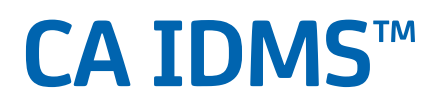

# **Callable Services Guide**

**Release 18.5.00, 2nd Edition**

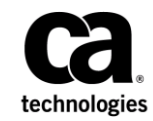

This Documentation, which includes embedded help systems and electronically distributed materials, (hereinafter referred to as the "Documentation") is for your informational purposes only and is subject to change or withdrawal by CA at any time. This Documentation is proprietary information of CA and may not be copied, transferred, reproduced, disclosed, modified or duplicated, in whole or in part, without the prior written consent of CA.

If you are a licensed user of the software product(s) addressed in the Documentation, you may print or otherwise make available a reasonable number of copies of the Documentation for internal use by you and your employees in connection with that software, provided that all CA copyright notices and legends are affixed to each reproduced copy.

The right to print or otherwise make available copies of the Documentation is limited to the period during which the applicable license for such software remains in full force and effect. Should the license terminate for any reason, it is your responsibility to certify in writing to CA that all copies and partial copies of the Documentation have been returned to CA or destroyed.

TO THE EXTENT PERMITTED BY APPLICABLE LAW, CA PROVIDES THIS DOCUMENTATION "AS IS" WITHOUT WARRANTY OF ANY KIND, INCLUDING WITHOUT LIMITATION, ANY IMPLIED WARRANTIES OF MERCHANTABILITY, FITNESS FOR A PARTICULAR PURPOSE, OR NONINFRINGEMENT. IN NO EVENT WILL CA BE LIABLE TO YOU OR ANY THIRD PARTY FOR ANY LOSS OR DAMAGE, DIRECT OR INDIRECT, FROM THE USE OF THIS DOCUMENTATION, INCLUDING WITHOUT LIMITATION, LOST PROFITS, LOST INVESTMENT, BUSINESS INTERRUPTION, GOODWILL, OR LOST DATA, EVEN IF CA IS EXPRESSLY ADVISED IN ADVANCE OF THE POSSIBILITY OF SUCH LOSS OR DAMAGE.

The use of any software product referenced in the Documentation is governed by the applicable license agreement and such license agreement is not modified in any way by the terms of this notice.

The manufacturer of this Documentation is CA.

Provided with "Restricted Rights." Use, duplication or disclosure by the United States Government is subject to the restrictions set forth in FAR Sections 12.212, 52.227-14, and 52.227-19(c)(1) - (2) and DFARS Section 252.227-7014(b)(3), as applicable, or their successors.

Copyright © 2014 CA. All rights reserved. All trademarks, trade names, service marks, and logos referenced herein belong to their respective companies.

## **CA Technologies Product References**

This document references the following CA Technologies products:

- CA ADSTM
- CA IDMSTM
- CA IDMSTM/DC (DC)
- CA IDMSTM/DC or CA IDMSTM UCF (DC/UCF)

## **Contact CA Technologies**

#### **Contact CA Support**

For your convenience, CA Technologies provides one site where you can access the information that you need for your Home Office, Small Business, and Enterprise CA Technologies products. At [http://ca.com/support,](http://www.ca.com/support) you can access the following resources:

- Online and telephone contact information for technical assistance and customer services
- Information about user communities and forums
- Product and documentation downloads
- CA Support policies and guidelines
- Other helpful resources appropriate for your product

#### **Providing Feedback About Product Documentation**

If you have comments or questions about CA Technologies product documentation, you can send a message t[o techpubs@ca.com.](mailto:techpubs@ca.com)

To provide feedback about CA Technologies product documentation, complete our short customer survey which is available on the CA Support website at [http://ca.com/docs.](http://ca.com/docs)

# **Documentation Changes**

The following documentation updates were made for the 18.5.00, 2nd Edition release of this documentation:

- [Mandatory Parameters](#page-136-0) (see page 137), [Optional Parameter](#page-137-0) (see page 138), INREC [Format](#page-139-0) (see page 140), [OUTREC Format](#page-139-1) (see page 140)-Moved these sections to the correct locations in the Invoking System Tasks from Programs chapter.
- [RHDCSNON parameters](#page-148-0) (see page 149)-Added information on PassTickets to the description of parameter 2.

# **Contents**

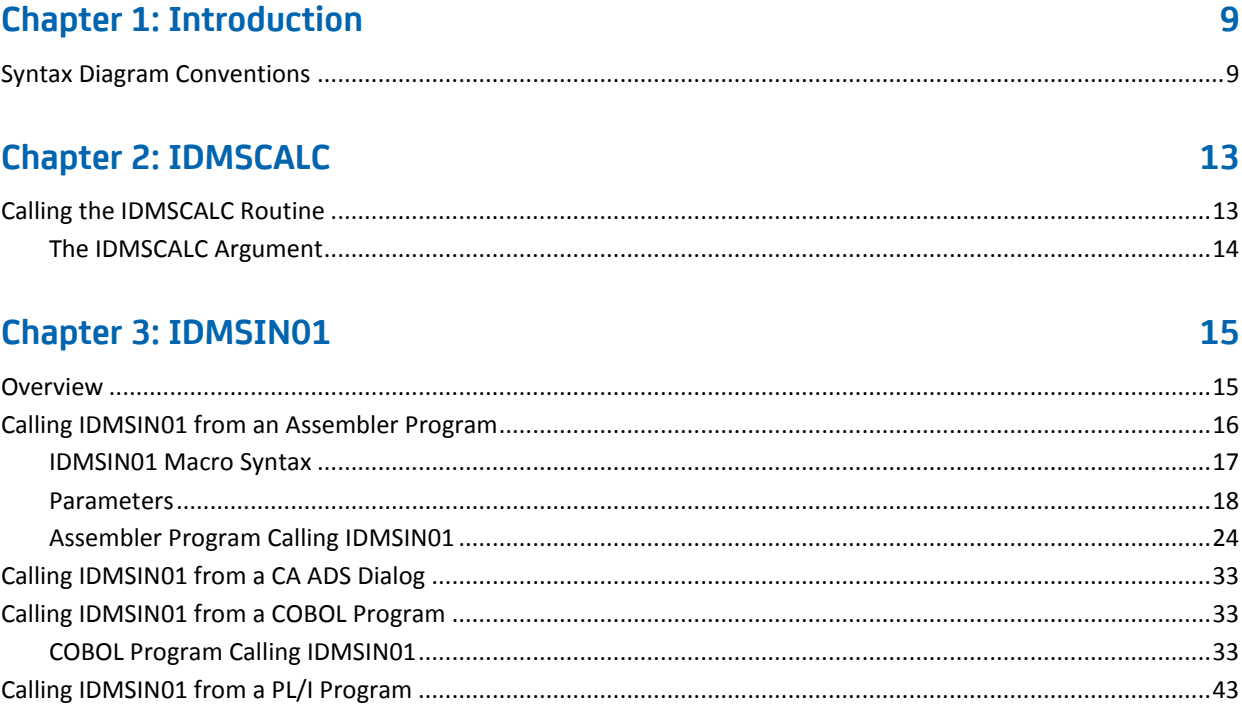

## **Chapter 4: TCP/IP API Support**

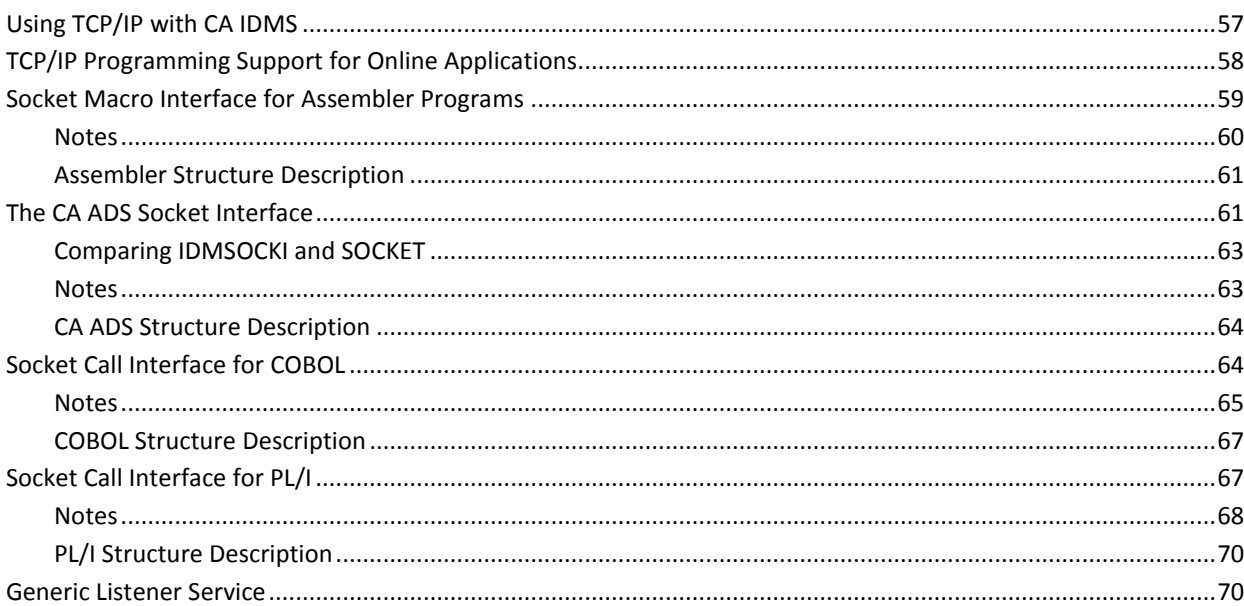

57

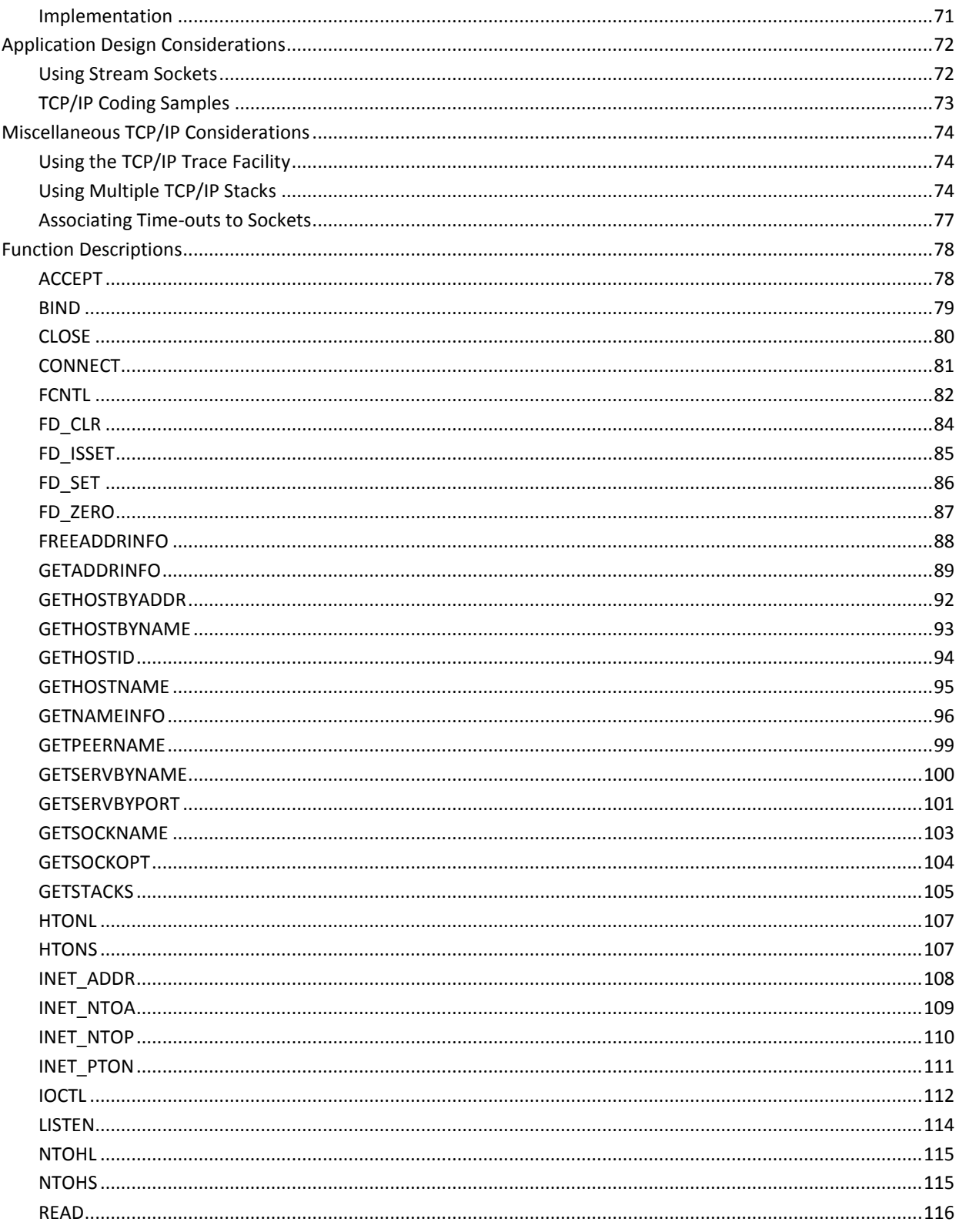

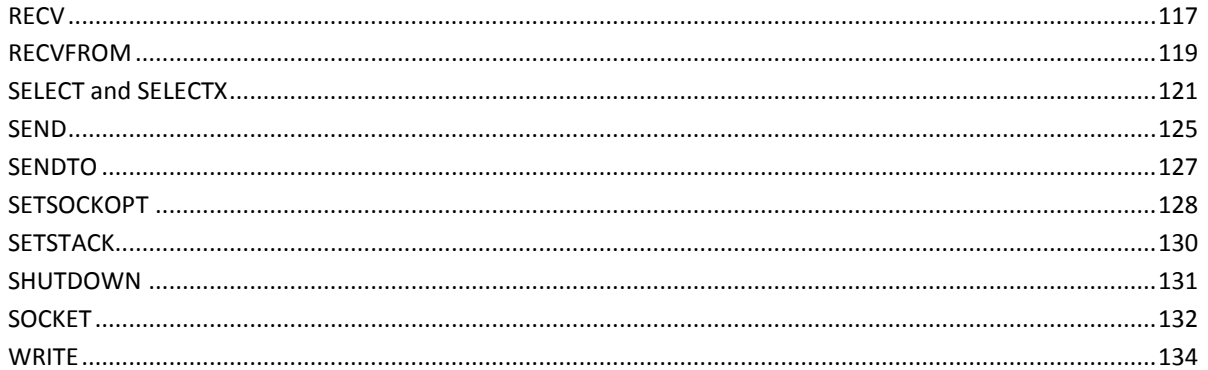

## **Chapter 5: Invoking System Tasks from Programs**

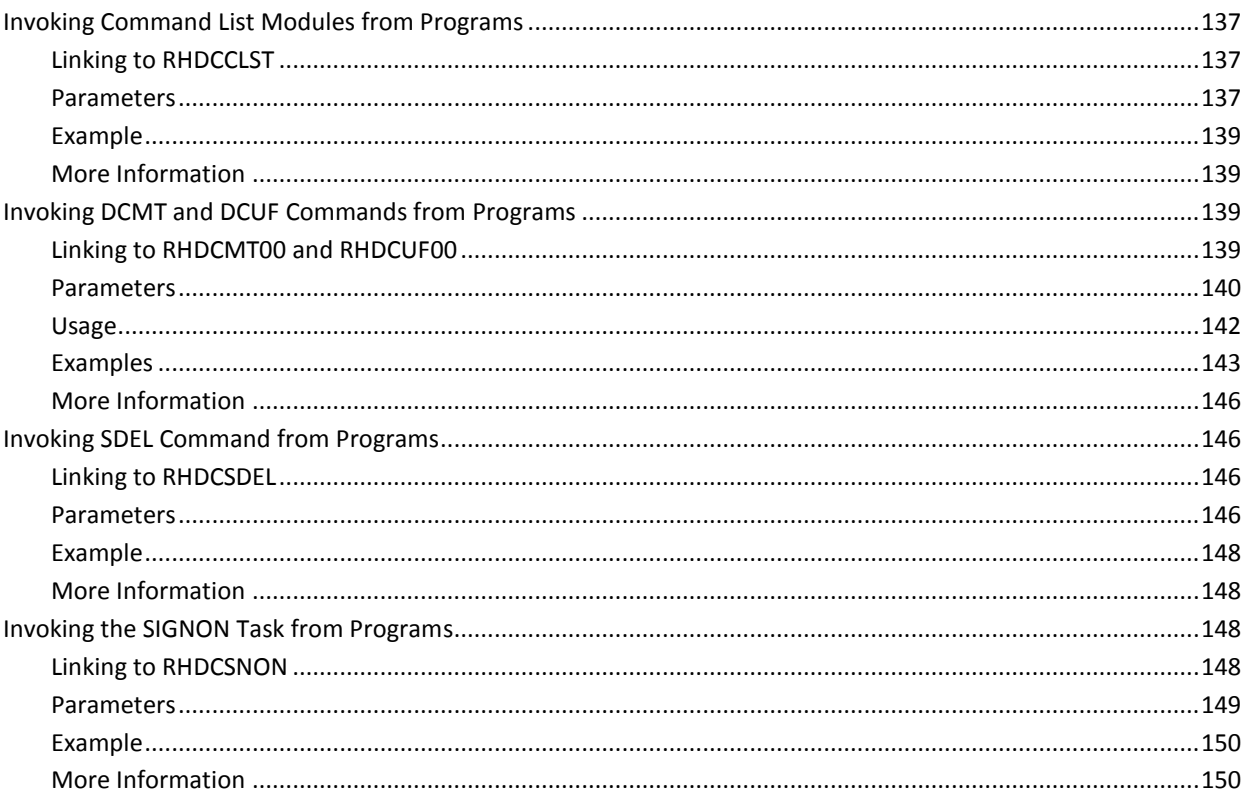

## **Chapter 6: Two-Phase Commit Support with RRS**

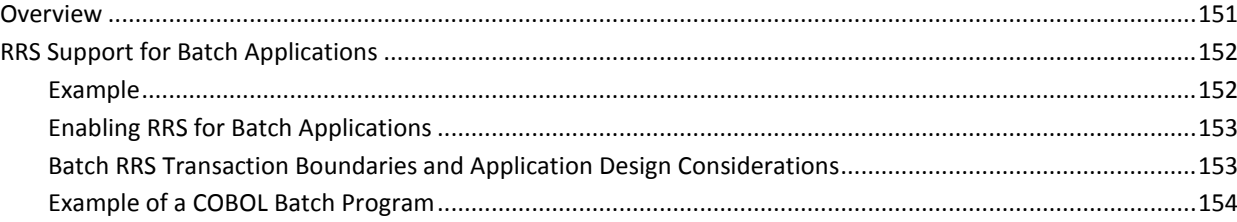

151

137

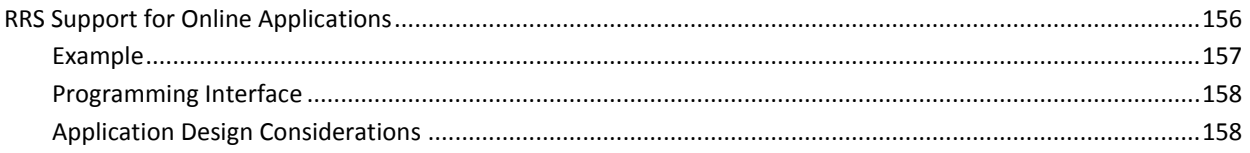

## **Appendix A: TCP/IP Error Codes**

## 159

169

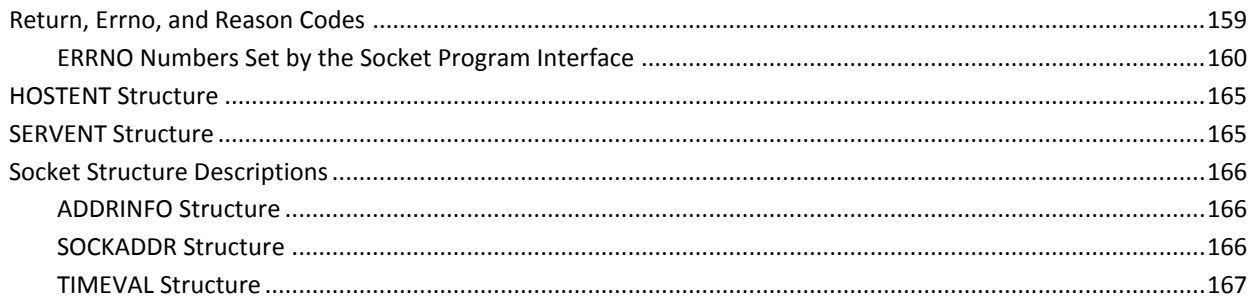

## **Appendix B: TCP/IP Programming Examples**

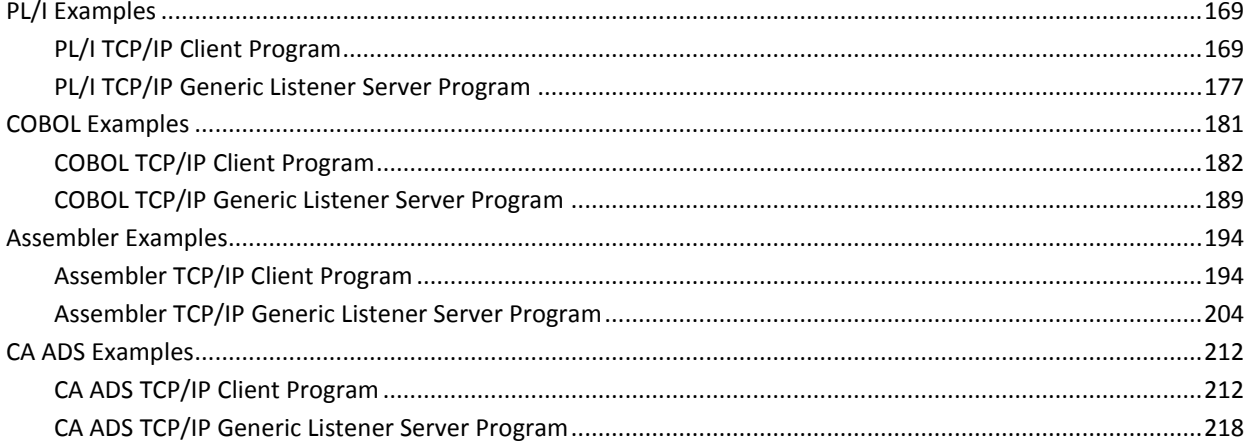

## **Index**

# <span id="page-8-0"></span>**Chapter 1: Introduction**

This section contains the following topics:

[Syntax Diagram Conventions](#page-8-1) (see page 9)

## <span id="page-8-1"></span>**Syntax Diagram Conventions**

The syntax diagrams presented in this guide use the following notation conventions:

UPPERCASE OR SPECIAL CHARACTERS

Represents a required keyword, partial keyword, character, or symbol that must be entered completely as shown.

#### lowercase

Represents an optional keyword or partial keyword that, if used, must be entered completely as shown.

italicized lowercase

►►────────────────────

─────────────────────►

Represents a value that you supply.

#### lowercase bold

Represents a portion of the syntax shown in greater detail at the end of the syntax or elsewhere in the document.

◄─

Points to the default in a list of choices.

────────────────────►◄

Indicates the beginning of a complete piece of syntax.

Indicates the end of a complete piece of syntax.

## Indicates that the syntax continues on the next line.

►─────────────────────

Indicates that the syntax continues on this line.

────────────────────►─

Indicates that the parameter continues on the next line.

Indicates that a parameter continues on this line.

►── parameter ─────────►

─►────────────────────

Indicates a required parameter.

►──┬─ parameter ─┬─────► └─ parameter ─┘

Indicates a choice of required parameters. You must select one.

►──────────────<del>─</del>

Indicates an optional parameter.

◆──────────────────<del>─</del><br>├─ parameter ─┤ parameter —

Indicates a choice of optional parameters. Select one or none.

┌─────────────┐ ►─▼─ parameter ─┴──────►

Indicates that you can repeat the parameter or specify more than one parameter.

├──── , ──────────────<del>──</del><br>►<del>▼</del> parameter ──┴────<del>▶</del>

Indicates that you must enter a comma between repetitions of the parameter.

#### **Sample Syntax Diagram**

The following sample explains how the notation conventions are used:

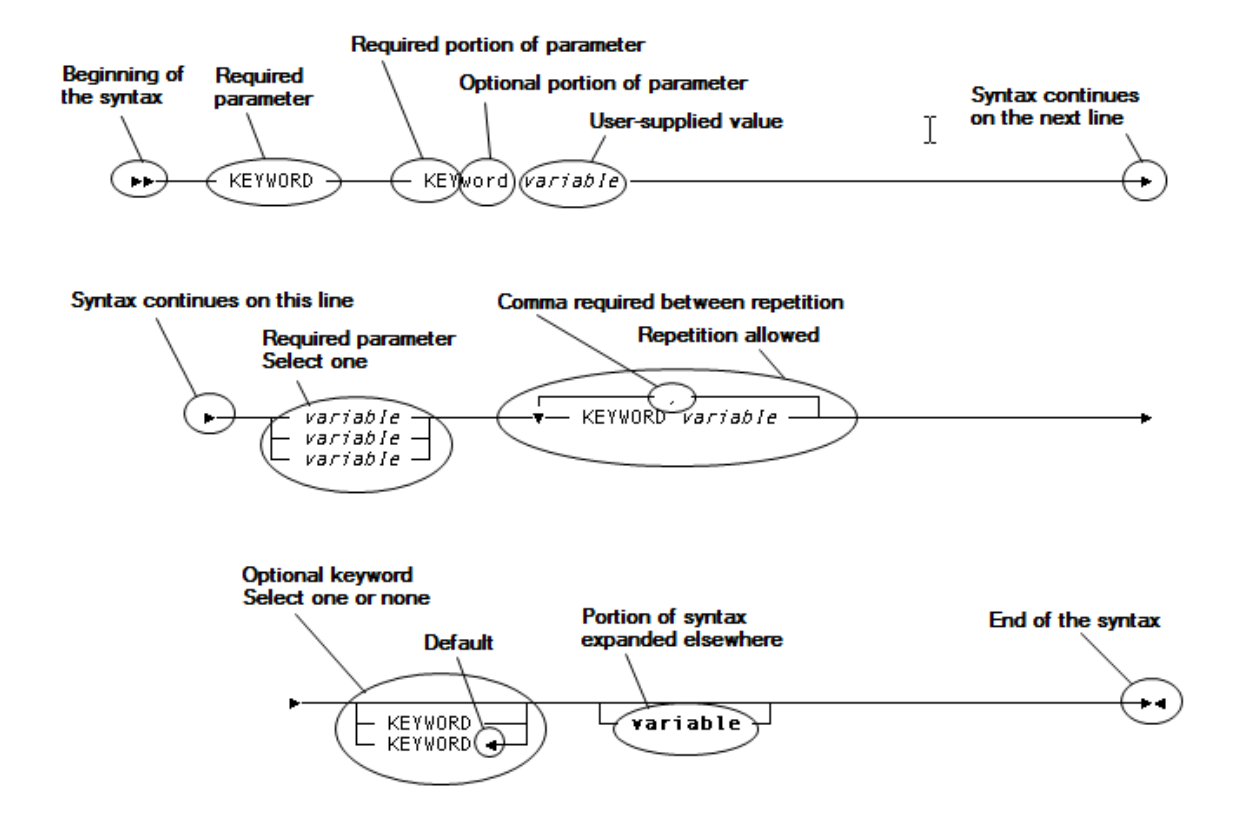

# <span id="page-12-0"></span>**Chapter 2: IDMSCALC**

The IDMSCALC utility is a subroutine which can be called from a user-written program to determine the target page of a record, based on a user-supplied CALC key.

It is typically used to optimize the loading of data by allowing you to sort input in target page sequence.

IDMSCALC is implemented as a called subroutine. The utility returns to a user-written program a target page number for storage of a CALC record, based on a page range and CALC key value supplied by the program. The user program, which can be written in any language supporting a call statement, must build a single five-field fullword-aligned argument as outlined in the following table, then call IDMSCALC, passing the argument. IDMSCALC must be link edited with the calling program.

This section contains the following topics:

[Calling the IDMSCALC Routine](#page-12-1) (see page 13)

## <span id="page-12-1"></span>**Calling the IDMSCALC Routine**

The following example shows how to call the IDMSCALC routine from a user-written program.

#### 01 CALC-PARMS.

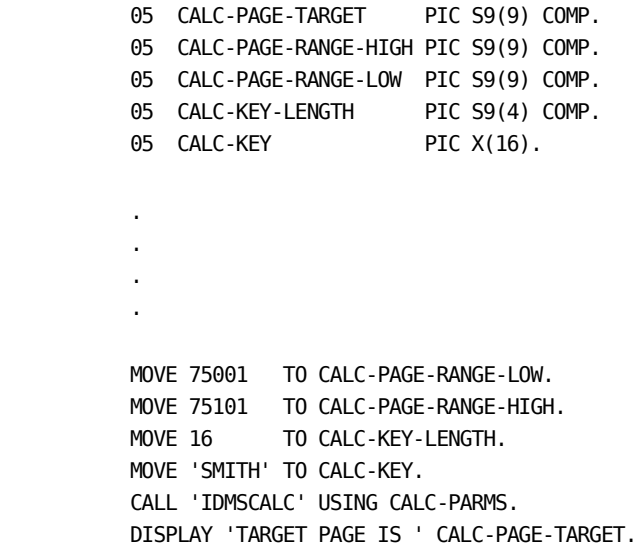

## <span id="page-13-0"></span>**The IDMSCALC Argument**

The following table outlines the five-field argument that a calling program must pass to IDMSCALC.

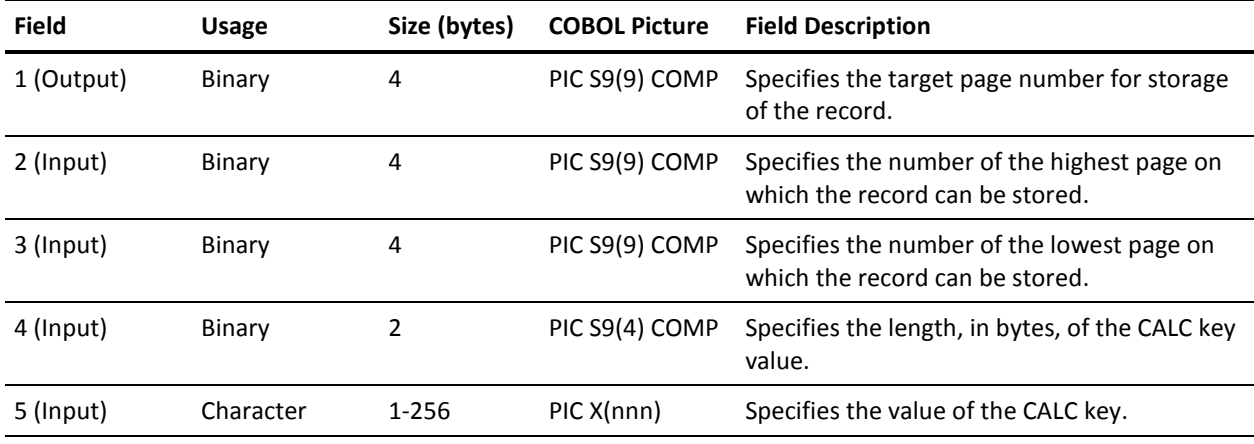

**Note:** The information in fields 2 and 3 of IDMSCALC must match the database definition for the record type as specified in the schema.

#### **Input**

Input to the IDMSCALC utility consists of the IDMSCALC argument with fields 2-5 initialized by the calling program.

#### **Output**

The IDMSCALC utility returns a target page number for storage of a CALC record.

#### **More Information:**

For more information about how the CALC location mode works, see the *Database Administration Guide*.

# <span id="page-14-0"></span>**Chapter 3: IDMSIN01**

This section contains the following topics:

[Overview](#page-14-1) (see page 15) [Calling IDMSIN01 from an Assembler Program](#page-15-0) (see page 16) [Calling IDMSIN01 from a CA ADS Dialog](#page-32-0) (see page 33) [Calling IDMSIN01 from a COBOL Program](#page-32-1) (see page 33) [Calling IDMSIN01 from a PL/I Program](#page-42-0) (see page 43)

## <span id="page-14-1"></span>**Overview**

The IDMS module contains an IDMSIN01 entry point which provides miscellaneous CA IDMS functions to user programs. The parameters passed depend on what service is being called.

The following service functions are available by calling IDMSIN01:

- Activate/deactivate the DML or SQL trace.
- Establish/retrieve user profile information.
- Retrieve SQL error messages into a user buffer.
- Translate an internal 8-byte DATETIME stamp to a displayable format.
- Return current DATE and TIME in a displayable format.
- Translate an external 26-character DATE to an 8-byte DATETIME stamp.
- Translate an internal 8-byte TIME stamp to an 8-character display format.
- Translate an external 8-character TIME to an 8-byte TIME stamp.
- Translate an internal 8-byte DATE stamp to a 10-character display format.
- Translate an external 10-character DATE to an 8-byte DATE stamp.
- Retrieve the current USERID that is signed on.
- Establish the SYSCTL DDNAME to use for batch/CV processing.
- Turn transaction sharing on or off for the current task.
- Extract or set a private RRS context (CV only).
- Convert strings to and from EBCDIC and ASCII.
- Format dbkey as character string 'page number:line index'.
- IDMSIN01 enables you to programmatically override many SYSIDMS parameters, which are as follows:
	- Activating or de-activating a DML or SQL trace.
	- DBNAME.
- Return a block of runtime environment information (described in the following COBOL layout format)

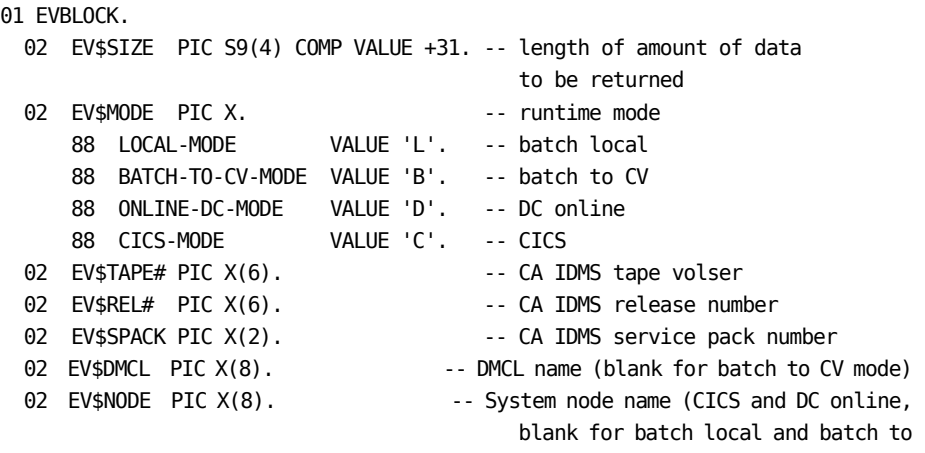

CV jobs)

# <span id="page-15-0"></span>**Calling IDMSIN01 from an Assembler Program**

Assembler programs can call for IDMSIN01 services by using the IDMSIN01 macro.

An Assembler program can gain access to the IDMSIN01 functions by using the IDMSIN01 macro.

#### **Notes:**

- Ensure that R13 points to a standard register save area when calling IDMSIN01 from an Assembler program.
- A return code is returned in R15. You should check errors with the ERROR= parameter of the IDMSIN01 macro.
- The syntax does not show Assembler column conventions (label starts in column 1; statement in column 10; continuation line in column 16; continuation character in column 72).
- Data field or register notation can be used for all function-specific parameters, *except* those requiring a keyword value.

If using data field notation, the program specifies the name of a variable field containing the parameter value.

When using register notation, the program specifies a register containing the address of the variable field that contains the parameter value. General registers 2 through 15 can be used and the register reference must be enclosed in parentheses.

### <span id="page-16-0"></span>**IDMSIN01 Macro Syntax**

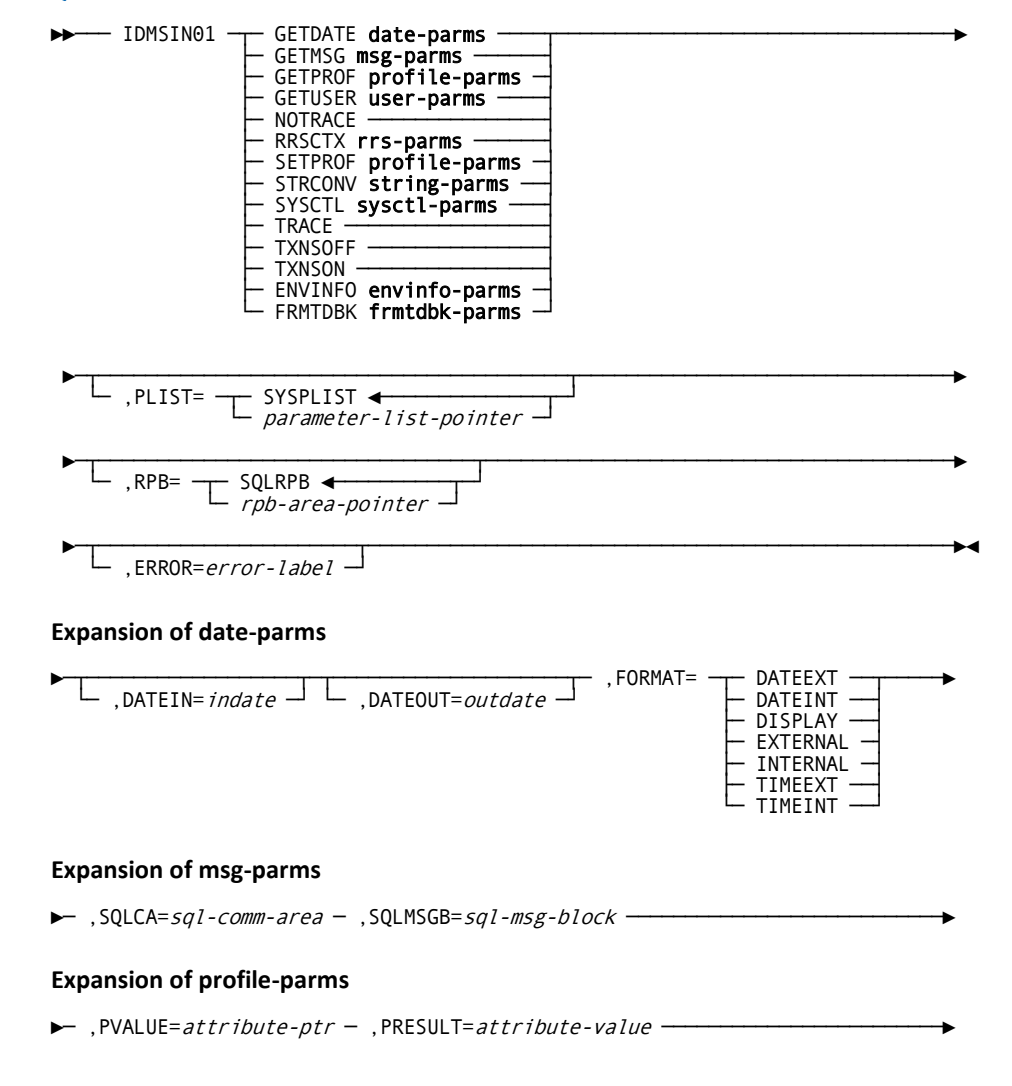

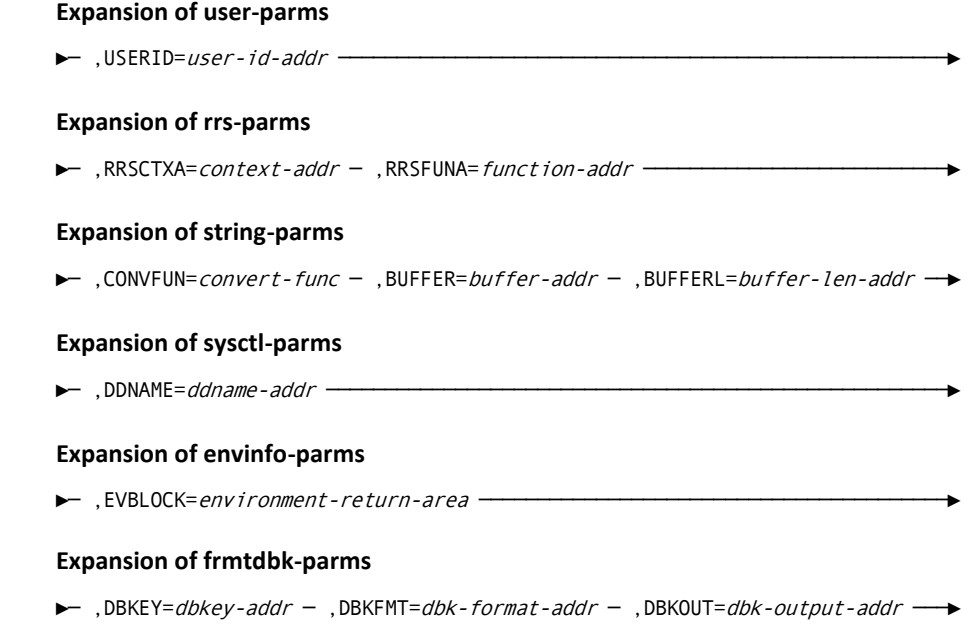

### <span id="page-17-0"></span>**Parameters**

IDMSIN01 Indicates a request for the IDMSIN01 function specified by the keyword that follows. The following are the valid functions for IDMSIN01:

- GETDATE
- GETMSG
- GETPROF
- GETUSER
- NOTRACE
- RRSCTX
- SETPROF
- STRCONV
- SYSCTL
- TRACE
- TXNSOFF
- TXNSON
- ENVINFO
- FRMTDBK

#### **GETDATE**

Returns date and time in a display format.

#### **,DATEIN=***indate*

Specifies the address of the 8-byte internal DATETIME stamp.

#### **,DATEOUT=***outdate*

Specifies the 26-byte output field into which the display format of the DATETIME value is returned. This parameter is required for GETDATE processing. This parameter is optional.

#### **,FORMAT=**

Specifies the type of GETDATE function being requested.

#### **DATEEXT**

Specifies that a 10-byte external DATE display is returned as an 8-byte DATE stamp.

#### **DATEINT**

Specifies that an 8-byte internal DATE stamp is returned as a displayable 10-character DATE display.

#### **DISPLAY**

Specifies that the current date and time are returned as a 26-character date-time display.

#### **EXTERNAL**

Specifies that a 26-byte external DATETIME display is returned as an 8-byte DATETIME stamp.

#### **INTERNAL**

Specifies that the internal format of the DATETIME value specified by DATEIN= is returned.

#### **TIMEEXT**

Specifies that an 8-byte external time display is returned as an 8-byte TIME stamp.

#### **TIMEINT**

Specifies that an 8-byte internal TIME stamp is returned as a displayable 8-character TIME display.

#### **GETMSG**

Retrieves SQL error messages and places them in a user buffer that is displayed to the user.

#### **,SQLCA=***sql-comm-area*

Specifies the address of the SQL communications area.

#### **,SQLMSGB=***sql-msg-block*

Specifies the address of the SQL message control block.

#### **GETPROF**

Returns session profile information.

#### **,PVALUE=***attribute-ptr*

Supplies the attribute keyword for the GETPROF function. *attribute-ptr* must identify an 8-byte character field.

#### **,PRESULT=***attribute-value*

Contains the attribute value for the GETPROF function.

*attribute-value* must identify a 32-byte character field.

#### **GETUSER**

Requests the current user-id established by the executed JCL information when running batch, or by the SIGNON USER *xxxxxxxx* when running under CV.

#### **,USERID=***user-id-addr*

Specifies the address of the 32-byte USERID returned value.

#### **NOTRACE**

Turns navigational DML or SQL DML tracing off.

#### **RRSCTX**

Extracts or sets a private RRS context (CV only).

#### **,RRSCTXA=***context-addr*

Specifies the address of a 16-byte field for the RRS context token. Depending upon the function, this field is input, output, or both.

#### **,RRSFUNA=***function-addr*

Specifies the address of a 1-byte field that contains the function to execute. The following are the valid function codes and their return codes:

#### **X'01'**

Get RRS context. The following are the valid return codes:

- 00—An RRS context exists; the field pointed to by RRSCTXA contains the current RRS context.
- 04—No RRS context exists; the field pointed to by RRSCTXA is cleared.
- 12—Invalid parameter list passed to IDMSIN01.

#### **X'02'**

Set RRS context. If the field pointed to by RRSCTXA contains binary zeros, a new RRS context is created and returned; if the field is not binary zeros, it must contain an RRS context token which is saved by the CA IDMS transaction manager. No attempt is made to validate the RRS context token. The following are the valid return codes:

- 00–The RRS context token was successfully saved by the CA IDMS transaction manager.
- 08—An active RRS context already exists or there has been an internal error.
- 12—Invalid parameter list passed to IDMSIN01.
- Any other return codes—An error has occurred. Return codes 103-107, 301, 701, 756, F00, and FFF are from context services. Their descriptions can be found in the IBM guide *MVS Programming Resource Recovery* in the topic "Begin\_Context."

#### **X'03'**

End RRS context. The field pointed to by RRSCTXA must contain the token of the RRS context to be ended. The following are the valid return codes:

- 00–The RRS context was successfully terminated. The field pointed to by RRSCTXA is set to binary zeroes.
- 12—Invalid parameter list passed to IDMSIN01.
- Any other return codes—An error has occurred. Return codes 103-107, 301, 701, 756, F00, and FFF are from context services. Their descriptions can be found in the IBM guide *MVS Programming: Resource Recovery* in the topic "End\_Context."

#### **SETPROF**

Changes session profile information.

#### **,PVALUE=***attribute-ptr*

Supplies the attribute keyword for the SETPROF function. *attribute-ptr* must identify an 8-byte character field.

#### **,PRESULT=***attribute-value*

Contains the attribute value for the SETPROF function.

*attribute-value* must identify a 32-byte character field.

#### **STRCONV**

Converts strings to and from EBCDIC and ASCII.

#### **,CONVFUN=***convert-func*

Specifies the function to execute. To convert a string from ASCII to EBCDIC, specify 'ATOE'. To convert a string from EBCDIC to ASCII, specify 'ETOA'.

#### **,BUFFER=***buffer-addr*

Specifies the name of the area that contains the string to convert.

#### **,BUFFERL=***buffer-len-addr*

Specifies the name of a fullword field that contains the length in bytes of the string.

Converts strings to and from EBCDIC and ASCII.

#### **SYSCTL**

Establishes the SYSCTL's DDname for running CV jobs in batch.

#### **,DDNAME=***ddname-addr*

Specifies the address of the 8-byte SYSCTL that is passed.

#### **TRACE**

Turns navigational DML or SQL DML tracing on.

#### **TXNSOFF**

Turns transaction sharing OFF for the current task.

#### **TXNSON**

Turns transaction sharing ON for the current task.

#### **ENVINFO**

Returns runtime environment information.

#### **,EVBLOCK=***returned-environment-information-area*

Specifies the address where the environment information is returned. The first halfword contains the maximum length of the data to be returned, followed by the return area.

#### **FRMTDBK**

Formats the dbkey as character string 'page number:line index'. Leading zeros are removed from both numbers. If the dbkey has a value of zero, then the output field displays the character '0'. If the dbkey has a value of null, then the output field displays the character string '<NULL>'. If the database-key format is invalid, then the output field displays blanks and the return code is set to 8.

#### **,DBKEY=***dbkey-addr*

Specifies the address of the dbkey to be formatted.

#### **,DBKFMT=***dbk-format-addr*

Specifies the address of the halfword containing the database-key format associated with the dbkey. If the value provided is invalid (out of the range 2 through 12), then the output field displays blanks and the return code is set to 8.

#### **,DBKOUT=dbk-output-addr**

Specifies the address of the output field where the formatted character string will be stored. The field must have a length of 12 bytes.

#### **PLIST=**

Specifies the name of the parameter list to be used for the macro expansion. The parameter list must be at least 12 fullwords in length. This parameter can be used with all functions.

#### **SYSPLIST**

Specifies the default parameter. If PLIST= is not specified, the default value of *parameter-list-pointer* is SYSPLIST.

#### *parameter-list-pointer*

Specifies the name of the parameter list to be used for the macro expansion.

#### $RPB=$

Specifies the name of the parameter list to be used for the macro RPB= is required for user-mode programs. If RPB= is not specified, the default value of rpb-area-pointer is SQLRPB. This parameter can be used with all functions.

#### rpb-area-pointer

Specifies the name of a 36-byte work area that is modified during function execution. The RPB work area must be fullword aligned.

#### **ERROR=error-label**

Specifies a program label to which control should be passed in the event an error is detected during processing. This parameter can be used with all functions.

## <span id="page-23-0"></span>**Assembler Program Calling IDMSIN01**

Assembler programs can use standard calling conventions. The following are some examples of calling IDMSIN01 from an Assembler program:

\*\*\*\*\*\*\*\*\*\*\*\*\*\*\*\*\*\*\*\*\* Assembler work fields \*\*\*\*\*\*\*\*\*\*\*\*\*\*\*\*\*\*\*\*\*\*\*\*\*\*

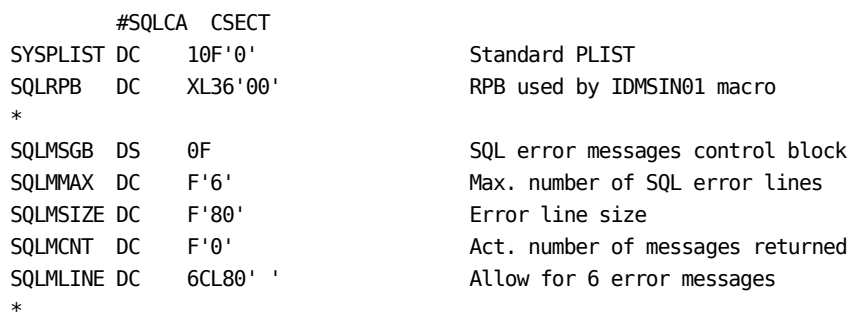

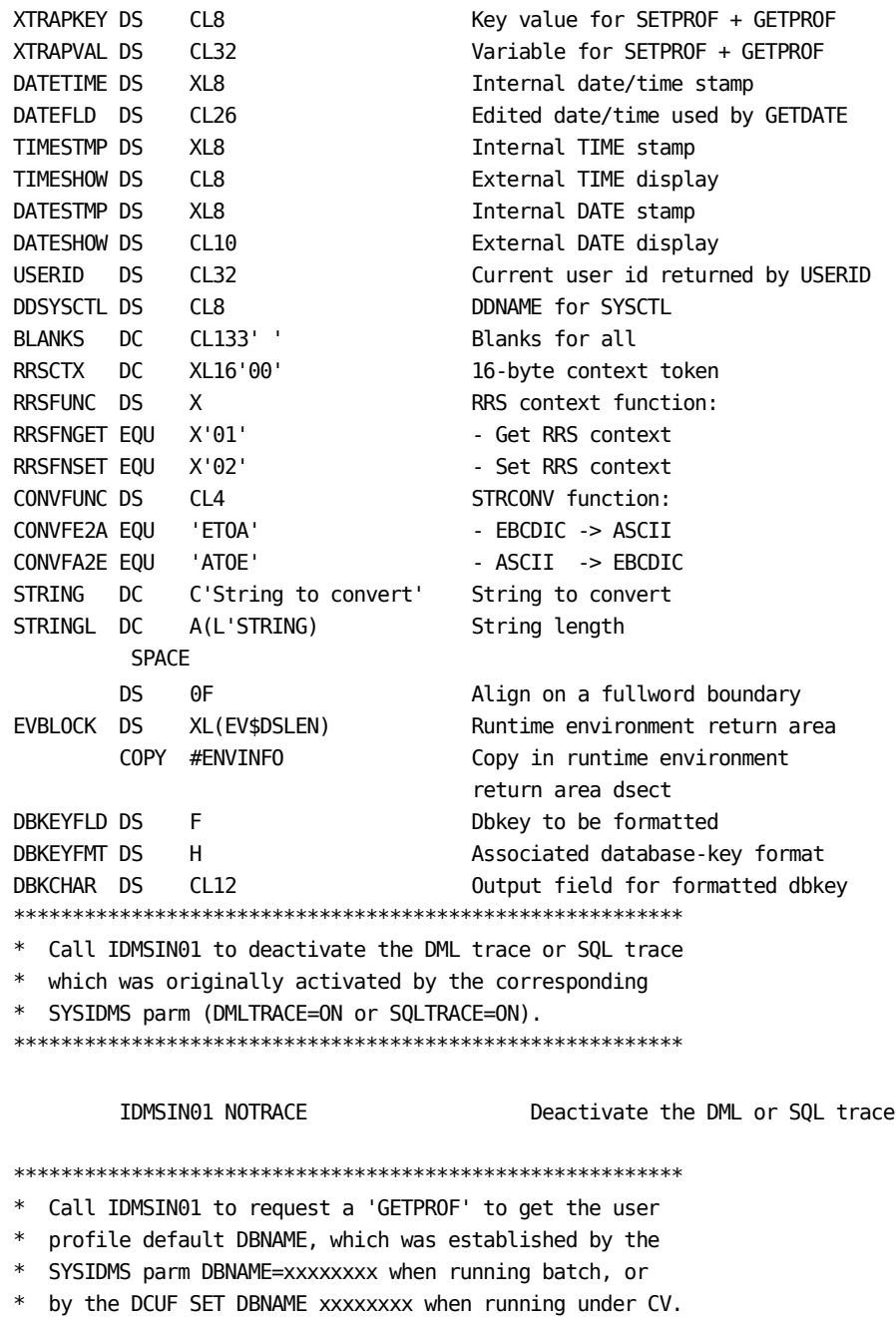

\*

\* PVALUE is the address of the 8 byte GETPROF keyword.

\* PRESULT is the address of the 32 byte GETPROF returned value.

\*\*\*\*\*\*\*\*\*\*\*\*\*\*\*\*\*\*\*\*\*\*\*\*\*\*\*\*\*\*\*\*\*\*\*\*\*\*\*\*\*\*\*\*\*\*\*\*\*\*\*\*\*\*\*\*\*

MVC XTRAPKEY, = CL8 'DBNAME ' Establish GETPROF keyval IDMSIN01 GETPROF, PVALUE=XTRAPKEY, PRESULT=XTRAPVAL, ERROR=ERROROUT MVC WORKLINE, BLANKS Clear print work line MVC WORKLINE+5(6),=C'DBNAME' Move out GETPROF keyval  $MVC$  WORKLINE+11(17),=C' is set to BLANKS' CLC XTRAPVAL, BLANKS Was variable set to blanks BE  $*+4+6$ Yes, all set MVC WORKLINE+22(32), XTRAPVAL Move out variable **\$PRNT WORKLINE** Print the GETPROF results \* Call IDMSIN01 to activate Transaction Sharing for this  $*$  task. IDMSIN01 TXNSON Activate Transaction Sharing \* Call IDMSIN01 to deactivate Transaction Sharing for this \* task. IDMSIN01 TXNSOFF Deactivate Transaction Sharing \* Call IDMSIN01 to request a 'RRSCTX' to set a private \* context.  $\ast$ **RRSFUNA**  $\ast$ Specifies the address of a 1-byte field that contains  $\ast$ the function to execute. Valid values are:  $\ast$ X'01' Get RRS context.  $\ast$ X'02' Set RRS context.  $\ast$  $\ast$ **RRSCTXA** Specifies the address of a 16-byte field for the RRS context token. Depending upon the function, this field is input, output, or both. MVI RRSFUNC, RRSFNGET Function: get RRS context IDMSIN01 RRSCTX, RRSFUNA=RRSFUNC, RRSCTXA=RRSCTX, ERROR=ERROROUT

```
* Call IDMSIN01 to request a 'STRCONV' to convert a string
* from EBCDIC to ASCII
\astCONVFUN - specifies which conversion:
\astETOA - EBCDIC to ASII
\astATOE - ASCII to EBCDIC
*BUFFER - SPECIFIES STRING TO CONVERT
\astBUFFERL- SPECIFIES LENGTH OF STRING
MVC CONVFUNC, = A (CONVFE2A)
                            Convert EBCDIC to ASCII
      IDMSIN01 STRCONV,
          BUFFER=STRING,
          BUFFERL=STRINGL,
          ERROR=ERROROUT
* Call IDMSIN01 to convert STRING (now in ASCII) back to EBCDIC
MVC CONVFUNC,=A(CONVFA2E) Convert ASCII to EBCDIC
      IDMSIN01 STRCONV,
          BUFFER=STRING,
          BUFFERL=STRINGL,
          ERROR=ERROROUT
* Call IDMSIN01 to request a 'SETPROF' to set the user
* profile default SCHEMA to the value 'SYSTEM'.
\astPVALUE is the address of the 8 byte SETPROF keyword.
  PRESULT is the address of the 32 byte SETPROF value.
\ast
```

```
MVC XTRAPKEY, = CL8 'SCHEMA '
                                Est. SETPROF keyval
      MVC XTRAPVAL, BLANKS
                                Init SETPROF variable
      MVC XTRAPVAL(8),=CL8'SYSTEM' Save SETPROF variable
      IDMSIN01 SETPROF,
           PVALUE=XTRAPKEY,
           PRESULT=XTRAPVAL,
           ERROR=ERROROUT
* Call IDMSIN01 to request the current USERID established
* by the executed JCL information when running batch, or
* by the SIGNON USER xxxxxxxx when running under CV.
\astUSERID is the address of the 32 byte USERID returned value.
IDMSIN01 GETUSER.
          USERID=USERID,
           ERROR=ERROROUT
      MVC WORKLINE, BLANKS
                                Clear print work line
      MVC WORKLINE+10(17),=C'Current user --> '
      MVC WORKLINE+27(32), USERID Display current user id
      SPRNT WORKLINE
                                 Print the user id
* Call IDMSIN01 to establish the SYSCTL DDNAME to be used
* when running a Batch/CV job.
\ast\astDDNAME is the address of the 8 byte SYSCTL DDNAME passed.
MVC DDSYSCTL,=C'SYSCTL73' Est. DDNAME for SYSCTL file
      IDMSIN01 SYSCTL,
           DDNAME=DDSYSCTL,
           ERROR=ERROROUT
* Call IDMSIN01 to have an 8 byte internal DATETIME stamp
* returned as a displayable 26 character DATE/TIME display.
\astDATEIN is the address of the 8 byte internal DATETIME stamp.
   DATEOUT is the address of the 26 byte DATE/TIME returned.
```

```
 IDMSIN01 GETDATE,
               DATEIN=DATETIME,
               DATEOUT=DATEFLD,
               FORMAT=INTERNAL,
               ERROR=ERROROUT
        MVC WORKLINE, BLANKS Clear print work line
         MVC WORKLINE+10(14),=C'DATETIME ---> '
        MVC WORKLINE+24(26), DATEFLD Displayable date/time
        $PRNT WORKLINE Print the date/time
*********************************************************
* Call IDMSIN01 to have the current DATE and TIME
 returned as a displayable 26 character DATE/TIME display.
*
* DATEOUT is the address of the 26 byte DATE/TIME returned.
*********************************************************
         IDMSIN01 GETDATE,
               DATEOUT=DATEFLD,
               FORMAT=DISPLAY,
               ERROR=ERROROUT
        MVC WORKLINE, BLANKS Clear print work line
         MVC WORKLINE+10(22),=C'Current DATETIME ---> '
        MVC WORKLINE+32(26), DATEFLD Displayable date/time
        $PRNT WORKLINE Print the current date/time
*********************************************************
* Call IDMSIN01 to have a 26 byte external DATE/TIME display
* returned as an 8 byte DATETIME stamp.
*
* DATEIN is the address of the 26 byte DATE/TIME.
    DATEOUT is the address of the 8 byte DATETIME stamp returned.
*********************************************************
         MVC DATEFLD,=C'1994-07-18-12.01.18.458382'
         IDMSIN01 GETDATE,
               DATEIN=DATEFLD,
               DATEOUT=DATETIME,
               FORMAT=EXTERNAL,
               ERROR=ERROROUT
*********************************************************
* Call IDMSIN01 to have a 8 byte external TIME display
* returned as an 8 byte TIME stamp.
*
* DATEIN is the address of the 8 byte external TIME.
* DATEOUT is the address of the 8 byte TIME stamp returned.
*********************************************************
```

```
MVC TIMESHOW, = C'13.58.11'
       IDMSIN01 GETDATE,
           DATEIN=TIMESHOW,
           DATEOUT=TIMESTMP,
           FORMAT=TIMEEXT,
           ERROR=ERROROUT
* Call IDMSIN01 to have an 8 byte internal TIME stamp
* returned as a displayable 8 character TIME display.
\ast\astDATEIN is the address of the 8 byte internal TIME stamp.
\astDATEOUT is the address of the 8 byte external TIME returned.
IDMSIN01 GETDATE,
           DATEIN=TIMESTMP,
           DATEOUT=TIMESHOW,
           FORMAT=TIMEINT,
           ERROR=ERROROUT
      MVC WORKLINE, BLANKS
                                  Clear print work line
      MVC WORKLINE+10(10),=C'TIME ---> '
      MVC WORKLINE+20(8), TIMESHOW
                                  Displayable time
       $PRNT WORKLINE
                                  Print the time
* Call IDMSIN01 to have a 10 byte external DATE display
* returned as an 8 byte DATE stamp.
\star\astDATEIN is the address of the 10 byte external DATE.
\astDATEOUT is the address of the 8 byte DATE stamp returned.
MVC DATESHOW, = C'2003-03-10'
       IDMSIN01 GETDATE,
           DATEIN=DATESHOW.
           DATEOUT=DATESTMP,
           FORMAT=DATEEXT,
           ERROR=ERROROUT
* Call IDMSIN01 to have an 8 byte internal DATE stamp
* returned as a displayable 10 character DATE display.
\ast\astDATEIN is the address of the 8 byte internal DATE stamp.
\astDATEOUT is the address of the 10 byte external DATE returned.
```

```
IDMSIN01 GETDATE,
             DATEIN=DATESTMP,
             DATEOUT=DATESHOW,
             FORMAT=DATEINT,
             ERROR=ERROROUT
        MVC WORKLINE, BLANKS
                                        Clear print work line
        MVC WORKLINE+10(10),=C'DATE ---> '
        MVC WORKLINE+20(10), DATESHOW
                                        Displayable date
        $PRNT WORKLINE
                                        Print the date
* Call IDMSIN01 to retrieve SQL error messages into a user
\astbuffer that will then be displayed back to the user.
* Whats passed is the SQLCA block and a message control
  block consisting of the following fields:
\ast\ast\ast- Maximum number of lines in user buffer.
\star- The size (width) of one line in the user buffer.
           - The actual number of lines returned from IDMSIN01.
           - The user buffer where the message lines are returned
* A return code of 4 means that there were no SQL error messages.
* A return code of 8 means that there were more SQL error lines
* in the SQLCA than could fit into the user buffer, meaning
* truncation has occurred.
\astSQLCA is the address of the SQLCA block.
\astSQLMSGB is the address of the message control block.
IDMSIN01 GETMSG,
             SQLCA=SQLCA,
             SQLMSGB=SQLMSGB
        CHR15.H'4'Were there any SQL errors returned
        BE
            NOMSGS
                                        No, well thats okay with me
        MVC WORKLINE, BLANKS
                                        Clear print work line
        MVC WORKLINE+11(27),=C'Buffer returned from XTRA '
        $PRNT WORKLINE
                                        Print the heading
        $PRNT BLANKS
                                        Print 1 blank line
        L.
             R3, SQLMCNT
                                        Get number of message lines returned
             R5, SQLMLINE
                                        Point at first message line
        LA
        MVC WORKLINE, BLANKS
                                        Clear print work line
MSGLOOP MVC WORKLINE+3(80),0(R5)
                                        Move SQL error message to print line
        $PRNT WORKLINE
                                        Print SQL error message
        LA
             R5,80(R5)
                                        Bump to next SQL error message
        BCT R3, MSGL00P
                                        Print all SQL error messages
```
\* Call IDMSIN01 to reactivate the DML trace or SQL trace \* which was originally activated by the corresponding \* SYSIDMS parm (DMLTRACE=ON or SQLTRACE=ON), that has \* been previously deactivated earlier on in this job. IDMSIN01 TRACE Reactivate the DML or SQL trace \* Call IDMSIN01 to request that it return runtime environment \* information. The layout of the information returned is described  $\ast$ in #ENVINFO dsect. \* EVBLOCK is the address of where to return the information. The \* first halfword contains the length of the data you want returned. Get address of return area LA R5, EVBLOCK USING EV\$INFO, R5  $\rightarrow$  EV\$INFO MVC EV\$SIZE,=AL2(EV\$MAXL) Return all environment information IDMSIN01 ENVINFO, EVBLOCK= EV\$INFO, ERROR=ERROROUT MVC WORKLINE.BLANKS Clear print work line **MVC** WORKLINE+5(5), =C'Mode=' **MVC** WORKLINE+10(1), EV\$MODE Show runtime mode MVC WORKLINE+13(5), =C'Tape=' **MVC** WORKLINE+18(6), EV\$TAPE# Show CA IDMS tape volser **MVC**  $WORKLINE+26(8)$ , =C'Release=' WORKLINE+34(6), EV\$REL# Show CA IDMS release number **MVC MVC** WORKLINE+42(13), =C'Service Pack=' **MVC** WORKLINE+55(2), EV\$SPACK Show CA IDMS tape service pack number **MVC** WORKLINE+59 $(5)$ , =C'DMCL=' MVC WORKLINE+64(8), EV\$DMCL Show DMCL name **MVC** WORKLINE+74 $(5)$ , =C'Node=' WORKLINE+79(8), EV\$NODE Show system node name **MVC SPRNT WORKLINE** Print the ENVINFO results Call IDMSIN01 to format dbkey IDMSIN01 FRMTDBK, DBKEY=DBKEYFLD, DBKFMT=DBKEYFMT, DBKOUT=DBKCHAR

## <span id="page-32-0"></span>**Calling IDMSIN01 from a CA ADS Dialog**

When you are using CA ADS, issue calls to IDMSIN01 using this CA ADS convention:

LINK TO 'IDMSIN01' USING (RPB, REQ-WK, parm-3, ... parm-n)

## <span id="page-32-1"></span>**Calling IDMSIN01 from a COBOL Program**

When calling IDMSIN01 from a COBOL program, the first two parameters passed are always the address of an RPB block and the address of the function REQUEST-CODE and RETURN-CODE fields. The rest of the parameters depend on what service is being called.

### <span id="page-32-2"></span>**COBOL Program Calling IDMSIN01**

COBOL programs can use standard calling conventions. The following is an example of calling all IDMSIN01 functions from a COBOL program.

ENVIRONMENT DIVISION.

DATA DIVISION. WORKING-STORAGE SECTION.

The following is the 1st parameter on all IDMSIN01 calls 01 RPB. 02 FILLER PIC X(36). The following is the 2nd parameter on all IDMSIN01 calls 01 REQ-WK. 02 REQUEST-CODE PIC S9(8) COMP. 88 IN01-FN-TRACE VALUE 00. 88 IN01-FN-NOTRACE VALUE 01. 88 IN01-FN-GETPROF VALUE 02. 88 IN01-FN-SETPROF VALUE 03. 88 IN01-FN-GETMSG VALUE 04. 88 IN01-FN-GETDATE VALUE 05.

VALUE 08.

88 IN01-FN-GETUSER

Chapter 3: IDMSIN01 33

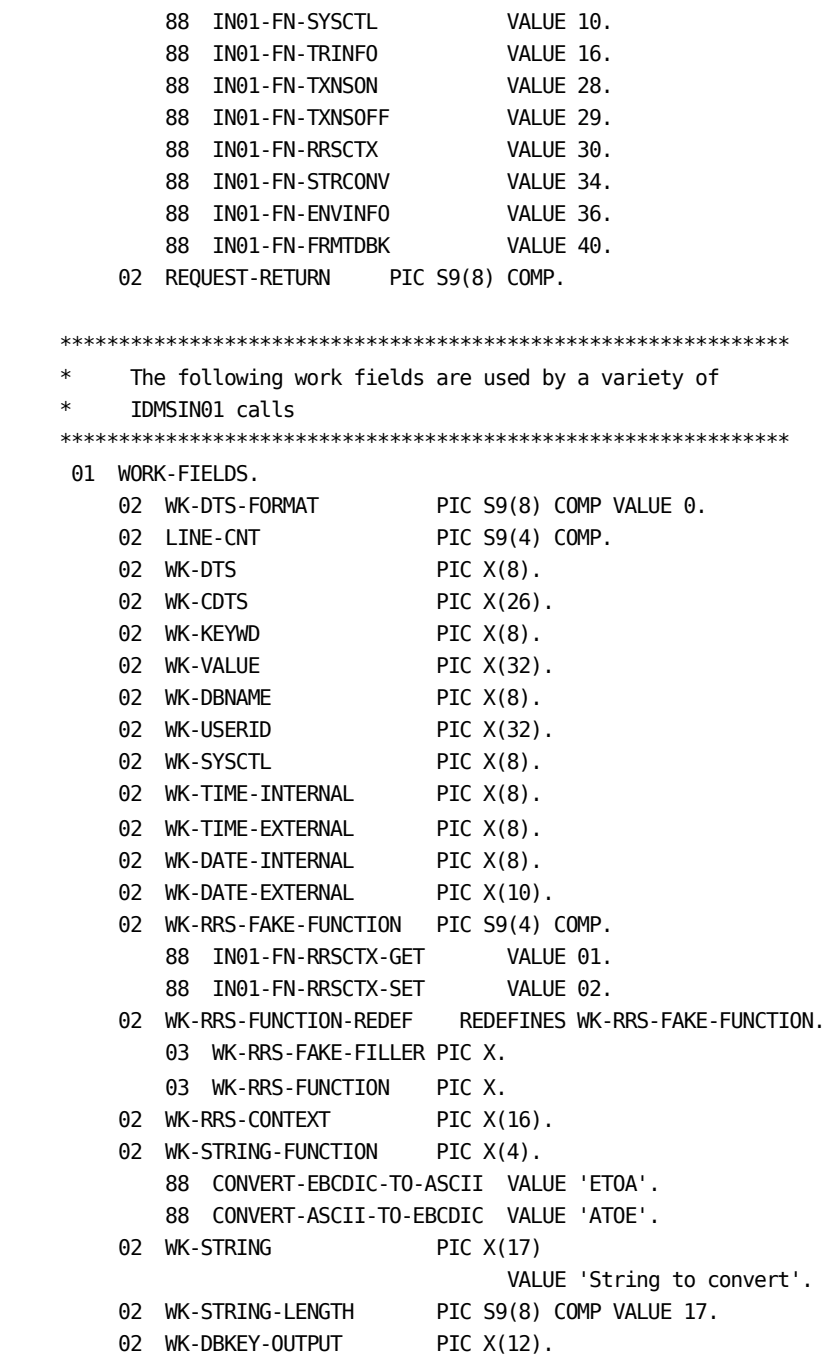

```
\astThe following group item is only used by the call that
   returns runtime environment information.
01 EVBLOCK.
   02 EV$SIZE
                PIC S9(4) COMP VALUE +31.
  02 EV$MODE
                PIC X.
  02 EV$TAPE#
                PIC X(6).
  02 EV$REL#
                 PIC X(6).
  02 EV$SPACK
                 PIC X(2).
  02 EV$DMCL
                 PIC X(8).
  02 EV$NODE
                 PIC X(8).
The following group item is only used by the call that
   retrieves SQL error messages
01 SQLMSGB.
  02 SQLMMAX
                PIC S9(8) COMP VALUE +6.
  02 SQLMSIZE
                PIC S9(8) COMP VALUE +80.
   02 SQLMCNT
                PIC S9(8) COMP.
   02 SQLMLINE
                OCCURS 6 TIMES PIC X(80).
The following SQL include statement is needed only for
   the call that retrieves SQL error messages, and is only
   required if the program contains no other SQL statements.
EXEC SOL
   INCLUDE SQLCA
END-EXEC.
PROCEDURE DIVISION.
* Call IDMSIN01 to deactivate the DML trace or SQL trace
* which was originally activated by the corresponding
* SYSIDMS parm (DMLTRACE=ON or SQLTRACE=ON).
\astParm 1 is the address of the RPB.
  Parm 2 is the address of the REQUEST-CODE and RETURN-CODE.
```

```
SET IN01-FN-NOTRACE TO TRUE.
   CALL 'IDMSIN01' USING RPB REQ-WK.
* Call IDMSIN01 to request a 'GETPROF' to get the user
* profile default DBNAME, which was established by the
* SYSIDMS parm DBNAME=xxxxxxxx when running batch, or
* by the DCUF SET DBNAME xxxxxxxx when running under CV.
   Parm 1 is the address of the RPB.
   Parm 2 is the address of the REQUEST-CODE and RETURN-CODE.
   Parm 3 is the address of the 8 byte GETPROF keyword.
   Parm 4 is the address of the 32 byte GETPROF returned value.
SET IN01-FN-GETPROF TO TRUE.
   MOVE 'DBNAME' TO WK-KEYWD
   CALL 'IDMSIN01' USING RPB REQ-WK WK-KEYWD
    WK-VALUE.
   MOVE WK-VALUE TO WK-DBNAME.
   IF WK-DBNAME = SPACES
     DISPLAY 'DBNAME is set to BLANKS'
          FISE
     DISPLAY 'DBNAME is set to ' WK-DBNAME.
* Call IDMSIN01 to activate Transaction Sharing for this
* task.
   Parm 1 is the address of the RPB.
   Parm 2 is the address of the REQUEST-CODE and RETURN-CODE.
SET IN01-FN-TXNSON TO TRUE.
   CALL 'IDMSIN01' USING RPB REQ-WK.
* Call IDMSIN01 to deactivate Transaction Sharing for this
* task.
   Parm 1 is the address of the RPB.
   Parm 2 is the address of the REQUEST-CODE and RETURN-CODE.
```
SET IN01-FN-TXNSOFF TO TRUE. CALL 'IDMSIN01' USING RPB REQ-WK.
```
* Call IDMSIN01 to request a 'SETPROF' to set the user
 profile default SCHEMA to the value 'SYSTEM'.
   Parm 1 is the address of the RPB.
   Parm 2 is the address of the REQUEST-CODE and RETURN-CODE.
   Parm 3 is the address of the 8 byte SETPROF keyword.
   Parm 4 is the address of the 32 byte SETPROF value.
SET IN01-FN-SETPROF TO TRUE.
   MOVE 'SCHEMA' TO WK-KEYWD
   MOVE 'SYSTEM' TO WK-VALUE
   CALL 'IDMSIN01' USING RPB REQ-WK WK-KEYWD
     WK-VALUE.
   IF REQUEST-RETURN NOT = 0DISPLAY 'SETPROF returned error ' REQUEST-RETURN.
* Call IDMSIN01 to request the current USERID established
* by the executed JCL information when running batch, or
* by the SIGNON USER xxxxxxxx when running under CV.
   Parm 1 is the address of the RPB.
   Parm 2 is the address of the REOUEST-CODE and RETURN-CODE.
   Parm 3 is the address of the 32 byte USERID returned value.
SET IN01-FN-GETUSER TO TRUE.
   CALL 'IDMSIN01' USING RPB REQ-WK WK-USERID.
   IF WK-USERID = SPACES
     DISPLAY 'USERID is set to BLANKS'
          FISE
     DISPLAY 'USERID is set to ' WK-USERID.
* Call IDMSIN01 to establish the SYSCTL DDNAME to be used
* when running a Batch/CV job.
   Parm 1 is the address of the RPB.
   Parm 2 is the address of the REQUEST-CODE and RETURN-CODE.
   Parm 3 is the address of the 8 byte SYSCTL DDNAME passed.
```
SET IN01-FN-SYSCTL TO TRUE. MOVE 'SYSCTL73' TO WK-SYSCTL. CALL 'IDMSIN01' USING RPB REQ-WK WK-SYSCTL. \* Call IDMSIN01 to retrieve the current RRS context token. \* Uses an alternate method to set the function by using the \* SET statement, which allows exploiting the LEVEL 88 definitions. SET IN01-FN-RRSCTX TO TRUE. SET IN01-FN-RRSCTX-GET TO TRUE. CALL 'IDMSIN01' USING RPB, REQ-WK, WK-RRS-FUNCTION. WK-RRS-CONTEXT. \* Call IDMSIN01 to request string conversion from EBCDIC to ASCII. SET IN01-FN-STRCONV TO TRUE. SET CONVERT-EBCDIC-TO-ASCII TO TRUE. CALL 'IDMSIN01' USING RPB, REO-WK. WK-STRING-FUNCTION, WK-STRING. WK-STRING-LENGTH. \* Call IDMSIN01 to request string conversion from ASCII to EBCDIC. SET IN01-FN-STRCONV TO TRUE. SET CONVERT-ASCII-TO-EBCDIC TO TRUE. CALL 'IDMSIN01' USING RPB, REQ-WK, WK-STRING-FUNCTION, WK-STRING, WK-STRING-LENGTH.

```
 *********************************************************
     * Call IDMSIN01 to have an 8 byte internal DATETIME stamp
     * returned as a displayable 26 character DATE/TIME display.
 *
         Parm 1 is the address of the RPB.
         Parm 2 is the address of the REQUEST-CODE and RETURN-CODE.
         Parm 3 is the address of the 4 byte format indicator (0).
         Parm 4 is the address of the 8 byte internal DATETIME stamp.
         Parm 5 is the address of the 26 byte DATE/TIME returned.
     *********************************************************
          SET IN01-FN-GETDATE TO TRUE.
             MOVE 0 TO WK-DTS-FORMAT
             MOVE 'UNKNOWN' TO WK-CDTS
          CALL 'IDMSIN01' USING RPB REQ-WK
                WK-DTS-FORMAT WK-DTS WK-CDTS.
             DISPLAY 'THE DATE AND TIME IS --> ' WK-CDTS.
     *********************************************************
     * Call IDMSIN01 to have the current DATE and TIME
     * returned as a displayable 26 character DATE/TIME display.
 *
         Parm 1 is the address of the RPB.
         Parm 2 is the address of the REQUEST-CODE and RETURN-CODE.
         Parm 3 is the address of the 4 byte format indicator (1).
         Parm 4 is the address of the 26 byte DATE/TIME returned.
     *********************************************************
          SET IN01-FN-GETDATE TO TRUE.
             MOVE 1 TO WK-DTS-FORMAT
          CALL 'IDMSIN01' USING RPB REQ-WK
                WK-DTS-FORMAT WK-CDTS.
             DISPLAY 'THE DATE AND TIME IS --> ' WK-CDTS.
     *********************************************************
     * Call IDMSIN01 to have a 26 byte external DATE/TIME display
     * returned as an 8 byte DATETIME stamp.
 *
         Parm 1 is the address of the RPB.
         Parm 2 is the address of the REQUEST-CODE and RETURN-CODE.
         Parm 3 is the address of the 4 byte format indicator (2).
         Parm 4 is the address of the 26 byte DATE/TIME.
         Parm 5 is the address of the 8 byte DATETIME stamp returned.
     *********************************************************
```
 SET IN01-FN-GETDATE TO TRUE. MOVE 2 TO WK-DTS-FORMAT MOVE '1994-07-18-12.01.18.458382' TO WK-CDTS CALL 'IDMSIN01' USING RPB REQ-WK WK-DTS-FORMAT WK-CDTS WK-DTS. \*\*\*\*\*\*\*\*\*\*\*\*\*\*\*\*\*\*\*\*\*\*\*\*\*\*\*\*\*\*\*\*\*\*\*\*\*\*\*\*\*\*\*\*\*\*\*\*\*\*\*\*\*\*\*\*\* \* Call IDMSIN01 to have a 8 byte external TIME display \* returned as an 8 byte TIME stamp. \* Parm 1 is the address of the RPB. Parm 2 is the address of the REQUEST-CODE and RETURN-CODE. Parm 3 is the address of the 4 byte format indicator  $(4)$ . Parm 4 is the address of the 8 byte external TIME. Parm 5 is the address of the 8 byte TIME stamp returned. \*\*\*\*\*\*\*\*\*\*\*\*\*\*\*\*\*\*\*\*\*\*\*\*\*\*\*\*\*\*\*\*\*\*\*\*\*\*\*\*\*\*\*\*\*\*\*\*\*\*\*\*\*\*\*\*\* SET IN01-FN-GETDATE TO TRUE. MOVE 4 TO WK-DTS-FORMAT MOVE '13.58.11' TO WK-TIME-EXTERNAL CALL 'IDMSIN01' USING RPB REQ-WK WK-DTS-FORMAT WK-TIME-EXTERNAL WK-TIME-INTERNAL. \*\*\*\*\*\*\*\*\*\*\*\*\*\*\*\*\*\*\*\*\*\*\*\*\*\*\*\*\*\*\*\*\*\*\*\*\*\*\*\*\*\*\*\*\*\*\*\*\*\*\*\*\*\*\*\*\* \* Call IDMSIN01 to have an 8 byte internal TIME stamp \* returned as a displayable 8 character TIME display. \* Parm 1 is the address of the RPB. Parm 2 is the address of the REQUEST-CODE and RETURN-CODE. Parm 3 is the address of the 4 byte format indicator (3). Parm 4 is the address of the 8 byte internal TIME stamp. Parm 5 is the address of the 8 byte external TIME returned. \*\*\*\*\*\*\*\*\*\*\*\*\*\*\*\*\*\*\*\*\*\*\*\*\*\*\*\*\*\*\*\*\*\*\*\*\*\*\*\*\*\*\*\*\*\*\*\*\*\*\*\*\*\*\*\*\* SET IN01-FN-GETDATE TO TRUE. MOVE 3 TO WK-DTS-FORMAT CALL 'IDMSIN01' USING RPB REQ-WK WK-DTS-FORMAT WK-TIME-INTERNAL WK-TIME-EXTERNAL.

DISPLAY 'THE EXTERNAL TIME IS --> ' WK-TIME-EXTERNAL.

```
 *********************************************************
       Call IDMSIN01 to have a 10 byte external DATE display
     * returned as an 8 byte DATE stamp.
 *
         Parm 1 is the address of the RPB.
         Parm 2 is the address of the REQUEST-CODE and RETURN-CODE.
         Parm 3 is the address of the 4 byte format indicator (6).
         Parm 4 is the address of the 10 byte external DATE.
         Parm 5 is the address of the 8 byte DATE stamp returned.
     *********************************************************
          SET IN01-FN-GETDATE TO TRUE.
             MOVE 6 TO WK-DTS-FORMAT
             MOVE '2003-03-10' TO WK-DATE-EXTERNAL
          CALL 'IDMSIN01' USING RPB REQ-WK WK-DTS-FORMAT
                WK-DATE-EXTERNAL WK-DATE-INTERNAL.
     *********************************************************
     * Call IDMSIN01 to have an 8 byte internal DATE stamp
     * returned as a displayable 10 character DATE display.
 *
         Parm 1 is the address of the RPB.
         Parm 2 is the address of the REQUEST-CODE and RETURN-CODE.
         Parm 3 is the address of the 4 byte format indicator (5).
         Parm 4 is the address of the 8 byte internal DATE stamp.
         Parm 5 is the address of the 10 byte external DATE returned.
     *********************************************************
          SET IN01-FN-GETDATE TO TRUE.
             MOVE 5 TO WK-DTS-FORMAT
          CALL 'IDMSIN01' USING RPB REQ-WK WK-DTS-FORMAT
                WK-DATE-INTERNAL WK-DATE-EXTERNAL.
             DISPLAY 'THE EXTERNAL DATE IS --> ' WK-DATE-EXTERNAL.
     *********************************************************
     * Call IDMSIN01 to retrieve SQL error messages into a user
     * buffer that will then be displayed back to the user.
     * Whats passed is the SQLCA block and a message control
     * block consisting of the following fields:
 *
     * - Maximum number of lines in user buffer.
                - The size (width) of one line in the user buffer.
                - The actual number of lines returned from IDMSIN01.
                - The user buffer where the message lines are returned.
 *
```

```
* A return code of 4 means that there were no SQL error messages.
* A return code of 8 means that there were more SQL error lines
* in the SQLCA than could fit into the user buffer, meaning
* truncation has occurred.
   Parm 1 is the address of the RPB.
   Parm 2 is the address of the REQUEST-CODE and RETURN-CODE.
   Parm 3 is the address of the SQLCA block.
   Parm 4 is the address of the message control block.
SET IN01-FN-GETMSG TO TRUE.
    CALL 'IDMSIN01' USING RPB, REQ-WK,
        SQLCA, SQLMSGB.
   IF REQUEST-RETURN NOT = 4MOVE 1 TO LINE-CNT
     PERFORM DISP-MSG UNTIL LINE-CNT > SQLMCNT.
DISP-MSG SECTION.
   DISPLAY SQLMLINE (LINE-CNT).
   ADD 1 TO LINE-CNT.
* Call IDMSIN01 to reactivate the DML trace or SQL trace
* which was originally activated by the corresponding
* SYSIDMS parm (DMLTRACE=ON or SQLTRACE=ON), that has
* been previously deactivated earlier on in this job.
   Parm 1 is the address of the RPB.
   Parm 2 is the address of the REQUEST-CODE and RETURN-CODE.
SET IN01-FN-TRACE TO TRUE.
   CALL 'IDMSIN01' USING RPB REQ-WK.
* Call IDMSIN01 to request that it return runtime
* environment information.
* Parm 1 is the address of the RPB.
* Parm 2 is the address of the REQUEST-CODE and RETURN-CODE.
* Parm 3 is the address of the ENVINFO return area.
```
 SET IN01-FN-ENVINFO TO TRUE. CALL 'IDMSIN01' USING RPB REQ-WK EVBLOCK. DISPLAY 'Runtime mode is ' EV\$MODE. DISPLAY 'CA IDMS tape volser is ' EV\$TAPE#. DISPLAY 'CA IDMS release number is ' EV\$REL#. DISPLAY 'CA IDMS service pack number is ' EV\$SPACK. DISPLAY 'DMCL name is ' EV\$DMCL. DISPLAY 'System node name is ' EV\$NODE.

\*\*\*\*\*\*\*\*\*\*\*\*\*\*\*\*\*\*\*\*\*\*\*\*\*\*\*\*\*\*\*\*\*\*\*\*\*\*\*\*\*\*\*\*\*\*\*\*\*\*\*\*\*\*\*\*\*

\* Call IDMSIN01 to format dbkey stored in SUBSCHEMA-CTRL

\*\*\*\*\*\*\*\*\*\*\*\*\*\*\*\*\*\*\*\*\*\*\*\*\*\*\*\*\*\*\*\*\*\*\*\*\*\*\*\*\*\*\*\*\*\*\*\*\*\*\*\*\*\*\*\*\*

 SET IN01-FN-FRMTDBK TO TRUE. CALL 'IDMSIN01' USING RPB, REQ-WK, DBKEY, PAGE-INFO-DBK-FORMAT, WK-DBKEY-OUTPUT. DISPLAY 'DBKEY = ' WK-DBKEY-OUTPUT.

# **Calling IDMSIN01 from a PL/I Program**

The following is an example of calling IDMSIN01 functions from a PL/I program:

```
/* Declare IDMSIN01 entry */
DCL IDMSIN01 ENTRY OPTIONS(INTER,ASSEMBLER);
/* Definition of IDMSIN01 variables: */
DCL 1 REQ_WK,
     2 REQUEST CODE FIXED BINARY(31),
     2 REQUEST_RETURN FIXED BINARY(31);
```

```
/* Definition of IDMSIN01 functions: */
DCL IN01_FN_TRACE FIXED BINARY(31) VALUE(00);
DCL IN01_FN_NOTRACE FIXED BINARY(31) VALUE(01);
DCL IN01 FN GETPROF FIXED BINARY(31) VALUE(02);
DCL IN01_FN_SETPROF FIXED BINARY(31) VALUE(03);
DCL IN01_FN_GETMSG FIXED BINARY(31) VALUE(04);
DCL IN01_FN_GETDATE FIXED BINARY(31) VALUE(05);
DCL IN01_FN_GETUSER FIXED BINARY(31) VALUE(08);
DCL IN01 FN SYSCTL FIXED BINARY(31) VALUE(10);
DCL IN01_FN_TRINFO FIXED BINARY(31) VALUE(16);
DCL IN01_FN_TXNSON FIXED BINARY(31) VALUE(28);
DCL IN01_FN_TXNSOFF FIXED BINARY(31) VALUE(29);
DCL IN01_FN_RRSCTX FIXED BINARY(31) VALUE(30);
DCL IN01_FN_STRCONV FIXED BINARY(31) VALUE(34);
DCL IN01 FN ENVINFO FIXED BINARY(31) VALUE(36);
DCL IN01_FN_FRMTDBK FIXED BINARY(31) VALUE(40);
/* The following work fields are used by a variety of *//* IDMSIN01 calls */
DCL 1 WORK_FIELDS,
     2 WK_DTS_FORMAT FIXED BINARY(31) INIT(0),
    2 LINE CNT FIXED BINARY(31),
     2 WK_DTS CHAR(8),
    2 WK CDTS CHAR(26),
    2 WK_KEYWD CHAR(8),
    2 WK_VALUE CHAR(32),
    2 WK_DBNAME CHAR(8),
    2 WK_SYSCTL CHAR(8),
    2 WK TIME INTERNAL CHAR(8),
    2 WK TIME EXTERNAL CHAR(8),
    2 WK_DATE_INTERNAL CHAR(8),
    2 WK_DATE_EXTERNAL CHAR(10),
    2 WK_USERID CHAR(32);
    2 WK_DBKEY_OUTPUT CHAR(12);
DCL 1 WK_RRS_FUNCTION FIXED BINARY (7);
/* Definition of WK_RRS_FUNCTION functions: */
DCL IN01_FN_RRSCTX_GET FIXED BINARY (7) VALUE (1);
DCL IN01 FN_RRSCTX_SET FIXED BINARY (7) VALUE (2);
```

```
DCL 1 WK RRS CONTEXT BIT (128);
DCL 1 WK_STRING_FUNCTION CHAR (4);
/* Definition of WK_STRING_FUNCTION functions: */
DCL CONVERT_EBCDIC_TO_ASCII CHAR (4) VALUE ('ETOA');
DCL CONVERT_ASCII_TO_EBCDIC CHAR (4) VALUE ('ATOE');
DCL 1 WK STRING CHAR (17) INIT('String to convert');
DCL 1 WK_STRING_LENGTH FIXED BINARY(31) INIT(17);
DCL 1 SNAP TITLE,
    3 SNAP_TITLE_TEXT CHAR (14) INIT (' PLIIN01 snap '),
    3 SNAP_TITLE_END CHAR (1) INIT (' ');
/* **************************************************************** */
/* The following group item is only used by the call that */* retrieves runtime environment information. */
/* **************************************************************** */
DCL 1 EVBLOCK,
     2 EV$SIZE FIXED BINARY(15) INIT(31),
     2 EV$MODE CHAR(1),
     2 EV$TAPE# CHAR(6),
     2 EV$REL# CHAR(6),
     2 EV$SPACK CHAR(2),
     2 EV$DMCL CHAR(8),
     2 EV$NODE CHAR(8);
/* **************************************************************** */
/* The following group item is only used by the call that */* retrieves SQL error messages. */
/* **************************************************************** */
DCL 1 SQLMSGB,
     2 SQLMMAX FIXED BINARY(31) INIT(6),
     2 SQLMSIZE FIXED BINARY(31) INIT(80),
     2 SQLMCNT FIXED BINARY(31),
     2 SQLMLINE (6) CHAR(80);
/* **************************************************************** */
/* The following SQL include statement is needed only for */
/* the call that retrieves SQL error messages, and is only */
/* required if the program contains no other SQL statements. * //* **************************************************************** */
```

```
EXEC SQL INCLUDE SQLCA;
/* BEGIN MAINLINE ...
                                               */* Call IDMSIN01 to deactivate the DML trace or SQL trace
   * which was originally activated by the corresponding
   * SYSIDMS parm (DMLTRACE=ON or SQLTRACE=ON).
   * Parm 1 is the address of the RPB.
   * Parm 2 is the address of the REQUEST_CODE and RETURN_CODE.
   *REQUEST CODE = IN01 FN NOTRACE;
 CALL IDMSIN01 ( RPB,
            REQ WK);
 IF (REQUEST RETURN -= 0) THEN GO TO IN01 ERROR;
/* Call IDMSIN01 to request a 'GETPROF' to get the user
   * profile default DBNAME, which was established by the
   * SYSIDMS parm DBNAME=xxxxxxxx when running batch, or
   * by the DCUF SET DBNAME xxxxxxxx when running under CV.
   * Parm 1 is the address of the RPB.
   * Parm 2 is the address of the REQUEST CODE and RETURN CODE.
   * Parm 3 is the address of the 8 byte GETPROF keyword.
   * Parm 4 is the address of the 32 byte GETPROF returned value.
   *REQUEST_CODE = IN01_FN_GETPROF;
 WK KEYWD = 'DBNAME';
 CALL IDMSIN01 ( RPB,
            REQ WK,
            WK KEYWD,
            WK VALUE);
 IF (REQUEST_RETURN -= 0) THEN GO TO IN01_ERROR;
 WK_DBNAME = SUBSTR(WK_VALUE, 1,8);
/* Call IDMSIN01 to activate Transaction Sharing for this task.
```

```
* Parm 1 is the address of the RPB.
   * Parm 2 is the address of the REQUEST_CODE and RETURN_CODE.
   */
 REQUEST_CODE = IN01_FN_TXNSON;
 CALL IDMSIN01 ( RPB,
             REQ_WK);
 IF (REQUEST_RETURN -= 0) THEN GO TO IN01_ERROR;
/* Call IDMSIN01 to deactivate Transaction Sharing for this task.
   * Parm 1 is the address of the RPB.
   * Parm 2 is the address of the REQUEST CODE and RETURN CODE.
   */
 REQUEST CODE = IN01 FN TXNSOFF;
 CALL IDMSIN01 ( RPB,
             REQ WK);
 IF (REQUEST RETURN -= 0) THEN GO TO IN01 ERROR;
/* Call IDMSIN01 to request a 'SETPROF' to set the user
   * profile default SCHEMA to the value 'SYSTEM'.
   * Parm 1 is the address of the RPB.
   * Parm 2 is the address of the REQUEST_CODE and RETURN_CODE.
   * Parm 3 is the address of the 8 byte SETPROF keyword.
   * Parm 4 is the address of the 32 byte SETPROF value.
   *REQUEST CODE = IN01 FN SETPROF;
 WK KEYWD = 'SCHEMA';
 WK VALUE = 'SYSTEM';
 CALL IDMSIN01 ( RPB,
             REQ WK,
             WK KEYWD,
             WK VALUE);
 IF (REQUEST_RETURN -= 0) THEN GO TO IN01_ERROR;
/
```

```
* Call IDMSIN01 to request the current USERID established
   * by the executed JCL information when running batch, or
   * by the SIGNON USER xxxxxxxx when running under CV.
   * Parm 1 is the address of the RPB.
   * Parm 2 is the address of the REQUEST_CODE and RETURN_CODE.
   * Parm 3 is the address of the 32 byte USERID returned value.
   *REQUEST CODE = IN01 FN GETUSER;
 CALL IDMSIN01 ( RPB,
             REQ WK,
             WK USERID);
 IF (REQUEST RETURN -= 0) THEN GO TO IN01 ERROR;
 DISPLAY ('USERID is set to ' || WK USERID);
/* Call IDMSIN01 to establish the SYSCTL DDNAME to be used
   * when running a Batch/CV job.
   \ast* Parm 1 is the address of the RPB.
   * Parm 2 is the address of the REQUEST CODE and RETURN CODE.
   * Parm 3 is the address of the 8 byte SYSCTL DDNAME passed.
   *REQUEST CODE = IN01 FN SYSCTL;
 WK SYSCTL = 'SYSCTL73';
 CALL IDMSIN01 ( RPB,
             REQ WK,
             WK SYSCTL);
/* Call IDMSIN01 to retrieve the current RRS context token.
   * Note: this call requires an operating mode of IDMS DC
   * Note: use of SNAP requires an operating mode of IDMS DC
   ^*/
```

```
 REQUEST_CODE = IN01_FN_RRSCTX;
   WK_RRS_FUNCTION = IN01_FN_RRSCTX_GET;
   CALL IDMSIN01 ( RPB,
                   REQ_WK,
                   WK_RRS_FUNCTION,
                  WK_RRS_CONTEXT);
   IF (REQUEST_RETURN = 0)
   THEN
     SNAP TITLE (SNAP_TITLE)
          FROM (WK_RRS_CONTEXT) LENGTH (16);
   ELSE
     IF (REQUEST_RETURN = 4)
     THEN
       DISPLAY ('No RRS context active yet.');
     ELSE GO TO IN01_ERROR;
/*
      ****************************************************************
      * Call IDMSIN01 to convert WK_STRING from EBCDIC to ASCII.
      * Note: use of SNAP requires an operating mode of IDMS_DC
      ****************************************************************
*/
  REQUEST_CODE = IN01_FN_STRCONV;
  WK_STRING_FUNCTION = CONVERT_EBCDIC_TO_ASCII;
   CALL IDMSIN01 ( RPB,
                   REQ_WK,
                  WK_STRING_FUNCTION,
                  WK STRING,
                  WK_STRING_LENGTH);
  IF (REQUEST RETURN \overline{-} 0) THEN GO TO IN01 ERROR;
   SNAP TITLE (SNAP_TITLE)
       FROM (WK_STRING) LENGTH (WK_STRING_LENGTH);
/*
      ****************************************************************
      * Call IDMSIN01 to convert WK_STRING from ASCII to EBCDIC.
      ****************************************************************
*/
   REQUEST_CODE = IN01_FN_STRCONV;
   WK_STRING_FUNCTION = CONVERT_ASCII_TO_EBCDIC;
   CALL IDMSIN01 ( RPB,
                   REQ_WK,
                   WK STRING FUNCTION,
                   WK_STRING,
                  WK_STRING_LENGTH);
   IF (REQUEST_RETURN ¬= 0) THEN GO TO IN01_ERROR;
/*
```

```
* Call IDMSIN01 to have an 8 byte internal DATETIME stamp
    * returned as a displayable 26 character DATE/TIME display.
    * Parm 1 is the address of the RPB.
    * Parm 2 is the address of the REQUEST CODE and RETURN CODE.
    * Parm 3 is the address of the 4 byte format indicator (0).
    * Parm 4 is the address of the 8 byte internal DATETIME stamp.
    * Parm 5 is the address of the 26 byte DATE/TIME returned.
    *REQUEST CODE = IN01 FN GETDATE;
 WK DTS FORMAT = 0;
 WK CDTS = 'UNKNOWN';
 CALL IDMSIN01 ( RPB,
              REQ WK,
              WK DTS FORMAT,
              WK DTS,
              WK CDTS);
 IF (REQUEST RETURN -= 0) THEN GO TO IN01 ERROR;
 DISPLAY ('THE DATE AND TIME IS --> ' || WK CDTS);
/* Call IDMSIN01 to have the current DATE and TIME
    * returned as a displayable 26 character DATE/TIME display.
    * Parm 1 is the address of the RPB.
    * Parm 2 is the address of the REQUEST_CODE and RETURN_CODE.
    * Parm 3 is the address of the 4 byte format indicator (1).
    * Parm 4 is the address of the 26 byte DATE/TIME returned.
    */REQUEST CODE = IN01 FN GETDATE;
 WK DTS FORMAT = 1;
 CALL IDMSIN01 ( RPB,
              REQ WK,
              WK_DTS_FORMAT,
              WK CDTS);
 IF (REQUEST_RETURN -= 0) THEN GO TO IN01_ERROR;
 DISPLAY ('THE DATE AND TIME IS --> ' || WK CDTS);
/
```

```
* Call IDMSIN01 to have a 26 byte external DATE/TIME display
    * returned as an 8 byte DATETIME stamp.
    * Parm 1 is the address of the RPB.
    * Parm 2 is the address of the REQUEST CODE and RETURN CODE.
    * Parm 3 is the address of the 4 byte format indicator (2).
    * Parm 4 is the address of the 26 byte DATE/TIME.
    * Parm 5 is the address of the 8 byte DATETIME stamp returned.
    */
 REQUEST CODE = IN01 FN GETDATE;
 WK DTS FORMAT = 2;
 WK CDTS = '1994-07-18-12.01.18.458382';
 CALL IDMSIN01 ( RPB,
              REQ WK,
              WK DTS FORMAT,
              WK CDTS,
              WK DTS);
 IF (REQUEST RETURN -= 0) THEN GO TO IN01 ERROR;
/* Call IDMSIN01 to have a 8 byte external TIME display
    * returned as an 8 byte TIME stamp.
    * Parm 1 is the address of the RPB.
    * Parm 2 is the address of the REQUEST_CODE and RETURN_CODE.
    * Parm 3 is the address of the 4 byte format indicator (4).
    * Parm 4 is the address of the 8 byte external TIME.
    * Parm 5 is the address of the 8 byte TIME stamp returned.
    */REQUEST CODE = IN01 FN GETDATE;
 WK DTS FORMAT = 4;
 WK TIME EXTERNAL = '13.58.11';
 CALL IDMSIN01 ( RPB,
              REQ WK,
              WK DTS FORMAT,
              WK_TIME_EXTERNAL,
              WK TIME INTERNAL);
 IF (REQUEST_RETURN -= 0) THEN GO TO IN01_ERROR;
/
```

```
* Call IDMSIN01 to have an 8 byte internal TIME stamp
    * returned as a displayable 8 character TIME display.
    * Parm 1 is the address of the RPB.
    * Parm 2 is the address of the REQUEST CODE and RETURN CODE.
    * Parm 3 is the address of the 4 byte format indicator (3).
    * Parm 4 is the address of the 8 byte internal TIME stamp.
    * Parm 5 is the address of the 8 byte external TIME returned.
    *REQUEST CODE = IN01 FN GETDATE;
 WK DTS FORMAT = 3;
 CALL IDMSIN01 ( RPB,
              REO WK.
              WK DTS FORMAT,
              WK TIME INTERNAL,
              WK TIME EXTERNAL);
 IF (REQUEST RETURN -= 0) THEN GO TO IN01 ERROR;
 DISPLAY ('THE EXTERNAL TIME IS --> ' || WK TIME EXTERNAL);
/* Call IDMSIN01 to have a 10 byte external DATE display
    * returned as an 8 byte DATE stamp.
    * Parm 1 is the address of the RPB.
    * Parm 2 is the address of the REQUEST_CODE and RETURN_CODE.
    * Parm 3 is the address of the 4 byte format indicator (6).
    * Parm 4 is the address of the 10 byte external DATE.
    * Parm 5 is the address of the 8 byte DATE stamp returned.
    */REQUEST CODE = IN01 FN GETDATE;
 WK DTS FORMAT = 6;
 WK DATE EXTERNAL = '2003-03-10';
 CALL IDMSIN01 ( RPB,
              REQ WK,
              WK DTS FORMAT,
              WK_DATE_EXTERNAL,
              WK DATE INTERNAL);
 IF (REQUEST_RETURN -= 0) THEN GO TO IN01_ERROR;
/
```

```
* Call IDMSIN01 to have an 8 byte internal DATE stamp
    * returned as a displayable 10 character DATE display.
    * Parm 1 is the address of the RPB.
    * Parm 2 is the address of the REQUEST CODE and RETURN CODE.
    * Parm 3 is the address of the 4 byte format indicator (5).
    * Parm 4 is the address of the 8 byte internal DATE stamp.
    * Parm 5 is the address of the 10 byte external DATE returned.
    *REQUEST CODE = IN01 FN GETDATE;
 WK DTS FORMAT = 5;
 CALL IDMSIN01 ( RPB,
               REO WK.
               WK DTS FORMAT,
               WK DATE INTERNAL,
               WK DATE EXTERNAL);
 IF (REQUEST RETURN -= 0) THEN GO TO IN01 ERROR;
 DISPLAY ('THE EXTERNAL DATE IS --> ' || WK DATE EXTERNAL);
/* Call IDMSIN01 to retrieve SQL error messages into a user
    * buffer that will then be displayed back to the user.
    * Whats passed is the SQLCA block and a message control
    * block consisting of the following fields:
    * - Maximum number of lines in user buffer.
    * - The size (width) of one line in the user buffer.
    * - The actual number of lines returned from IDMSIN01.
    * - The user buffer where the message lines are returned.
    * A return code of 4 means that there were no SQL error messages.
    * A return code of 8 means that there were more SQL error lines
    * in the SQLCA than could fit into the user buffer, meaning
    * truncation has occurred.
    * Parm 1 is the address of the RPB.
    * Parm 2 is the address of the REQUEST_CODE and RETURN_CODE.
    * Parm 3 is the address of the SQLCA block.
    * Parm 4 is the address of the message control block.
```
 $*$ /

```
REQUEST_CODE = IN01_FN_GETMSG;
 CALL IDMSIN01 ( RPB,
              REQ_WK,
              SQLCA,
              SQLMSGB);
 IF (REQUEST RETURN = 4)
 THEN
   DO;
   DISPLAY ('No SQL error message');
   END;
 ELSE
   IF ((REQUEST_RETURN = 0) | (REQUEST_RETURN = 8))
   THEN
    DO LINE_CNT=1 TO SQLMCNT;
      DISPLAY (SQLMLINE(LINE CNT));
    END;
   ELSE GO TO IN01 ERROR;
/* Call IDMSIN01 to reactivate the DML trace or SQL trace
    * which was originally activated by the corresponding
    * SYSIDMS parm (DMLTRACE=ON or SQLTRACE=ON), that has
    * been deactivated earlier on in this job.
    * Parm 1 is the address of the RPB.
    * Parm 2 is the address of the REQUEST CODE and RETURN CODE.
    */
 REQUEST_CODE = IN01_FN_TRACE;
 CALL IDMSIN01 ( RPB,
              REQ_WK);
 IF (REQUEST_RETURN -= 0) THEN GO TO IN01_ERROR;
/* Call IDMSIN01 to retrieve the runtime environment information.
    \ast* Parm 1 is the address of the RPB.
    * Parm 2 is the address of the REQUEST_CODE and RETURN_CODE.
    * Parm 3 is the address of the runtime environment returned
    * information.
    */
```

```
 REQUEST_CODE = IN01_FN_ENVINFO;
   CALL IDMSIN01 ( RPB,
                   REQ_WK,
                   EVBLOCK);
   IF (REQUEST_RETURN ¬= 0) THEN GO TO IN01_ERROR;
   DISPLAY ('Runtime mode is ' || EV$MODE);
   DISPLAY ('CA IDMS tape volser is ' || EV$TAPE#);
   DISPLAY ('CA IDMS release number is ' || EV$REL#);
   DISPLAY ('CA IDMS service pack number is ' || EV$SPACK);
   DISPLAY ('DMCL name is ' || EV$DMCL);
   DISPLAY ('System node name is ' || EV$NODE);
/*
      ****************************************************************
      * Call IDMSIN01 to format dbkey stored in SUBSCHEMA_CTRL.
      *
      * Parm 1 is the address of the RPB.
      * Parm 2 is the address of the REQUEST_CODE and RETURN_CODE.
      * Parm 3 is the address of the DBKEY.
      * Parm 4 is the address of the database-key format.
      * Parm 5 is the address of output field for formatted dbkey.
      ****************************************************************
*/
  REQUEST CODE = IN01 FN FRMTDBK;
   CALL IDMSIN01 ( RPB,
                   REQ_WK,
                   DBKEY,
                   PAGE_INFO_DBK_FORMAT,
                   WK_DBKEY_OUTPUT);
RETURN;
IN01_ERROR:
    DISPLAY ('IDMSIN01 function' || REQUEST_CODE);
    DISPLAY ('IDMSIN01 return code ' || REQUEST_RETURN);
```

```
RETURN;
```
# **Chapter 4: TCP/IP API Support**

This section contains the following topics:

[Using TCP/IP with CA IDMS](#page-56-0) (see page 57) [TCP/IP Programming Support for Online Applications](#page-57-0) (see page 58) [Socket Macro Interface for Assembler Programs](#page-58-0) (see page 59) [The CA ADS Socket Interface](#page-60-0) (see page 61) [Socket Call Interface for COBOL](#page-63-0) (see page 64) [Socket Call Interface for PL/I](#page-66-0) (see page 67) [Generic Listener Service](#page-69-0) (see page 70) [Application Design Considerations](#page-71-0) (see page 72) [Miscellaneous TCP/IP Considerations](#page-73-0) (see page 74) [Function Descriptions](#page-77-0) (see page 78)

# <span id="page-56-0"></span>**Using TCP/IP with CA IDMS**

TCP/IP is an industry standard communications protocol. In order to understand this section, you should be familiar with the terminology and base concepts of TCP/IP. Tutorials on TCP/IP can be found on the Internet by doing a search on a general search web site with keywords "TCP/IP" and "tutorial."

CA IDMS exploits TCP/IP in the following ways:

- An online application can use the TCP/IP socket program interface to communicate with another TCP/IP application, possibly on another platform.
- Remote applications can directly access a central version and start an online task.

A "communication" consists of two socket programs exchanging messages. The program that initiates a service request is the **client**. The program receiving incoming requests is the **server**.

Typically, the client communicates with one server at a time. However, a server processes requests from multiple clients. The server type depends on how the client requests are processed:

- Iterative server—Accepts a single client request, processes it and returns the result to the client and waits for the next client request.
- Concurrent server-Accepts a client requests and spawns a "child" task to process it.

CA IDMS TCP/IP functionality is available for these operating systems:

- z/OS
- z/VSE
- z/VM

**Note:** The following limitations are associated with the z/VSE implementation of TCP/IP:

- Domains-Only AF\_INET is supported.
- Protocol-Only TCP is supported.
- Sockets-Only streaming sockets are supported.

## <span id="page-57-0"></span>**TCP/IP Programming Support for Online Applications**

TCP/IP programming support within CA IDMS allows an application to communicate through TCP/IP protocols with a second application. The second application can reside on the same platform or another platform.

The socket program interface depends upon the programming language used to write the application:

- Programs written in Assembler use the #SOCKET macro interface.
- Programs written in COBOL or PL/I use a call interface to IDMSOCKI.
- Applications written in CA ADS can use the SOCKET built-in function or the call interface to IDMSOCKI.

For sample TCP/IP programs written in these programming languages, see TCP/IP Programming Examples.

#### **More Information:**

- A TCP/IP trace facility is available to assist you in debugging socket programs. It is enabled using the DCMT VARY LTERM command. For more information, see the *CA IDMS System Tasks and Operator Commands Guide*.
- IDMSIN01 provides a string translation function to convert data from EBCDIC to ASCII format and from ASCII to EBCDIC format. For more information, see the chapte[r IDMSIN01](#page-14-0) (see page 15).

# <span id="page-58-0"></span>**Socket Macro Interface for Assembler Programs**

Programs written in the Assembler language use the #SOCKET macro to exploit TCP/IP sockets. The #SOCKET macro takes the following general form:

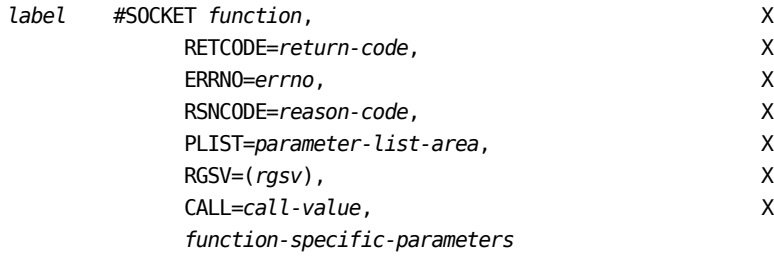

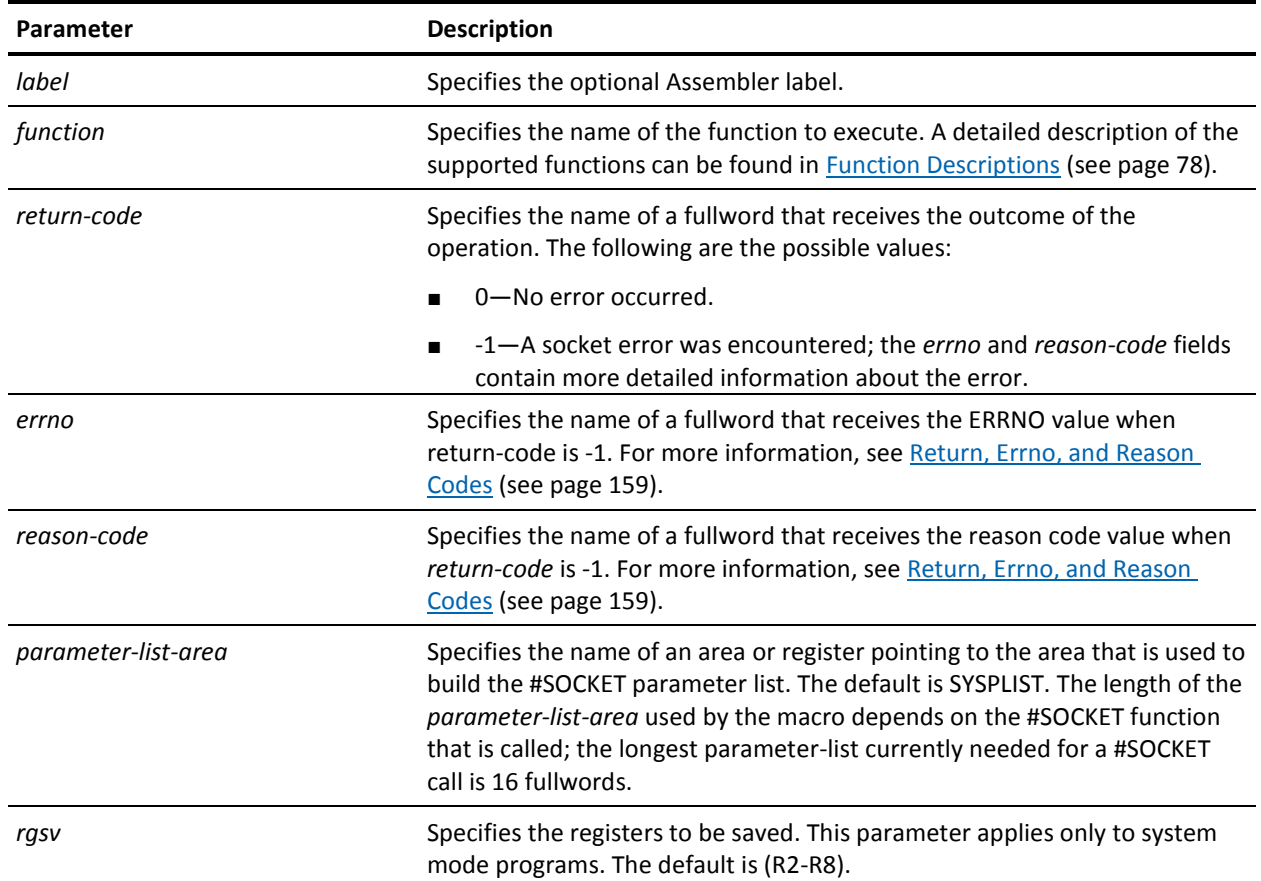

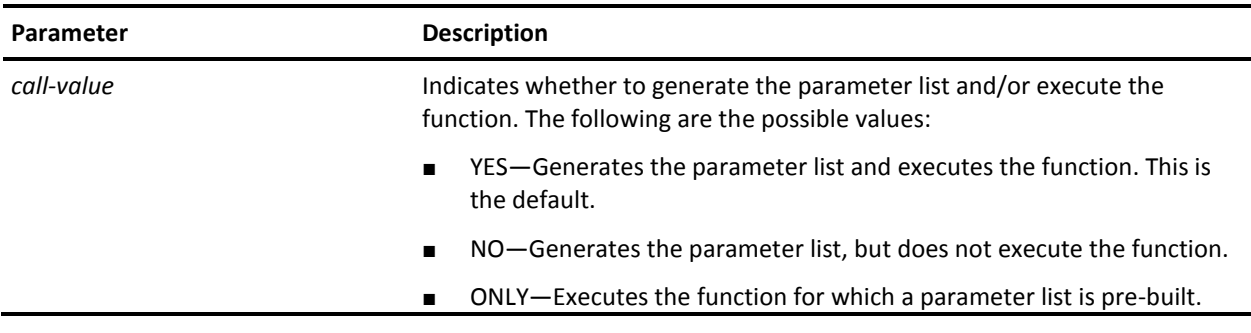

#### **Notes**

- The syntax does not show Assembler column conventions (label starts in column 1; statement in column 10; continuation line in column 16; continuation character in column 72).
- On return from the #SOCKET call, R15 is always 0, except in cases of a parameter-list error where the RETCODE field cannot be found; in this case R15 is set to -1.
- The parameter values assigned to the three return code parameters (RETCODE, ERRNO and RSNCODE) and to all the function-specific-parameters can be specified in data field notation or in register notation.

In data field notation, the program specifies the name of a variable field containing the parameter value.

In register notation, the program specifies a register containing the address of the variable field containing the parameter value (not the value itself). General registers 2 to 15 can be used in this notation; the register reference must be enclosed in parentheses.

- Some parameters also accept a value in the form of an absolute expression. Where applicable, this is mentioned under the corresponding parameter's description.
- Some parameters from the #SOCKET macro are optional. There are two ways to address an optional parameter:
	- Omit the parameter on the #SOCKET macro call.
	- Assign a null value to the parameter. For example, HOSTNAME=NULL.

Both ways are equivalent.

- The #SOCKET macro uses the following registers when building its parameter list:
	- R0—A work register to build the parameter list.
	- R1—Address the parameter list.
	- R14 and R15—The branch and link register for the call sequence to socket services.
- #SOCKET TCPIPDEF generates DSECTs and EQUates needed to write a TCP/IP program.
- #SOCKET ERRNOS generates all EQUates for CA IDMS specific errno values.

## **Assembler Structure Description**

In Assembler programs, the following DSECTs can be generated by coding a #SOCKET TCPIPDEF statement:

- SOCK@IN-Describes the SOCKADDR structure for IPv4.
- SOCK@IN6-Describes the SOCKADDR structure for IPv6.
- HOSTENTD-Describes the HOSTENT structure.
- SERVENTD-Describes the SERVENT structure.
- TIMEVAL—Describes the TIMEVAL structure.
- ADDRINFO-Describes the ADDRINFO structure.

Each of these structures is described in **Socket Structure Descriptions** (see page 166).

# <span id="page-60-0"></span>**The CA ADS Socket Interface**

Applications written in CA ADS can use one of two methods to exploit TCP/IP sockets:

■ Using a CA ADS system-supplied built-in function, SOCKET. It follows the same general rules as other CA ADS built-in functions. The following is an example of the code required to invoke the SOCKET built-in function in your CA ADS dialog:

```
SOCKET(function,
        return-code,
        errno,
        reason-code,
        function-dependent-parameter1,
        ...)
```
Parameters can be records or record elements.

■ Using a CA ADS control statement to invoke the socket call interface, IDMSOCKI. IDMSOCKI is the same socket call interface that can be used with COBOL programs. In this scenario, the LINK control statement is used to invoke IDMSOCKI:

```
LINK TO PROGRAM 'IDMSOCKI' USING
       (function,
        return-code,
        errno,
        reason-code,
        function-dependent-parameter1,
        ...)
```
Each parameter must be a separate record.

For both methods, the first four parameters are identical except that if linking to IDMSOCKI, each parameter must be defined as a record whose first element is a field described in the following table. If using the SOCKET built-in function the parameters can be records or record elements.

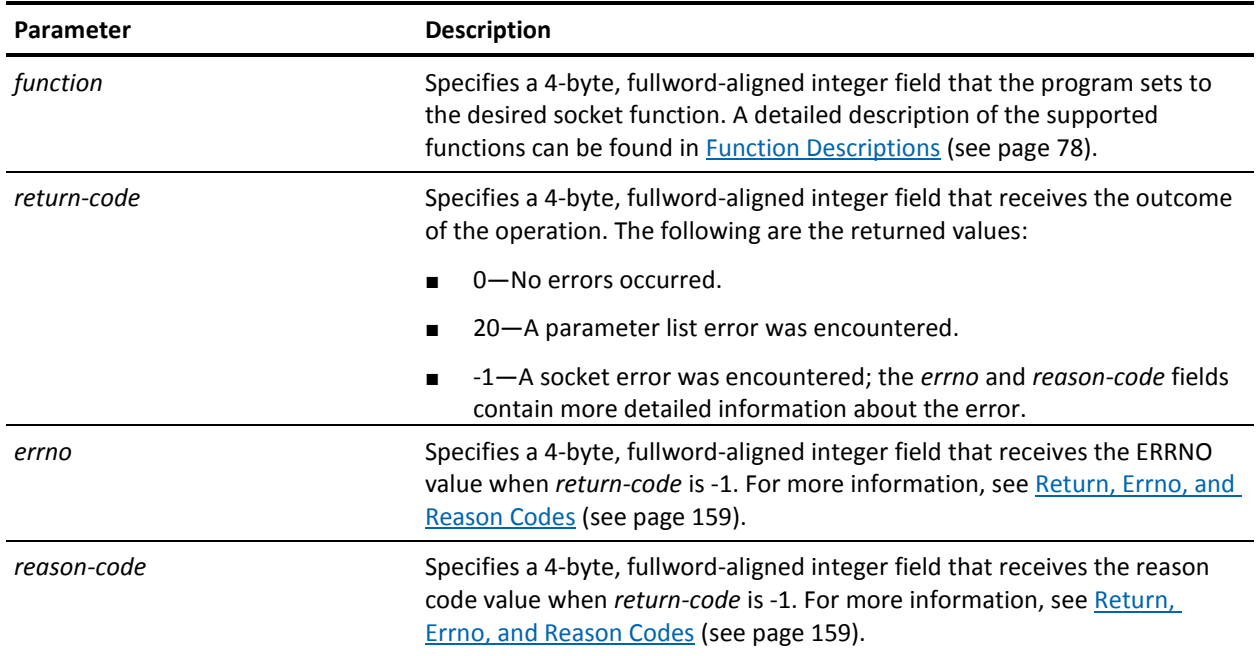

Depending on the function, zero or more parameters can follow.

## **Comparing IDMSOCKI and SOCKET**

While either of these methods allows you to utilize the TCP/IP API functionality, there are benefits to using the SOCKET built-in function:

- Parameters can be a record element. When IDMSOCKI is used, each parameter must be defined as a separate record.
- It is easier to use.
- It provides optimum performance. Calling a system-defined built-in function is more efficient than LINKing to another program type.
- You can use the system-defined record SOCKET-CALL-INTERFACE, which contains the definition of the first four parameters. To use this record, add it to the dialog as a work record.
- SOCKET supports omitted parameters.

Because of these advantages, use of the SOCKET built-in function is recommended.

#### **Notes**

- To omit an optional parameter in the parameter list, replace the parameter with the @ symbol.
- A CA ADS dialog associated with a server task (a task started by a generic listener):
	- Must be a mapless dialog.
	- Should include SOCKET-LISTENER-PARMS as a work record.
- The following pre-defined records are provided during installation and can be attached to a dialog as work records:
	- SOCKET-CALL-INTERFACE—Describes the socket functions, return codes, and errno values used to issue all socket requests.
	- SOCKET-MISC-DEFINITIONS—Describes options and flags specific to individual functions.
	- SOCKET-MISC-DEFINITIONS-2—Describes the flags specific to the IOCTL function.
	- SOCKET-SOCKADDR-IN, SOCKET-SOCKADDR-IN6, SOCKET-HOSTENT, SOCKET-SERVENT, SOCKET-TIMEVAL, and SOCKET-ADDRINFO—Describe structures that may be useful for certain socket applications.
- The SOCKET-CALL-INTERFACE record contains fields that can be used for SOCKET built-in function common parameters:
	- *function*
	- *return-code*
	- *errno*
	- *reason-code*

Each supported function is represented by a field, whose value is the function number. The following example illustrates how to issue a READ socket request using the SOCKET built-in function and fields within the SOCKET-CALL-INTERFACE record:

```
IF (SOCKET (SOCKET-FUNCTION-READ,
             SOCKET-RETCD,
             SOCKET-ERRNO,
            SOCKET-RESNCD, . . . ) = 0
```
■ For more information about CA ADS and built-in functions, see the *CA ADS Reference Guide*.

## **CA ADS Structure Description**

The following records are installed to describe structures related to SOCKET processing:

- SOCKET-SOCKADDR-IN-Describes the SOCKADDR structure for IPv4.
- SOCKET-SOCKADDR-IN6-Describes the SOCKADDR structure for IPv6.
- SOCKET-HOSTENT-Describes the HOSTENT structure.
- SOCKET-SERVENT—Describes the SERVENT structure.
- SOCKET-TIMEVAL—Describes the TIMEVAL structure.
- SOCKET-ADDRINFO-Describes the ADDRINFO structure.

Each of these structures is described in **Socket Structure Descriptions** (see page 166).

## <span id="page-63-0"></span>**Socket Call Interface for COBOL**

Programs written in COBOL use the CALL statement to exploit TCP/IP sockets:

```
CALL 'IDMSOCKI' USING
          function,
          return-code,
          errno,
          reason-code,
           function-dependent-parameter1,
             . . .
```
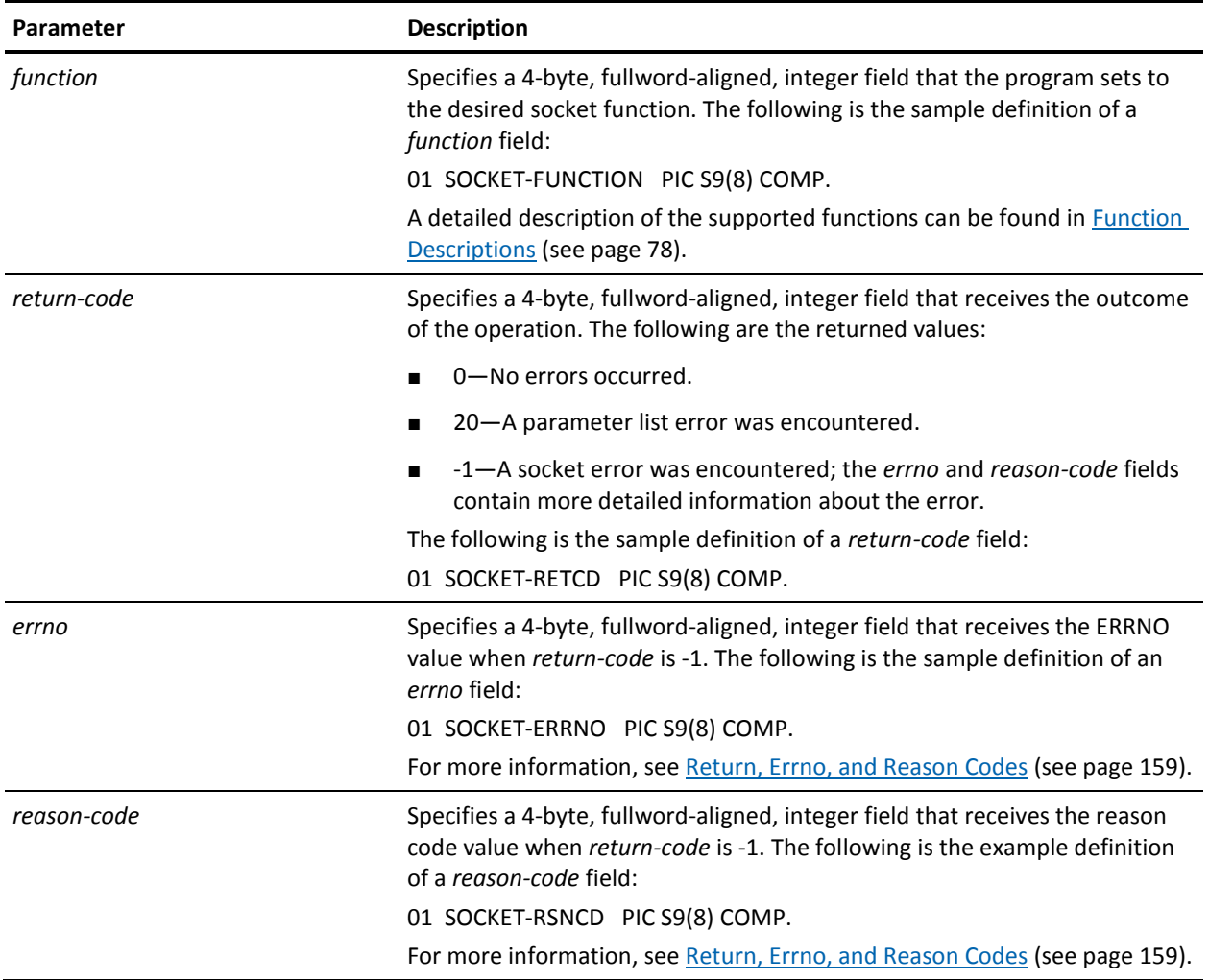

A call to IDMSOCKI must pass the following four parameters:

Depending on the function, zero or more parameters can follow.

### **Notes**

- If an optional parameter is not specified in the parameter list, it should be replaced by a parameter that depends on the COBOL compiler:
	- For COBOL for z/OS, specify reserved keyword OMITTED.
	- For ANSI COBOL85, specify BY VALUE dummy-variable; dummy-variable should be set to 0.
- The following pre-defined records are provided during installation to assist in writing socket applications:
	- SOCKET-CALL-INTERFACE—Describes the socket functions, return codes, and errno values used to issue all socket requests.
	- SOCKET-MISC-DEFINITIONS—Describes options and flags specific to individual functions.
	- SOCKET-MISC-DEFINITIONS-2—Describes the flags specific to the IOCTL function.
	- SOCKET-SOCKADDR-IN, SOCKET-SOCKADDR-IN6, SOCKET-HOSTENT, SOCKET-SERVENT, SOCKET-TIMEVAL, and SOCKET-ADDRINFO—Describe structures that may be useful for certain socket applications.
- The SOCKET-CALL-INTERFACE record contains fields that can be used for the socket call common parameters:
	- *function*
	- *return-code*
	- *errno*
	- *reason-code*

Each supported function is represented by a field, whose value is the function number. The following example illustrates how to issue a READ socket request using the fields within the SOCKET-CALL-INTERFACE record:

CALL 'IDMSOCKI' USING SOCKET-FUNCTION-READ,

 SOCKET-RETCD, SOCKET-ERRNO, SOCKET-RESNCD,

. . .

**Note:** The SOCKET-CALL-INT record is identical to theSOCKET-CALL-INTERFACE record except that functions values are defined as condition names instead of fields. Unless storage is critical, the SOCKET-CALL-INTERFACE record should be used.

- The program associated with a server task (a task started by a generic listener) must specify the information in the following sections:
	- In the LINKAGE SECTION:

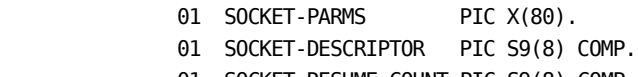

- 01 SOCKET-RESUME-COUNT PIC S9(8) COMP.
- In the PROCEDURE DIVISION:

 PROCEDURE DIVISION USING SOCKET-PARMS, SOCKET-DESCRIPTOR, SOCKET-RESUME-COUNT.

## **COBOL Structure Description**

The following records are installed to describe structures related to SOCKET processing:

- SOCKET-SOCKADDR-IN-Describes the SOCKADDR structure for IPv4.
- SOCKET-SOCKADDR-IN6-Describes the SOCKADDR structure for IPv6.
- SOCKET-HOSTENT-Describes the HOSTENT structure.
- SOCKET-SERVENT-Describes the SERVENT structure.
- SOCKET-TIMEVAL-Describes the TIMEVAL structure.
- SOCKET-ADDRINFO-Describes the ADDRINFO structure.

Each of these structures is described in **Socket Structure Descriptions** (see page 166).

# <span id="page-66-0"></span>**Socket Call Interface for PL/I**

Programs written in PL/I use the CALL statement to exploit TCP/IP sockets:

```
CALL IDMSOCKI
        (function,
        return_code,
        errno,
        reason_code,
        function_dependent_parameter1,
         ...);
```
A call to IDMSOCKI must pass the following first four parameters:

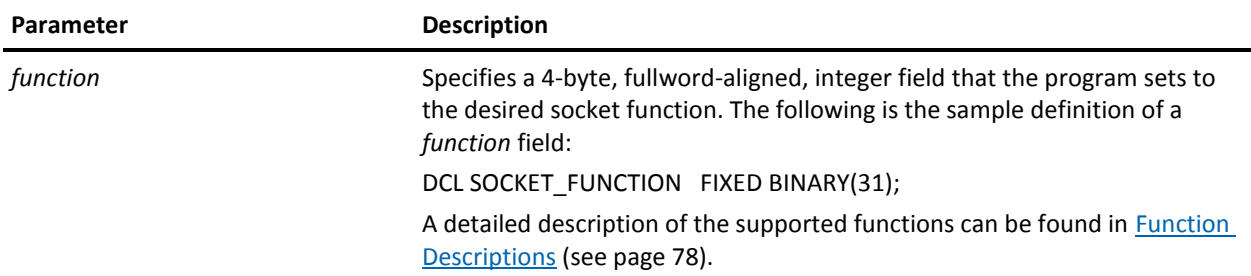

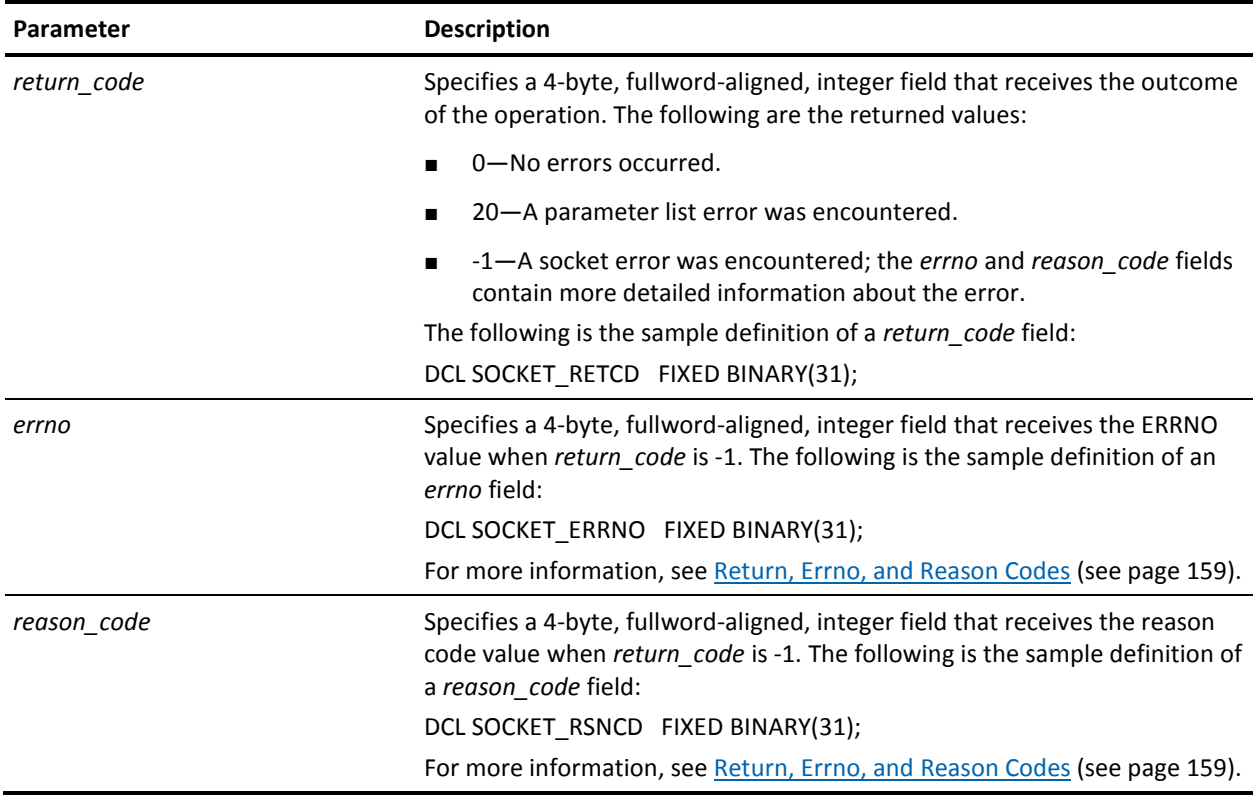

Depending on the function, zero or more parameters can follow.

#### **Notes**

- Some PL/I compilers limit the length of an external name to 7 characters. Since IDMSOCKI contains 8 characters, this can lead to errors at compile time. These errors can be solved in the following ways:
	- Use the compile option LIMITS(EXTNAME(8)).
	- Use entry point IDMSOCK, which is defined as a synonym to IDMSOCKI.
- If an optional parameter is not to be specified in the parameter list, replace it by an asterisk (\*).
- The following pre-defined records are provided during installation to assist in writing socket applications:
	- SOCKET\_CALL\_INTERFACE—Describes the socket functions, return codes and errno values used to issue all socket requests.
	- SOCKET\_MISC\_DEFINITIONS—Describes options and flags specific to individual functions.
- SOCKET\_MISC\_DEFINITIONS\_2—Describes the flags specific to the IOCTL function.
- SOCKET SOCKADDR\_IN, SOCKET SOCKADDR\_IN6, SOCKET\_HOSTENT, SOCKET\_SERVENT, SOCKET\_TIMEVAL, and SOCKET\_ADDRINFO-Describe structures that may be useful for certain socket applications.

**Note:** Some of these records contain condition names. To generate the appropriate declare statements, specify the following pre-compiler option:

EXPAND88=YES

- The SOCKET\_CALL\_INTERFACE record contains fields that can be used for socket call common parameters:
	- *function*
	- *return\_code*
	- *errno*
	- *reason\_code*

Each supported function is represented by a field whose value is the function number. The following example illustrates how to issue a READ socket request using the fields within the SOCKET\_CALL\_INTERFACE record:

```
CALL 'IDMSOCKI' USING (SOCKET_FUNCTION_READ,
                    SOCKET_RETCD,
                    SOCKET_ERRNO,
                    SOCKET_RESNCD,
                      . . .);
```
**Note:** The SOCKET\_CALL\_INT record is identical to the SOCKET\_CALL\_INTERFACE record except that functions values are defined as condition names instead of fields. Unless storage is critical, the SOCKET\_CALL\_INTERFACE record should be used.

The program associated with a server task (a task started by a generic listener) must specify the following:

> PROCEDURE (P1, P2, P3) OPTIONS (REENTRANT,FETCHABLE);

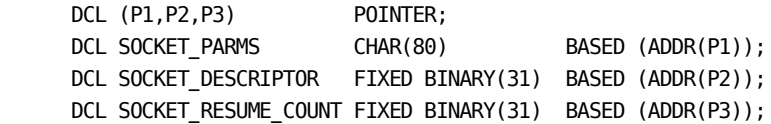

### **PL/I Structure Description**

The following records are installed to describe structures related to SOCKET processing:

- SOCKET\_SOCKADDR\_IN-Describes the SOCKADDR structure for IPv4.
- SOCKET\_SOCKADDR\_IN6-Describes the SOCKADDR structure for IPv6.
- SOCKET\_HOSTENT-Describes the HOSTENT structure.
- SOCKET SERVENT-Describes the SERVENT structure.
- SOCKET\_TIMEVAL-Describes the TIMEVAL structure.
- SOCKET\_ADDRINFO-Describes the ADDRINFO structure.

Each of these structures is described in **Socket Structure Descriptions** (see page 166).

## <span id="page-69-0"></span>**Generic Listener Service**

The generic listener service facilitates the implementation of concurrent servers quickly and easily. Generic listening performs the following tasks:

- Creates a stream socket on a given port, optionally on a specific TCP/IP stack.
- Listens on the socket.
- Accepts connection requests, acquires a PTERM/LTERM pair and attaches a server task on it. This continues until the service is stopped.
- Waits for input on the socket if a server task ends normally without closing its socket. This allows implementation of suspend/resume processing, which is useful when a client application wants to keep the connection alive without tying up a CA IDMS/DC task. Whenever the client application is ready to proceed, it sends another message over the connection. When the generic listener service receives this message it attaches a new server task on the same PTERM/LTERM pair. The task code that is invoked on a resume can be specified in the prior task by using the NEXT TASK clause of the DC RETURN statement. If the next task code is not set, the task code specified in the listener PTERM definition is invoked.

### **Implementation**

Generic listening is a service provided by the SOCKET line driver. The parameters that control the listener service are defined using the following methods:

- A listener PTERM: it defines the port on which to listen, the backlog, the task code to invoke when a connection is established and the mode in which to invoke the task. Optionally, if running on a multi-homed host, the TCP/IP stack can be selected. Also optionally, a character string can be defined to pass to the attached task.
- A task and associated program definition.

**Note:** The task and program should be defined to the security system so that anyone can execute them.

The program associated with the server task receives control with a parameter list containing the following addresses:

- The address of an 80-byte character string set to the value of the string specified in the listener PTERM definition or blanks if none was specified.
- The address of the socket descriptor.
- The address of a 4-byte field named the resume counter. The resume counter is provided for suspend/resume processing.

#### **Notes:**

- If the listener program is written in CA ADS the parameters are passed in the SOCKET-LISTENER-PARMS record. This record must be included as work record in the dialog definition.
- If MODE IS SYSTEM is specified in the LISTENER PTERM definition, the listener program must be written using DC/UCF calling convention conventions as described in *CA IDMS System Operations Guide*.

The program associated with the server task responds to the message sent from the client application. In addition to performing the required business function, it is also responsible for the following services:

Security—When the program receives control, no user has been signed onto the system. For security purposes, the executing program must immediately signon to the system. To provide signon capabilities you must link to the RHDCSNON program. Or, for Assembler programs, you can code a #SECSGON macro.

#### **More Information:**

For more information about linking to RHDCSNON, see the *CA IDMS System Tasks and Operator Commands Guide*. For more information about #SECSGON, see the *CA IDMS Security Administration Guide*.

- Character conversion—If the remote host sends text messages in a character set other than the one used on the central version, these text messages might need translation. The program is responsible for performing this translation and IDMSIN01 functions are provided to assist in this process.
- Closing the socket—Once the conversation is over, the socket should be closed. Closing the socket causes a sign off when the task terminates. If the task ends normally without closing the socket, generic listening starts a "receive" on the socket because it interprets this situation as a suspend. As a result, the LTERM/PTERM pair remains in use and long-term resources, such as the signon element, remain allocated. These resources are subject to CA IDMS time-out processing and can be deleted with the DCMT VARY LTERM ... RESOURCE DELETE command.

**Note:** If the task abends, CA IDMS closes the socket and the PTERM/LTERMpair is signed off automatically.

#### **More Information:**

For more information about implementing the generic listening service required for TCP/IP integration, see the *CA IDMS System Generation Guide*.

## <span id="page-71-0"></span>**Application Design Considerations**

The TCP/IP socket program interface is available only to CA IDMS/DC applications running under a central version. A batch program trying to use the interface receives a socket return code of RNOSLIND.

Server tasks started by a generic listener cannot do any terminal I/O such as #LINEIN, #LINEOUT, #TREQ and so on. If written in CA ADS, they should be mapless dialogs.

#### **Using Stream Sockets**

TCP allows for arbitrary amounts of data to be sent and received over a stream socket. Because a stream is interpreted as a sequence of bits, TCP cannot identify the organization, content or amount of data being processed. Therefore, a TCP application should use its own protocol to logically divide a stream into messages. The most common way of doing this is to prefix the data with the data length.

#### **Receiving Data**

TCP determines whether to break a block of data into pieces and transmit each piece separately or to accumulate data in its buffer and send it in one block. However, the receiving application can receive the data of multiple send requests in a single receive. TCP receives data until the expected message is completely received.
### **Sending Data**

As with receiving data, there is no guarantee that a send request is completely serviced. TCP determines if the amount of data in the send request is too large. If so, it returns the amount of data already processed and the application must re-issue the send with an updated data length and buffer pointer. TCP sends data until the message is completely sent.

# **TCP/IP Coding Samples**

The CA IDMS installation media contains these sample programs, which are intended for demonstration purposes only:

- TCPASM01—An Assembler program that tests the #SOCKET API calls. TCPASM01 can be invoked in one of two ways:
	- As a user task code at the "ENTER NEXT TASK CODE" prompt. Depending on the command line parameters, a client or server program is initiated. The program converses with a partner program using SEND and RECV calls. If no parameters are specified, a HELP screen containing the full syntax and its options is displayed.
	- As a server program started by a listener PTE.

**Note:** The listener's PTERM definition should specify MODE is USER.

- TCPADS01-A TCP/IP client program written in CA ADS.
- TCPCOB01-A TCP/IP generic listener server program written in COBOL.
- TCPPLI01-A TCP/IP generic listener server program written in PL/I.

TCPADS01 and TCPASM01 (as a client) provide the same functionality: they connect to a port number that matches a port number of a generic listener PTERM. TCPPLI01, TCPCOB01, and TCPASM01 (as a server) can be invoked by the task code associated with the generic listener PTERM.

**Note:** The header section of each sample program contains compiler option information that is required to successfully compile the program.

# **Miscellaneous TCP/IP Considerations**

# **Using the TCP/IP Trace Facility**

To help debug socket programs, a TCP/IP trace facility is available. It is activated using the DCMT VARY LTERM command.

### **More Information:**

For more information about this command, see the *CA IDMS System Tasks and Operator Commands Guide*.

# <span id="page-73-0"></span>**Using Multiple TCP/IP Stacks**

In a multiple TCP/IP stack environment, a CA IDMS system is able to use several available TCP/IP stacks concurrently. Only z/OS and z/VM support multiple TCP/IP stacks.

In the z/OS environment, the Common INET (CINET) configuration is required to run multiple TCP/IP stacks concurrently. CA IDMS uses special system calls to get a list of the available TCP/IP stacks in the system. For more information about the CINET feature, see the IBM's *z/OS Communication Server IP Configuration Guide*.

For z/VM, multiple TCP/IP stacks are implemented by starting each stack in its own virtual machine.

#### **Limit the TCP/IP stacks available in a CA IDMS system**

In a multiple TCP/IP stack environment, you can control or limit the stacks that are usable by the socket applications running in the CA IDMS system. This enhancement is primarily for CA IDMS systems running on z/OS with CINET active and on z/VM. It is useful in an environment where certain applications need to use secured sockets or some TCP/IP stacks are for testing only.

You can control or limit the TCP/IP stacks using the following methods:

- At startup, through the INCLUDE STACK or EXCLUDE STACK clause from the TCP/IP system generation statement
- At startup, through the INCLUDE\_TCP/IP\_STACK or EXCLUDE\_TCP/IP\_STACK SYSIDMS parameters
- Dynamically, through the DCMT VARY TCP/IP command

**Note:** On z/VM, the definition of the TCP/IP stacks to use through the SYSTCPD file and the 8 SYSIDMS parameters (TCP/IP\_STACK\_1 -> TCP/IP\_STACK\_8) as used in r16 is still available and is kept for compatibility reasons.

#### **More Information:**

- For more information about the TCP/IP system generation statement, see the CA *IDMS System Generation Guide*.
- For more information about the SYSIDMS parameters, see the *CA IDMS Common Facilities Guide*.
- For more information about the DCMT VARY TCP/IP command, see the *CA IDMS System Tasks and Operator Commands Guide*.
- For more information about the SYSTCPD file, see the *CA IDMS System Operations Guide*.

#### **Default TCP/IP stack**

In a multiple stacks environment, the assignment of the default stack also depends on the operating system where the CA IDMS system is running as follows:

- On z/OS, the system always assigns a specific stack as the default stack. If TCP/IP stacks are excluded from the system list, either using SYSGEN or using SYSIDMS parameters, then the default stack for the socket environment will be assigned to the following:
	- the default stack from the system, if it has not been explicitly excluded.
	- the first active stack from the resulting list, if the default stack from the system has been excluded
- On z/VM, the default stack will always be the first stack from the resulting list of stacks.

There is a possibility to overwrite this default stack assignment in the system:

- At startup, through the DEFAULT STACK clause from the TCP/IP system generation statement
- Dynamically, through the DCMT VARY TCP/IP command.

#### **Current TCP/IP stack for a DC task**

When a DC task is started, the current TCP/IP stack for the DC task is the default TCP/IP stack from the CA IDMS system. The SETSTACK function can be used to assign another value to the current TCP/IP stack or to restore the default value for the DC task.

#### **Stack affinity**

This concept refers to sockets. When a socket is created and it is exclusively attached to a specific TCP/IP stack, it is said to have "stack affinity." The stack affinity is equal to the value of the current TCP/IP stack when the socket was created. A socket that is not attached to a specific TCP/IP stack has no stack affinity.

#### **Default stack affinity**

When a socket is created in the default DC task environment, that is, no specific SETSTACK calls have been issued in the task yet, the default stack affinity is the default TCP/IP stack.

When a socket has set stack affinity to \*ALL and the application issues an ACCEPT socket call with the IP address equal to INADDR\_ANY in the corresponding socket address structure, then the ACCEPT request is propagated to all available TCP/IP stacks, and therefore the application can accept connections from clients specifying an IP address from any of the available TCP/IP stacks. This configuration is possible on z/OS only. If the accepting socket is assigned a specific stack affinity, the client must specify the IP address corresponding to that specific stack.

If a socket application is accepting connections from all the TCP/IP stacks available in the system, that is its current stack affinity is set to \*ALL, and if some of the TCP/IP stacks have been excluded by the user, then the current processing for the #SOCKET ACCEPT socket function will reject all connections that were explicitly addressed to one of the excluded stacks. This processing is done internally. The user applications do not require any changes. The output of the DCMT DISPLAY TCP/IP STATISTICS shows the number of accepted connections that have been rejected for that reason.

Two socket functions return values that are influenced by which TCP/IP stack is current on the DC task.

- GETHOSTID-Returns the IP address of the current TCP/IP stack.
- GETHOSTNAME-Returns the hostname of the current TCP/IP stack.

The output from the DCMT DISPLAY TCP/IP STACK TABLE command shows the available TCP/IP stacks with their associated IP address and hostname.

#### **More Information:**

For more information about DCMT DISPLAY TCP/IP, see the *CA IDMS System Tasks and Operator Commands Guide*.

# <span id="page-76-0"></span>**Associating Time-outs to Sockets**

In the standard POSIX socket interface, time-out conditions can only be detected through the use of the SELECT socket function. The socket interface provided by CA IDMS offers an extension that assigns a time-out value to each socket that created in the DC/UCF environment. The FCNTL socket function enables you to specify or retrieve a socket's time-out value.

When a socket is created, a default time-out value is assigned. The default time out value depends on the type of socket:

- For a socket created by the SOCKET function, or "client socket," the default time-out value is set to the corresponding DC task's INACTIVE INTERVAL parameter.
- For a socket created by the ACCEPT function, or "serversocket," the default time-out value is set to the corresponding DC task's EXTERNAL WAIT parameter.

The following socket functions check the time-out value at runtime:

- ACCEPT
- **CONNECT**
- READ
- RECV
- **RECVFROM**
- SEND
- **SENDTO**
- **WRITE**

When a time-out condition occurs, the socket function returns a ETIMEDOUT errno code to the application.

### **More Information:**

For more information about the [FCNTL](#page-81-0) socket function, see FCNTL (see page 82). For more information about the INACTIVE INTERVAL or EXTERNAL WAIT parameters of the TASK statement, see the *CA IDMS System Generation Guide*.

# **Function Descriptions**

This section describes the socket functions that are supported by CA IDMS. The following information is provided for each function:

- An Assembler #SOCKET macro invocation showing all of the parameters that can be specified.
- A list of parameters that can be passed when invoking the function in COBOL, PL/I, and CA ADS. The first of these parameters is the function name as defined in the SOCKET-CALL-INTERFACE record.
- A description of the function-dependent parameters.
- Additional notes if applicable to a specific function.

# **ACCEPT**

ACCEPT accepts the first connection request on the queue of pending connection requests. If the queue is empty, the call waits until the first connection request arrives or fails with an EWOULDBLOCK condition if the socket had been marked as non-blocking. If successful, a new socket descriptor is returned.

#### Assembler

```
label #SOCKET ACCEPT,
    RETCODE=return-code,
    ERRNO=errno,
    RSNCODE=reason-code,
    SOCK=socket-descriptor,
    SOCKADDR=sockaddr,
    SOCKADDL=sockaddr-length,
    NEWSOCK=new-socket-descriptor,
    PLIST=parameter-list-area,
    RGSV=(rgsv)
```
#### List of USING Parameters

SOCKET-FUNCTION-ACCEPT, *return-code*, *errno*, *reason-code*, *socket-descriptor*, *sockaddr*, *sockaddr-length*, *new-socket-descriptor*

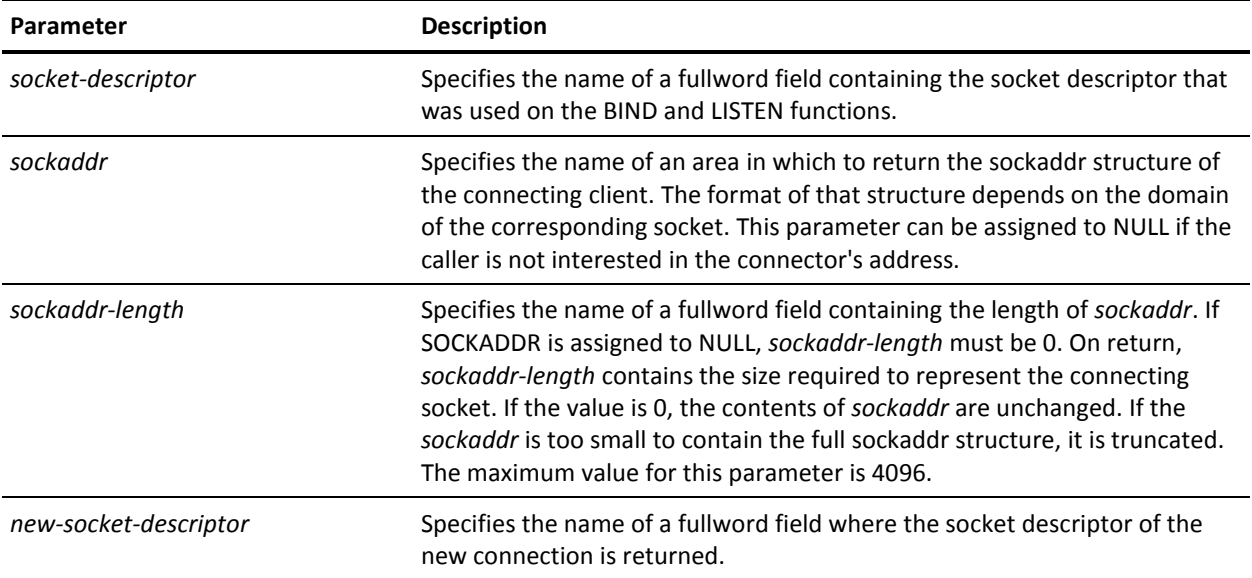

# **Notes**

When the time-out value associated with the socket expires, the socket function terminates with the ETIMEDOUT errno code. For more information about socket time-outs, see **Associating Time-outs to Sockets** (see page 77).

### **BIND**

BIND assigns a local name to an unnamed socket.

#### Assembler

*label* #SOCKET BIND,

 RETCODE=*return-code*, ERRNO=*errno*, RSNCODE=*reason-code*, SOCK=*socket-descriptor*, SOCKADDR=*sockaddr*, SOCKADDL=*sockaddr-length*, PLIST=*parameter-list-area*, RGSV=(*rgsv*)

SOCKET-FUNCTION-BIND, *return-code*, *errno*, *reason-code*, *socket-descriptor*, *sockaddr*, *sockaddr-lengt*

# **Parameters**

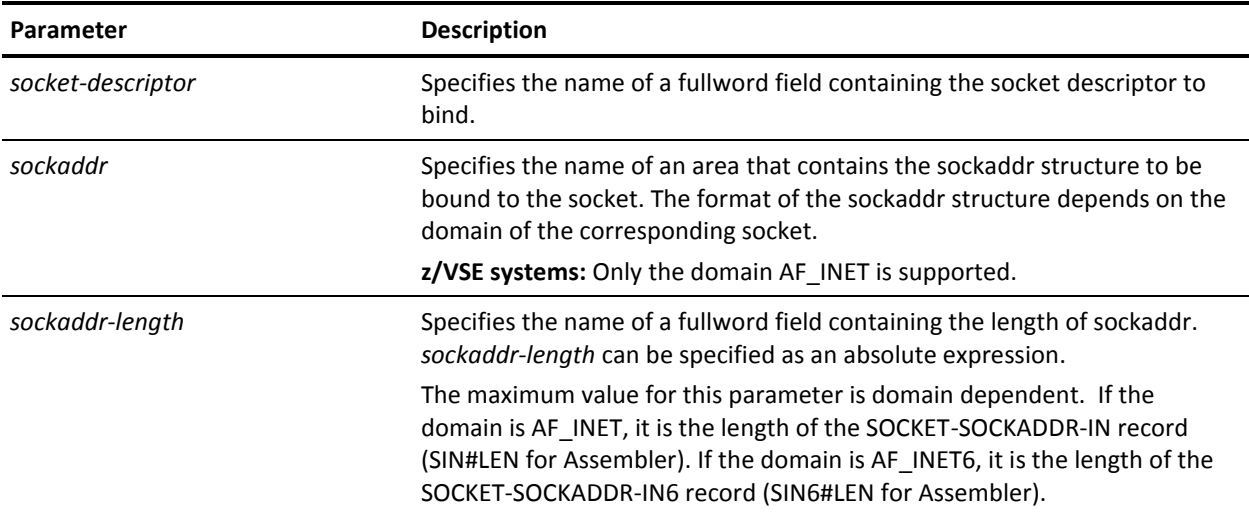

# **CLOSE**

CLOSE deletes the socket descriptor from the internal descriptor table maintained for the application program and terminates the existence of the communications endpoint. If the socket was connected, the connection is terminated in an orderly fashion.

#### Assembler

```
label #SOCKET CLOSE,
    RETCODE=return-code,
    ERRNO=errno,
    RSNCODE=reason-code,
    SOCK=socket-descriptor,
    PLIST=parameter-list-area,
    RGSV=(rgsv)
```
SOCKET-FUNCTION-CLOSE, *return-code*, *errno*, *reason-code*, *socket-descriptor*

# **Parameters**

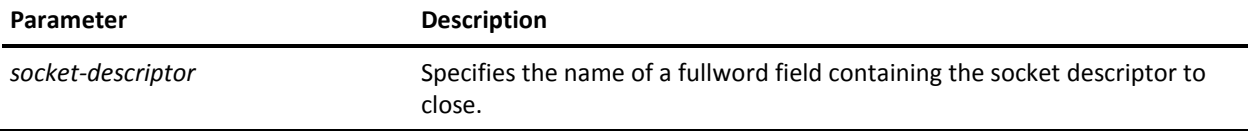

# **CONNECT**

CONNECT initiates a connection on a socket.

#### Assembler

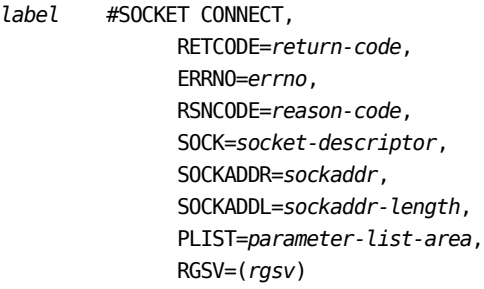

List of USING Parameters

SOCKET-FUNCTION-CONNECT, *return-code*, *errno*, *reason-code*, *socket-descriptor*, *sockaddr*, *sockaddr-length*

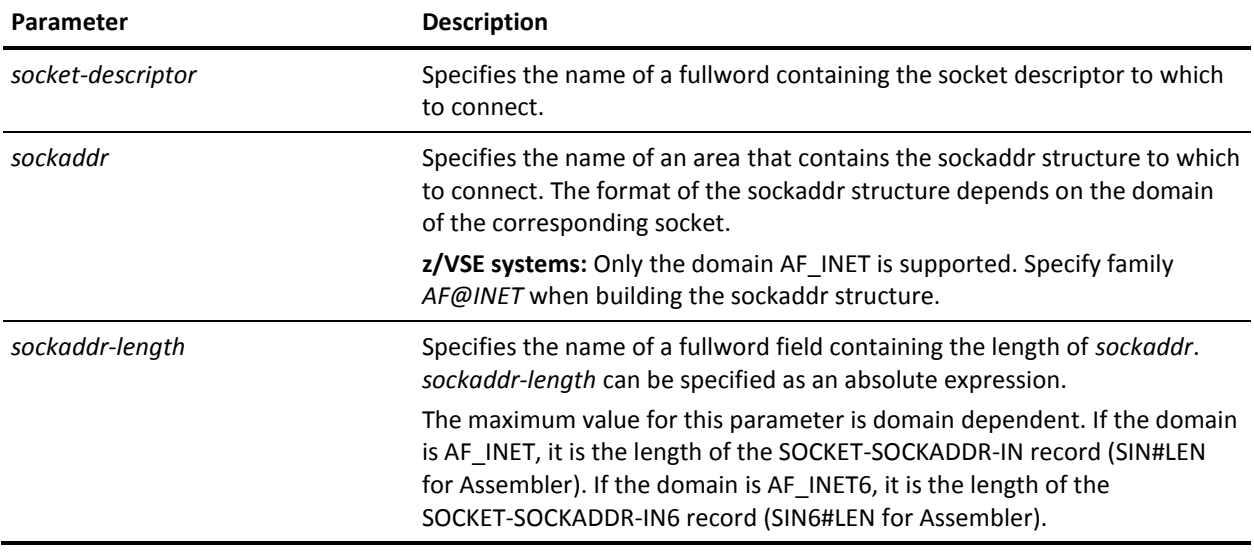

### **Notes**

- When the time-out value associated with the socket expires, the socket function terminates with the ETIMEDOUT errno code. For more information about socket time-outs, se[e Associating Time-outs to Sockets](#page-76-0) (see page 77).
- After a CONNECT error, including a time-out condition, the corresponding socket cannot be used. For the application to continue processing, it must close the current socket and create a new socket.

# <span id="page-81-0"></span>**FCNTL**

FCNTL provides control over a socket descriptor. Depending on the command, it retrieves or sets control information.

#### Assembler

*label* #SOCKET FCNTL, RETCODE=*return-code*, ERRNO=*errno*, RSNCODE=*reason-code*, SOCK=*socket-descriptor*, COMMAND=*command*, ARGUMENT=*argument*, RETVAL=*returned-value*, PLIST=*parameter-list-area*, RGSV=(*rgsv*)

SOCKET-FUNCTION-FCNTL, *return-code*, *errno*, *reason-code*, *socket-descriptor*, *command*, *argument*, *returned-value*

### **Parameters**

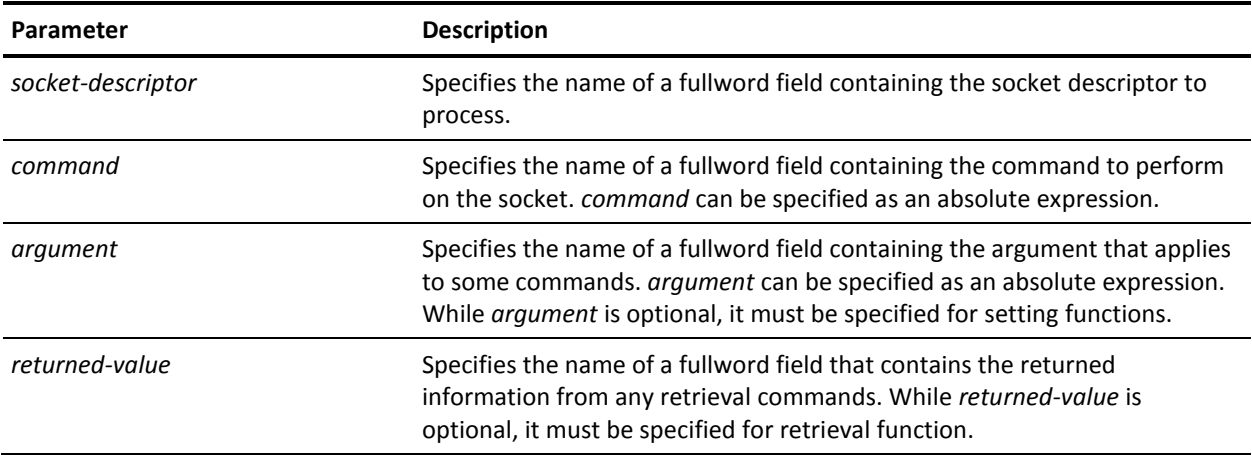

# **Notes**

- *z/VSE systems:* The F@GETFL and F@SETFL commands are not supported.
- The following table lists the commands and arguments that can be specified. The EQUate symbol is generated by #SOCKET macro and the field names are associated with the SOCKET-MISC-DEFINITIONS record.

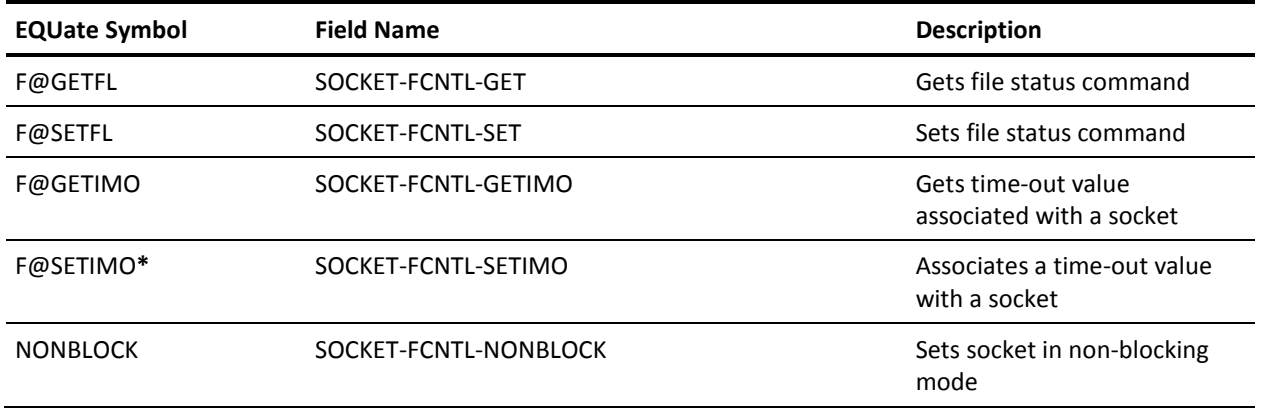

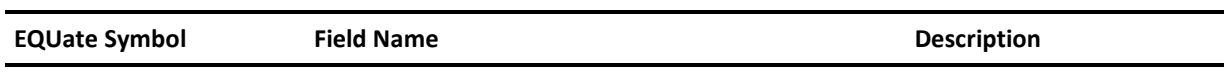

**\*** Acceptable argument values for the F@SETIMO command:

- 1 through 32767-The time-out value in seconds
- 0-No time-out processing is wanted, but a task abend
- -1—Indefinite wait (equivalent for FOREVER)

**PL/I programs:** The SOCKET\_MISC\_DEFINITIONS is used and the dashes are replaced by underscores.

# **FD\_CLR**

FD\_CLR clears a socket descriptor's bit in a bit list.

### Assembler

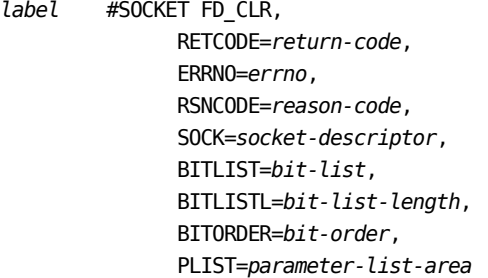

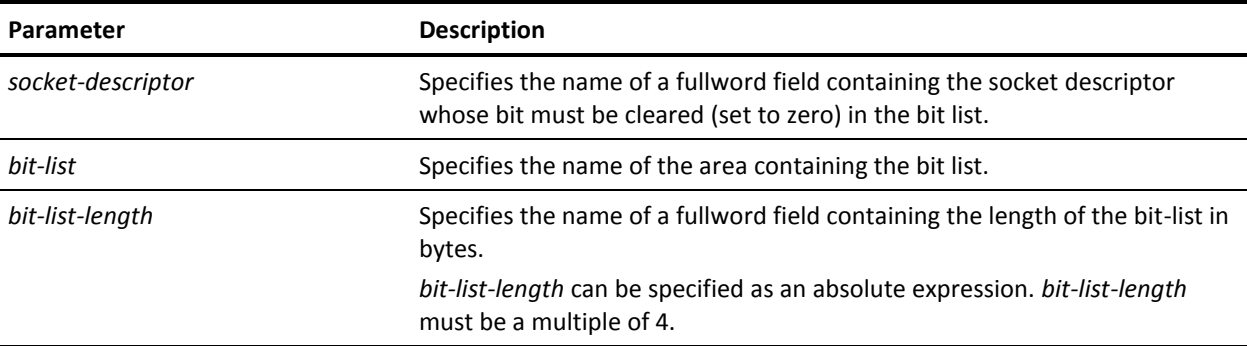

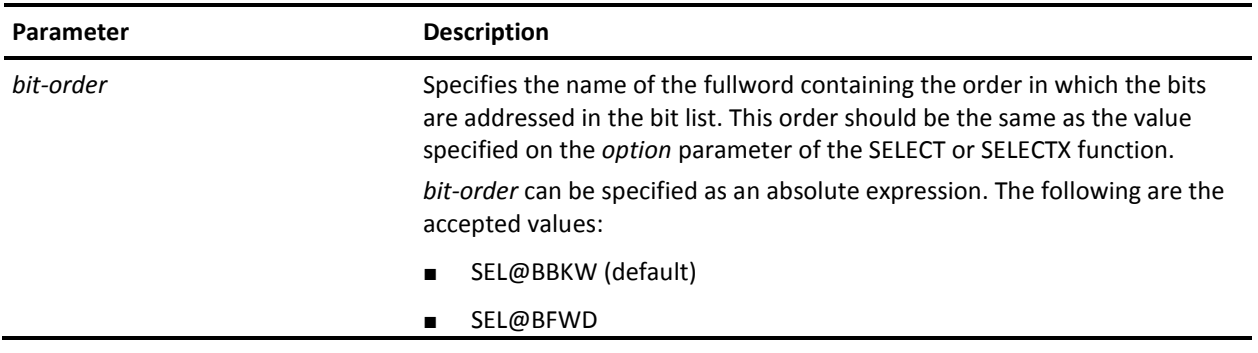

### **Notes**

- This function is only available to the Assembler interface.
- For performance reasons, FD\_CLR does not call the RHDCSOCK processor to execute the function. Instead, the corresponding code is expanded in your program. This code is substantial, so it is best to code the function call in a subroutine.

# **FD\_ISSET**

FD\_ISSET tests a socket descriptor's bit in a bit list to see if it is ON or OFF.

#### Assembler

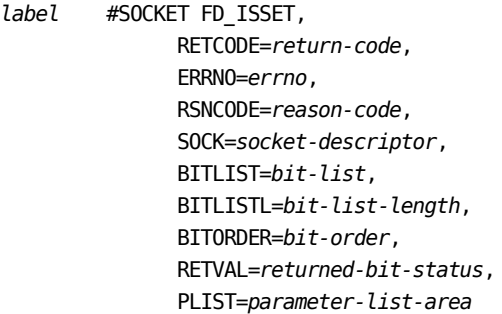

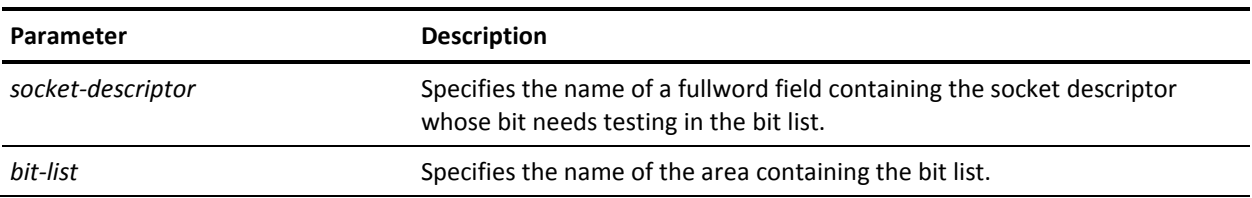

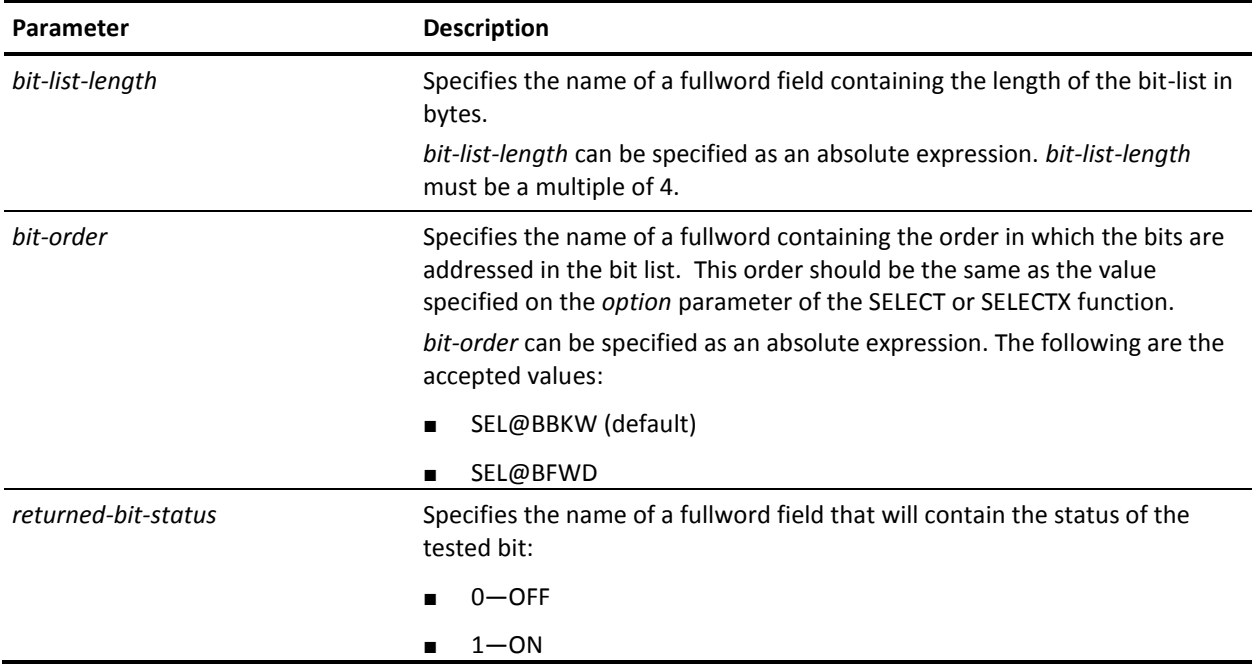

# **Notes**

- This function is only available to the Assembler interface.
- For performance reasons, FD\_ISSET does not call the RHDCSOCK processor to execute the function. Instead, the corresponding code is expanded in your program. This code is substantial, so it is best to code the function call in a subroutine.

# **FD\_SET**

FD\_SET sets a socket descriptor's bit in a bit list ON.

Assembler

*label* #SOCKET FD\_SET, RETCODE=*return-code*, ERRNO=*errno*, RSNCODE=*reason-code*, SOCK=*socket-descriptor*, BITLIST=*bit-list*, BITLISTL=*bit-list-length*, BITORDER=*bit-order*, PLIST=*parameter-list-area*

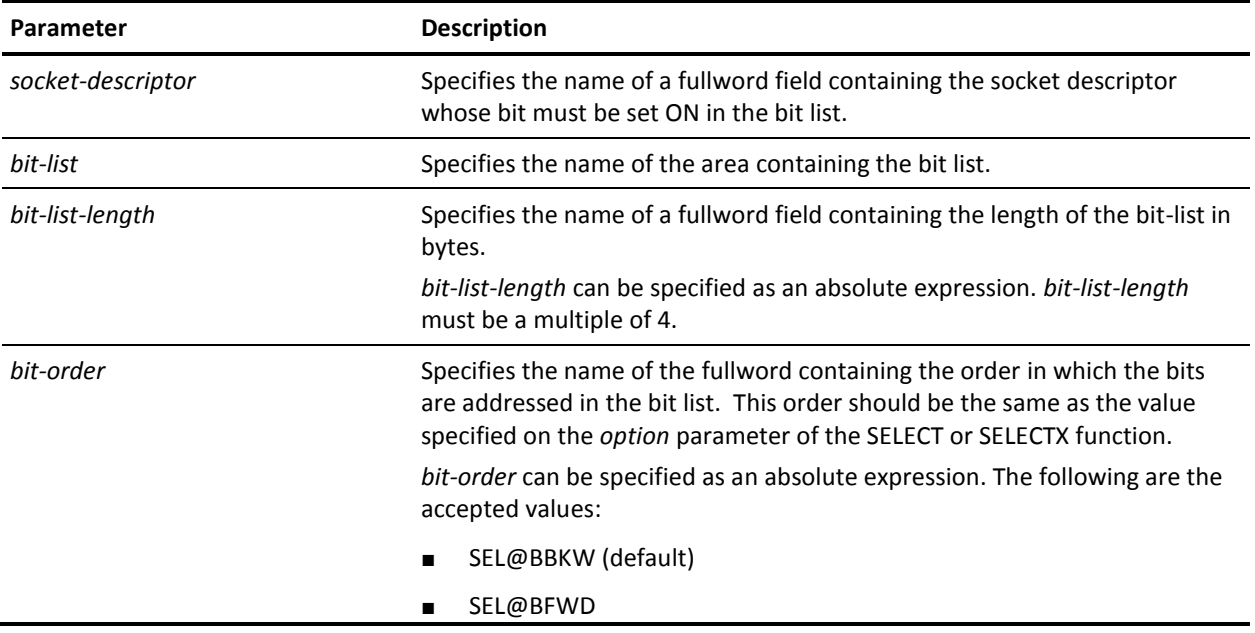

**Notes**

- This function is only available to the Assembler interface.
- For performance reasons, FD\_SET does not call the RHDCSOCK processor to execute the function. Instead, the corresponding code is expanded in your program. This code is substantial, so it is best to code the function call in a subroutine.

# **FD\_ZERO**

FD\_ZERO clears all bits in a bit list.

### Assembler

*label* #SOCKET FD\_ZERO, RETCODE=*return-code*, ERRNO=*errno*, RSNCODE=*reason-code*, BITLIST=*bit-list*, BITLISTL=*bit-list-length*, PLIST=*parameter-list-area*

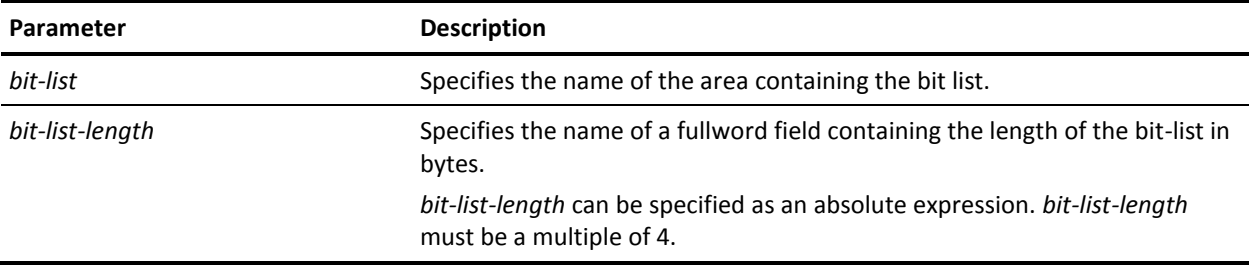

### **Notes**

- This function is only available to the Assembler interface.
- For performance reasons, FD\_ZERO does not call the RHDCSOCK processor to execute the function. Instead, the corresponding code is expanded in your program. This code is substantial, so it is best to code the function call in a subroutine.

# **FREEADDRINFO**

FREEADDRINFO frees the ADDRINFO structure that has been allocated by the system during the processing of a previous call to the GETADDRINFO #SOCKET function.

#### Assembler

*label* #SOCKET FREEADDRINFO, RETCODE=*return-code*, ERRNO=*errno*, RSNCODE=*reason-code*, AINFOIN=*pointer-to-addrinfo-structure*, PLIST=*parameter-list-area*, RGSV=(*rgsv*)

List of USING Parameters

SOCKET-FUNCTION-FREEADDRINFO, *return-code*, *errno*, *reason-code*, *pointer-to-addrinfo-structure*

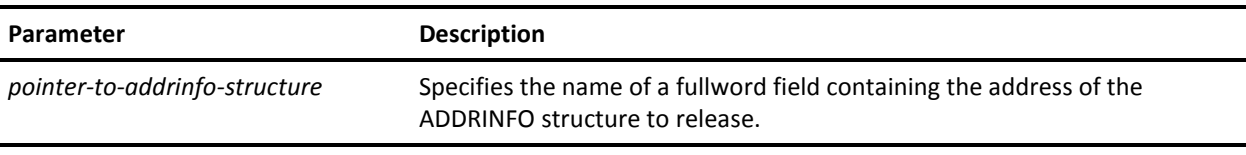

### **Notes**

- The FREEADDRINFO function is supported as of z/OS V1R4.
- The FREEADDRINFO function *is not* supported in these operating environments:

– z/VSE

– z/VM

# **GETADDRINFO**

GETADDRINFO converts a host name and/or a service name into a set of socket addresses and other associated information. This information can be used to open a socket and connect to the specified service.

#### Assembler

*label* #SOCKET GETADDRINFO, RETCODE=*return-code*, ERRNO=*errno*, RSNCODE=*reason-code*, HOSTNAME=*hostname*, HOSTNAML=*hostname-length*, SERVNAME=*service-name*, SERVNAML=*service-name-length*, AINFOIN=*pointer-to-input-addrinfo-structure*, AINFOOUT=*pointer-to-output-addrinfo-structure*, CANONAML=*canonical-name-length*, PLIST=*parameter-list-area*, RGSV=(*rgsv*)

SOCKET-FUNCTION-GETADDRINFO, *return-code*, *errno*, *reason-code*, *hostname*, *hostname-length*, *service-name*, *service-name-length*, *pointer-to-input-addrinfo-structure*, *pointer-to-output-addrinfo-structure*, *canonical-name-length*

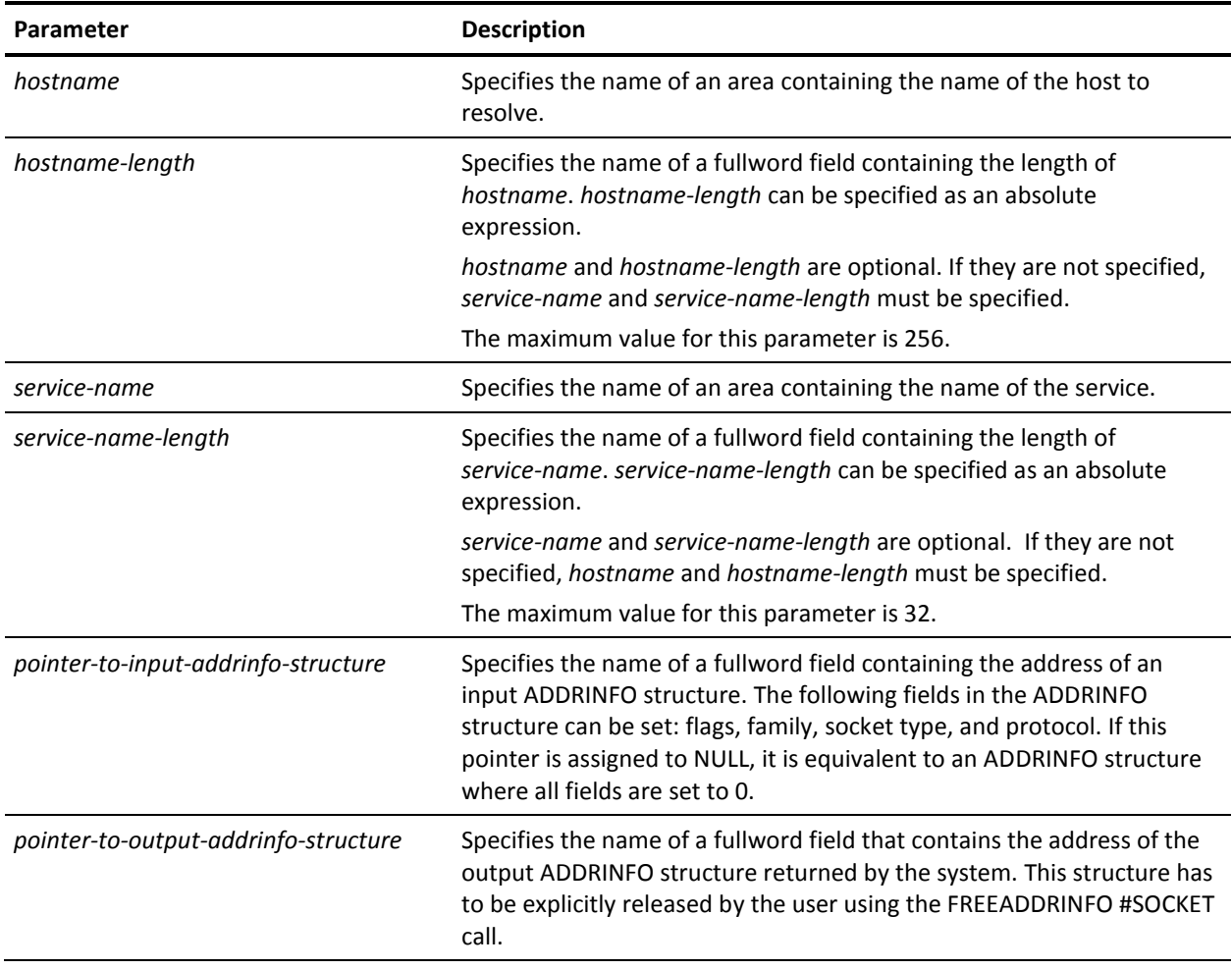

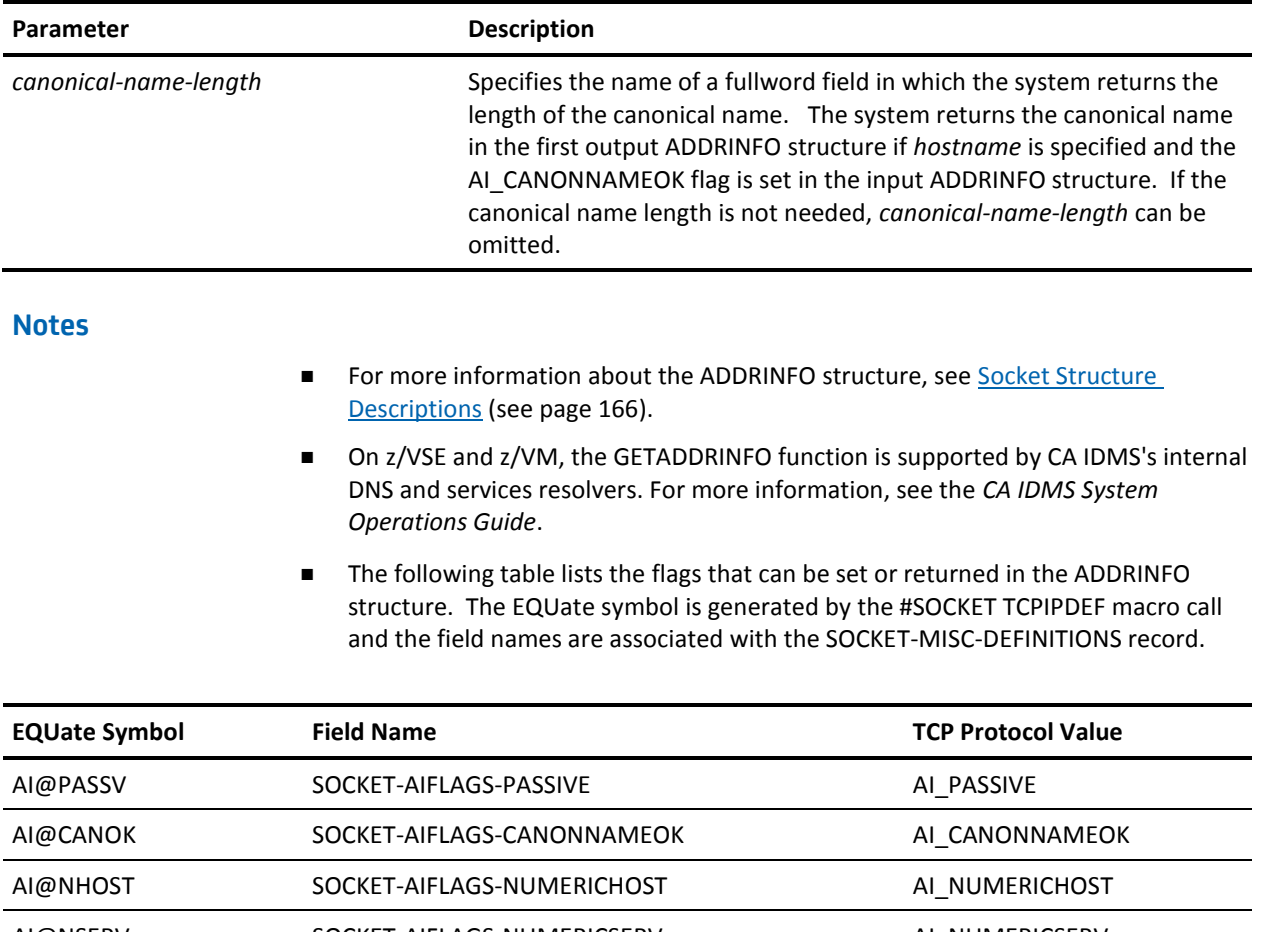

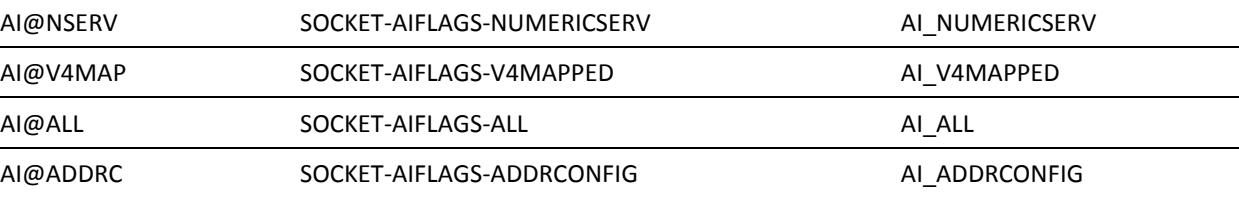

**PL/I programs:** The SOCKET\_MISC\_DEFINITIONS is used and the dashes are replaced by underscores.

# **GETHOSTBYADDR**

GETHOSTBYADDR takes an IP address and domain and tries to resolve it through a name server. If successful, it returns the information in a HOSTENT structure.

#### Assembler

```
label #SOCKET GETHOSTBYADDR,
    RETCODE=return-code,
    ERRNO=errno,
    RSNCODE=reason-code,
    IPADDR=ip-address,
    IPADDRL=ip-address-length,
    DOMAIN=domain,
    HOSTENTP=hostentp,
    PLIST=parameter-list-area,
    RGSV=(rgsv)
```
List of USING Parameters

SOCKET-FUNCTION-GETHOSTBYADDR, *return-code*, *errno*, *reason-code*, *ip-address*, *ip-address-length*, *domain*, *hostentp*

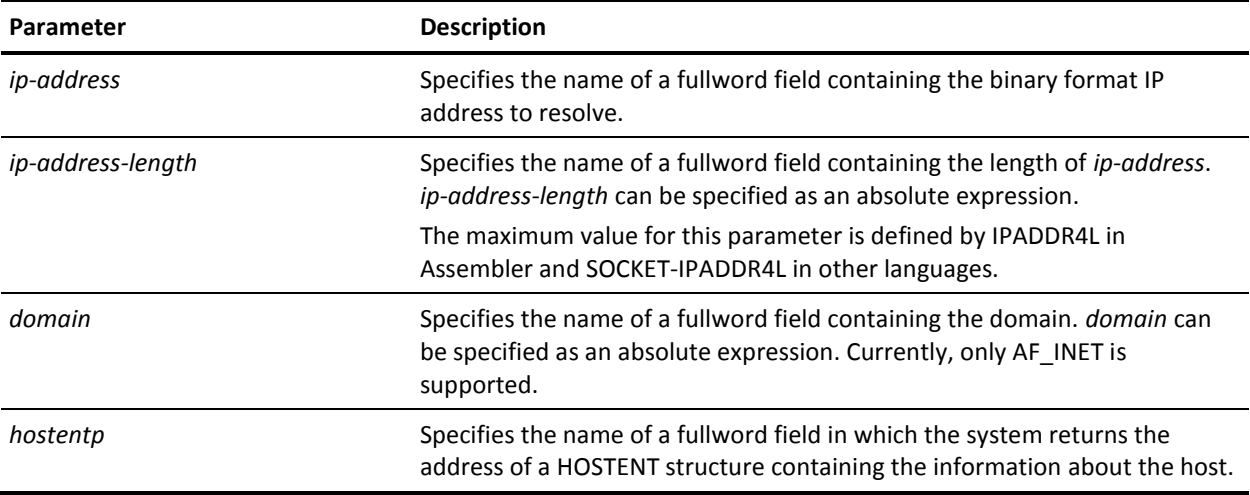

#### **Notes**

- The HOSTENT structure area is allocated by the system at the CA IDMS task level, and freed at task termination. It is reused by subsequent calls to a DNS function: GETHOSTBYADDR or GETHOSTBYNAME.
- For more information about the HOSTENT structure, see Socket Structure [Descriptions](#page-165-0) (see page 166).

**z/VM systems:** The DNS socket functions are supported by CA IDMS's internal DNS resolver. For information about configuring the DNS resolver, see the TCP/IP Considerations section of the *CA IDMS System Operations Guide*.

**z/VSE systems:** The DNS socket functions can be supported by CA IDMS's internal DNS resolver. If the socket functions are supported by CA IDMS, see the TCP/IP Considerations section of *CA IDMS System Operations Guide* for information about configuring the DNS resolver. If the socket functions are supported by Barnard Software Inc. or Connectivity Systems Inc., see the appropriate TCP/IP stack documentation for configuring DNS support.

# **GETHOSTBYNAME**

GETHOSTBYNAME takes a host name and tries to resolve it through a name server. If successful, it returns the information in a HOSTENT structure.

#### Assembler

*label* #SOCKET GETHOSTBYNAME, RETCODE=*return-code*, ERRNO=*errno*, RSNCODE=*reason-code*, HOSTNAME=*hostname*, HOSTNAML=*hostname-length*, HOSTENTP=*hostentp*, PLIST=*parameter-list-area*, RGSV=(*rgsv*)

List of USING Parameters

SOCKET-FUNCTION-GETHOSTBYNAME, *return-code*, *errno*, *reason-code*, *hostname*, *hostname-length*, *hostentp*

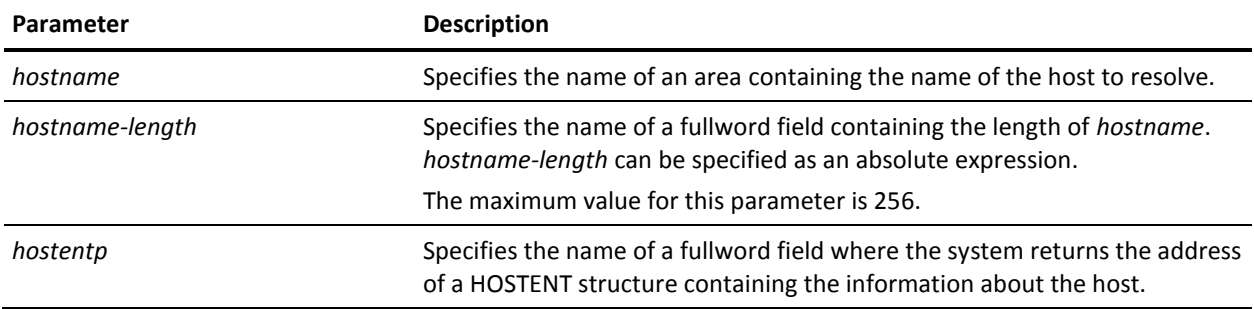

### **Notes**

- The HOSTENT structure area is allocated by the system at the CA IDMS task level, and freed at task termination. It is reused by subsequent calls to a DNS function: GETHOSTBYADDR or GETHOSTBYNAME.
- For more information about the HOSTENT structure, see Socket Structure [Descriptions](#page-165-0) (see page 166).

**z/VM systems:** The DNS socket functions are supported by CA IDMS's internal DNS resolver. For information about configuring the DNS resolver, see the TCP/IP Considerations section of the *CA IDMS System Operations Guide*.

**z/VSE systems:** The DNS socket functions can be supported by CA IDMS's internal DNS resolver. If the socket functions are supported by CA IDMS, see the TCP/IP Considerations section of *CA IDMS System Operations Guide* for information about configuring the DNS resolver. If the socket functions are supported by Barnard Software Inc. or Connectivity Systems Inc., see the appropriate TCP/IP stack documentation for configuring DNS support.

# **GETHOSTID**

GETHOSTID retrieves the IP address of the local host corresponding to the current TCP/IP stack.

Assembler

*label* #SOCKET GETHOSTID, RETCODE=*return-code*, ERRNO=*errno*, RSNCODE=*reason-code*, IPADDR=*ip-address*, PLIST=*parameter-list-area*, RGSV=(*rgsv*)

SOCKET-FUNCTION-GETHOSTID, *return-code*, *errno*, *reason-code*, *ip-address*

### **Parameters**

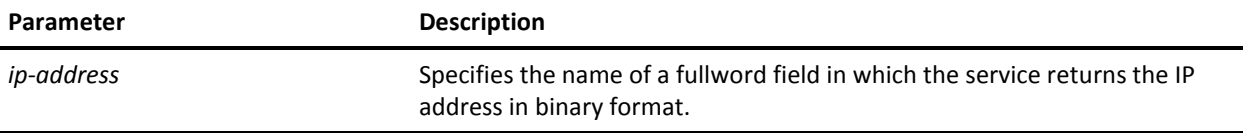

### **Notes**

This service only supports IPv4.

# **GETHOSTNAME**

GETHOSTNAME retrieves the name of the local host corresponding to the current TCP/IP stack.

#### Assembler

*label* #SOCKET GETHOSTNAME, RETCODE=*return-code*, ERRNO=*errno*, RSNCODE=*reason-code*, HOSTNAME=*hostname*, HOSTNAML=*hostname-length*, RETLEN=*returned-hostname-length*, PLIST=*parameter-list-area*, RGSV=(*rgsv*)

### List of USING Parameters

SOCKET-FUNCTION-GETHOSTNAME, *return-code*, *errno*, *reason-code*, *hostname*, *hostname-length*, *returned-hostname-length*

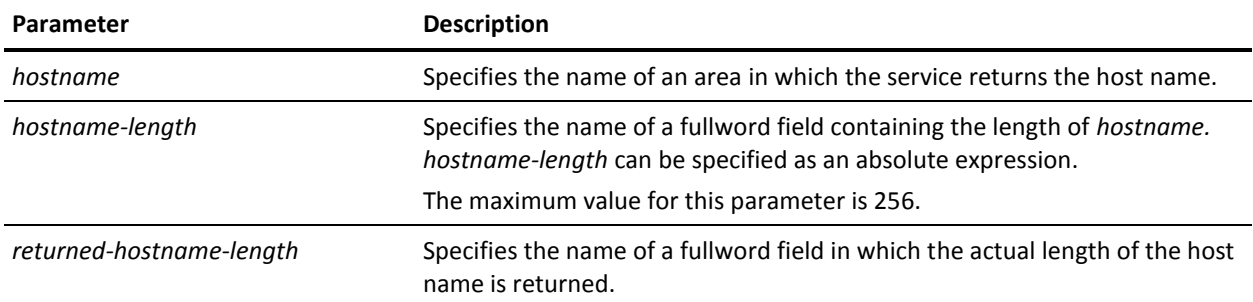

# **GETNAMEINFO**

GETNAMEINFO resolves a socket address into a hostname and a service name.

### Assembler

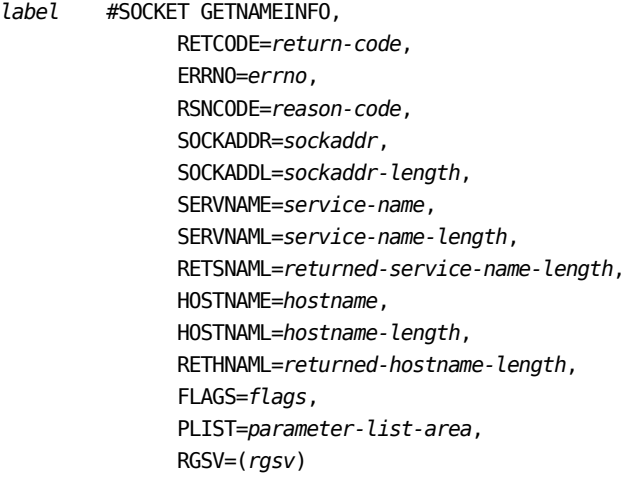

SOCKET-FUNCTION-GETNAMEINFO, *return-code*, *errno*, *reason-code*, *sockaddr*, *sockaddr-length*, *service-name*, *service-name-length*, *returned-service-name-length*, *hostname*, *hostname-length*, *returned-hostname-length*, *flags*

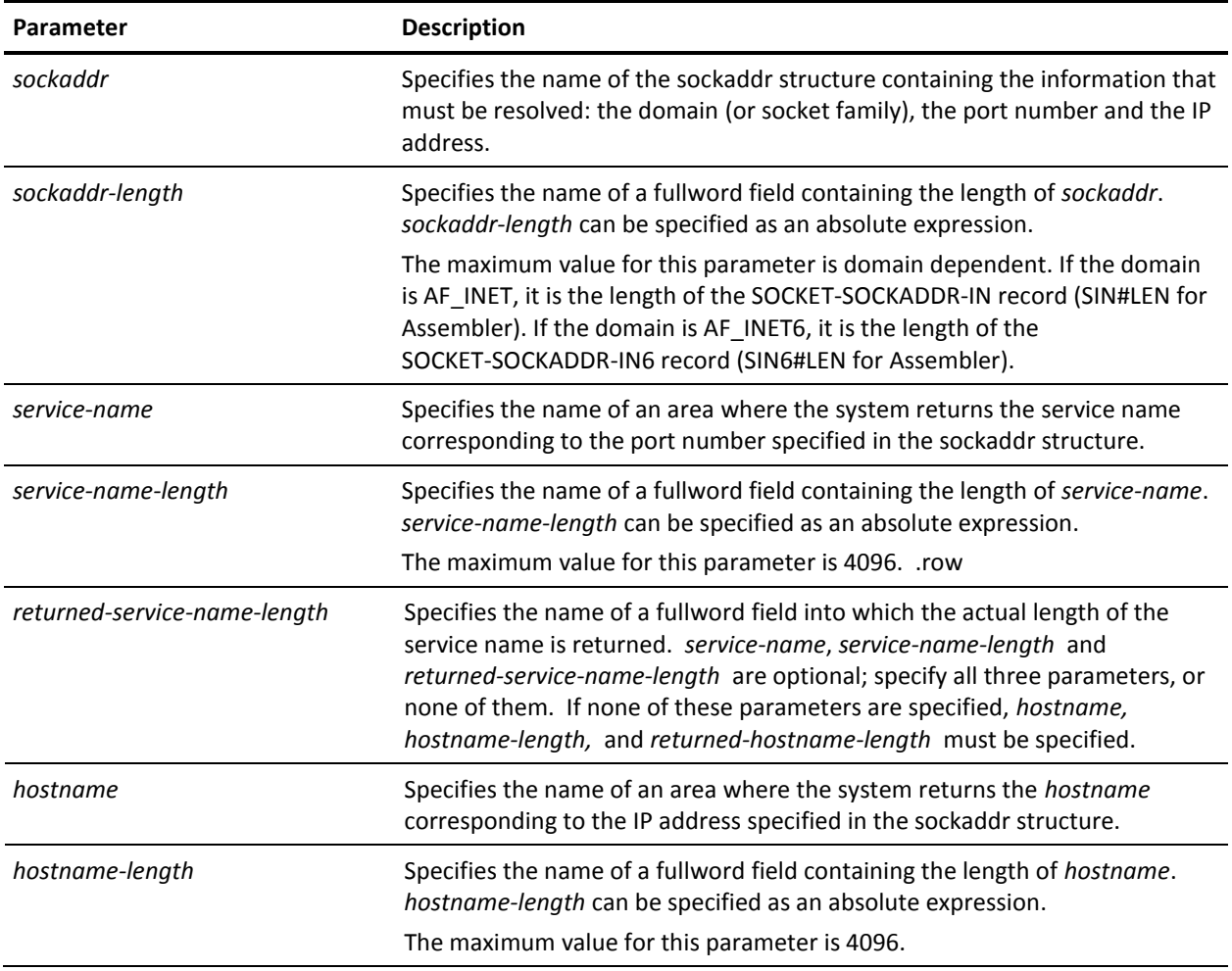

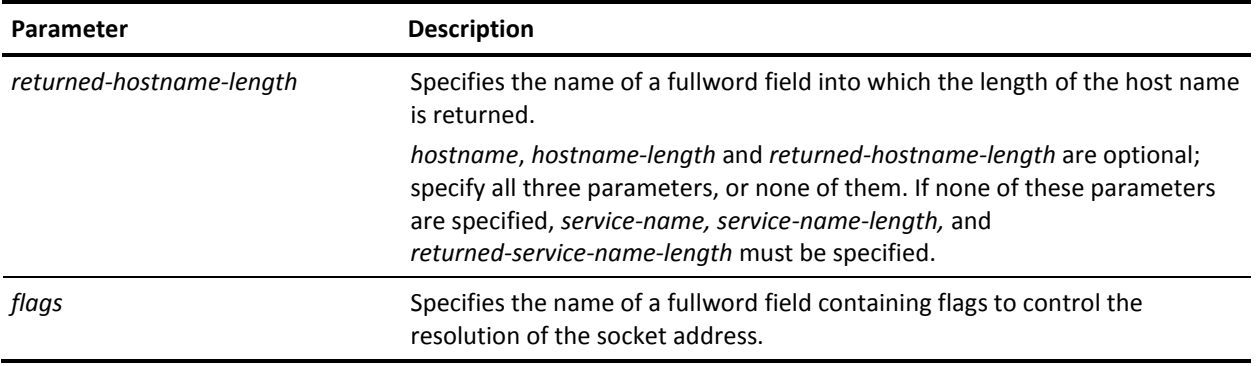

### **Notes**

- The GETNAMEINFO function is supported as of z/OS V1R4.
- On z/VSE and z/VM, the GETNAMEINFO function is supported by CA IDMS's internal DNS and services resolvers. For more information, see the CA IDMS *System Operations Guide*.
- The following table lists the flags that can be passed. The EQUate symbol is generated by the #SOCKET TCPIPDEF macro call and the field names are associated with the SOCKET-MISC-DEFINITIONS.

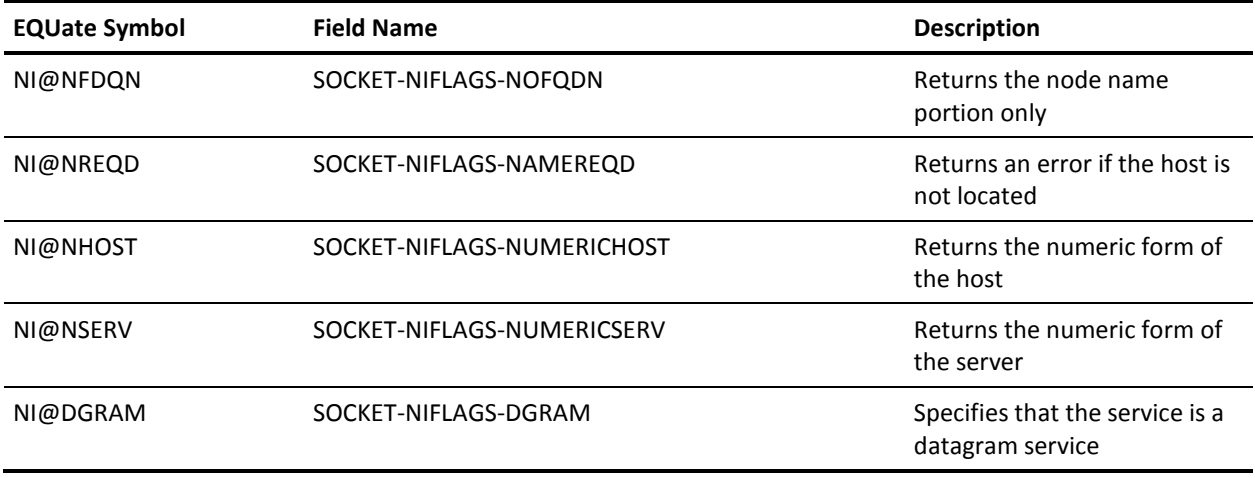

**PL/I programs:** The SOCKET\_MISC\_DEFINITIONS is used and the dashes are replaced by underscores.

# **GETPEERNAME**

GETPEERNAME retrieves the name of the peer connected to a socket.

Assembler

*label* #SOCKET GETPEERNAME, RETCODE=*return-code*, ERRNO=*errno*, RSNCODE=*reason-code*, SOCK=*socket-descriptor*, SOCKADDR=*sockaddr*, SOCKADDL=*sockaddr-length*, PLIST=*parameter-list-area*, RGSV=(*rgsv*)

List of USING Parameters

SOCKET-FUNCTION-GETPEERNAME, *return-code*, *errno*, *reason-code*, *socket-descriptor*, *sockaddr*, *sockaddr-length*

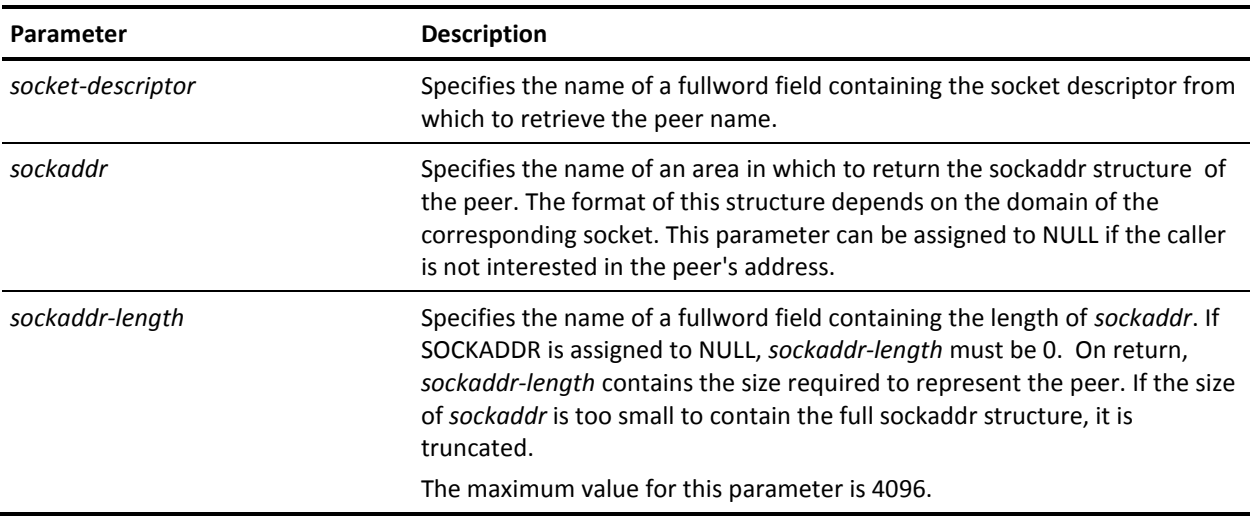

# **GETSERVBYNAME**

GETSERVBYNAME takes a service name and a protocol and tries to resolve them using the services file. If successful, it returns the information in a SERVENT structure.

#### Assembler

```
Label #SOCKET GETSERVBYNAME,
    RETCODE=return-code,
    ERRNO=errno,
    RSNCODE=reason-code,
    SERVNAME=service-name,
    SERVNAML=service-name-length,
    PROTNAME=protocol-name,
    PROTNAML=protocol-name-length,
    SERVENTP=serventp,
    PLIST=parameter-list-area,
    RGSV=(rgsv)
```
#### List of USING Parameters

SOCKET-FUNCTION-GETSERVBYNAME, *return-code*, *errno*, *reason-code*, *service-name*, *service-name-length*, *protocol-name*, *protocol-name-length*, *serventp*

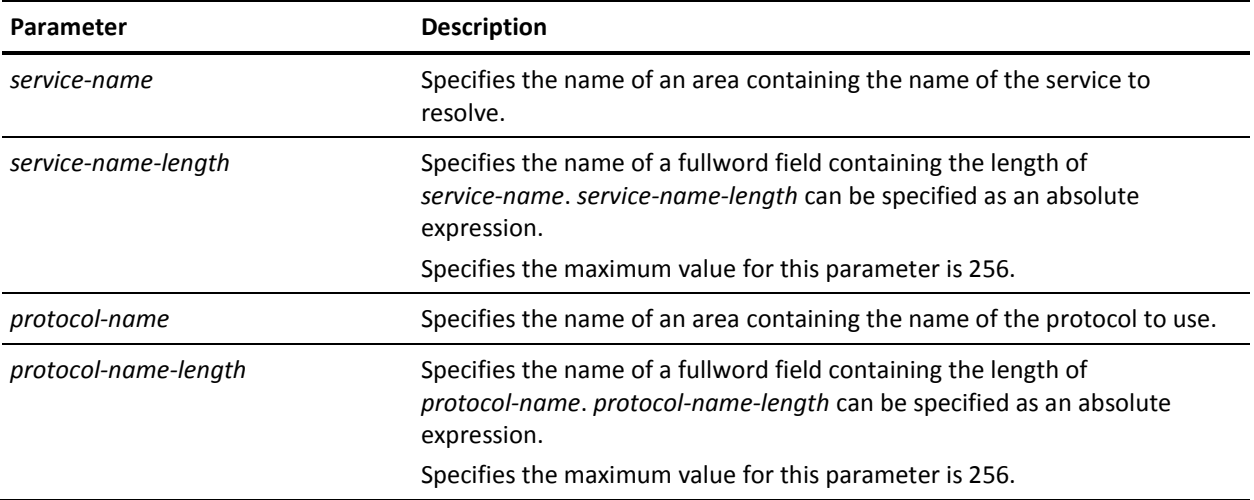

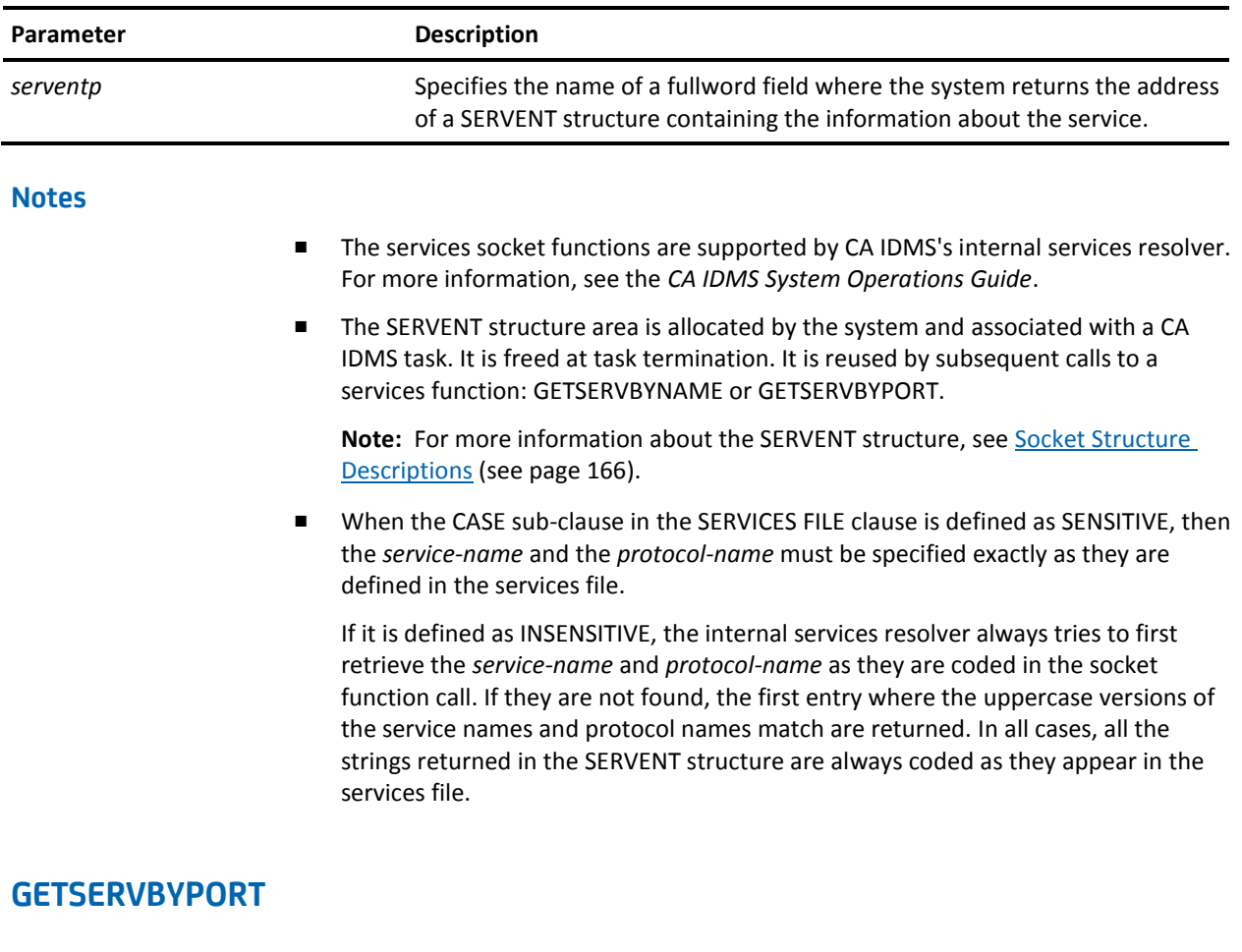

GETSERVBYPORT takes a port number and a protocol number and tries to resolve them using the services file. If successful, it returns the information in a SERVENT structure.

### Assembler

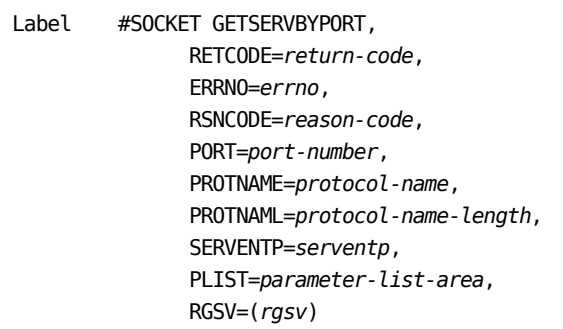

SOCKET-FUNCTION-GETSERVBYPORT, *return-code*, *errno*, *reason-code*, *port-number*, *protocol-name*, *protocol-name-length*, *serventp*

# **Parameters**

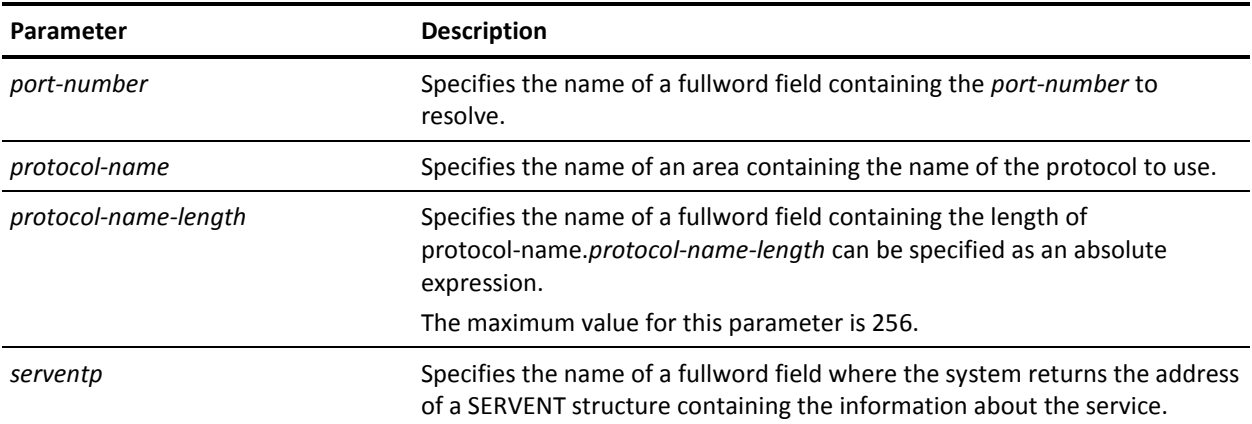

### **Notes**

- The services socket functions are supported by CA IDMS's internal services resolver. For more information, see the *CA IDMS System Operations Guide*.
- The SERVENT structure area is allocated by the system and associated with a CA IDMS task. It is freed at task termination. It is reused by subsequent calls to a services function: GETSERVBYNAME or GETSERVBYPORT.

#### **More Information:**

For more information about the SERVENT structure, see Socket Structure [Descriptions](#page-165-0) (see page 166).

■ When the CASE sub-clause in the SERVICES FILE clause is defined as SENSITIVE, then the *service-name* and the *protocol-name* must be specified exactly as they are defined in the services file.

If it is defined as INSENSITIVE, the internal services resolver always tries to first retrieve the *service-name* and *protocol-name* as they are coded in the socket function call. If they are not found, the first entry where the uppercase versions of the service names and protocol names match are returned. In all cases, all the strings returned in the SERVENT structure are always coded as they appear in the services file.

# **GETSOCKNAME**

GETSOCKNAME retrieves the current name of a socket into a sockaddr structure.

Assembler

*label* #SOCKET GETSOCKNAME, RETCODE=*return-code*, ERRNO=*errno*, RSNCODE=*reason-code*, SOCK=*socket-descriptor*, SOCKADDR=*sockaddr*, SOCKADDL=*sockaddr-length*, PLIST=*parameter-list-area*, RGSV=(*rgsv*)

List of USING Parameters

SOCKET-FUNCTION-GETSOCKNAME, *return-code*, *errno*, *reason-code*, *socket-descriptor*, *sockaddr*, *sockaddr-length*

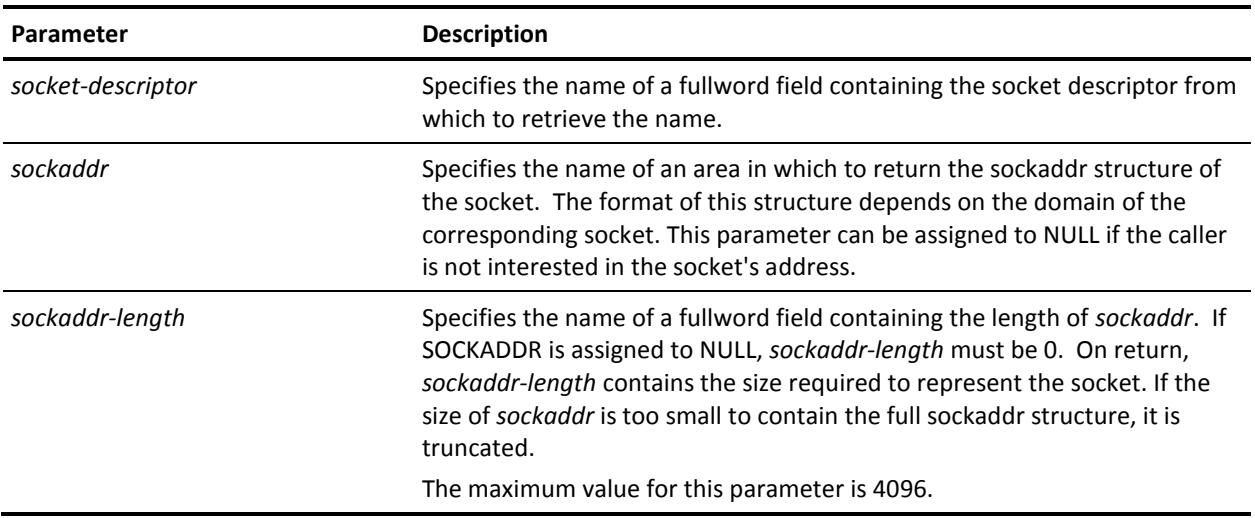

# **GETSOCKOPT**

GETSOCKOPT retrieves the options currently associated with a socket.

Assembler

*label* #SOCKET GETSOCKOPT, RETCODE=*return-code*, ERRNO=*errno*, RSNCODE=*reason-code*, SOCK=*socket-descriptor*, LEVEL=*level*, OPTNAME=*option-name*, OPTVAL=*option-value*, OPTLEN=*option-value-length*, PLIST=*parameter-list-area*, RGSV=(*rgsv*)

List of USING Parameters

SOCKET-FUNCTION-GETSOCKOPT, *return-code*, *errno*, *reason-code*, *socket-descriptor*, *level*, *option-name*, *option-value*, *option-value-length*

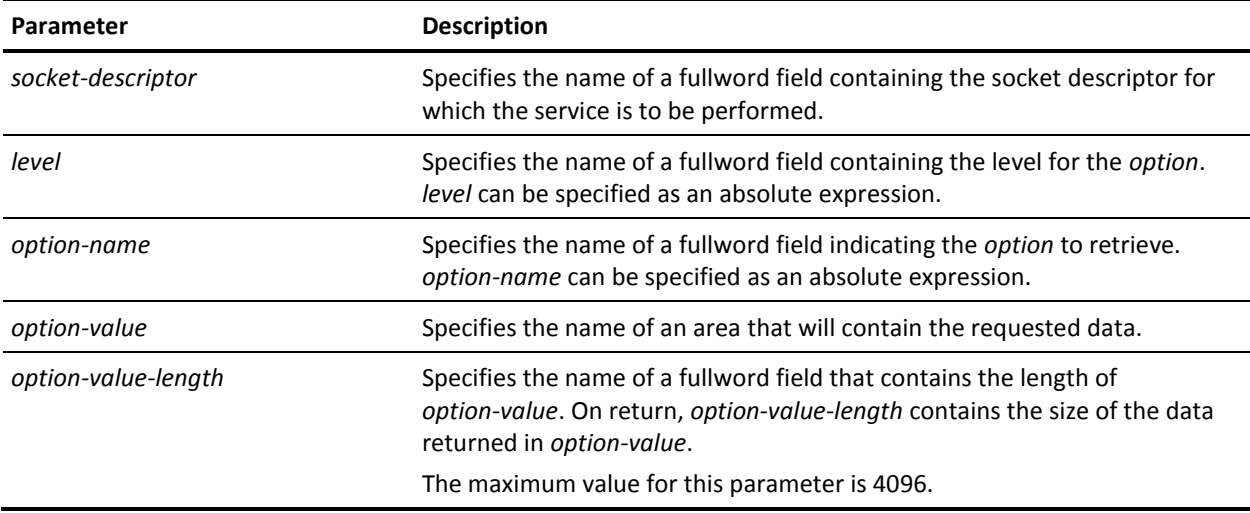

### **Notes**

- **z/VSE systems:** The GETSOCKOPT function is not supported.
- The following table lists the options that can be specified. The EQUate symbol is generated by the #SOCKET TCPIPDEF macro call and the field names are associated with the SOCKET-MISC-DEFINITIONS.

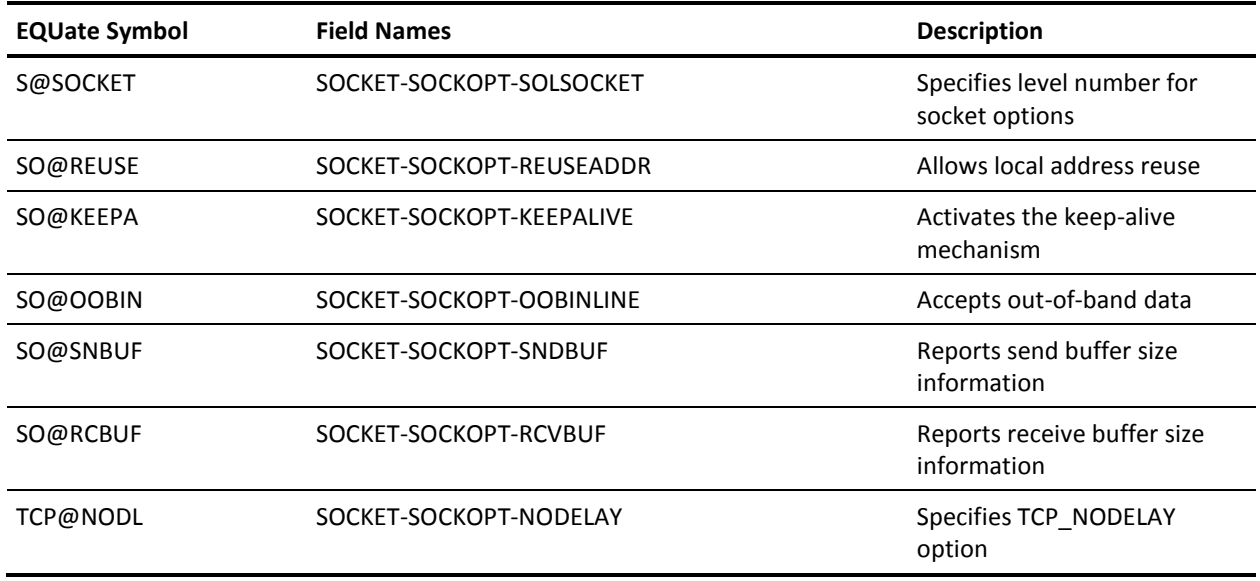

**PL/I programs:** The SOCKET\_MISC\_DEFINITIONS is used and the dashes are replaced by underscores.

# **GETSTACKS**

GETSTACKS retrieves the list of all the TCP/IP stacks currently defined in the system.

#### Assembler

*label* #SOCKET GETSTACKS, RETCODE=*return-code*, ERRNO=*errno*, RSNCODE=*reason-code*, BUFFER=*buffer*, BUFFERL=*buffer-length*, FORMAT=*output-format* RETLEN=*output-length*, RETNSTKS=*stacks-count*, PLIST=*parameter-list-area*, RGSV=(*rgsv*)

SOCKET-FUNCTION-GETSTACKS, *return-code*, *errno*, *reason-code*, *buffer*, *buffer-length*, *output-format*, *output-length*, *stacks-count*

### **Parameters**

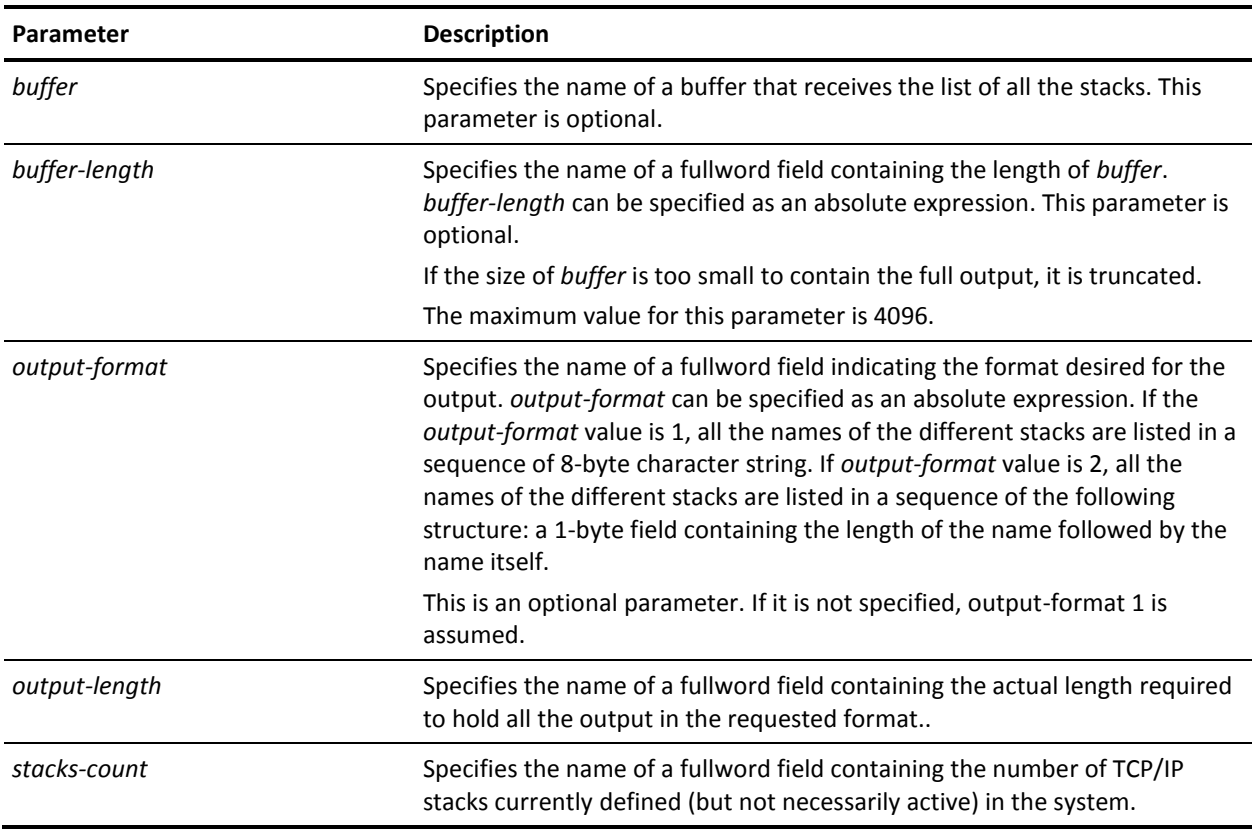

### **Notes**

- The *buffer* and *buffer-length* parameters are optional. If these parameters are not specified, only the *output-length* and *stacks-count* values are returned.
- For more information, see [Using Multiple TCP/IP Stacks](#page-73-0) (see page 74).

# **HTONL**

HTONL converts a fullword integer from host byte order to network byte order. Within CA IDMS, host and network byte order are the same. Therefore, the HTONL function does not apply to the mainframe environment; it is implemented for the application programmer's convenience.

Assembler

*label* #SOCKET HTONL, FIELDIN=*input-field*, FIELDOUT=*output-field*, PLIST=*parameter-list-area*, RGSV=(*rgsv*)

List of USING Parameters

SOCKET-FUNCTION-HTONL, *input-field*, *output-field*

# **Parameters**

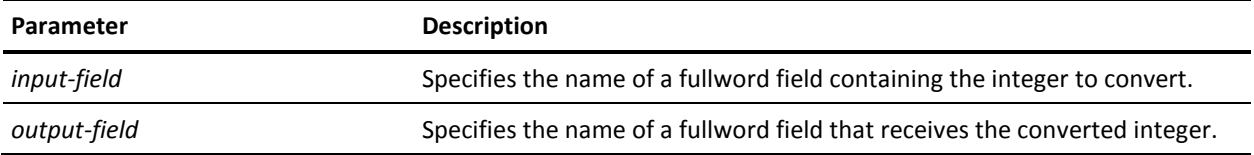

# **HTONS**

HTONS converts a halfword integer from host byte order to network byte order. Within CA IDMS, host and network byte order are the same. Therefore, the HTONS function does not apply to the mainframe environment; it is implemented for the application programmer's convenience.

### Assembler

```
label #SOCKET HTONS,
    FIELDIN=input-field,
    FIELDOUT=output-field,
    PLIST=parameter-list-area,
    RGSV=(rgsv)
```
SOCKET-FUNCTION-HTONS, *input-field*, *output-field*

# **Parameters**

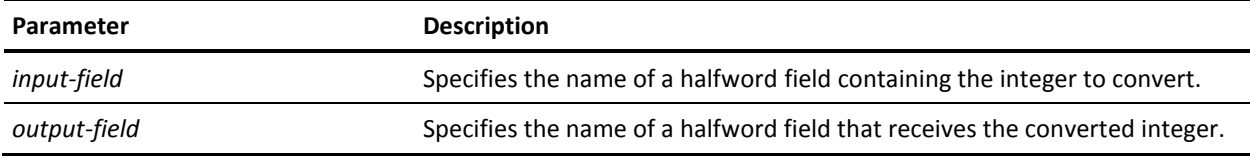

# **INET\_ADDR**

INET\_ADDR translates an IP address in standard dotted string format into its binary format.

### Assembler

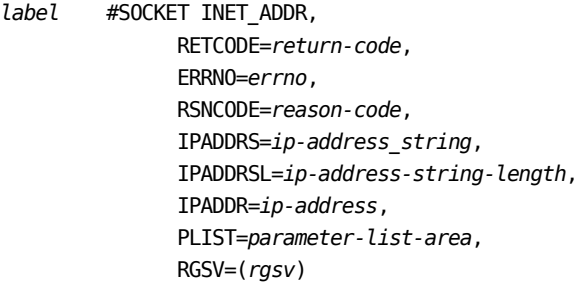

List of USING Parameters

SOCKET-FUNCTION-INETADDR, *return-code*, *errno*, *reason-code*, *ip-address-string*, *ip-address-string-length*, *ip-address*

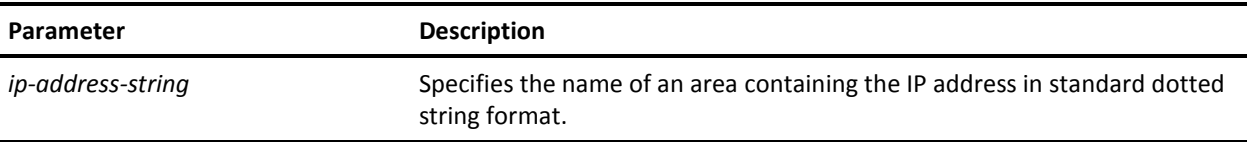
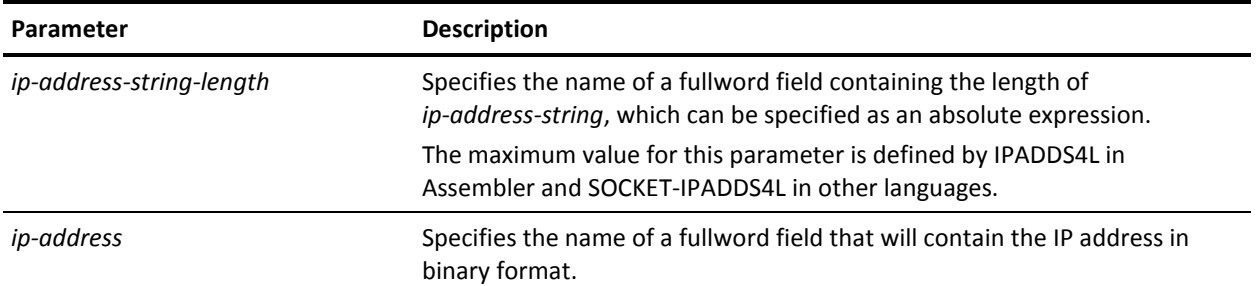

## **INET\_NTOA**

INET\_NTOA translates an IP address in binary format into standard dotted string format. The IP address is in IPv4 format.

**Note:** INET\_NTOA does not support IPv6 format. For new applications, you can use INET\_NTOP, which supports IPv6 and IPv4 formats.

#### Assembler

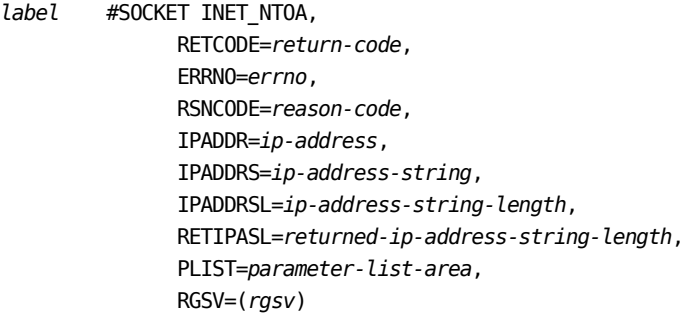

List of USING Parameters

SOCKET-FUNCTION-INETNTOA, *return-code*, *errno*, *reason-code*, *ip-address*, *ip-address-string*, *ip-address-string-length*, *returned-ip-address-string-length*

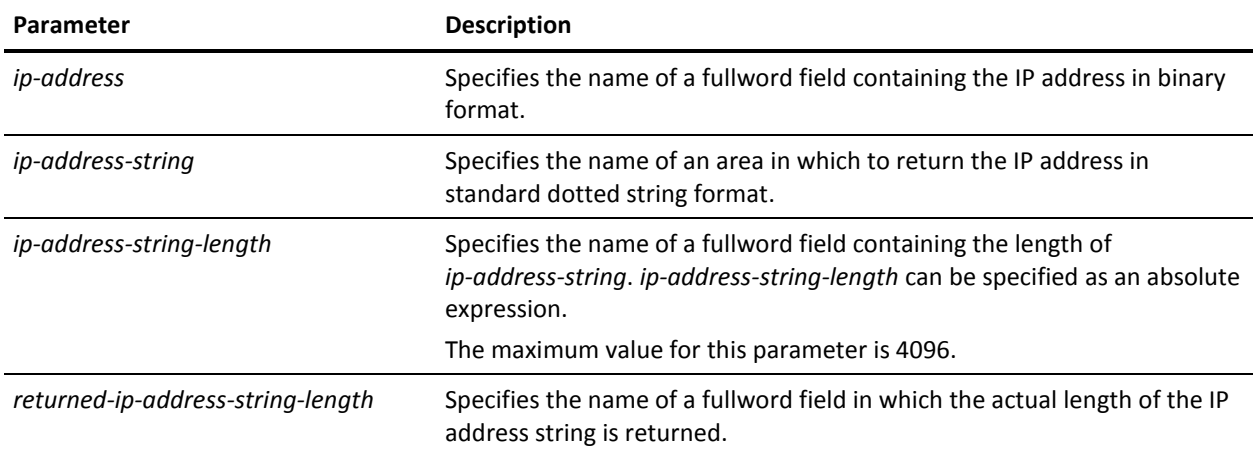

## **INET\_NTOP**

INET\_NTOP translates an IP address in binary format into standard string format.

#### Assembler

*label* #SOCKET INET\_NTOP, RETCODE=*return-code*, ERRNO=*errno*, RSNCODE=*reason-code*, DOMAIN=*domain*, IPADDR=*ip-address*, IPADDRS=*ip-address-string*, IPADDRSL=*ip-address-string-length*, RETIPASL=*returned-ip-address-string-length*, PLIST=*parameter-list-area*, RGSV=(*rgsv*)

#### List of USING Parameters

SOCKET-FUNCTION-INETNTOP, *return-code*, *errno*, *reason-code*, *domain*, *ip-address*, *ip-address-string*, *ip-address-string-length*, *returned-ip-address-string-length*

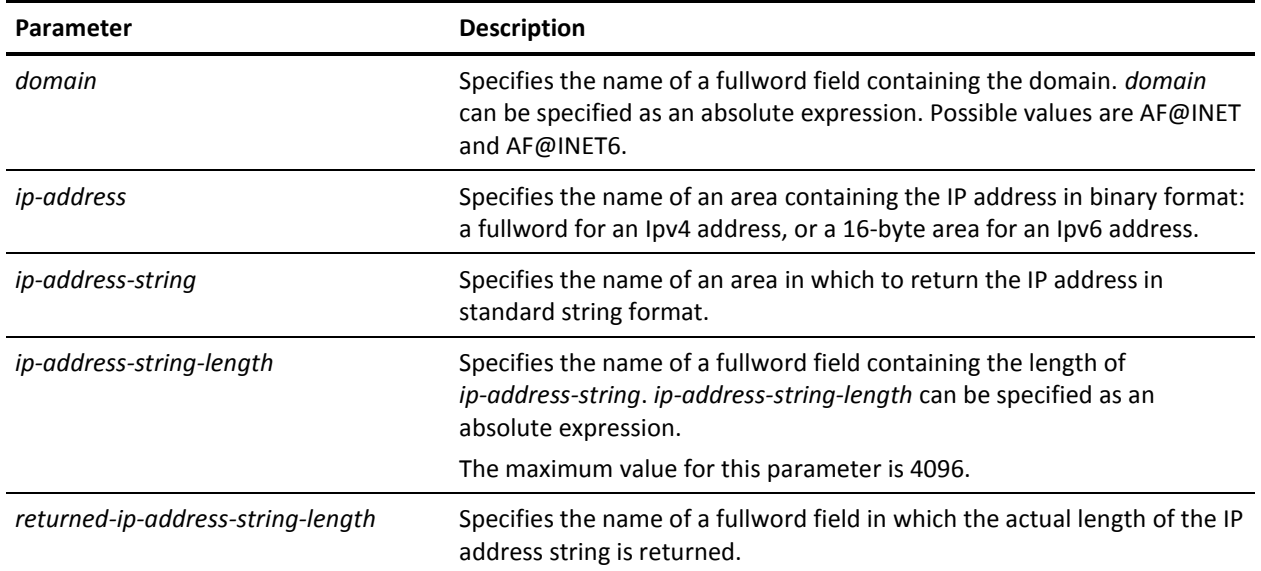

## **INET\_PTON**

INET\_PTON translates an IP address in standard string format into its binary format.

#### Assembler

*label* #SOCKET INET\_PTON, RETCODE=*return-code*, ERRNO=*errno*, RSNCODE=*reason-code*, DOMAIN=*domain*, IPADDRS=*ip-address*\_*area*, IPADDRSL=*ip-address-string-length*, IPADDR=*ip-address*, PLIST=*parameter-list-area*, RGSV=(*rgsv*)

#### List of USING Parameters

SOCKET-FUNCTION-INETPTON, *return-code*, *errno*, *reason-code*, *domain*, *ip-address-string*, *returned-ip-address-string-length*, *ip-address*

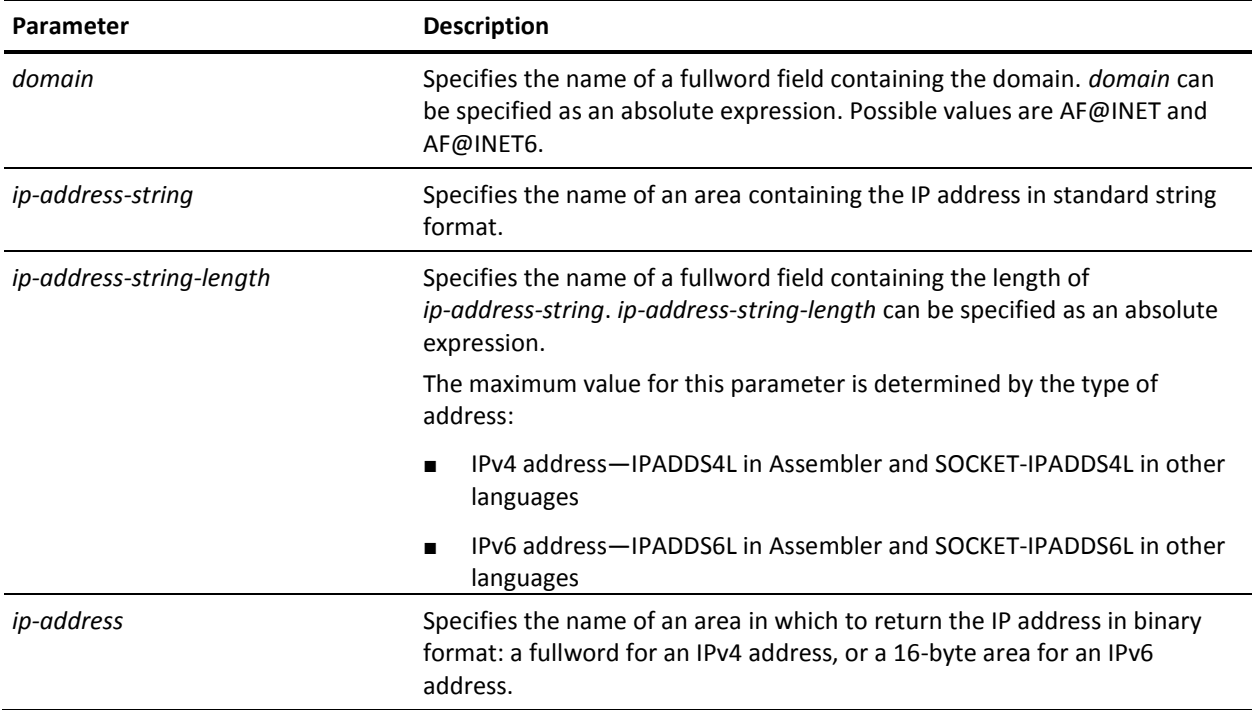

## **IOCTL**

IOCTL controls certain characteristics of a socket. Depending on the command, it can retrieve or set control information.

#### Assembler

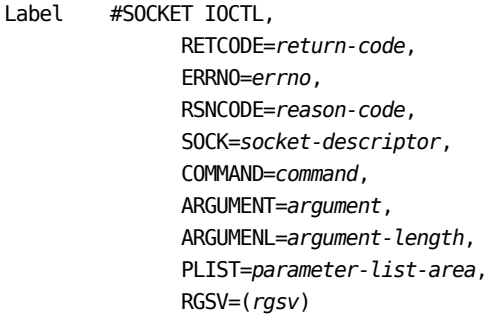

List of USING Parameters

SOCKET-FUNCTION-IOCTL, *return-code*, *errno*, *reason-code*, *socket-descriptor*, *command*, *argument*, *argument-length*

## **Parameters**

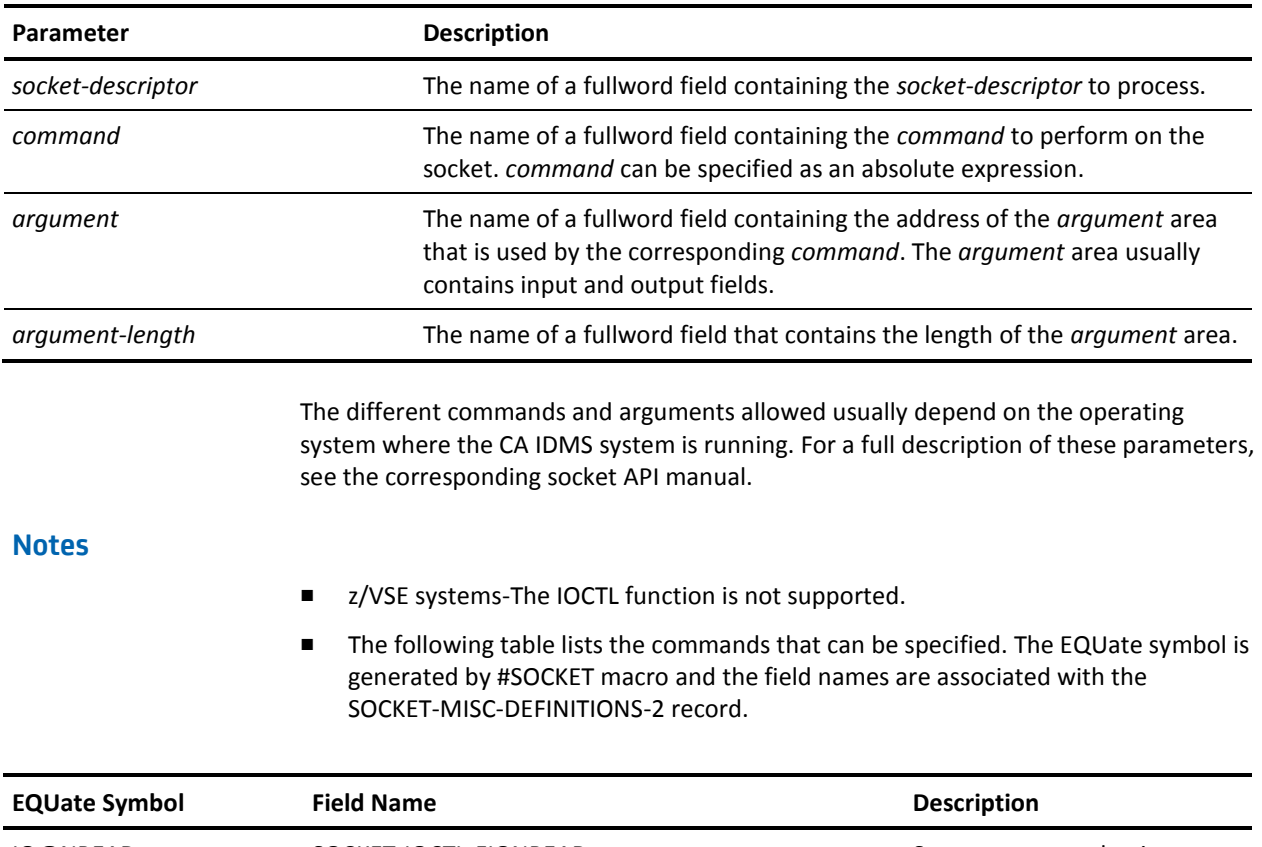

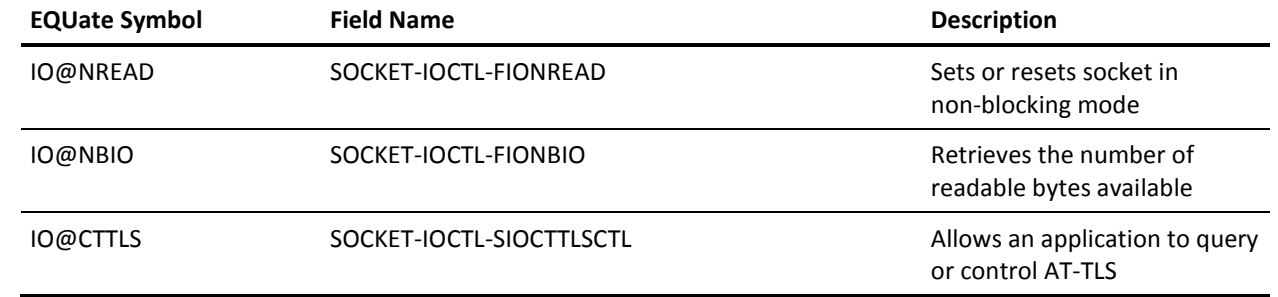

**PL/I programs:** The SOCKET\_MISC\_DEFINITIONS\_2 is used and the dashes are replaced by underscores.

#### **More Information:**

For more information about socket functions, see the *CA IDMS Callable Services Guide*.

## **LISTEN**

LISTEN indicates that an application is ready to accept client connection requests and defines the maximum length of the connection request queue.

#### Assembler

*label* #SOCKET LISTEN, RETCODE=*return-code*, ERRNO=*errno*, RSNCODE=*reason-code*, SOCK=*socket-descriptor*, BACKLOG=*backlog*, PLIST=*parameter-list-area*, RGSV=(*rgsv*)

List of USING Parameters

SOCKET-FUNCTION-LISTEN, *return-code*, *errno*, *reason-code*, *socket-descriptor*, *backlog*

## **Parameters**

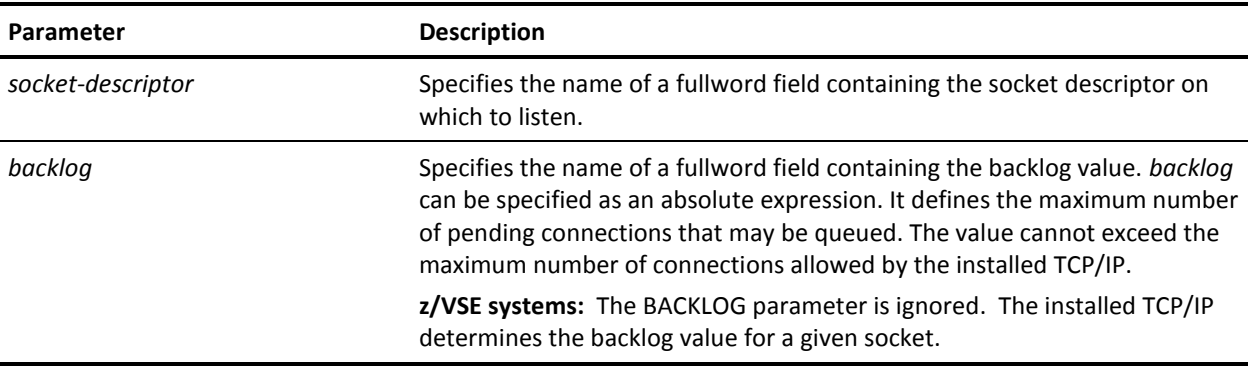

## **NTOHL**

NTOHL converts a fullword integer from network byte order to host byte order. Within CA IDMS, host and network byte order are the same. Therefore, the NTOHL function does not apply to the mainframe environment; it is implemented for the application programmer's convenience.

Assembler

*label* #SOCKET NTOHL, FIELDIN=*input-field*, FIELDOUT=*output-field*, PLIST=*parameter-list-area*, RGSV=(*rgsv*)

List of USING Parameters

SOCKET-FUNCTION-NTOHL, *input-field*, *output-field*

## **Parameters**

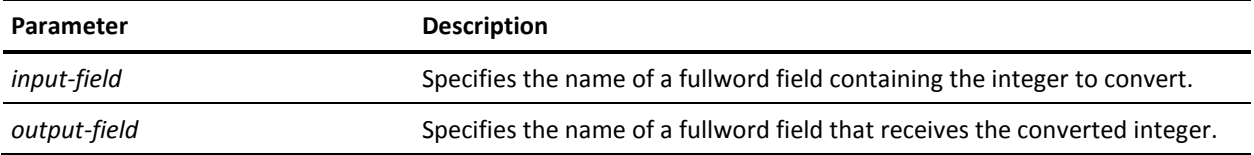

## **NTOHS**

NTOHS converts a halfword integer from network byte order to host byte order. Within CA IDMS, host and network byte order are the same. Therefore, the NTOHS function does not apply to the mainframe environment; it is implemented for the application programmer's convenience.

#### Assembler

```
label #SOCKET NTOHS,
   FIELDIN=input-field,
   FIELDOUT=output-field,
   PLIST=parameter-list-area,
    RGSV=(rgsv)
```
List of USING Parameters

SOCKET-FUNCTION-NTOHS, *input-field*, *output-field*

## **Parameters**

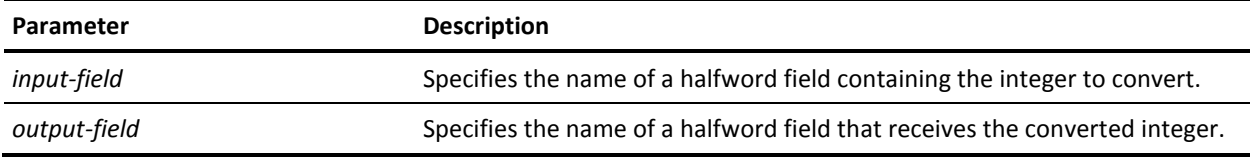

## **READ**

READ reads a number of bytes from a socket into an area.

#### Assembler

*label* #SOCKET READ, RETCODE=*return-code*, ERRNO=*errno*, RSNCODE=*reason-code*, SOCK=*socket-descriptor*, BUFFER=*buffer*, BUFFERL=*buffer-length*, RETLEN=*read-length*, PLIST=*parameter-list-area*, RGSV=(*rgsv*)

List of USING Parameters

SOCKET-FUNCTION-READ, *return-code*, *errno*, *reason-code*, *socket-descriptor*, *buffer*, *buffer-length*, *read-length*

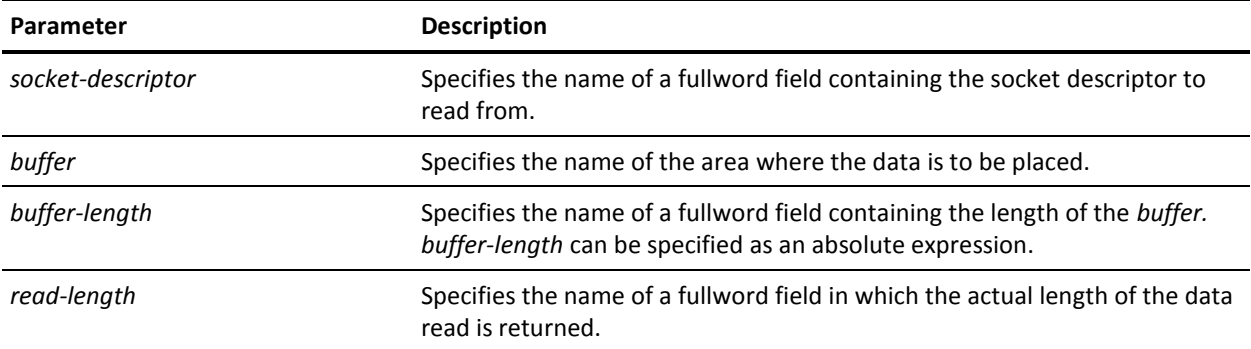

#### **Notes**

When the time-out value associated with the socket expires, the socket function terminates with the ETIMEDOUT errno code. For more information about socket time-outs, see **Associating Time-outs to Sockets** (see page 77).

## **RECV**

RECV reads a number of bytes from a connected socket into an area.

#### Assembler

*label* #SOCKET RECV, RETCODE=*return-code*, ERRNO=*errno*, RSNCODE=*reason-code*, SOCK=*socket-descriptor*, BUFFER=*buffer*, BUFFERL=*buffer-length*, FLAGS=*flags*, RETLEN=*read-length*, PLIST=*parameter-list-area*, RGSV=(*rgsv*)

List of USING Parameters

SOCKET-FUNCTION-RECV, *return-code*, *errno*, *reason-code*, *socket-descriptor*, *buffer*, *buffer-length*, *flags*, *read-length*

## **Parameters**

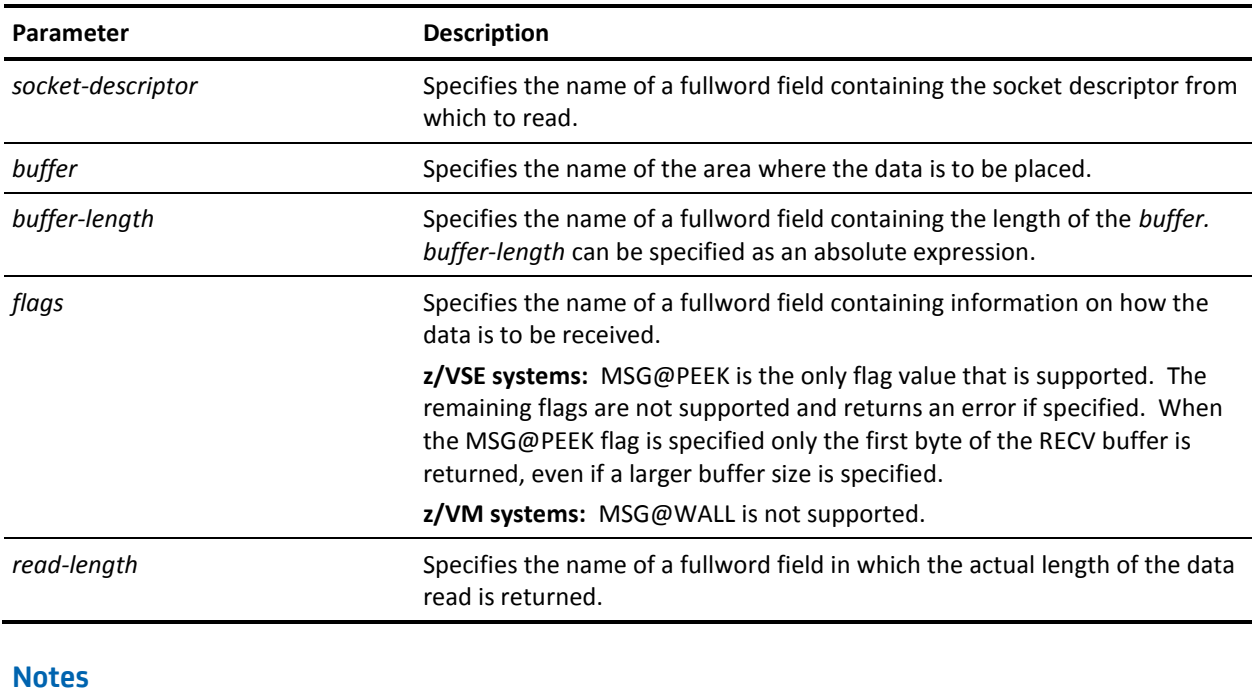

■ When the time-out value associated with the socket expires, the socket function terminates with the ETIMEDOUT errno code. For more information about socket time-outs, see **Associating Time-outs to Sockets** (see page 77).

■ The following table lists the flags that can be specified. The EQUate symbol is generated by the MSGFLAGS DSECT by the #SOCKET TCPIPDEF macro call and the field names are associated with the SOCKET-MISC-DEFINITIONS.

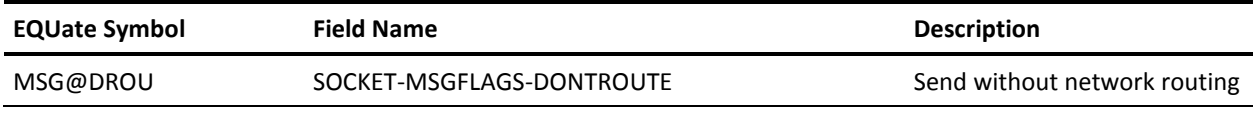

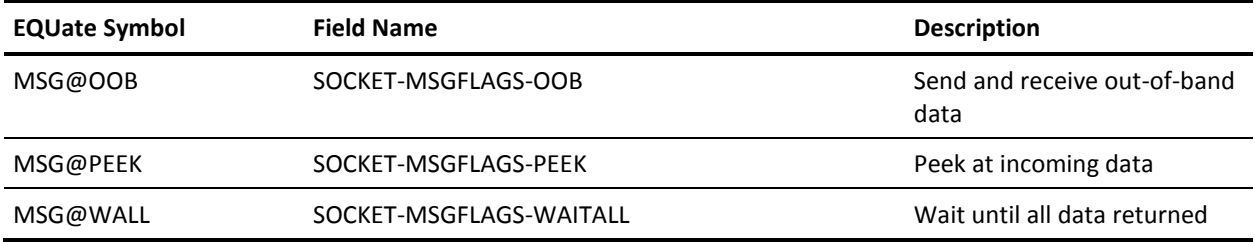

**PL/I programs:** The SOCKET\_MISC\_DEFINITIONS is used and the dashes are replaced by underscores.

## **RECVFROM**

RECVFROM reads a number of bytes from a datagram socket into an area.

#### Assembler

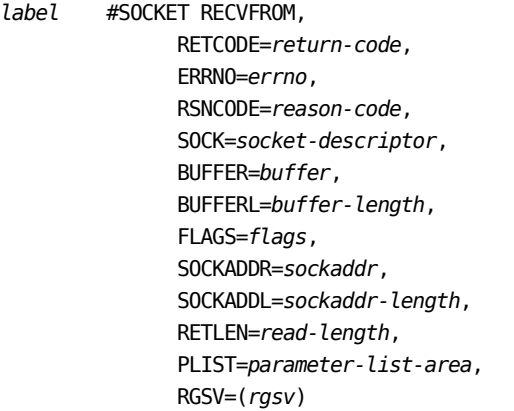

List of USING Parameters

SOCKET-FUNCTION-RECVFROM, *return-code*, *errno*, *reason-code*, *socket-descriptor*, *buffer*, *buffer-length*, *flags*, *sockaddr*, *sockaddr-length*, *read-length*

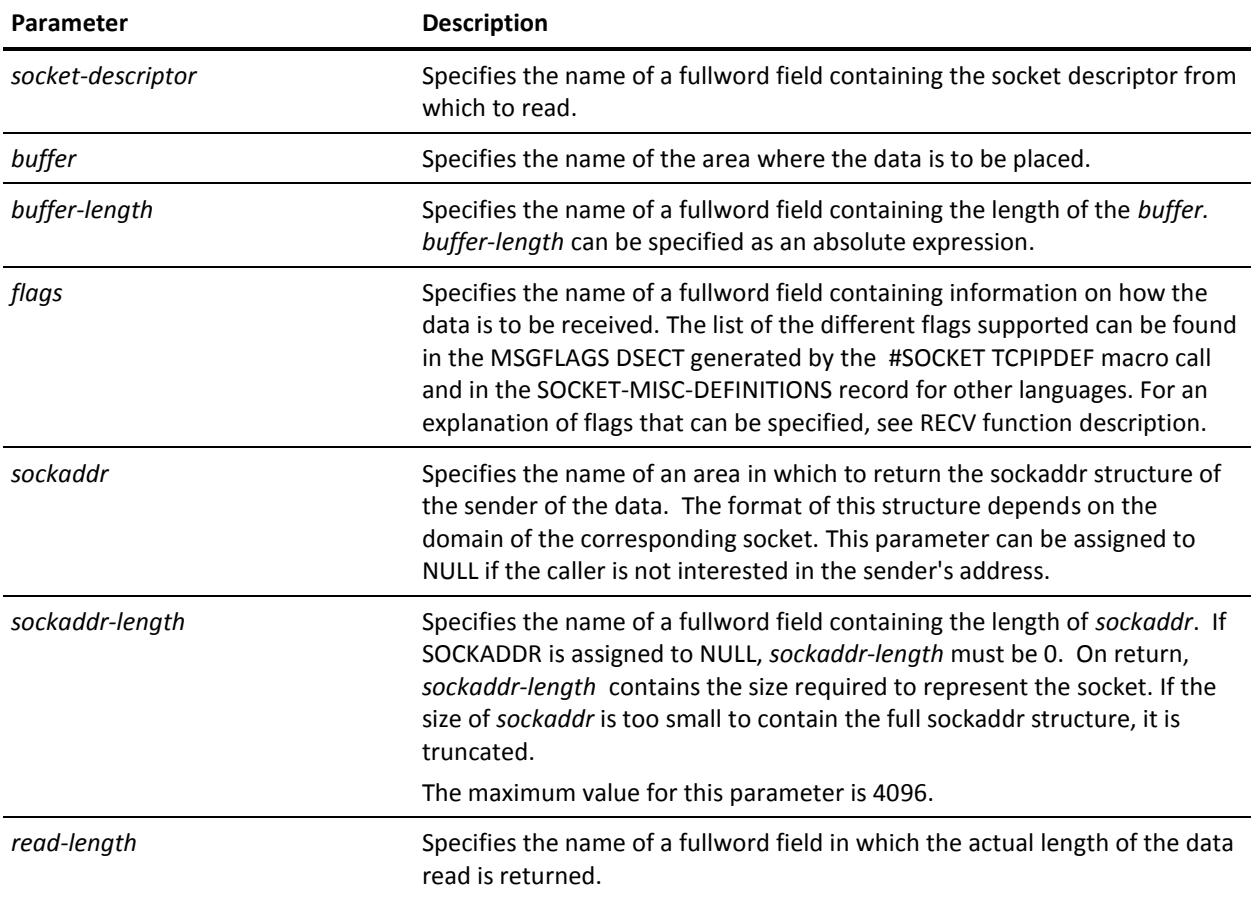

### **Notes**

- When the time-out value associated with the socket expires, the socket function terminates with the ETIMEDOUT errno code. For more information about socket time-outs, see **Associating Time-outs to Sockets** (see page 77).
- **z/VSE systems:** The RECVFROM function is not supported.

## **SELECT and SELECTX**

SELECT synchronizes processing of several sockets operating in non-blocking mode. Sockets that are ready for reading, ready for writing, or have a pending exceptional condition can be selected. If no sockets are ready for processing, SELECT can block indefinitely or wait for a specified period of time (which may be zero) and then return.

SELECT examines the socket descriptors specified by *read-list*, *write-list*, and *exception-list* to see if some are ready for reading, ready for writing, or have an exceptional condition pending, respectively. On return, SELECT updates each of the lists to indicate which socket descriptors are ready for the requested operation. The total number of ready descriptors in all the lists is returned.

SELECTX has the same functionality as SELECT with the additional capability of waiting on one or more ECBs in addition to a time interval. This allows interruption of a wait if an external event occurs.

Assembler

```
label #SOCKET SELECT,
```
 RETCODE=*return-code*, ERRNO=*errno*, RSNCODE=*reason-code*, NFDS=*number-of-socket-descriptors*, READLST=*read-list*, READLSTL=*read-list-length*, WRITLST=*write-list*, WRITLSTL=*write-list-length*, EXCELST=*exception-list*, EXCELSTL=*exception-list-length*, OPTION=*option*, TIMEOUT=*timeval-structure*, RETNFDS=*returned-number-of-descriptors*, PLIST=*parameter-list-area*, RGSV=(*rgsv*)

*label* #SOCKET SELECTX, RETCODE=*return-code*, ERRNO=*errno*, RSNCODE=*reason-code*, NFDS=*number-of-socket-descriptors*, READLST=*read-list*, READLSTL=*read-list-length*, WRITLST=*write-list*, WRITLSTL=*write-list-length*, EXCELST=*exception-list*, EXCELSTL=*exception-list-length*, OPTION=*option*, TIMEOUT=*timeval-structure*, ECB=*ecb*, ECBLIST=*ecb-list*, RETNFDS=*returned-number-of-descriptors*, PLIST=*parameter-list-area*, RGSV=(*rgsv*)

#### List of USING Parameters

SOCKET-FUNCTION-SELECT, *return-code*, *errno*, *reason-code*, *number-of-socket-descriptors*, *read-list*, *read-list-length*, *write-list*, *write-list-length*, *exception-list*, *exception-list-length*, *option*, *timeval-structure*, *returned-number-of-descriptors*

SOCKET-FUNCTION-SELECTX, *return-code*, *errno*, *reason-code*, *number-of-socket-descriptors*, *read-list*, *read-list-length*, *write-list*, *write-list-length*, *exception-list*, *exception-list-length*, *option*, *timeval-structure*, *ecb*, *ecb-list*, *returned-number-of-descriptors*

## **Parameters**

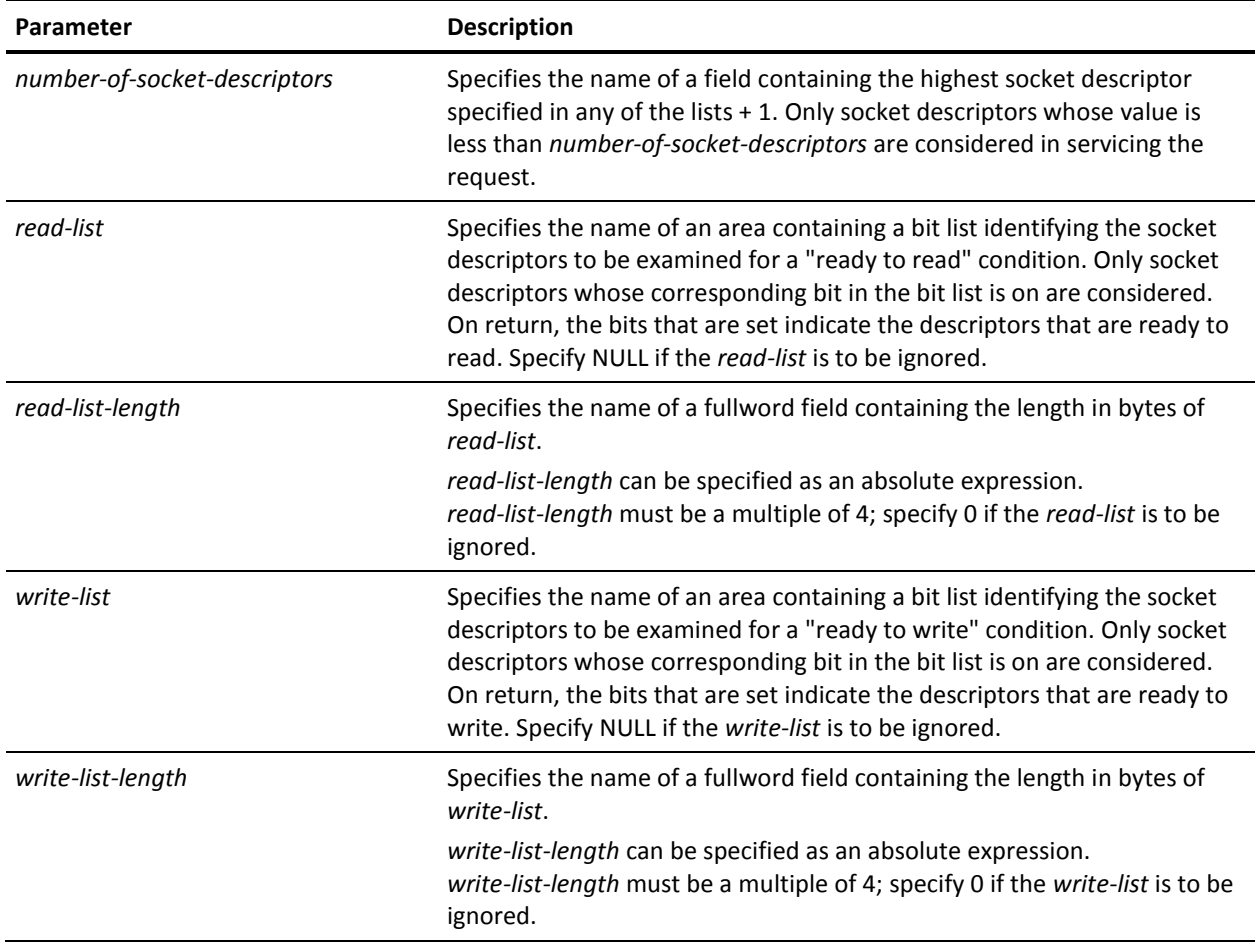

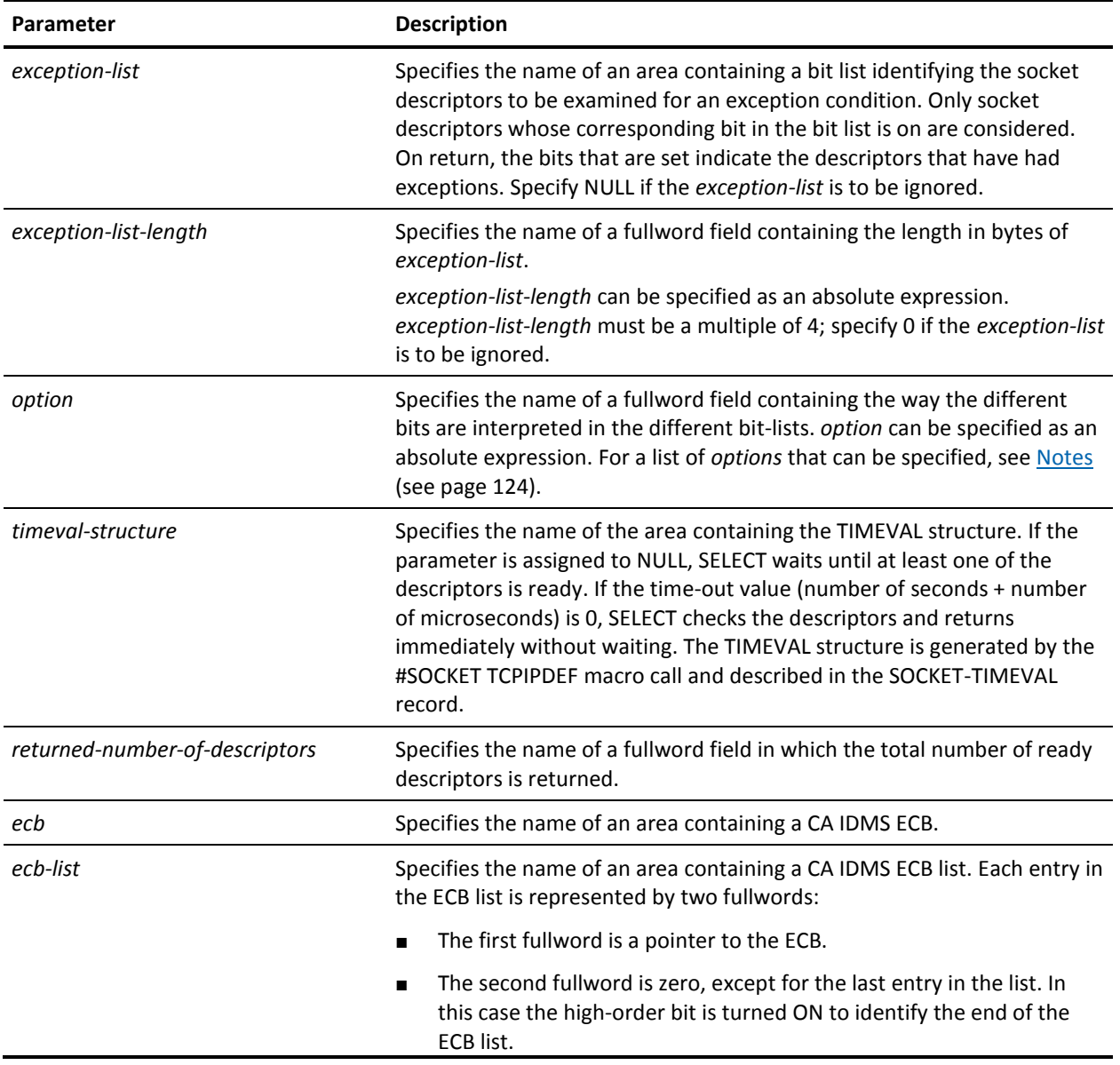

#### <span id="page-123-0"></span>**Notes**

- For more information about manipulating bits in bit lists, see FD\_ZERO, FD\_CLR, FD\_SET, and FD\_ISSET #SOCKET function.
- For programming languages like COBOL and CA ADS where it is difficult to manipulate bits in bit lists, byte lists can be used by specifying a SOCKET-SELECT-BYTELIST for *option*. In this case, the *read-list*, *write-list*, and *exception-list* are byte lists instead of bit lists. In byte lists, each byte represents one socket descriptor. A socket descriptor will be processed if its corresponding byte is set to the character '1'. A socket descriptor's corresponding byte is the *n*th byte relative to 1 in the list, where *n* is equal to the value of socket descriptor + 1.
- ECB and ECBLIST are mutually exclusive parameters.
- **z/VM systems:** If multiple TCP/IP stacks are used, all the sockets represented by a bit in the 3 bit lists must be created in the same TCP/IP stack.
- **z/VSE systems:** The SELECT and SELECTX functions are not supported.
- The following table lists the options that can be specified. The EQUate symbol is generated by the #SOCKET TCPIPDEF macro call and the field names are associated with the SOCKET-MISC-DEFINITIONS.

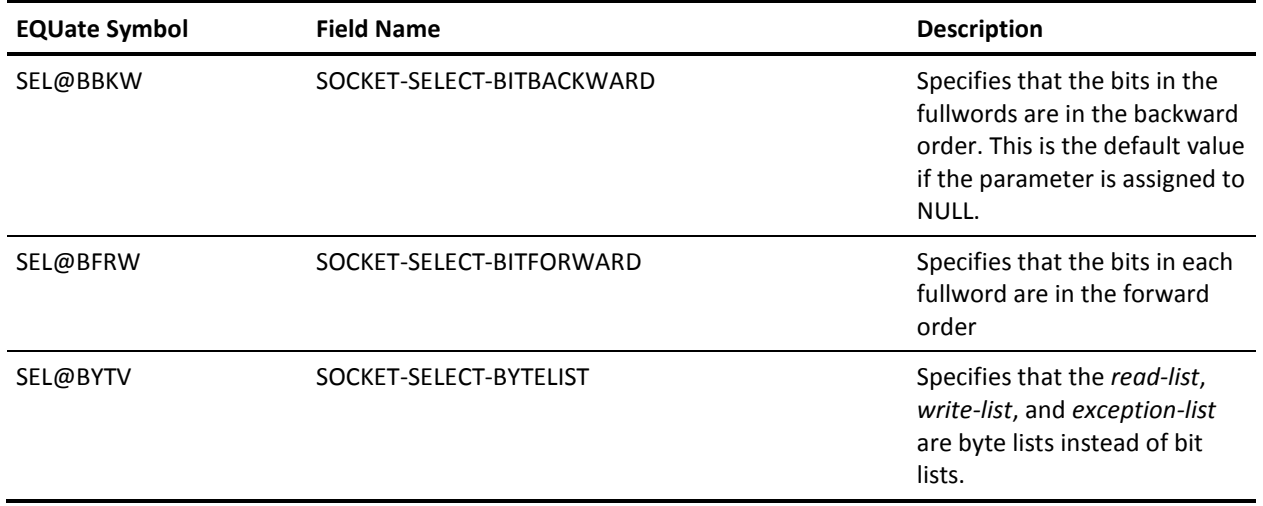

PL/I programs: The SOCKET MISC DEFINITIONS is used and the dashes are replaced by underscores.

## **SEND**

SEND sends data on a connected socket.

#### Assembler

*label* #SOCKET SEND, RETCODE=*return-code*, ERRNO=*errno*, RSNCODE=*reason-code*, SOCK=*socket-descriptor*, BUFFER=*buffer*, BUFFERL=*buffer-length*, FLAGS=*flags*, RETLEN=*sent-length*, PLIST=*parameter-list-area*, RGSV=(*rgsv*)

List of USING Parameters

SOCKET-FUNCTION-SEND, *return-code*, *errno*, *reason-code*, *socket-descriptor*, *buffer*, *buffer-length*, *flags*, *sent-length*

## **Parameters**

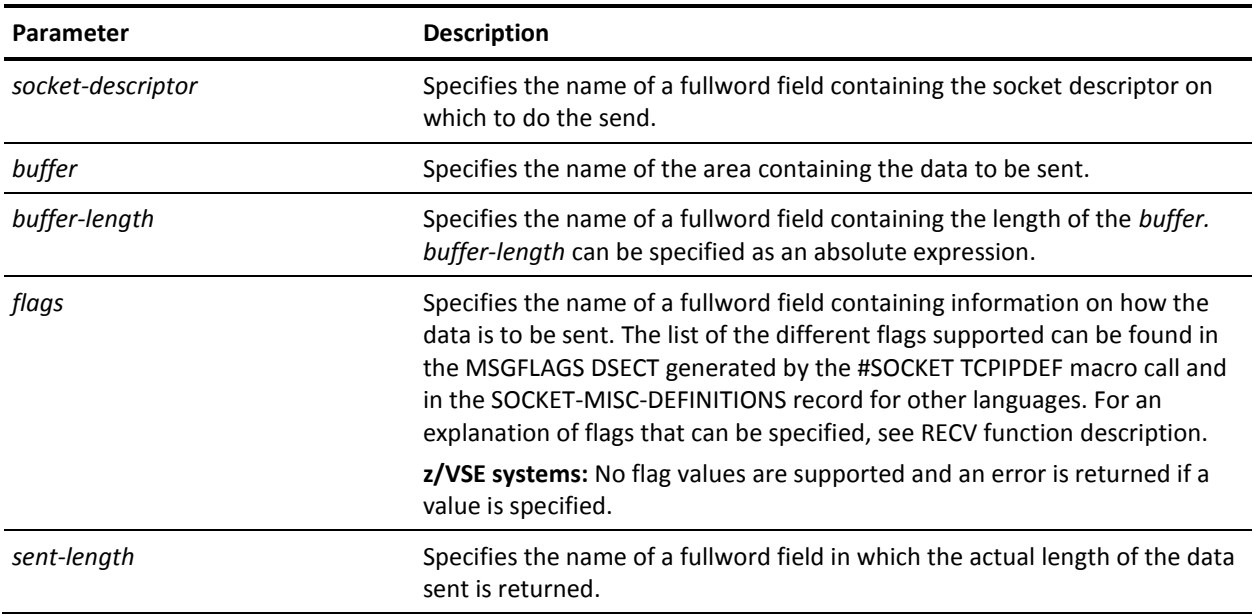

## **Notes**

When the time-out value associated with the socket expires, the socket function terminates with the ETIMEDOUT errno code. For more information about socket time-outs, see **Associating Time-outs to Sockets** (see page 77).

## **SENDTO**

#### SENDTO sends data on a datagram socket.

#### Assembler

*label* #SOCKET SENDTO, RETCODE=*return-code*, ERRNO=*errno*, RSNCODE=*reason-code*, SOCK=*socket-descriptor*, BUFFER=*buffer*, BUFFERL=*buffer-length*, FLAGS=*flags*, SOCKADDR=*sockaddr*, SOCKADDL=*sockaddr-length*, RETLEN=*sent-length*, PLIST=*parameter-list-area*, RGSV=(*rgsv*)

List of USING Parameters

SOCKET-FUNCTION-SENDTO, *return-code*, *errno*, *reason-code*, *socket-descriptor*, *buffer*, *buffer-length*, *flags*, *sockaddr*, *sockaddr-length*, *sent-length*

## **Parameters**

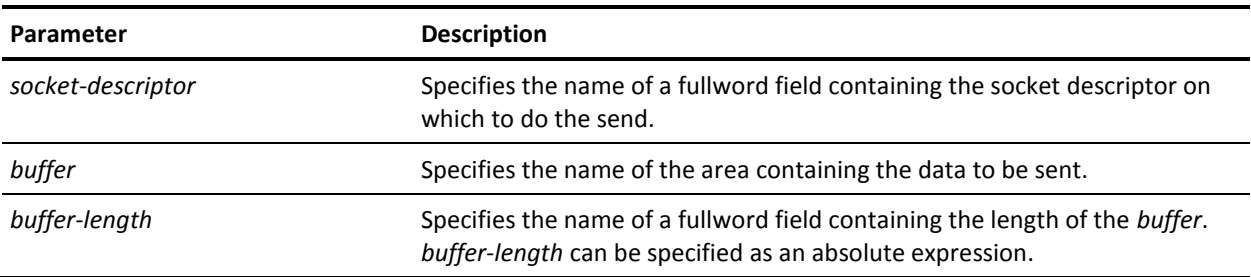

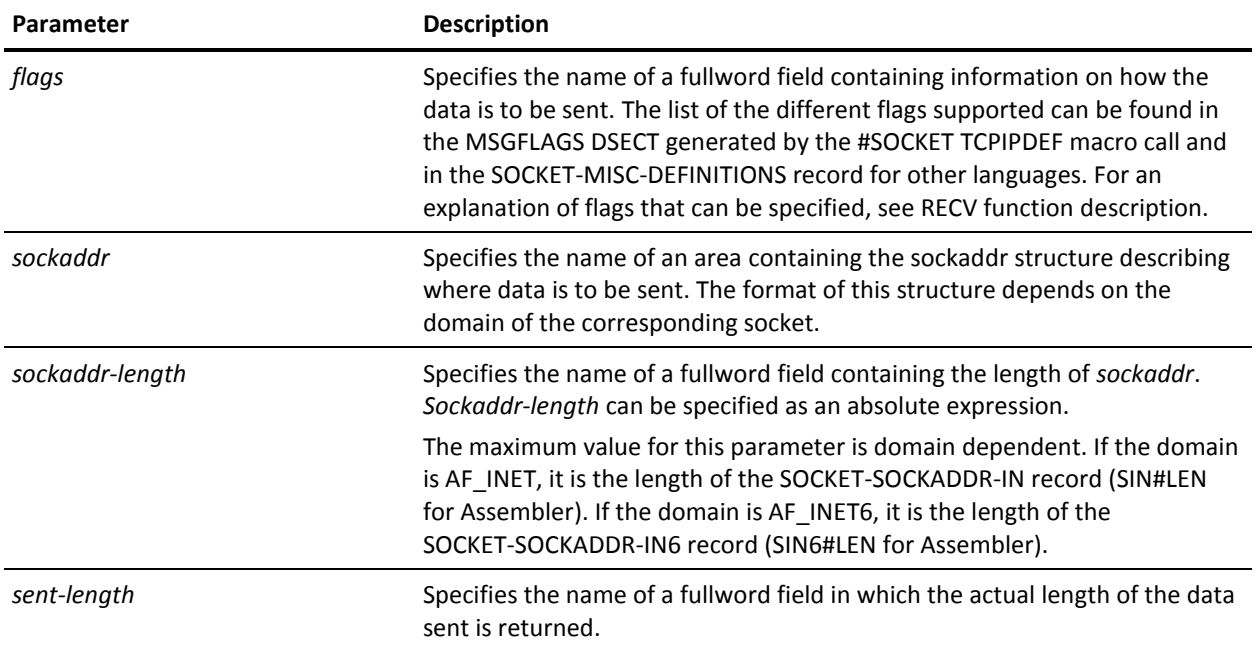

## **Notes**

- When the time-out value associated with the socket expires, the socket function terminates with the ETIMEDOUT errno code. For more information about socket time-outs, see **Associating Time-outs to Sockets** (see page 77).
- **z/VSE systems:** The SENDTO function is not supported.

## **SETSOCKOPT**

SETSOCKOPT sets options associated with a socket.

#### Assembler

*label* #SOCKET SETSOCKOPT, RETCODE=*return-code*, ERRNO=*errno*, RSNCODE=*reason-code*, SOCK=*socket-descriptor*, LEVEL=*level*, OPTNAME=*option-name*, OPTVAL=*option-value*, OPTLEN=*option-value-length*, PLIST=*parameter-list-area*, RGSV=(*rgsv*)

List of USING Parameters

SOCKET-FUNCTION-SETSOCKOPT, *return-code*, *errno*, *reason-code*, *socket-descriptor*, *level*, *option-name*, *option-value*, *option-value-length*

#### **Parameters**

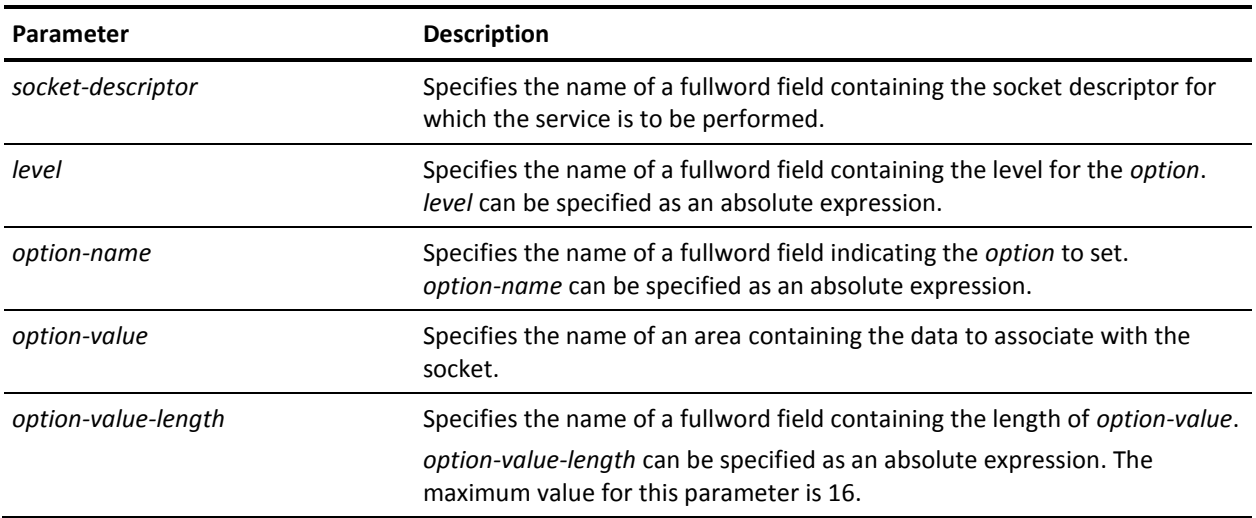

#### **Notes**

- The list of level and options currently supported are listed by the #SOCKET TCPIPDEF macro call for Assembler and in the SOCKET-MISC-DEFINITIONS record for other languages. For a description of the options that can be specified, see GETSOCKOPT.
- *z***/VSE systems:** Only the SO@REUSE option is supported.

## **SETSTACK**

SETSTACK sets the requested TCP/IP stack affinity for the current executing CA IDMS task.

#### Assembler

*label* #SOCKET SETSTACK, RETCODE=*return-code*, ERRNO=*errno*, RSNCODE=*reason-code*, NAME=*stack-name*, NAMEL=*stack-name-length*, PLIST=*parameter-list-area*, RGSV=(*rgsv*)

List of USING Parameters

SOCKET-FUNCTION-SETSTACK, *return-code*, *errno*, *reason-code*, *stack-name*, *stack-name-length*

#### **Parameters**

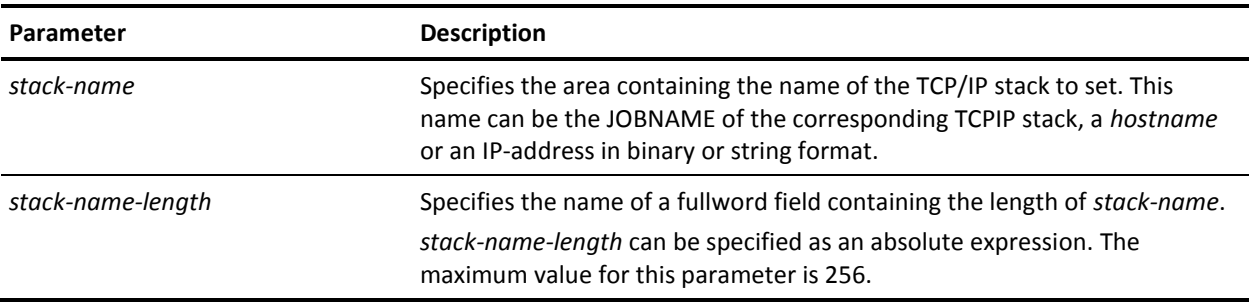

#### **Notes**

- To clear TCP/IP stack affinity for the current task, call the SETSTACK function using *stack-name* value equal to '\*ALL'.
- To restore the default TCP/IP stack affinity for the current task, call the SETSTACK function using *stack-name* value equal to '\*DEFAULT'.
- For more information, see [Using Multiple TCP/IP Stacks](#page-73-0) (see page 74).

## **SHUTDOWN**

SHUTDOWN shuts down all or part of a duplex socket connection.

Assembler

*label* #SOCKET SHUTDOWN, RETCODE=*return-code*, ERRNO=*errno*, RSNCODE=*reason-code*, SOCK=*socket-descriptor*, HOW=*how-condition*, PLIST=*parameter-list-area*, RGSV=(*rgsv*)

List of USING Parameters

SOCKET-FUNCTION-SHUTDOWN, *return-code*, *errno*, *reason-code*, *socket-descriptor*, *how-condition*

## **Parameters**

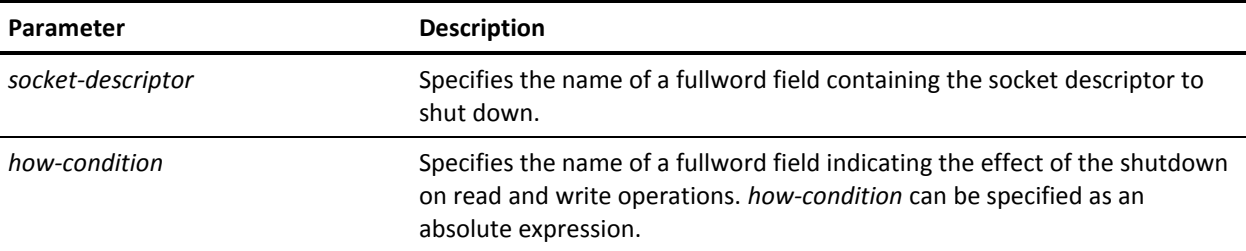

#### **Notes**

The following table lists the conditions that can be specified. The EQUate symbol is generated by the #SOCKET TCPIPDEF macro call and the field names are located in the SOCKET-MISC-DEFINITIONS record.

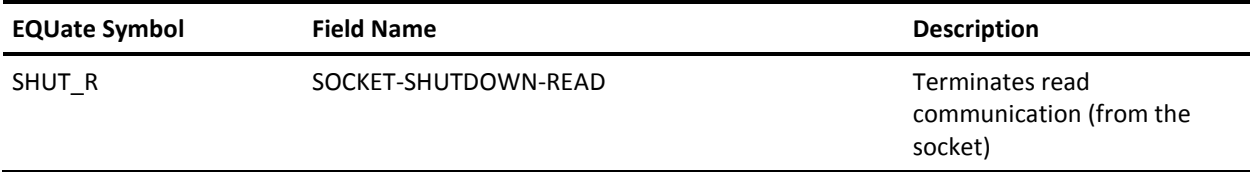

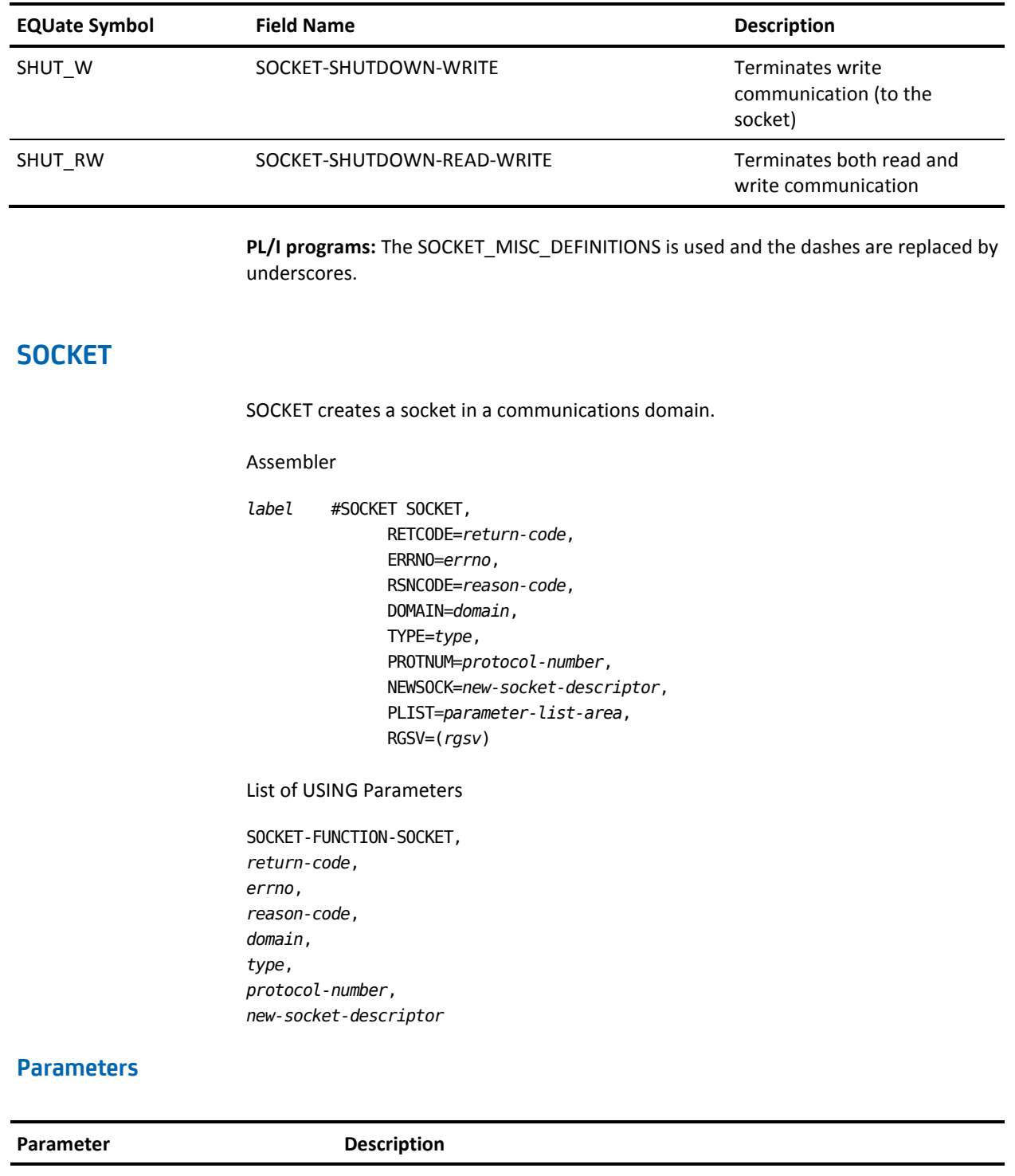

domain **Specifies the name of a fullword field containing the domain or address** family of the socket. For a list of the domains that can be specified, see [Notes](#page-132-0) (see page 133).

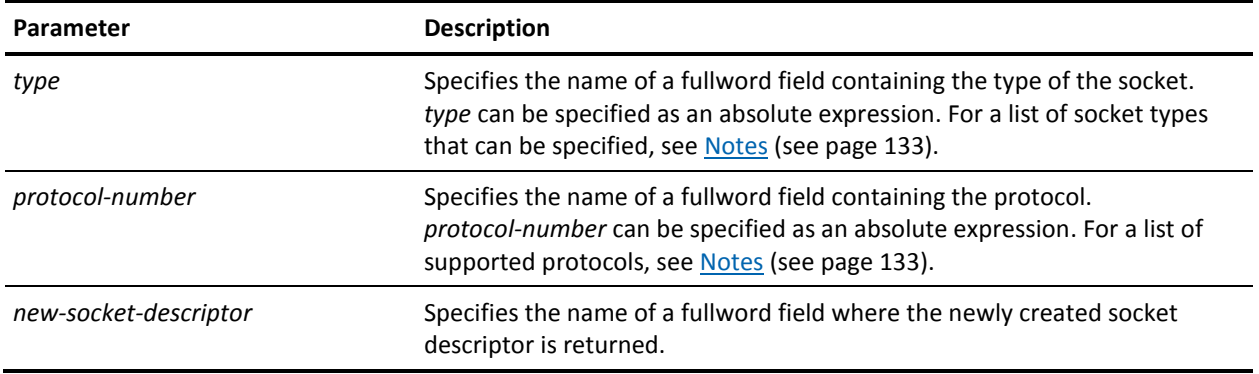

#### <span id="page-132-0"></span>**Notes**

- The maximum number of sockets that can be created globally in the DC/UCF system, and the maximum number of sockets that can be created by a single task in the DC/UCF system can be controlled:
	- At startup, through the MAXIMUM NUMBER OF SOCKETS and the MAXIMUM NUMBER OF SOCKETS PER TASK clause from the TCP/IP system generation statement.
	- Dynamically, through the DCMT VARY TCP/IP command.

For more information:

- About the TCP/IP system generation statement, see the *CA IDMS System Generation Quick Reference Guide*.
- About the DCMT VARY TCP/IP command, see the *CA IDMS System Tasks and Operator Commands Guide*.
- The following table lists the domains that can be specified. The EQUate symbol is generated by the are located in the SOCKET-MISC-DEFINITIONS record.

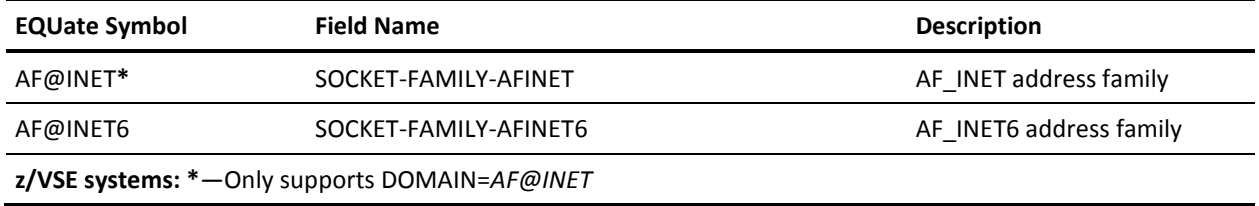

■ The following table lists the socket types that can be specified. The EQUate symbol is generated by the in the SOCKET-MISC-DEFINITIONS record.

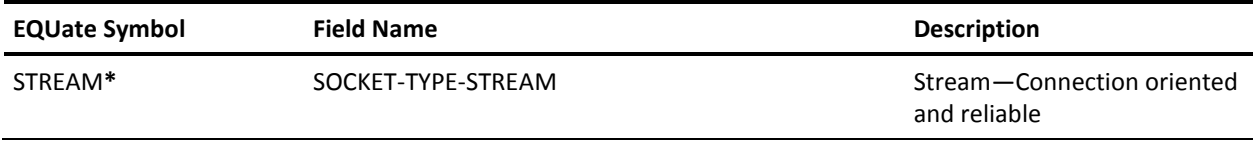

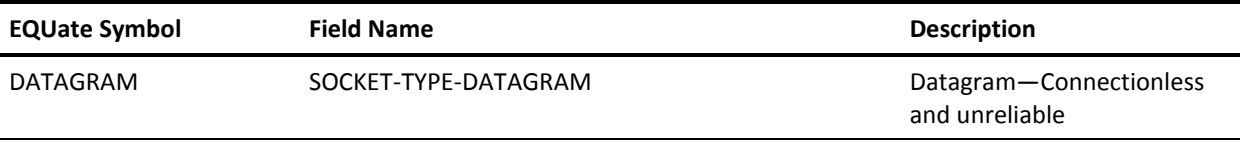

**z/VSE systems: \***—Only supports TYPE=STREAM.

■ The following table lists the protocols that can be specified. The EQUate symbol is generated by the SOCKET-MISC-DEFINITIONS record.

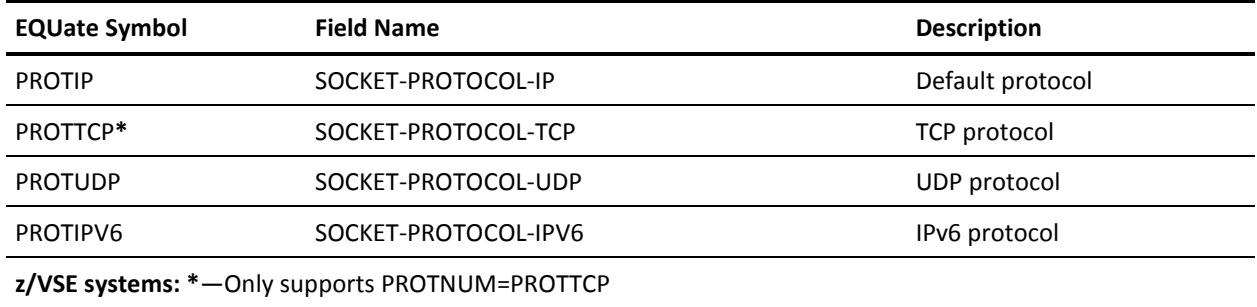

**PL/I programs:** The SOCKET\_MISC\_DEFINITIONS is used and the dashes are replaced by underscores.

## **WRITE**

WRITE sends data on a socket.

Assembler

*label* #SOCKET WRITE, RETCODE=*return-code*, ERRNO=*errno*, RSNCODE=*reason-code*, SOCK=*socket-descriptor*, BUFFER=*buffer*, BUFFERL=*buffer-length*, RETLEN=*sent-length*, PLIST=*parameter-list-area*, RGSV=(*rgsv*)

List of USING Parameters

SOCKET-FUNCTION-WRITE, *return-code*, *errno*, *reason-code*, *socket-descriptor*, *buffer*, *buffer-length*, *sent-length*

## **Parameters**

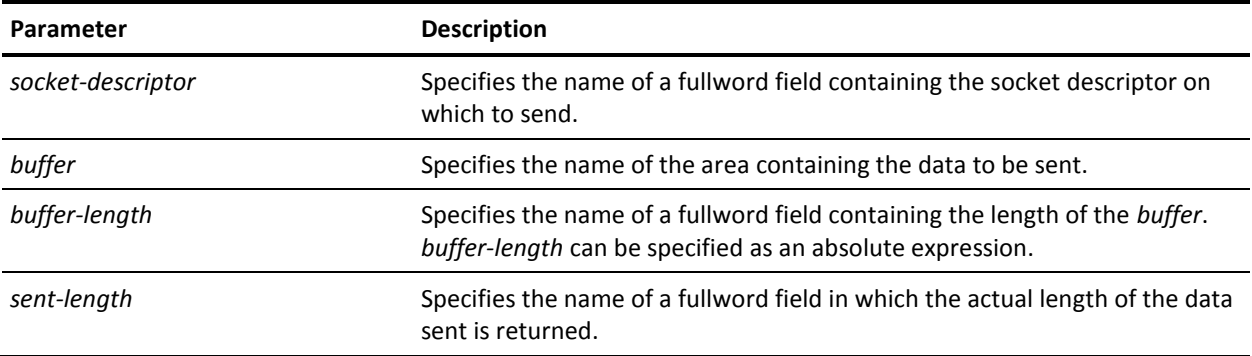

#### **Notes**

When the time-out value associated with the socket expires, the socket function terminates with the ETIMEDOUT errno code. For more information about socket time-outs, see **Associating Time-outs to Sockets** (see page 77).

# **Chapter 5: Invoking System Tasks from Programs**

This section contains the following topics:

[Invoking Command List Modules from Programs](#page-136-0) (see page 137) [Invoking DCMT and DCUF Commands from Programs](#page-138-0) (see page 139) [Invoking SDEL Command from Programs](#page-145-0) (see page 146) [Invoking the SIGNON Task](#page-147-0) from Programs (see page 148)

## <span id="page-136-0"></span>**Invoking Command List Modules from Programs**

You can invoke the CLIST task from application programs. A program invokes a CLIST task by linking to the program invoked by the CLIST task. This program is RHDCCLST.

RHDCCLST sets up the logical terminal for command list processing. DC/UCF executes the specified command list module only when the issuing program returns control to DC/UCF.

## **Linking to RHDCCLST**

The calling program links to program RHDCCLST, passing four mandatory parameters and optionally a fifth parameter:

#LINK PGM=RHDCCLST,PARMS=(PARM1,PARM2,PARM3,PARM4,PARM5)

## **Parameters**

#### **Mandatory Parameters**

The link statement to RHDCCLST must include the following parameter list:

#### **Parameter 1 (32 bytes)**

Specifies the name of the module in the data dictionary. The name is left-justified and padded on the right with blanks.

#### **Parameter 2 (halfword)**

Specifies the version number.

#### **Parameter 3 (halfword)**

Specifies the PROMPT/NOPROMPT status as follows:

**0**

Specifies a PROMPT status.

**1**

Specifies a NOPROMPT status.

#### **Parameter 4 (halfword)**

Specifies the return code. On return from RHDCCLST, the return code can contain one of the following values:

**0**

Specifies command list processing has been set up successfully.

#### **8**

Specifies that the specified module was not found in the dictionary.

**16**

Specifies that the specified module has no text.

#### **Optional Parameter**

In addition, the link statement to RHDCCLST can include the following optional parameter:

#### **Parameter 5 (16 bytes)**

(DDS users only) Specifies the dictionary node and dictionary name.

#### **Bytes 1-8**

Identifies the DDS dictionary node that controls the data dictionary specified by the dictionary name.

#### **Bytes 9-16**

Identifies the data dictionary included in the database name table defined either by the current system or for the system identified in the dictionary node.

**Note:** Both the dictionary node and dictionary name are left-justified and padded with blanks.

## **Example**

The following example invokes RHDCCLST to execute command list MYCLIST:

#LINK PGM='RHDCCLST',PARMS=(CLISTNAM,VERSION,PROMPT,RETCODE)

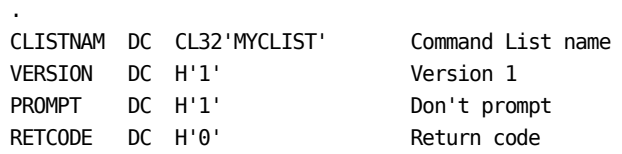

## **More Information**

For more information about the CLIST command, see the *CA IDMS System Tasks and Operator Commands Guide*.

# <span id="page-138-0"></span>**Invoking DCMT and DCUF Commands from Programs**

You can invoke DCMT and DCUF commands from application programs. The procedures for invoking these commands are similar: your program invokes the DCUF or DCMT command by linking to the same program that is invoked when the command is entered from a terminal. Unless the programs are changed on site by the database administrator, their names are as follows:

- RHDCMT00-Invokes all DISPLAY and VARY DCMT commands.
- RHDCUF00-Invokes all SET and SHOW DCUF commands.

**Note:** The program names end with two zeroes.

## **Linking to RHDCMT00 and RHDCUF00**

.

RHDCMT00/RHDCUF00 handles all output. Therefore, you must specify the NONOVERLAYABLE option for RHDCMT00/RHDCUF00 on the system generation PROGRAM statement.

#### **RHDCMT00 Link Statement**

The calling program links to the DCMT program RHDCMT00, passing the addresses of INREC and OUTREC as parameters:

#LINK PGM='RHDCMT00',PARMS=(INREC,OUTREC)

#### **RHDCUF00 Link Statement**

The calling program then links to the DCUF program RHDCUF00, passing the addresses of INREC and OUTREC as parameters:

#LINK PGM='RHDCUF00',PARMS=(INREC,OUTREC)

## **Parameters**

The application program must allocate storage for two parameters, INREC and OUTREC, before calling RHDCMT00 or RHDCUF00.

- INREC—Contains the command, prefixed by a halfword with the length of the command.
- OUTREC—Contains control information such as return code and output handling and where text output may be returned.

## **INREC Format**

The format is identical for RHDCUF00 and RHDCMT00.

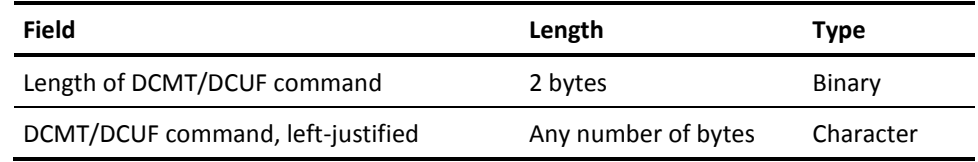

## **OUTREC Format**

The format is identical for RHDCUF00 and RHDCMT00.

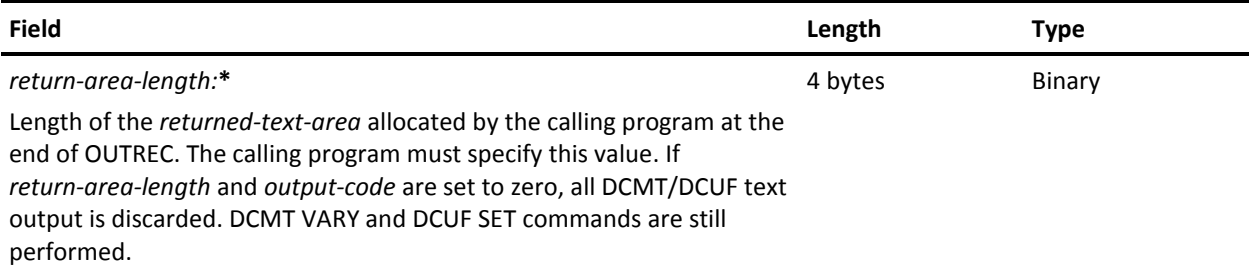

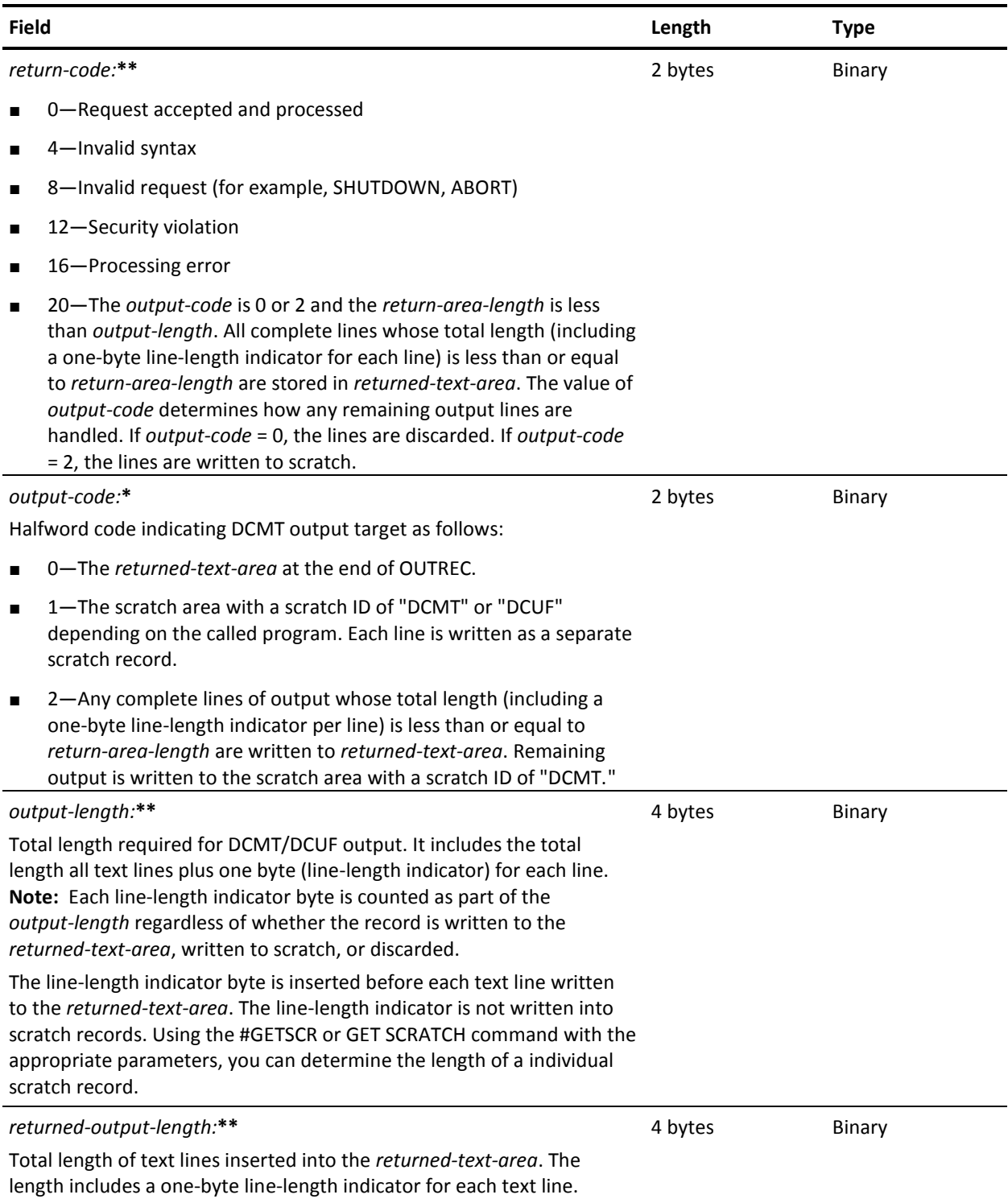

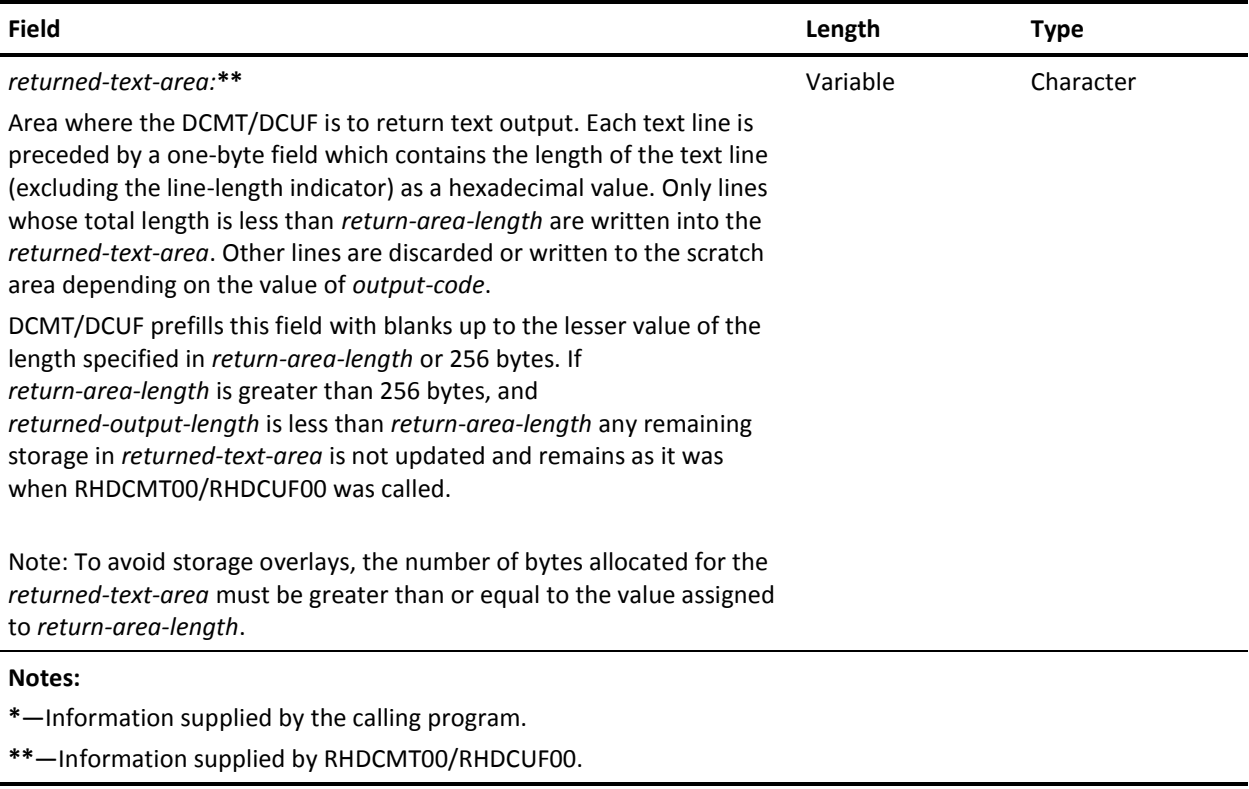

## **Usage**

### **Queued Requests**

RHDCMT00 can process commands such as VARY AREA, but it may queue the action. Thus, a return code of zero does not always indicate that a VARY has occurred. The text returned to the output area denotes the status of the request. You can recheck the status of the request by including a SET TIMER POST or SET TIMER WAIT (#SETIME TYPE=POST or #SETTIME TYPE=WAIT in Assembler) statement in your program. After the interval has expired, you can reissue the VARY or issue a DISPLAY statement and check the returned text to determine the status of the request.

#### **Using Scratch Area for Output**

If you do not know the exact size of the output, you can specify to send it to the scratch area. This is also a useful method for dealing with possible future changes in output.

## **Examples**

#### **DCMT Example**

The following example invokes RHDCMT00 to execute the DCMT VARY ACTIVE TASK command specified in INREC and to handle an invalid command:

DCMT TITLE 'SAMPLE DRIVER TO CALL DCMT' CALLDCMT CSECT LR R12,R15 USING CALLDCMT, R12 B BEGIN #MOPT CSECT=CALLDCMT,ENV=USER BEGIN DS 0H #GETSTG LEN=WORKDSL,PLIST=\*,ADDR=(R2),TYPE=(USER,LONG), X INIT=X'00' GET WORK AREA FOR REENTRANCY. USING WORKDS,R2 \* FOLLOWING CODE ISSUES A VALID COMMAND TO CHANGE MAX TASKS. \* RESULTING STATUS CODE, RETURNED LENGTH, AND RETURNED DATA \* ARE DISPLAYED. MVC INRECLN,=AL2(L'INRECTXT) SET COMMAND LENGTH. MVC INRECTXT, GOODCOMM SET COMMAND. MVC OUTRECLN,=AL4(L'OUTRECTX) SET MAXIMUM OUTPUT LENGTH. SR R1, R1 SET OUTPUT TYPE TO 0. STH R1,0UTRECOD REQUEST OUTPUT TO STORAGE. ST R1, OUTRECTL INITIALIZE RETURNED LENGTH. ST R1, OUTRECAL INITIALIZE RETURNED LENGTH. LA R1,99 INITIALIZE RETURN CODE. STH R1, OUTRECRC BAL R8, CALLDISP CALL DCMT AND DISPLAY RESULTS. \* FOLLOWING CODE ISSUES A COMMAND WITH INVALID SYNTAX. \* RESULTING STATUS CODE, RETURNED LENGTH, AND RETURNED DATA \* (ERROR MESSAGES) ARE DISPLAYED. MVC INRECLN,=AL2(L'INRECTXT) SET COMMAND LENGTH. MVC INRECTXT, BADCOMM SET COMMAND. MVC OUTRECLN,=AL4(L'OUTRECTX) SET MAXIMUM OUTPUT LENGTH. SR R1,R1 SET OUTPUT TYPE TO 0. STH R1,0UTRECOD REQUEST OUTPUT TO STORAGE. ST R1,0UTRECTL INITIALIZE RETURNED LENGTH. ST R1, OUTRECAL INITIALIZE RETURNED LENGTH. LA R1,99 INITIALIZE RETURN CODE. STH R1,OUTRECRC BAL R8, CALLDISP CALL DCMT AND DISPLAY RESULTS. DONE WITH DISPLAYS. TERMINATE PROGRAM. #RETURN EJECT \* SUBROUTINE TO CALL DCMT AND DISPLAY RESULT. \*

CALLDISP DS 0H #LINK PGM='RHDCMT00',PARMS=(INREC,OUTREC) MVC WORKRCLN,STATLIT LH R15,OUTRECRC GET RETURN CODE. CVD R15, WORKDBL MAKE IT PRINTABLE. UNPK WORKRC,WORKDBL OI WORKRC+L'WORKRC-1,X'F0' L R5,OUTRECAL GET LENGTH OF OUTPUT. CVD R5, WORKDBL MAKE IT PRINTABLE. UNPK WORKLEN,WORKDBL OI WORKLEN+L'WORKLEN-1,X'F0' #LINEOUT OUTLEN=80,OUTAREA=WORKRCLN LTR R5, R5 ANY RETURNED DATA? BZ RETURN NO. LA R4,OUTRECTX GET A(OUTPUT). PUTLINE DS OH PUT OUT ONE LINE. SR R3,R3 GET LENGTH OF ONE LINE. IC  $R3,0(,R4)$  LA R4,1(,R4) GET A(LINE TEXT) #LINEOUT OUTLEN=(R3),OUTAREA=(R4) AR R4, R3 POINT TO NEXT LENGTH BYTE. SR R5, R3 REDUCE OUTPUT LENGTH. BCTR R5,0 ACCOUNT FOR LENGTH BYTE. LTR R5, R5 STILL MORE OUTPUT? BP PUTLINE GET LENGTH OF OUTPUT. RETURN DS 0H BR R8 GOODCOMM DC CL80'VARY ACTIVE TASK MAX TASK 43' BADCOMM DC CL80'BAD SYNTAX IN THIS COMMAND' STATLIT DS CL80' ' TEMPLATE FOR STATUS LINE ORG STATLIT REDEFINE STATUS LINE DC CL13'RETURN CODE: ' RETURN CODE LITERAL DC CL2' ' SPACE FOR RETURN CODE DC CL20'. RETURNED LENGTH: ' LENGTH LITERAL DC CL4' ' SPACE FOR RETURN CODE DC CL1'.' SPACE FOR RETURN CODE ORG STATLIT+80 DONE WITH REDEFINE LTORG EJECT WORKDS DSECT
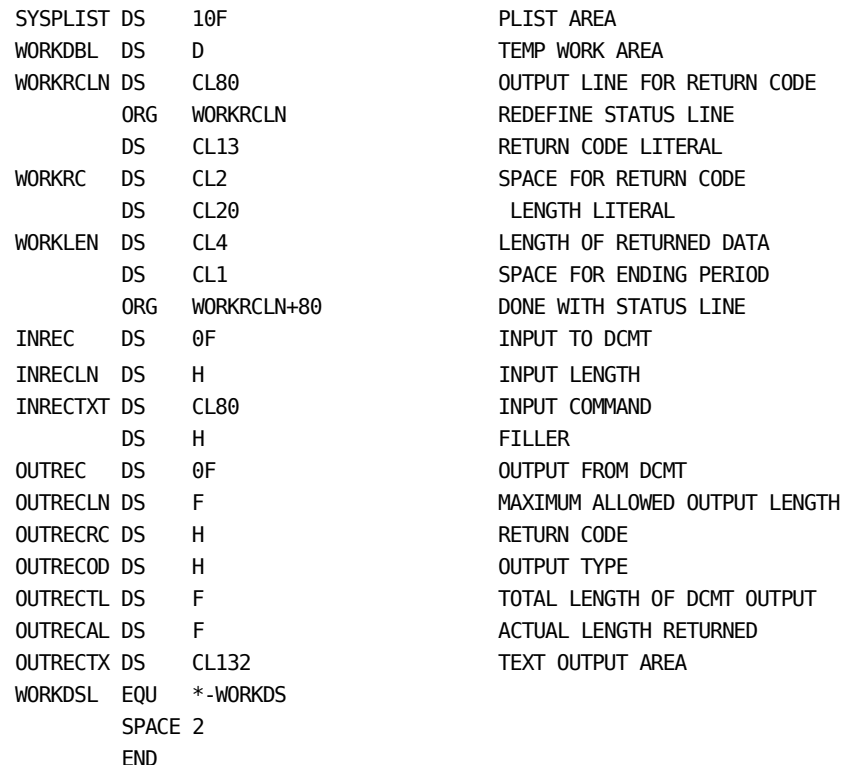

### **DCUF Example**

The following example invokes RHDCUF00 to execute the DCUF SET PRINT CLASS command specified in INREC:

 #LINK PGM='RHDCUF00',PARMS=(INREC,OUTREC) . . . INREC DS 0F Input to DCUF INRECLN DC Y(L'INRECTXT) - length INRECTXT DC C'SET PRINT CLASS 01' - command \* OUTREC DS OF Output from DCUF OUTRECLN DC A(L'OUTRECTX) - maximum allowed length OUTRECRC DC H'0' - return code OUTRECOD DC H'0' - output type OUTRECTL DC F'0' - total length OUTRECAL DC F'0' - actual length OUTRECTX DS CL132 - actual output text

## **More Information**

- For more information about the SET TIMER and GET SCRATCH statements, see the *CA IDMS DML Reference Guide for COBOL*.
- For more information about the #SETIME and #GETSCR statements, see the *CA IDMS DML Reference Guide for Assembler*.
- For more information about RHDCMT00 or RHDCUF00, see the *CA IDMS System Generation Guide*.
- For more information about DCMT or DCUF commands, see the *CA IDMS System Tasks and Operator Commands Guide*.

# **Invoking SDEL Command from Programs**

You can invoke the SDEL command from application programs by linking to program RHDCSDEL.

**Note:** Securing the SDEL task code does not secure usage of the RHDCSDEL program. If you want to limit the use of RHDCSDEL, that program must be secured.

## **Linking to RHDCSDEL**

The calling program links to program RHDCSDEL, passing the addresses DICTNAME, RETCODE, and OUTAREA as parameters:

#LINK PGM='RHDCSDEL',PARMS=(DICTNAME,RETCODE,OUTAREA)

## **Parameters**

### **DICTNAME**

Specifies the dictionary name of the updatable DDLDML and DDLCAT areas to be scanned for security definitions associated with logically deleted users.

This is an 8-character field, left-justified, and padded with blanks. If DICTNAME is set to blanks, DC/UCF processes the updatable DDLDML and DDLCAT areas of the default dictionary for the system. If DICTNAME is set to CL8'\*ALL', all DDLDML and DDLCAT areas in the DMCL are processed.

#### **RETCODE**

Specifies a fullword in which RHDCSDEL provides a return code. The possible return codes are as follows:

#### **00**

Specifies processing was successful. The OUTAREA contains informational messages DC048004 and DC048008.

#### **04**

Specifies processing was successful but contains warnings. The possible causes are as follows:

- There were no logically deleted users to process. The OUTAREA contains informational message DC048002.
- The OUTAREA is too small to contain all output messages.

#### **08**

Specifies a processing error. The possible causes are as follows:

- The DICTNAME is invalid. The outarea contains error message DC048001.
- An unexpected database error was encountered. The OUTAREA contains error message DC048003.
- A BIND failed. The OUTAREA contains error message DC048004 or DC048006.

#### **12**

Specifies the fatal error, the DMCL module is invalid. The OUTAREA contains error message DC048007.

### **OUTAREA**

Specifies an area where RHDCSDEL puts messages. The first fullword of the area must be initialized to the area length, which also includes the first fullword. Upon return, the first fullword contains the size of the messages. Each message is in the following format:

AL1(L'message),C'message'

**Note:** RETCODE is set to 04 if the output area is too small, unless a more severe error occurred.

# **Example**

The following example invokes RHDCSDEL to clean up the security definitions for logically deleted users in the default dictionary:

#LINK PGM='RHDCSDEL,PARMS=(DICTNAME,RETCODE,OUTAREA)

. . RETCODE DC F'0' DICTNAME DC CL8' \* OUTAREA DS 0F OUTAREAL DC F'256' OUTRECD DC XL252'00'

# **More Information**

- For more information about the LINK statement, see the *CA IDMS DML Reference Guide* for the language of the calling program.
- For more information about securing a program, see the *CA IDMS Security Administration Guide*.

# **Invoking the SIGNON Task from Programs**

You can invoke the SIGNON task from application programs. A program invokes the SIGNON task by linking the program invoked by the SIGNON task. This program is RHDCSNON.

# **Linking to RHDCSNON**

The calling program links to program RHDCSNON, passing three mandatory parameters:

#LINK PGM=RHDCSNON, PARMS=(PARM1, PARM2, PARM3)

### **Parameters**

The #LINK statement to RHDCSNON must include the following parameter list:

### **Parameter 1 (18-bytes)**

Specifies the user ID. The user ID is left-justified and padded on the right with blanks.

#### **Parameter 2 (8-bytes)**

Specifies the password. The password is left-justified and padded on the right with blanks. For externally secured signons, this value can alternatively be a PassTicket. PassTickets are short-term substitutes for passwords which are targeted to a specific application.

**Note:** For more information on PassTickets, see the *CA IDMS Security Administration Guide*.

#### **Parameter 3 (aligned halfword)**

Specifies the return code. On return from RHDCSNON, the return code parameter can contain one of the following values:

### **0**

Specifies the signon was successful.

**4**

Specifies the user is already signed on to another terminal, and multiple signons are disallowed.

### **8**

Specifies the user ID was not authorized.

#### **12**

Specifies the password is invalid.

### **16**

Specifies the user ID is blank (format error).

### **20**

Specifies an error occurred when processing the dictionary.

### **24**

Specifies the signon was stopped by the signon user exit.

# **Example**

The following sample #LINK command invokes RHDCSNON, passing the ID and password stored in WKUSRID and WKPSWD:

 #LINK PGM='RHDCSNON', PARMS=(WKUSRID, WKPSWD, WKRCODE) . . . WKUSRID DS CL32 WKPSWD DS CL8 WKRCODE DS H

# **More Information**

- For more information about the SIGNON command, see the *CA IDMS System Tasks and Operator Commands Guide*.
- For more information about security, see the *CA IDMS Security Administration Guide*.

# **Chapter 6: Two-Phase Commit Support with RRS**

This section contains the following topics:

[Overview](#page-150-0) (see page 151) [RRS Support for Batch Applications](#page-151-0) (see page 152) [RRS Support for Online Applications](#page-155-0) (see page 156)

# <span id="page-150-0"></span>**Overview**

RRS is IBM's resource recovery platform for z/OS. CA IDMS can exploit RRS services in the following ways:

- A batch application can use RRS as a coordinator to ensure that the updates made through one or more central versions are coordinated with those of other resource managers such as MQSeries.
- An online application can update external resources through an RRS-enabled interface to ensure that those updates are coordinated with those made to CA IDMS resources.

This section discusses how RRS support is enabled and describes considerations associated with its use.

# <span id="page-151-0"></span>**RRS Support for Batch Applications**

A batch application updating resources controlled by multiple resource managers can make use of RRS services to guarantee atomicity of the updates. CA IDMS supports RRS for batch applications that make their database updates through one or more central versions running on the same operating system image as the batch job.

When RRS is used as the coordinator, each resource manager (RM), such as a CA IDMS central version that is accessed, expresses an interest in the unit of recovery (UR) controlled by RRS. To commit all changes as a unit, the application issues a Commit\_UR (or an HLL Application\_Commit\_UR) request to RRS. The following diagram illustrates the flow of control that occurs:

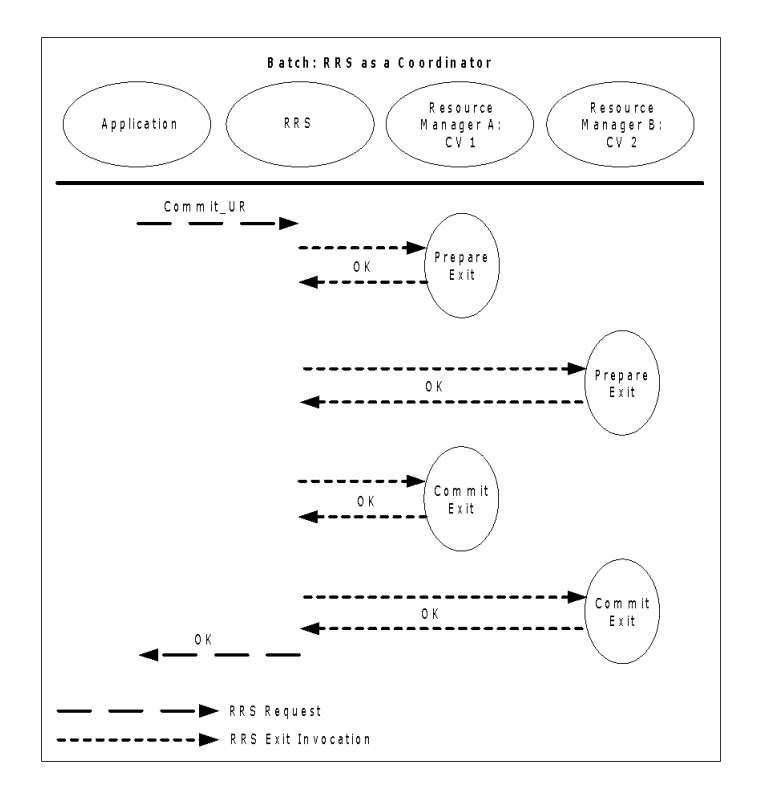

## **Example**

Consider a batch application that accesses CA IDMS and MQSeries and wants to coordinate the work done on each. To do this, the central version must be accessed through an RRS-enabled batch interface. The interface passes a context token to the central version so that it can express an interest in the UR associated with the context. At commit time, RRS invokes the central version's prepare and commit exits so that its work is coordinated with that of MQSeries.

## **Enabling RRS for Batch Applications**

A batch application notifies CA IDMS that it wants to use RRS as a coordinator by specifying the following SYSIDMS parameter:

ENABLE\_RRS=ON

CA IDMS then extracts the current context token and passes it on to the central version, which expresses interest in it.

If ENABLE\_RRS=ON is established as a default in a SYSIDMS load module, it can be overridden at runtime by specifying the following parameter:

ENABLE\_RRS=OFF

#### **Note:**

- The central version(s) to which the batch application's database sessions are directed must be started with RRS support and must be running on the same operating system image.
- It is not possible to access a pre-Release 16.0 central version if the batch job runs with RRS enabled. Local access is supported but is not part of the RRS UR.
- The 10.2 services batch interface (also known as IDML) does not support RRS.

## **Batch RRS Transaction Boundaries and Application Design Considerations**

Batch applications that use RRS as a coordinator have to be carefully designed. The usage of RRS implies the following rules:

- The application verbs that mark a transaction boundary are the RRS verbs: Commit\_UR or Backout\_UR.
- Prior to issuing a Commit UR, all database sessions whose transaction is under the control of RRS must be completed. This can be accomplished by performing the following tasks:
	- Issuing a FINISH TASK DML command
	- Explicitly finishing all active database sessions by issuing a FINISH or COMMIT RELEASE DML command for each one

**Note:** A FINISH TASK must be issued if a BIND TASK was issued.

Finishing a database session does not terminate its associated transaction when it is under the control of RRS; instead, the database session is closed and currency locks are released, but the transaction remains active and update locks are maintained until the RRS UR is committed or backed out.

It is possible to serially create and finish database sessions within a single RRS UR; however, unless transaction sharing is in effect, a deadlock may occur if a later session attempts to access a record that was updated by a previous session.

- When a ROLLBACK [TASK] DML command is issued, it results in the back out of the entire RRS UR, even if the application subsequently issues a Commit\_UR request. At the time the ROLLBACK command is issued, the changes made to the CA IDMS database are backed out and the associated locks are released. However, the RRS UR is not backed out until an RRS commit or backout operation is initiated. If necessary, CA IDMS will initiate a BACKOUT operation during the first phase of commit processing to cause the RRS UR to be backed out.
- When an application program ends (normally or abnormally), the associated RRS context is terminated by the operating system. RRS default actions are to commit on normal context termination and backout on abnormal context termination.

### **Example of a COBOL Batch Program**

The following extracts from a COBOL program show how to invoke the RRS Commit\_UR and Backout\_UR services. The COBOL program is a subroutine that is called to perform a certain action as defined in ACTION-CD. Only the CA IDMS task level and RRS actions are shown.

```
 *RETRIEVAL
 *NO-ACTIVITY-LOG
 *DMLIST
 IDENTIFICATION DIVISION.
PROGRAM-ID. MBINDSUB.
 *******************************************************************
 * SUBSCHEMA CONTROL IS PASSED FROM MAINLINE PROGRAM.
 *******************************************************************
 ENVIRONMENT DIVISION.
 IDMS-CONTROL SECTION.
PROTOCOL. MODE IS BATCH DEBUG
                          IDMS-RECORDS MANUAL.
```

```
 DATA DIVISION.
       SCHEMA SECTION.
           DB EMPSS01 WITHIN EMPSCHM VERSION 100.
       WORKING-STORAGE SECTION.
       01 WK-DATA.
           02 I PIC S9(4) COMP.
       01 COPY IDMS SUBSCHEMA-NAMES.
       01 COPY IDMS SUBSCHEMA-RECORDS.
       LINKAGE SECTION.
       01 DB-PARM.
           02 DBNAME-IN PIC X(8).
           02 FILLER PIC X.
           02 DBNODE-IN PIC X(8).
           02 FILLER PIC X.
           02 ACTION-CD PIC X.
               88 ACT-BIND VALUE 'R'.
               88 ACT-BINDU VALUE 'U'.
               88 ACT-DML1 VALUE '1'.
               88 ACT-DML2 VALUE '2'.
               88 ACT-DML3 VALUE '3'.
               88 ACT-UPDT VALUE '4'.
               88 ACT-FIN VALUE 'F'.
               88 ACT-TCOM VALUE 'C'.
               88 ACT-RCOM VALUE 'D'.
               88 ACT-TFIN VALUE 'X'.
               88 ACT-TBAK VALUE 'B'.
               88 ACT-RBAK VALUE 'Y'.
           02 RETURN-CD PIC S9(8) COMP.
           ...
01 COPY IDMS SUBSCHEMA-CTRL.
       PROCEDURE DIVISION USING DB-PARM, SUBSCHEMA-CTRL.
       MAINLN SECTION.
           MOVE 0 TO RETURN-CD.
           ...
           IF ACT-BINDU
             PERFORM BIND-IT
           ELSE IF ACT-RCOM
              PERFORM RCOM-IT
           ELSE IF ACT-TFIN
              PERFORM TFIN-IT
           ELSE IF ACT-TBAK
              PERFORM TBAK-IT
           ELSE IF ACT-RBAK
              PERFORM RBAK-IT
           ELSE IF ...
           ...
           ELSE
              MOVE 32 TO RETURN-CD.
```
GOBACK.

```
 BIND-IT SECTION.
            MOVE SPACES TO SUBSCHEMA-CTRL.
            MOVE 'MBINDSUB' TO PROGRAM-NAME.
            BIND RUN-UNIT DBNODE DBNODE-IN
                           DBNAME DBNAME-IN.
            READY USAGE-MODE UPDATE.
            PERFORM CHECK-STAT.
            BIND EMPLOYEE.
            PERFORM CHECK-STAT.
            BIND DEPARTMENT.
            PERFORM CHECK-STAT.
 ...
        TCOM-IT SECTION.
            COMMIT TASK.
            PERFORM CHECK-STAT.
        RCOM-IT SECTION.
       * Issue RRS Commit_UR
            CALL 'SRRCMIT' USING RETURN-CD.
            PERFORM CHECK-RRS.
        TFIN-IT SECTION.
            FINISH TASK.
            PERFORM CHECK-STAT.
        RBAK-IT SECTION.
       * Issue RRS Backout_UR
            CALL 'SRRBACK' USING RETURN-CD.
            PERFORM CHECK-RRS.
        ...
```
# <span id="page-155-0"></span>**RRS Support for Online Applications**

RRS can be used by an online application to ensure that updates made through external resource managers such as MQSeries are coordinated with those of CA IDMS. In order to exploit this functionality, the external resource manager must be accessed through its RRS-enabled interface.

Before accessing the external resource manager, the online task must establish a private RRS context. This context can then be passed to any external resource manager that wants to participate in the CA IDMS controlled transaction. Typically, online support for accessing external resources is provided by a third party vendor and, consequently, it is the vendor's responsibility to establish the private context and ensure that it is available to the external resource manager's RRS-enabled interface. The RRS-enabled interface passes the context to its resource manager so that it can register an interest in the context's UR.

To initiate a commit operation involving all interested resource managers, the online application issues a CA IDMS commit DML command (such as a FINISH TASK or a COMMIT WORK). The local transaction manager then uses RRS as an agent to coordinate its updates with those of the external resource managers.

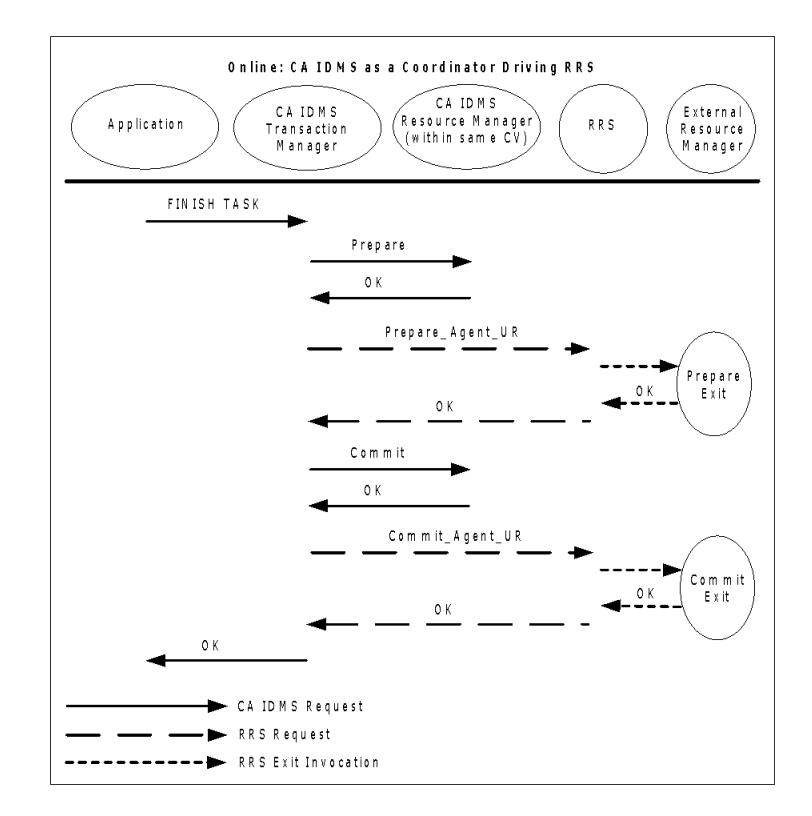

### **Example**

Consider an online application that accesses CA IDMS and MQSeries and wants to coordinate the work done on each. To do this, the application program invokes a third party interface to access MQSeries. The interface creates a private context (referred to as CTXPRIV) by calling IDMSIN01. Next, the interface accesses MQSeries through its RRS-enabled interface, specifying CTXPRIV.

The application program initiates a commit operation by issuing a DML command such as FINISH TASK. When this happens, the CA IDMS transaction manager becomes the coordinator and drives RRS as a participant. RRS in turn directs the actions of MQSeries in support of the commit operation.

# **Programming Interface**

The RRSCTX IDMSIN01 function allows private context manipulation. It is designed for third party vendors who want to exploit the two-phase commit functionality. For a description of IDMSIN01 function RRSCTX, se[e Chapter 2:](#page-12-0) (see page 13).

#### **Termination of a private context**

If the private context is created by an SQL routine or database procedure that called IDMSIN01, the private context is terminated when the encompassing transaction is ended. Otherwise, the private context ends when the DC task ends.

# **Application Design Considerations**

If an external resource manager, such as MQSeries, is invoked from within an SQL routine or database procedure, its work is committed or backed out when the encompassing transaction is committed or backed out. Otherwise, the work done by the external resource manager is committed when one of the following situations occur:

- A COMMIT TASK is executed
- A FINISH TASK is executed
- The online task ends normally

The work is backed out when one of the following situations occur:

- A ROLLBACK TASK is executed
- The online task ends abnormally

# **Appendix A: TCP/IP Error Codes**

This section contains the following topics:

[Return, Errno, and Reason Codes](#page-158-0) (see page 159) [HOSTENT Structure](#page-164-0) (see page 165) [SERVENT Structure](#page-164-1) (see page 165) [Socket Structure Descriptions](#page-165-0) (see page 166)

# <span id="page-158-0"></span>**Return, Errno, and Reason Codes**

The return code value returned by a call to the socket program interface can be a binary 0 (call successfully executed) or non-zero (an error occurred). In the latter case, the errno field explains why the function call failed. The situations that occur are described as follows:

- CA IDMS generates the error. Errno is set to a value in the range 12000-12999 as documented in the following table. The reason code is not used and is 0.
- The error is generated by operating system services. Errno and (where applicable) reason-code are documented in the appropriate operating system services documentation.
	- z/OS

*§ UNIX System Services - Messages and Codes*

- *§ z/OS Communications Server - IP and SNA codes*
- z/VM—See the *z/VM TCP/IP Programmer's Reference*
- z/VSE
	- *§ Connectivity Systems TCP/IP for z/VSE: Programmer's Guide*
	- *§ Barnard Systems TCP/IP Tools*
	- *§ TCP/IP for z/VSE - IBM Program Setup and Supplementary Information*
- **z/VM systems:** For some errno codes returned by CA IDMS, the variable assigned to the RSNCODE parameter may contain the IPRCODE extracted from the corresponding IUCV parameter list. For the complete list of values, see the IPARML DSECT.
- **z/VSE and z/VM systems:** The value of some errno codes can differ from the equivalent standard POSIX value that is returned on z/OS. For example, the standard value for ETIMEDOUT errno code (connection timed out) is 1127, but is 60 on z/VM. The standard errno code is returned to the variable assigned to the ERRNO parameter. Applications must check the variable for common errno codes that are handled programatically. The errno code value returned by the operating system is saved in a variable assigned to the RSNCODE parameter.

# **ERRNO Numbers Set by the Socket Program Interface**

The name shown in the following table is the EQUate symbol generated by the #SOCKET macro. The equivalent condition name in the SOCKET-CALL-INTERFACE record is prefixed with the following:

- SOCKET-ERRNO- for COBOL and CA ADS
- SOCKET\_ERRNO\_ for PL/I

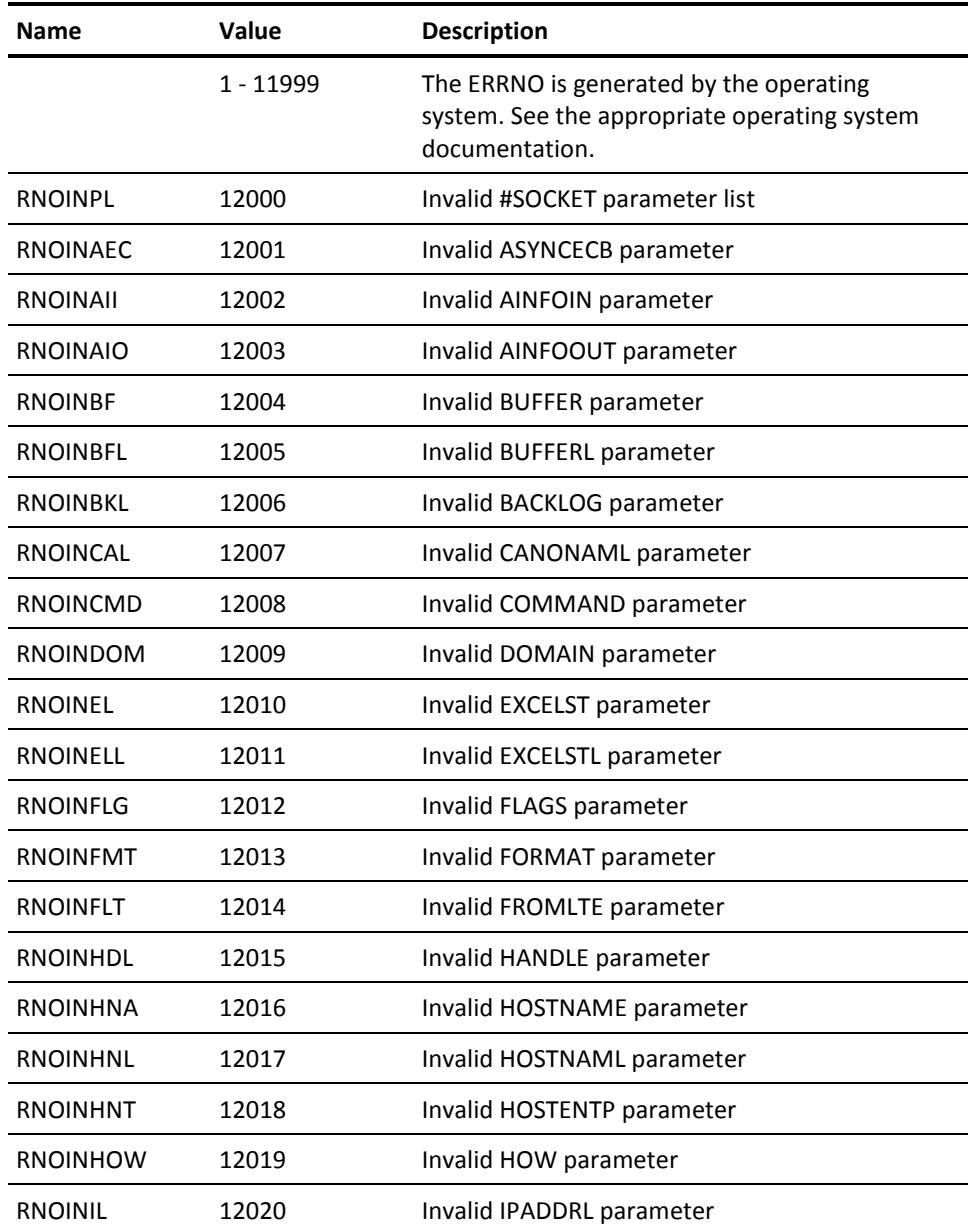

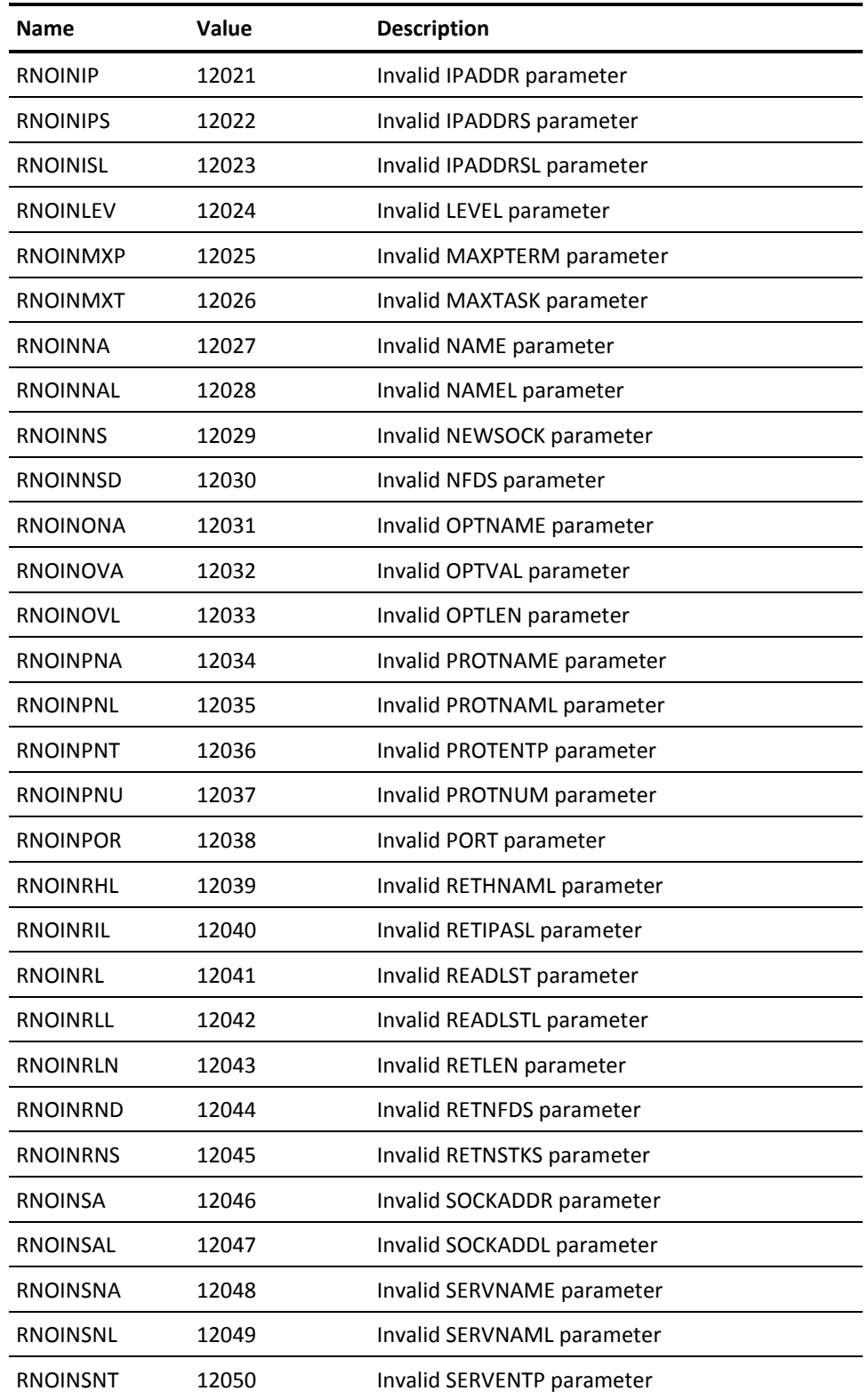

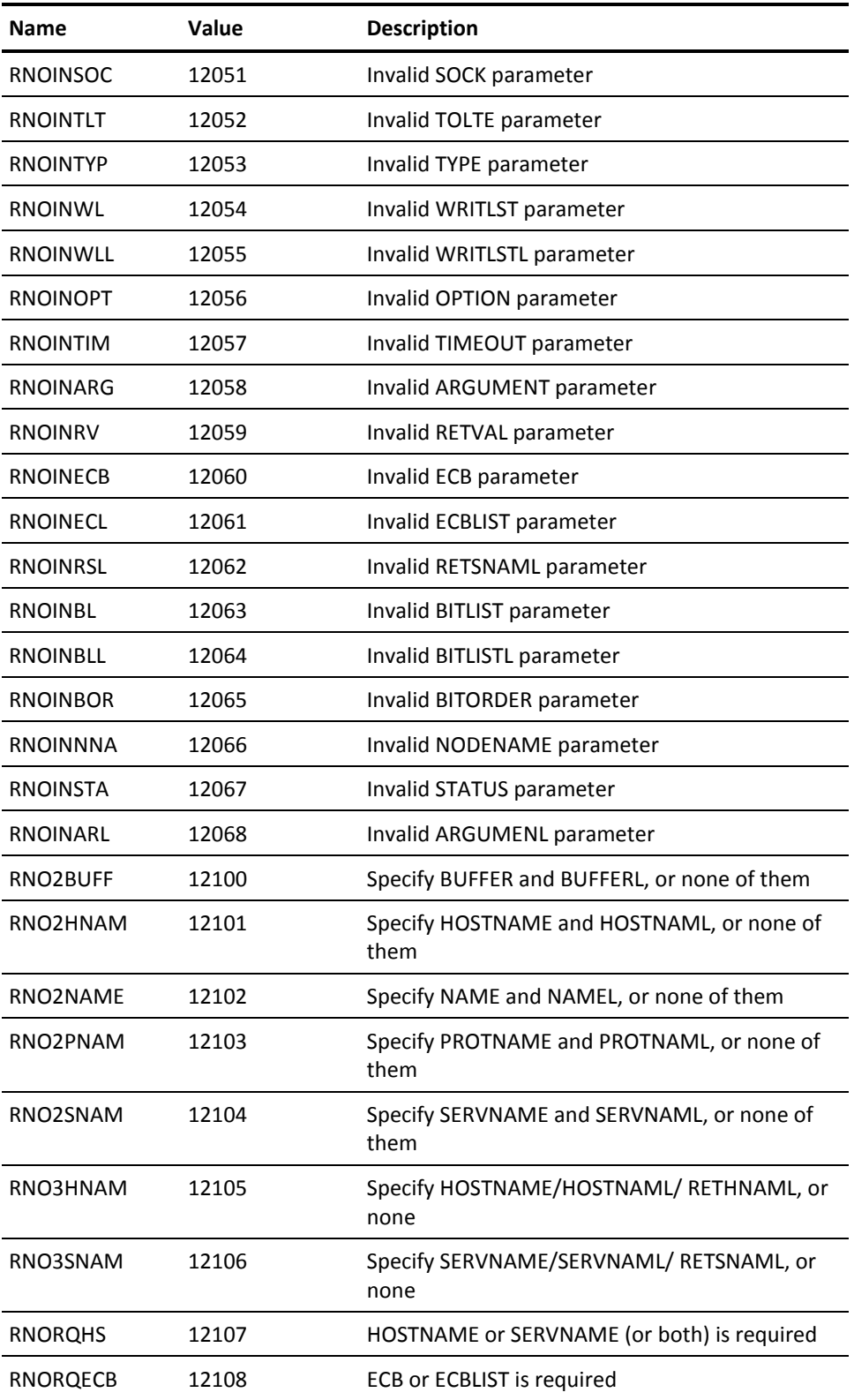

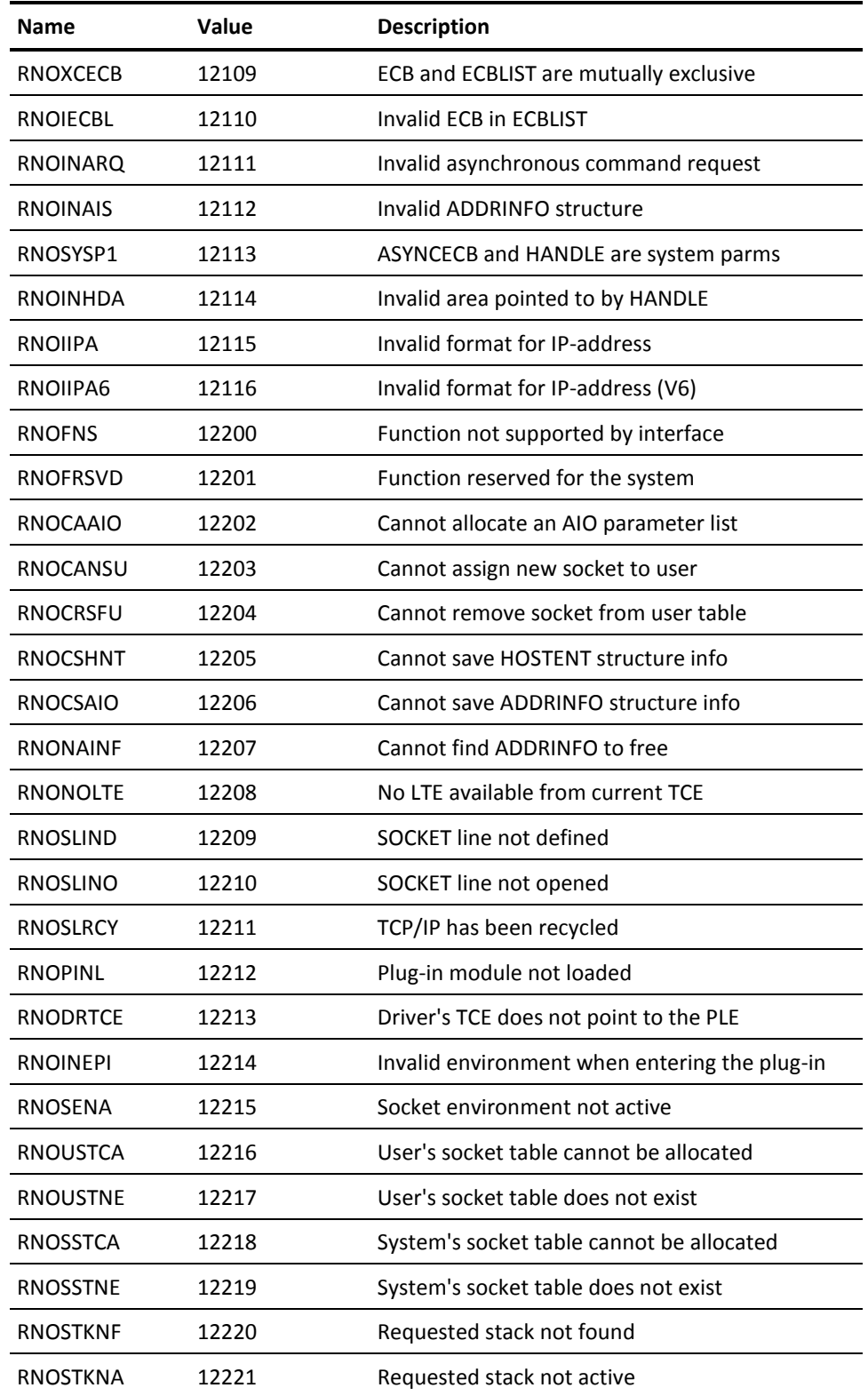

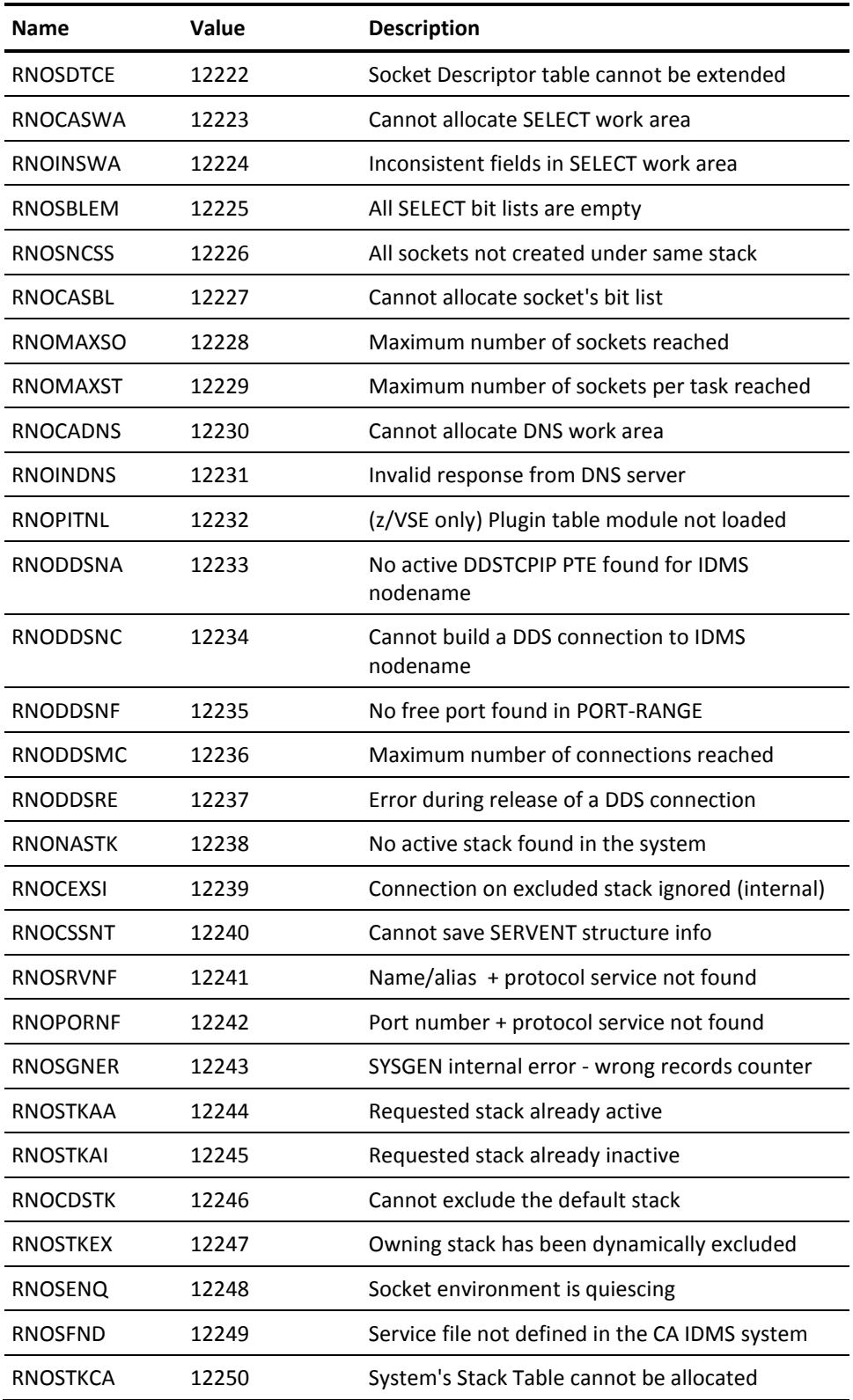

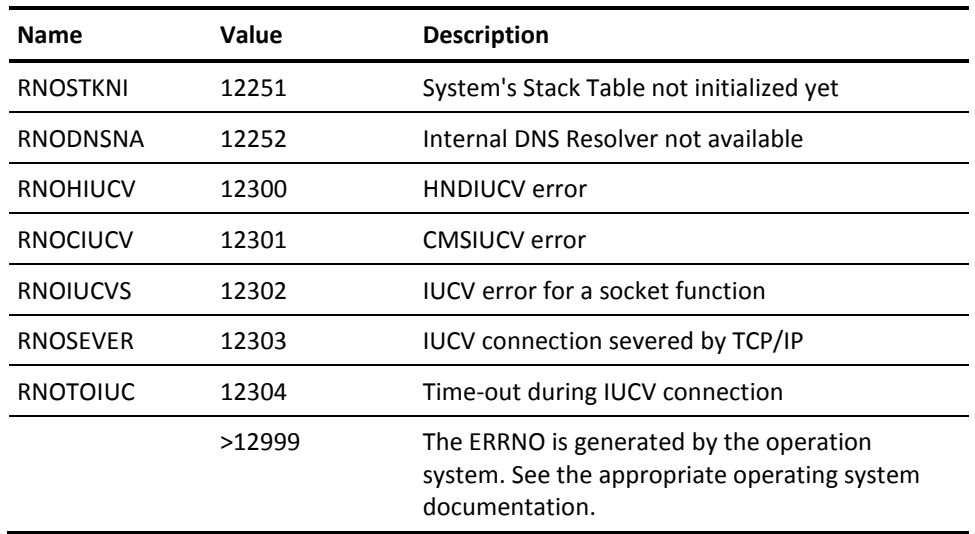

# <span id="page-164-0"></span>**HOSTENT Structure**

The HOSTENT structure is returned by the GETHOSTBYADDR and GETHOSTBYNAME function calls.

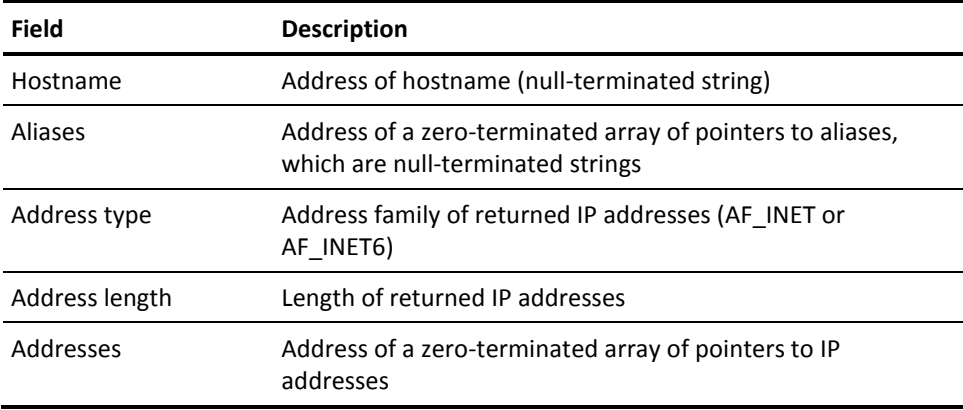

# <span id="page-164-1"></span>**SERVENT Structure**

The SERVENT structure is returned by the GETSERVBYNAME and GETSERVBYPORT function calls.

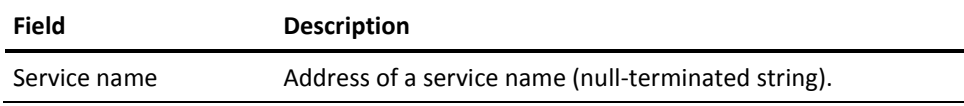

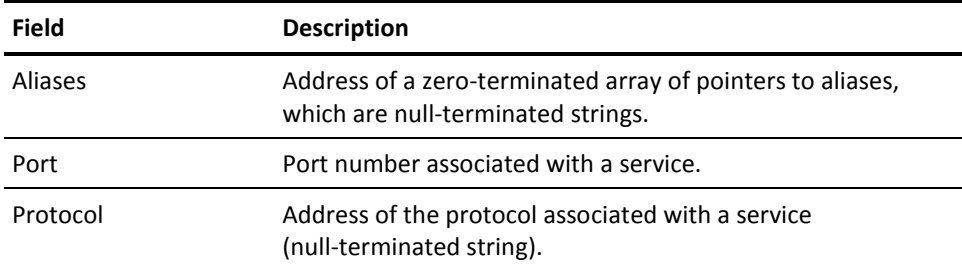

# <span id="page-165-0"></span>**Socket Structure Descriptions**

# **ADDRINFO Structure**

The ADDRINFO structure is input and output to the GETADDRINFO function call.

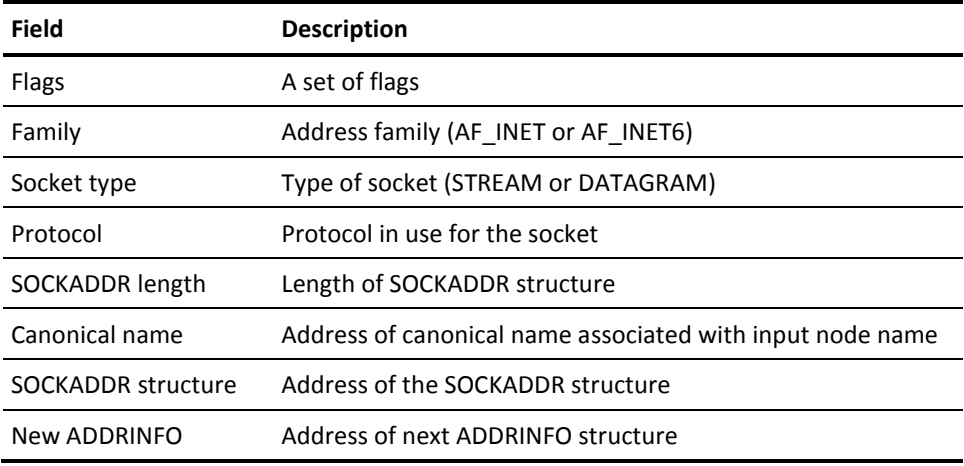

# **SOCKADDR Structure**

The SOCKADDR structure describes the address of a socket. There are two versions of this structure: IPv4 and IPv6.

### **SOCKADDR for IPv4**

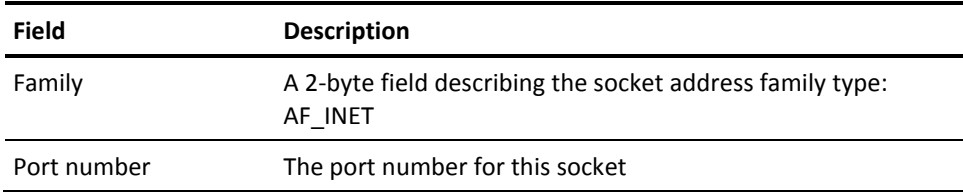

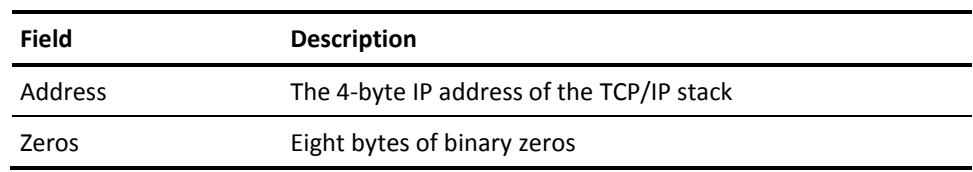

### **SOCKADDR for IPv6**

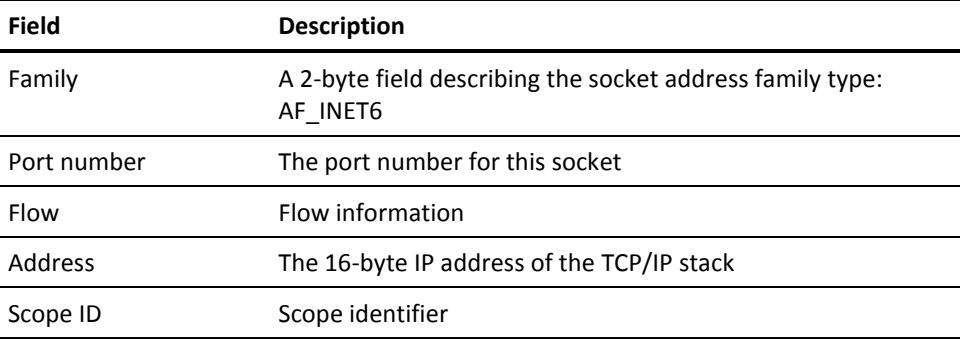

# **TIMEVAL Structure**

The TIMEVAL structure may be passed as input to the SELECT and SELECTX function calls in order to specify a wait interval.

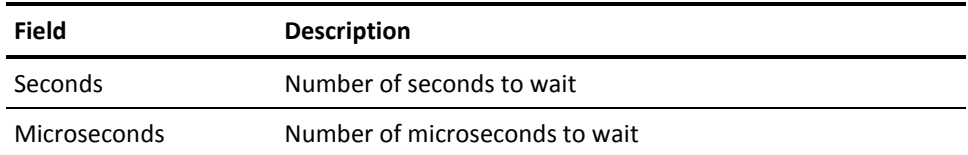

# **Appendix B: TCP/IP Programming Examples**

This section contains the following topics:

[PL/I Examples](#page-168-0) (see page 169) [COBOL Examples](#page-180-0) (see page 181) [Assembler Examples](#page-193-0) (see page 194) [CA ADS Examples](#page-211-0) (see page 212)

# <span id="page-168-0"></span>**PL/I Examples**

This section contains sample TCP/IP client and generic listener server programs written in PL/I.

# **PL/I TCP/IP Client Program**

/\*RETRIEVAL\*/ /\*DMLIST\*/

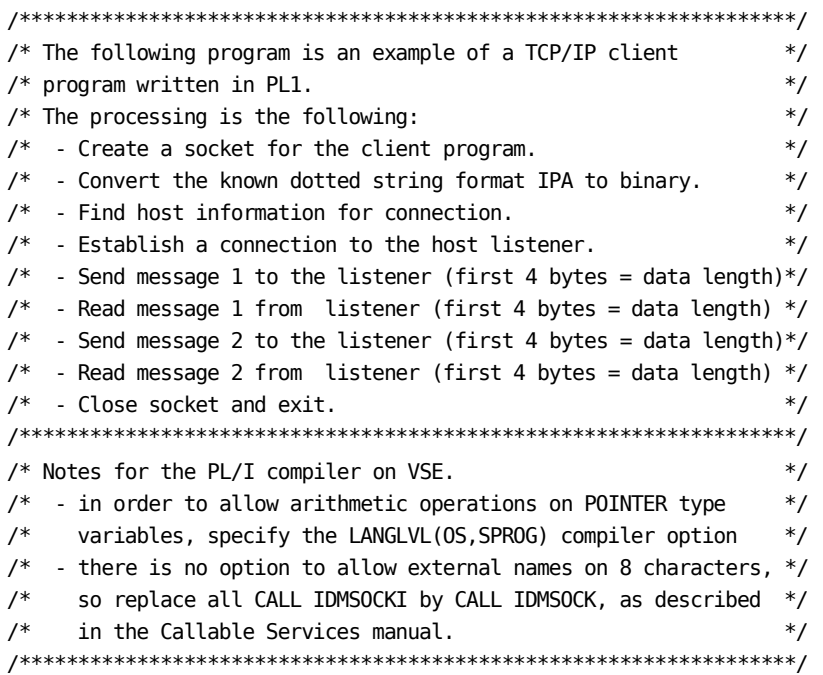

```
PLICLI : PROC OPTIONS (REENTRANT, FETCHABLE);
 DCL MODE(IDMS_DC) DEBUG;
 DCL ADDR BUILTIN;
 DCL IDMSPLI ENTRY OPTIONS(INTER,ASSEMBLER);
 DCL IDMSOCKI ENTRY OPTIONS(INTER,ASSEMBLER);
 DCL IDMSP ENTRY;
 INCLUDE IDMS (SUBSCHEMA_CTRL);
 INCLUDE IDMS (SOCKET_CALL_INTERFACE);
 INCLUDE IDMS (SOCKET_MISC_DEFINITIONS);
 DCL 1 SOCKADDR1,
        3 INCLUDE IDMS (SOCKET-SOCKADDR-IN);
 DCL 1 AINFO1,
        3 INCLUDE IDMS (SOCKET_ADDRINFO);
 DCL 1 MSG01 CHAR (20) INIT (' Parameter string :');
 DCL 1 MSG02 CHAR (20) INIT (' Socket descriptor :');
DCL 1 MSG03 CHAR (20) INIT (' Resume count : ');
 DCL 1 MSG04 CHAR (15) INIT (' Starting read.');
 DCL 1 MSG05 CHAR (16) INIT (' Starting write.');
 DCL 1 MSG06 CHAR (16) INIT (' Closing socket.');
 DCL 1 MSG07 CHAR (20) INIT (' Socket return code:');
 DCL 1 MSG08 CHAR (20) INIT (' Socket reason code:');
DCL 1 MSG09 CHAR (20) INIT (' Socket errno : ');
DCL 1 MSG10 CHAR (20) INIT (' Buffer length : ');
 DCL 1 MSG11 CHAR (08) INIT (' Buffer:');
 DCL 1 MSG12 CHAR (22) INIT (' Data length too long.');
 DCL 1 MSG20 CHAR (19) INIT (' Calling GETHOSTID.');
 DCL 1 MSG21 CHAR (23) INIT (' Calling GETHOSTBYADDR.');
 DCL 1 MSG22 CHAR (21) INIT (' Calling GETADDRINFO.');
 DCL 1 MSG23 CHAR (22) INIT (' Calling FREEADDRINFO.');
 DCL 1 MSG24 CHAR (21) INIT (' Calling GETNAMEINFO.');
 DCL 1 MSG25 CHAR (16) INIT (' Calling SOCKET.');
 DCL 1 MSG26 CHAR (17) INIT (' Calling CONNECT.');
 DCL 1 MSG27 CHAR (20) INIT (' Calling GETSOCKOPT.');
 DCL 1 MSG28 CHAR (20) INIT (' Calling SETSOCKOPT.');
 DCL 1 MSG29 CHAR (19) INIT (' Calling GETSTACKS.');
 DCL 1 MSG30 CHAR (18) INIT (' Calling SETSTACK.');
 DCL 1 MSG31 CHAR (19) INIT (' Calling INET_PTON.');
 DCL 1 MSG97 CHAR (24) INIT (' Socket call successful.');
 DCL 1 MSG98 CHAR (19) INIT (' Socket call error.');
 DCL 1 MSG99,
        3 MSG99_1 CHAR (29) INIT (' Program PLICLI terminated.'),
        3 MSG99_2 CHAR (15) INIT (' Error count = '),
        3 MSG99_3 PIC '(4)9';
```

```
 /******************************************************************/
 /* Modify DEST-PORT and IPA-HOST to connect to desired listener */
 /* If the port number is greater than 32767 use the following */
/* DEST PORT = (port number - 65536). *// /*DCL 1 DEST_PORT FIXED BINARY(15) INIT( (12345-65536) )*/
 /******************************************************************/
DCL 1 DEST_PORT FIXED BINARY(15) INIT(12345);
 DCL 1 IPAHOST_REC,
      3 IPA_HOST CHAR (12) INIT ('255.255.25.2'),
      3 FILLER CHAR (12) INIT (' '),
      3 IPA_HOSTL FIXED BINARY(31) INIT(16);
 DCL 1 SOCKDESC FIXED BINARY(31);
 DCL 1 NIFLAGS FIXED BINARY(31) INIT(0);
 DCL 1 SNAPLEN FIXED BINARY(31);
DCL 1 WK1 FIXED BINARY(31);
DCL 1 WK2 FIXED BINARY(31);
DCL 1 WK3 FIXED BINARY(31);
DCL 1 RETLEN FIXED BINARY(31) INIT(0);
DCL 1 WK LENGTH FIXED BINARY(31);
 DCL 1 WK_SUBSCRIPT FIXED BINARY(31);
DCL 1 WK_PTR POINTER;
DCL 1 TEXT CHAR(80) BASED(WK_PTR);
 DCL 1 TERM_FLAG FIXED BINARY(31) INIT(0);
DCL 1 ERROR COUNT FIXED BINARY(31) INIT(0);
DCL 1 RETURN CODES,
     3 RETCD FIXED BINARY(31),
      3 ERRNO FIXED BINARY(31),
     3 RSNCD FIXED BINARY(31);
 DCL 1 IPADDR_REC,
      3 IPADDRBUFL FIXED BINARY(31) INIT(16),
      3 IPADDRRETL FIXED BINARY(31),
      3 IPADDRBUF CHAR(16);
 DCL 1 BUFFER,
      3 BUFLEN FIXED BINARY(31),
      3 BUFTXT80 CHAR(80);
 DCL 1 WORKW,
     3 WORK WCC CHAR(1),
      3 WORK CHAR(80);
 DCL 1 HOSTENTP POINTER;
 DCL 1 HOSTENT1 BASED(HOSTENTP),
      3 INCLUDE IDMS (SOCKET_HOSTENT);
```

```
 DCL 1 HOSTENT_NAME CHAR(64) BASED(HOSTENT_NAME_PTR);
 DCL 1 AINFOINP POINTER;
 DCL 1 AINFOOUTP POINTER;
 DCL 1 AINFO2 BASED(AINFOOUTP),
       3 INCLUDE IDMS (SOCKET_ADDRINFO);
DCL 1 HOST IPA FIXED BINARY(31) INIT(0);
/******************************************************************/
/* Include also all the structures that we deliver in DLODPROT, */
/* but that are not used by this test program. */******************************************************************/
 INCLUDE IDMS (SOCKET_LISTENER_PARMS);
 INCLUDE IDMS (SOCKET_SOCKADDR_IN6);
 INCLUDE IDMS (SOCKET_TIMEVAL);
/*****************************************************************/
/* Create a socket in the communications domain */
/*****************************************************************/
WRITE LOG MESSAGE ID (9060300) PARMS FROM (MSG25) LENGTH (16);
CALL IDMSOCKI ( SOCKET_FUNCTION_SOCKET,
                SOCKET_RETCD,
                SOCKET_ERRNO,
                SOCKET_RSNCD,
                SOCKET_FAMILY_AFINET,
                SOCKET_TYPE_STREAM,
                SOCKET_PROTOCOL_TCP,
                SOCKDESC);
CALL TCP_CHECKRC;
IF (TERM_FLAG = 1) THEN GOTO TCP_EXIT;
/*****************************************************************/
/* Convert the IP address from dotted string format to binary. */
/*****************************************************************/
WRITE LOG MESSAGE ID (9060300) PARMS FROM (MSG31) LENGTH (19);
CALL IDMSOCKI ( SOCKET_FUNCTION_INETPTON,
                SOCKET_RETCD,
                SOCKET_ERRNO,
                SOCKET_RSNCD,
                SOCKET_FAMILY_AFINET,
                IPA_HOST,
                IPA_HOSTL,
                HOST_IPA );
CALL TCP_CHECKRC;
/******************************************************************/
```
/\* Take the IP address and domain and resolve it through a name  $*$ /  $/*$  server. If successful, return the information in a HOSTENT  $*$ 

```
/* structure. */
/******************************************************************/
WRITE LOG MESSAGE ID (9060300) PARMS FROM (MSG21) LENGTH (23);
CALL IDMSOCKI ( SOCKET_FUNCTION_GETHOSTBYADDR,
               SOCKET_RETCD,
               SOCKET_ERRNO,
               SOCKET_RSNCD,
               HOST_IPA,
               SOCKET_IPADDR4L,
               SOCKET_FAMILY_AFINET,
               HOSTENTP);
CALL TCP_CHECKRC;
/******************************************************************/
/* Connect DEST PORT */
/******************************************************************/
SOCKADDR1.SIN_FAMILY = SOCKET_FAMILY_AFINET;
SOCKADDR1.SIN_PORT_NUMBER = DEST_PORT;
SOCKADDR1.SIN_ADDRESS = HOST_IPA;
WRITE LOG MESSAGE ID (9060300) PARMS FROM (MSG26) LENGTH (17);
CALL IDMSOCKI ( SOCKET_FUNCTION_CONNECT,
               SOCKET_RETCD,
               SOCKET_ERRNO,
               SOCKET_RSNCD,
               SOCKDESC,
               SOCKADDR1,
               SOCKADDR_IN_LENGTH);
CALL TCP_CHECKRC;
IF (TERM_FLAG = 1) THEN DO;
  CALL TCP_CLOSE;
  GOTO TCP_EXIT;
  END;
/******************************************************************/
/* Build two messages and send them to DEST_PORT */
/******************************************************************/
BUFTXT80 = 'PLICLI TCP/IP test message number 00001 ';
BUFLEN = 41;WK<sub>_</sub>LENGTH = 45;
WK_PTR = ADDR(BUFLEN);
CALL TCP_WRITE;
IF (TERM_FLAG = 1) THEN GOTO TCP_EXIT;
/******************************************************************/
/* Read the response from DEST_PORT */
/******************************************************************/
WK<sub>_</sub>LENGTH = 4;
```

```
BUFLEN = 0;WK_PTR = ADDR(BUFLEN);
CALL TCP_READ;
IF (TERM_FLAG = 1) THEN RETURN;
IF (BUFLEN > 80) THEN DO;
  WRITE LOG MESSAGE ID (9060300) PARMS FROM (MSG12) LENGTH (22);
  CALL TCP_CLOSE;
  RETURN;
  END;
WK_LENGTH = BUFLEN;
WK_PTR = ADDR(BUFTXT80);
CALL TCP_READ;
IF (TERM_FLAG = 1) THEN GOTO TCP_EXIT;
WORK = BUFTXT80;
WK1 = BUFLEN + 1;WRITE LOG MESSAGE ID (9060300) PARMS FROM (MSG11) LENGTH (8)
                                    FROM (WORKW) LENGTH (WK1);
BUFTXT80 = 'PLICLI TCP/IP test message number 00002 ';
BUFLEN = 41;WK<sub>_</sub>LENGTH = 45;
WK_PTR = ADDR(BUFLEN);
CALL TCP_WRITE;
IF (TERM_FLAG = 1) THEN GOTO TCP_EXIT;
WK LENGTH = 4;
BUFLEN = 0;WK PTR = ADDR(BUFLEN);CALL TCP_READ;
IF (TERM_FLAG = 1) THEN GOTO TCP_EXIT;
IF (BUFLEN > 80) THEN DO;
  WRITE LOG MESSAGE ID (9060300) PARMS FROM (MSG12) LENGTH (22);
  CALL TCP_CLOSE;
  RETURN;
  END;
WK_LENGTH = BUFLEN;
WK PTR = ADDR(BUFTXT80);
CALL TCP_READ;
IF (TERM_FLAG = 1) THEN RETURN;
WORK = BUFTXT80;
WK1 = BUFLEN + 1;WRITE LOG MESSAGE ID (9060300) PARMS FROM (MSG11) LENGTH (8)
                                    FROM (WORKW) LENGTH (WK1);
/******************************************************************/
/* Close the socket and exit */******************************************************************/
CALL TCP_CLOSE;
GOTO TCP_EXIT;
```

```
TCP_EXIT:
    MSG99_3 = ERROR_COUNT;
    WRITE LINE TO TERMINAL FROM (MSG99) LENGTH (48);
   WRITE LOG MESSAGE ID (9060300) PARMS FROM (MSG99) LENGTH (48);
   RETURN;
/******************************************************************/
/* Procedure to read a message from DEST_PORT */
/******************************************************************/
TCP_READ: PROC;
   WRITE LOG MESSAGE ID (9060300) PARMS FROM (MSG04) LENGTH (15);
   DO WHILE (WK_LENGTH > 0);
     CALL IDMSOCKI ( SOCKET_FUNCTION_READ,
                     SOCKET_RETCD,
                     SOCKET_ERRNO,
                    SOCKET_RSNCD,
                     SOCKDESC,
                     WK_PTR->TEXT,
                     WK_LENGTH,
                     RETLEN);
     CALL TCP_CHECKRC;
    IF ((TERM_FLAG = 1) | (RETLEN = 0)) THEN DO;
       CALL TCP_CLOSE;
      RETURN;
      END;
    WK_PTR = WK_PTR + RETLEN;WK_LENGTH = WK_LENGTH - RETLEN;
     END;
END TCP_READ;
/******************************************************************/
/* Procedure to send a message DEST_PORT */
/******************************************************************/
TCP_WRITE: PROC;
   WRITE LOG MESSAGE ID (9060300) PARMS FROM (MSG05) LENGTH (16);
  DO WHILE (WK LENGTH > 0);
     CALL IDMSOCKI ( SOCKET_FUNCTION_WRITE,
                    SOCKET_RETCD,
                     SOCKET_ERRNO,
                     SOCKET_RSNCD,
                     SOCKDESC,
                     WK_PTR->TEXT,
                     WK_LENGTH,
                     RETLEN);
     CALL TCP_CHECKRC;
    IF ((TERM_FLAG = 1) | (RETLEN = 0)) THEN D0;
       CALL TCP_CLOSE;
       RETURN;
```

```
 END;
    WK_PTR = WK_PTR + RETLEN; WK_LENGTH = WK_LENGTH - RETLEN;
     END;
END TCP_WRITE;
/******************************************************************/
/* Procedure to close the socket */ */
/******************************************************************/
TCP_CLOSE: PROC;
  WRITE LOG MESSAGE ID (9060300) PARMS FROM (MSG06) LENGTH (16);
  CALL IDMSOCKI ( SOCKET_FUNCTION_CLOSE,
                  SOCKET_RETCD,
                  SOCKET_ERRNO,
                  SOCKET_RSNCD,
                 SOCKDESC);
  CALL TCP_CHECKRC;
END TCP_CLOSE;
/******************************************************************/
/* Procedure to check the return codes */
/******************************************************************/
TCP_CHECKRC: PROC;
  RETCD = SOCKET_RETCD;
  ERRNO = SOCKET_ERRNO;
 RSNCD = SOCKET RSNCD;
 IF (RETCD , = 0) THEN DO;
   TERM FLAG = 1;
   ERROR COUNT = ERROR COUNT + 1;
    WRITE LOG MESSAGE ID (9060300) PARMS FROM (MSG98) LENGTH (19);
     SNAP FROM (RETURN_CODES) LENGTH (12);
    END;
  ELSE DO;
    TERM_FLAG = 0; WRITE LOG MESSAGE ID (9060300) PARMS FROM (MSG97) LENGTH (24);
    END;
END TCP_CHECKRC;
END PLICLI ;
```
### **PL/I TCP/IP Generic Listener Server Program**

/\*RETRIEVAL\*/ /\*DMLIST\*/

/\*\*\*\*\*\*\*\*\*\*\*\*\*\*\*\*\*\*\*\*\*\*\*\*\*\*\*\*\*\*\*\*\*\*\*\*\*\*\*\*\*\*\*\*\*\*\*\*\*\*\*\*\*\*\*\*\*\*\*\*\*\*\*\*\*\*/ /\* The following program is an example of a TCP/IP generic  $*$ / /\* listener server program written in  $PL/I$ .  $*$  $/*$  The processing is the following: \*/\*  $/*$  - read a message from the client (first 4 bytes = data length)\*/  $/*$  - send the message back to the client program  $*$  $/*$  - if the message text is equal to "STOP" or if the connection  $*/$  $/*$  is closed, then it closes its socket and return to the  $*$ /  $/*$  generic listener service.  $*$  $/*$  - if the message text is not equal to "STOP", then it returns  $*/$ /\* to the generic listener service without closing its socket. \*/  $\frac{1}{\sqrt{2}}$  /\*  $/*$  Notes for the PL/I compiler on VSE.  $*$  $/*$  - in order to allow arithmetic operations on POINTER type  $*$ /\* variables, specify the LANGLVL(OS,SPROG) compiler option \*/  $/*$  - there is no option to allow external names on 8 characters,  $*/$ /\* so replace all CALL IDMSOCKI by CALL IDMSOCK, as described \*/ /\* in the Callable Services manual. \*/ /\*\*\*\*\*\*\*\*\*\*\*\*\*\*\*\*\*\*\*\*\*\*\*\*\*\*\*\*\*\*\*\*\*\*\*\*\*\*\*\*\*\*\*\*\*\*\*\*\*\*\*\*\*\*\*\*\*\*\*\*\*\*\*\*\*\*/ PLILIS: PROC (P1, P2, P3) OPTIONS (REENTRANT,FETCHABLE); /\*\*\*\*\*\*\*\*\*\*\*\*\*\*\*\*\*\*\*\*\*\*\*\*\*\*\*\*\*\*\*\*\*\*\*\*\*\*\*\*\*\*\*\*\*\*\*\*\*\*\*\*\*\*\*\*\*\*\*\*\*\*\*\*\*\*/ /\* Parameter list with which a listener program receives control \*/ /\*\*\*\*\*\*\*\*\*\*\*\*\*\*\*\*\*\*\*\*\*\*\*\*\*\*\*\*\*\*\*\*\*\*\*\*\*\*\*\*\*\*\*\*\*\*\*\*\*\*\*\*\*\*\*\*\*\*\*\*\*\*\*\*\*\*/ DCL (P1,P2,P3) POINTER; DCL SOCKET\_PARMS CHAR(80) BASED (ADDR(P1)); DCL SOCKET DESCRIPTOR FIXED BIN(31) BASED (ADDR(P2)); DCL SOCKET\_RESUME\_COUNT FIXED BIN(31) BASED (ADDR(P3)); DCL MODE(IDMS DC) DEBUG; DCL ADDR BUILTIN; DCL IDMSPLI ENTRY OPTIONS(INTER,ASSEMBLER); DCL IDMSOCKI ENTRY OPTIONS(INTER,ASSEMBLER); DCL IDMSP ENTRY;

```
 INCLUDE IDMS (SUBSCHEMA_CTRL);
 INCLUDE IDMS (SOCKET_CALL_INTERFACE);
 DCL 1 MSG01 CHAR (20) INIT (' Parameter string :');
 DCL 1 MSG02 CHAR (20) INIT (' Socket descriptor :');
DCL 1 MSG03 CHAR (20) INIT (' Resume count : ');
 DCL 1 MSG04 CHAR (15) INIT (' Starting read.');
 DCL 1 MSG05 CHAR (16) INIT (' Starting write.');
 DCL 1 MSG06 CHAR (16) INIT (' Closing socket.');
 DCL 1 MSG07 CHAR (20) INIT (' Socket return code:');
 DCL 1 MSG08 CHAR (20) INIT (' Socket reason code:');
DCL 1 MSG09 CHAR (20) INIT (' Socket errno : ');
DCL 1 MSG10 CHAR (20) INIT (' Buffer length :');
 DCL 1 MSG11 CHAR (08) INIT (' Buffer:');
 DCL 1 MSG12 CHAR (22) INIT (' Data length too long.');
DCL 1 RETLEN FIXED BINARY(31);
 DCL 1 WK_LENGTH FIXED BINARY(31);
DCL 1 WK_PTR POINTER;
DCL 1 TEXT CHAR(80) BASED(WK_PTR);
DCL 1 TERM FLAG FIXED BINARY(31) INITIAL(0);
 DCL 1 BUFFER,
       3 BUFLEN FIXED BINARY(31),
       3 BUFTXT80 CHAR(80);
 DCL 1 WORKW,
      3 WORK WCC CHAR(1),
       3 WORK CHAR(80);
/******************************************************************/
/* Display the 3 input parameters */
/******************************************************************/
/******************************************************************/
/* Read the first 4 bytes: will contain the remaining length */
/******************************************************************/
WK LENGTH = 4;
BUFLEN = 0;WK_PTR = ADDR(BUFLEN);
CALL TCP_READ;
IF (TERM_FLAG = 1) THEN RETURN;
/******************************************************************/
/* Read the remaining data (maximum 80 characters are allowed) */******************************************************************/
IF (BUFLEN > 80) THEN DO;
    WRITE LOG MESSAGE ID (9060300)
      PARMS FROM (MSG12) LENGTH (22);
```

```
 CALL TCP_CLOSE;
     RETURN;
     END;
WK_LENGTH = BUFLEN;
WK_PTR = ADDR(BUFTXT80);
CALL TCP_READ;
IF (TERM_FLAG = 1) THEN RETURN;
WORK = BUFLEN;WRITE LOG MESSAGE ID (9060300)
   PARMS FROM (MSG10) LENGTH (20)
        FROM (WORKW) LENGTH (15);
WORK = BUFTXT80;
WK LENGTH = BUFLEN + 1;WRITE LOG MESSAGE ID (9060300)
   PARMS FROM (MSG11) LENGTH (8)
        FROM (WORKW) LENGTH (WK_LENGTH);
/******************************************************************/
/* Send the message back to the client */******************************************************************/
WK<sub>LENGTH</sub> = BUFLEN + 4;
WK_PTR = ADDR(BUFLEN);
CALL TCP_WRITE;
IF ((BUFLEN = 4) & (SUBSTR(BUFTXT80,1,4) = 'STOP')) THEN CALL TCP_CLOSE;
RETURN;
/******************************************************************/
/* Procedure to read a message from the client */
/******************************************************************/
TCP_READ: PROC;
  WRITE LOG MESSAGE ID (9060300)
     PARMS FROM (MSG04) LENGTH (15);
   DO WHILE (WK_LENGTH > 0);
     CALL IDMSOCKI ( SOCKET_FUNCTION_READ,
                     SOCKET_RETCD,
                     SOCKET_ERRNO,
                    SOCKET_RSNCD,
                     SOCKET_DESCRIPTOR,
                     WK_PTR->TEXT,
                     WK_LENGTH,
                     RETLEN);
     WORK = SOCKET_RETCD;
    WRITE LOG MESSAGE ID (9060300)
      PARMS FROM (MSG07) LENGTH (20)
```

```
 FROM (WORKW) LENGTH (15);
    IF ((SOCKET\_RETCD , = 0) | (RETLEN = 0)) THEN DO;
         CALL TCP_ERROR;
         RETURN;
         END;
     WK_PTR = WK_PTR + RETLEN;
     WK_LENGTH = WK_LENGTH - RETLEN;
     END;
END TCP_READ;
/******************************************************************/
/* Procedure to send a message to the client */******************************************************************/
TCP_WRITE: PROC;
   WRITE LOG MESSAGE ID (9060300)
    PARMS FROM (MSG05) LENGTH (16);
   DO WHILE (WK_LENGTH > 0);
     CALL IDMSOCKI ( SOCKET_FUNCTION_WRITE,
                    SOCKET_RETCD,
                     SOCKET_ERRNO,
                     SOCKET_RSNCD,
                     SOCKET_DESCRIPTOR,
                     WK_PTR->TEXT,
                     WK_LENGTH,
                     RETLEN);
     WORK = SOCKET_RETCD;
     WRITE LOG MESSAGE ID (9060300)
       PARMS FROM (MSG07) LENGTH (20)
             FROM (WORKW) LENGTH (15);
    IF ((SOCKET\_RETCD , = 0) | (RETLEN = 0)) THEN DO;
         CALL TCP_ERROR;
         RETURN;
         END;
     WK_PTR = WK_PTR + RETLEN;
    WK LENGTH = WK LENGTH - RETLEN;
     END;
END TCP_WRITE;
/******************************************************************/
/* Procedure to close the socket */ */
/******************************************************************/
TCP_CLOSE: PROC;
   WRITE LOG MESSAGE ID (9060300)
     PARMS FROM (MSG06) LENGTH (16);
   CALL IDMSOCKI ( SOCKET_FUNCTION_CLOSE,
                  SOCKET_RETCD,
                   SOCKET_ERRNO,
```
```
 SOCKET_RSNCD,
                   SOCKET_DESCRIPTOR);
   WORK = SOCKET_RETCD;
   WRITE LOG MESSAGE ID (9060300)
     PARMS FROM (MSG07) LENGTH (20)
           FROM (WORKW) LENGTH (15);
END TCP_CLOSE;
/******************************************************************/
/* Procedure to process the socket call errors */
/******************************************************************/
TCP_ERROR: PROC;
   WORK = SOCKET_RSNCD;
  WRITE LOG MESSAGE ID (9060300)
    PARMS FROM (MSG08) LENGTH (20)
           FROM (WORKW) LENGTH (15);
   WORK = SOCKET_ERRNO;
   WRITE LOG MESSAGE ID (9060300)
     PARMS FROM (MSG09) LENGTH (20)
           FROM (WORKW) LENGTH (15);
  WORK = RETLEN; WRITE LOG MESSAGE ID (9060300)
    PARMS FROM (MSG10) LENGTH (20)
           FROM (WORKW) LENGTH (15);
   CALL TCP_CLOSE;
  TERM FLAG = 1;
END TCP_ERROR;
END PLILIS;
```
## **COBOL Examples**

This section contains sample TCP/IP client and generic listener server programs written in COBOL.

#### **COBOL TCP/IP Client Program**

**RETRIEVAL** NO-ACTIVITY-LOG DMI TST

 $\ast$ The following program is an example of a TCP/IP client program written in COBOL. The processing is the following:  $\ast$ - Create a socket for the client program. - Convert the known dotted string format IPA to binary. - Find host information for connection. - Establish a connection to the host listener. - Send message 1 to the listener (first 4 bytes = data length)\* - Read message 1 from listener (first 4 bytes = data length) \* - Send message 2 to the listener (first 4 bytes = data length)\* - Read message 2 from listener (first 4 bytes = data length) \*  $\ast$ - Close socket and exit. IDENTIFICATION DIVISION. PROGRAM-ID. COBCLI. ENVIRONMENT DIVISION. IDMS-CONTROL SECTION. PROTOCOL, MODE IS IDMS-DC DEBUG IDMS-RECORDS MANUAL. DATA DIVISION. WORKING-STORAGE SECTION. 01 COPY IDMS SUBSCHEMA-CTRL. 01 COPY IDMS SOCKET-LISTENER-PARMS. 01 COPY IDMS SOCKET-SOCKADDR-IN6. 01 COPY IDMS SOCKET-TIMEVAL. 01 COPY IDMS RECORD SOCKET-CALL-INTERFACE. 01 COPY IDMS RECORD SOCKET-MISC-DEFINITIONS. 01 SOCKADDR1. 02 COPY IDMS RECORD SOCKET-SOCKADDR-IN. 01 SOCKET-DESCRIPTOR PIC S9(8) COMP. Modify DEST-PORT and IPA-HOST to connect to desired server PIC 9(8) VALUE 12345. 01 DEST-PORT 01 IPAHOST-REC. 02 IPA-HOST PIC X(12) VALUE '255.255.25.2'. 02 FILLER PIC X(4) VALUE SPACES. 02 IPA-HOSTL PIC S9(8) COMP VALUE 16.

01 HOSTENTP USAGE IS POINTER. 01 WK1 PIC S9(8) COMP. 01 WK2 PIC S9(8) COMP. 01 WK3 PIC S9(8) COMP. 01 WK-SUBSCRIPT PIC S9(4) COMP. 01 WK-LENGTH PIC S9(8) COMP. 01 RETLEN PIC S9(8) COMP VALUE 0. 01 TERM-FLAG PIC S9(8) COMP VALUE 0. 01 ERROR-COUNT PIC S9(8) COMP VALUE 0. 01 BUFFER. 03 BUFFER-ARRAY PIC X(1) OCCURS 84 TIMES. 01 BUFFER-REDEF REDEFINES BUFFER. 03 BUFLEN PIC 9(8) COMP. 03 BUFTXT80 PIC X(80). 03 BUFTXT80-REDEF1 REDEFINES BUFTXT80. 05 BUFTXT04 PIC X(4). 05 BUFTXT76 PIC X(76). 03 BUFTXT80-REDEF2 REDEFINES BUFTXT80. 05 BUFTXT-MSG PIC X(41). 05 BUFTXT-BLANK PIC X(1). 05 BUFTXT-FILLER PIC X(38). 01 WORKW. 03 WORK-WCC PIC X. 03 WORK PIC  $X(80)$ . 03 WORK-REDEF1 REDEFINES WORK. 04 WORK-ARRAY PIC X(1) OCCURS 80 TIMES. 03 WORK-REDEF2 REDEFINES WORK. 04 WORKNUM PIC 9(8) DISPLAY. 04 WORK-FILLER1 PIC X(72). 01 IPADDR-REC. 02 IPADDRBUFL PIC S9(8) COMP VALUE 16. 02 IPADDRRETL PIC S9(8) COMP. 02 IPADDRBUF PIC X(16). 01 RETURN-CODES. 02 RETCD PIC S9(8) COMP. 02 ERRNO PIC S9(8) COMP. 02 RSNCD PIC S9(8) COMP. 01 MSG01 PIC X(18) VALUE ' Creating Socket.'. 01 MSG02 PIC X(13) VALUE ' Connecting: '. 01 MSG03 PIC X(19) VALUE ' Socket return code'. 01 MSG04 PIC X(16) VALUE ' Starting read.'. 01 MSG05 PIC X(16) VALUE ' Starting write.'. 01 MSG06 PIC X(16) VALUE ' Closing Socket.'. 01 MSG07 PIC X(19) VALUE ' Socket reason code'.

```
01 MSG08 PIC X(19) VALUE ' Socket errno
01 MSG10 PIC X(08) VALUE ' Buffer:'.
01 MSG11 PIC X(22) VALUE ' Data length too long.'.
01 MSG12 PIC X(19) VALUE ' Calling INET_PTON.'.
01 MSG13 PIC X(23) VALUE ' Calling GETHOSTBYADDR.'.
01 MSG97 PIC X(24) VALUE ' Socket call successful.'.
01 MSG98 PIC X(19) VALUE ' Socket call error.'.
01 MSG99.
  02 MSG99-1 PIC X(28) VALUE ' Program COBCLI terminated.'.
  02 MSG99-2 PIC X(15) VALUE ' Error count = '.
  02 MSG99-3 PIC 9(4) DISPLAY.
01 HOSTIPA PIC 9(8) COMP.
LINKAGE SECTION.
01 COPY IDMS RECORD SOCKET-HOSTENT.
01 AINFO1.
    05 COPY IDMS RECORD SOCKET-ADDRINFO.
PROCEDURE DIVISION.
*****************************************************************
Create a socket in the communications domain *
*****************************************************************
*
TCP-CLIENT-SOCKET.
*
    WRITE LOG MESSAGE ID 9060300
      PARMS FROM MSG01 LENGTH 18.
    CALL 'IDMSOCKI' USING SOCKET-FUNCTION-SOCKET,
                           SOCKET-RETCD,
                          SOCKET-ERRNO,
                          SOCKET-RSNCD,
                           SOCKET-FAMILY-AFINET,
                           SOCKET-TYPE-STREAM,
                           SOCKET-PROTOCOL-TCP,
                           SOCKET-DESCRIPTOR.
      PERFORM TCP-CLIENT-CHECKRC THRU TCP-CLIENT-CHECKRC-EXIT.
      IF TERM-FLAG = 1
         PERFORM TCP-CLIENT-CLOSE THRU TCP-CLIENT-CLOSE-EXIT
         GO TO TCP-CLIENT-EXIT.
*****************************************************************
Convert the IP address from dotted string format to binary. *
*****************************************************************
TCP-CLIENT-INETPTON.
      WRITE LOG MESSAGE ID 9060300 PARMS FROM MSG12 LENGTH 19.
      CALL 'IDMSOCKI' USING SOCKET-FUNCTION-INETPTON,
                             SOCKET-RETCD,
                            SOCKET-ERRNO,
```
 SOCKET-RSNCD, SOCKET-FAMILY-AFINET, IPA-HOST, IPA-HOSTL, HOSTIPA. PERFORM TCP-CLIENT-CHECKRC THRU TCP-CLIENT-CHECKRC-EXIT. \*\*\*\*\*\*\*\*\*\*\*\*\*\*\*\*\*\*\*\*\*\*\*\*\*\*\*\*\*\*\*\*\*\*\*\*\*\*\*\*\*\*\*\*\*\*\*\*\*\*\*\*\*\*\*\*\*\*\*\*\*\*\*\*\* Take the IP address and domain and resolve it through a name \* server. If successful, return the information in a HOSTENT \* structure.  $*$ \*\*\*\*\*\*\*\*\*\*\*\*\*\*\*\*\*\*\*\*\*\*\*\*\*\*\*\*\*\*\*\*\*\*\*\*\*\*\*\*\*\*\*\*\*\*\*\*\*\*\*\*\*\*\*\*\*\*\*\*\*\*\*\*\* TCP-CLIENT-GETHOST. WRITE LOG MESSAGE ID 9060300 PARMS FROM MSG13 LENGTH 23. CALL 'IDMSOCKI' USING SOCKET-FUNCTION-GETHOSTBYADDR, SOCKET-RETCD, SOCKET-ERRNO, SOCKET-RSNCD, HOSTIPA, SOCKET-IPADDR4L, SOCKET-FAMILY-AFINET, HOSTENTP. PERFORM TCP-CLIENT-CHECKRC THRU TCP-CLIENT-CHECKRC-EXIT. SET ADDRESS OF SOCKET-HOSTENT TO HOSTENTP. TCP-CLIENT-CONNECT. SET ADDRESS OF SOCKET-HOSTENT TO HOSTENTP. WRITE LOG MESSAGE ID 9060300 PARMS FROM MSG02 LENGTH 13. MOVE SOCKET-FAMILY-AFINET TO SIN-FAMILY OF SOCKADDR1. MOVE DEST-PORT TO SIN-PORT-NUMBER OF SOCKADDR1. MOVE HOSTIPA TO SIN-ADDRESS OF SOCKADDR1. MOVE LOW-VALUES TO SIN-ZEROS OF SOCKADDR1. CALL 'IDMSOCKI' USING SOCKET-FUNCTION-CONNECT, SOCKET-RETCD, SOCKET-ERRNO, SOCKET-RSNCD, SOCKET-DESCRIPTOR, SOCKADDR1, SOCKADDR-IN-LENGTH. PERFORM TCP-CLIENT-CHECKRC THRU TCP-CLIENT-CHECKRC-EXIT. IF TERM-FLAG = 1 PERFORM TCP-CLIENT-CLOSE THRU TCP-CLIENT-CLOSE-EXIT GO TO TCP-CLIENT-EXIT. TCP-CLIENT-BUILD. \* \*\*\*\*\*\*\*\*\*\*\*\*\*\*\*\*\*\*\*\*\*\*\*\*\*\*\*\*\*\*\*\*\*\*\*\*\*\*\*\*\*\*\*\*\*\*\*\*\*\*\*\*\*\*\*\*\*\*\*\*\*\*\*\*\* Build and send first message to DEST-PORT  $*$ \*\*\*\*\*\*\*\*\*\*\*\*\*\*\*\*\*\*\*\*\*\*\*\*\*\*\*\*\*\*\*\*\*\*\*\*\*\*\*\*\*\*\*\*\*\*\*\*\*\*\*\*\*\*\*\*\*\*\*\*\*\*\*\*\*

```
 MOVE 'COBCLI - TCP/IP test message number 00001'
                                    TO BUFTXT-MSG.
   MOVE ' ' TO BUFTXT-BLANK.
    MOVE 41 TO BUFLEN.
    MOVE 45 TO WK-LENGTH.
    MOVE 1 TO WK-SUBSCRIPT.
    PERFORM TCP-CLIENT-WRITE THRU TCP-CLIENT-WRITE-EXIT.
    IF TERM-FLAG = 1 GO TO TCP-CLIENT-EXIT.
*****************************************************************
Read the response from DEST-PORT *
*****************************************************************
    MOVE 4 TO WK-LENGTH.
    MOVE 0 TO BUFLEN.
    MOVE 1 TO WK-SUBSCRIPT.
    PERFORM TCP-CLIENT-READ THRU TCP-CLIENT-READ-EXIT.
    IF TERM-FLAG = 1 GO TO TCP-CLIENT-EXIT.
    IF BUFLEN GREATER THAN 80
      WRITE LOG MESSAGE ID 9060300 PARMS FROM MSG11 LENGTH 22
      PERFORM TCP-CLIENT-CLOSE THRU TCP-CLIENT-CLOSE-EXIT
      GO TO TCP-CLIENT-EXIT.
    MOVE BUFLEN TO WK-LENGTH.
   MOVE 5 TO WK-SUBSCRIPT.
    PERFORM TCP-CLIENT-READ THRU TCP-CLIENT-READ-EXIT.
    IF TERM-FLAG = 1 GO TO TCP-CLIENT-EXIT.
    MOVE BUFTXT80 TO WORK.
    MOVE BUFLEN TO WK1.
    ADD 1 TO WK1.
    WRITE LOG MESSAGE ID 9060300 PARMS FROM MSG10 LENGTH 8
                                  FROM WORKW LENGTH WK1.
*****************************************************************
Build and send second message to DEST-PORT ******************************************************************
    MOVE 'COBCLI - TCP/IP test message number 00002'
                                   TO BUFTXT-MSG.
   MOVE ' ' TO BUFTXT-BLANK.
    MOVE 41 TO BUFLEN.
    MOVE 45 TO WK-LENGTH.
    MOVE 1 TO WK-SUBSCRIPT.
    PERFORM TCP-CLIENT-WRITE THRU TCP-CLIENT-WRITE-EXIT.
    IF TERM-FLAG = 1 GO TO TCP-CLIENT-EXIT.
*****************************************************************
Read the response from DEST-PORT
*****************************************************************
    MOVE 4 TO WK-LENGTH.
    MOVE 0 TO BUFLEN.
```

```
 MOVE 1 TO WK-SUBSCRIPT.
    PERFORM TCP-CLIENT-READ THRU TCP-CLIENT-READ-EXIT.
    IF TERM-FLAG = 1 GO TO TCP-CLIENT-EXIT.
    IF BUFLEN GREATER THAN 80
      WRITE LOG MESSAGE ID 9060300 PARMS FROM MSG11 LENGTH 22
      PERFORM TCP-CLIENT-CLOSE THRU TCP-CLIENT-CLOSE-EXIT
      GO TO TCP-CLIENT-EXIT.
    MOVE BUFLEN TO WK-LENGTH.
   MOVE 5 TO WK-SUBSCRIPT.
    PERFORM TCP-CLIENT-READ THRU TCP-CLIENT-READ-EXIT.
    IF TERM-FLAG = 1 GO TO TCP-CLIENT-EXIT.
    MOVE BUFTXT80 TO WORK.
    MOVE BUFLEN TO WK1.
    ADD 1 TO WK1.
    WRITE LOG MESSAGE ID 9060300 PARMS FROM MSG10 LENGTH 8
                                        FROM WORKW LENGTH WK1.
TCP-CLIENT-CLOSE-IT.
*****************************************************************
Close the socket and exit *
*****************************************************************
    PERFORM TCP-CLIENT-CLOSE THRU TCP-CLIENT-CLOSE-EXIT.
    GO TO TCP-CLIENT-EXIT.
TCP-CLIENT-EXIT.
    MOVE ERROR-COUNT TO MSG99-3.
    WRITE LINE TO TERMINAL FROM MSG99 LENGTH 48.
    WRITE LOG MESSAGE ID 9060300 PARMS FROM MSG99 LENGTH 48.
    GOBACK.
*
*****************************************************************
Procedure to read a message from DEST-PORT ******************************************************************
TCP-CLIENT-READ.
    WRITE LOG MESSAGE ID 9060300 PARMS FROM MSG04 LENGTH 15.
   PERFORM UNTIL WK-LENGTH = 0 CALL 'IDMSOCKI' USING SOCKET-FUNCTION-READ,
                             SOCKET-RETCD,
                            SOCKET-ERRNO,
                            SOCKET-RSNCD,
                             SOCKET-DESCRIPTOR,
                             BUFFER-ARRAY(WK-SUBSCRIPT),
                             WK-LENGTH,
                            RETLEN
       PERFORM TCP-CLIENT-CHECKRC THRU TCP-CLIENT-CHECKRC-EXIT
      IF TERM-FLAG = 1 OR RETLEN = \theta PERFORM TCP-CLIENT-CLOSE THRU TCP-CLIENT-CLOSE-EXIT
```

```
 GO TO TCP-CLIENT-READ-EXIT
         END-IF
      ADD RETLEN TO WK-SUBSCRIPT
      SUBTRACT RETLEN FROM WK-LENGTH
    END-PERFORM.
TCP-CLIENT-READ-EXIT.
    EXIT.
*****************************************************************
Procedure to send a message to DEST PORT
*****************************************************************
TCP-CLIENT-WRITE.
    WRITE LOG MESSAGE ID 9060300 PARMS FROM MSG05 LENGTH 16.
   PERFORM UNTIL WK-LENGTH = \theta CALL 'IDMSOCKI' USING SOCKET-FUNCTION-WRITE,
                             SOCKET-RETCD,
                            SOCKET-ERRNO,
                            SOCKET-RSNCD,
                             SOCKET-DESCRIPTOR,
                             BUFFER-ARRAY(WK-SUBSCRIPT),
                             WK-LENGTH,
                            RETLEN
      PERFORM TCP-CLIENT-CHECKRC THRU TCP-CLIENT-CHECKRC-EXIT
     IF TERM-FLAG = 1 OR RETLEN = 0 PERFORM TCP-CLIENT-CLOSE THRU TCP-CLIENT-CLOSE-EXIT
        GO TO TCP-CLIENT-WRITE-EXIT
        END-IF
      ADD RETLEN TO WK-SUBSCRIPT
      SUBTRACT RETLEN FROM WK-LENGTH
    END-PERFORM.
TCP-CLIENT-WRITE-EXIT.
    EXIT.
*****************************************************************
Procedure to close the socket ******************************************************************
TCP-CLIENT-CLOSE.
    WRITE LOG MESSAGE ID 9060300 PARMS FROM MSG06 LENGTH 16.
    CALL 'IDMSOCKI' USING SOCKET-FUNCTION-CLOSE,
                           SOCKET-RETCD,
                          SOCKET-ERRNO,
                          SOCKET-RSNCD,
                          SOCKET-DESCRIPTOR.
    PERFORM TCP-CLIENT-CHECKRC THRU TCP-CLIENT-CHECKRC-EXIT.
TCP-CLIENT-CLOSE-EXIT.
    EXIT.
*****************************************************************
```

```
Procedure to check the return codes
TCP-CLIENT-CHECKRC.
   MOVE SOCKET-RETCD TO RETCD.
   MOVE SOCKET-ERRNO TO ERRNO.
   MOVE SOCKET-RSNCD TO RSNCD.
   IF RETCD NOT = \thetaMOVE 1 TO TERM-FLAG
     ADD 1 TO ERROR-COUNT
     WRITE LOG MESSAGE ID 9060300 PARMS FROM MSG98 LENGTH 19
     SNAP FROM RETURN-CODES LENGTH 12
   ELSE
     MOVE 0 TO TERM-FLAG
     WRITE LOG MESSAGE ID 9060300 PARMS FROM MSG97 LENGTH 24
   END-IF.
TCP-CLIENT-CHECKRC-EXIT.
   EXIT.
```
COPY IDMS IDMS-STATUS. IDMS-ABORT SECTION. IDMS-ABORT-EXIT. EXIT.

### **COBOL TCP/IP Generic Listener Server Program**

RETRIEVAL NO-ACTIVITY-LOG **DMLIST** 

```
The following program is an example of a TCP/IP generic
                                                    \astlistener server program written in COBOL.
                                                    \astThe processing is the following:
                                                    \ast- read a message from the client (first 4 bytes = data length)*
 - send the message back to the client program
 - if the message text is equal to "STOP" or if the connection *
   is closed, then it closes its socket and return to the
                                                    \astgeneric listener service.
 - if the message text is not equal to "STOP", then it returns *
   to the generic listener service without closing its socket. *
```
IDENTIFICATION DIVISION. PROGRAM-ID. COBLIS. ENVIRONMENT DIVISION. IDMS-CONTROL SECTION. PROTOCOL. MODE IS IDMS-DC DEBUG IDMS-RECORDS MANUAL.

DATA DIVISION.

WORKING-STORAGE SECTION.

01 COPY IDMS SUBSCHEMA-CTRL. 01 COPY IDMS RECORD SOCKET-CALL-INTERFACE. 01 MSG01 PIC X(20) VALUE ' Parameter string :'. 01 MSG02 PIC X(20) VALUE ' Socket descriptor :'. 01 MSG03 PIC X(20) VALUE ' Resume count : '. 01 MSG04 PIC X(15) VALUE ' Starting read.'. 01 MSG05 PIC X(16) VALUE ' Starting write.'. 01 MSG06 PIC X(16) VALUE ' Closing socket.'. 01 MSG07 PIC X(20) VALUE ' Socket return code:'. 01 MSG08 PIC X(20) VALUE ' Socket reason code:'. 01 MSG09 PIC X(20) VALUE ' Socket errno : '. 01 MSG10 PIC X(20) VALUE ' Buffer length : '. 01 MSG11 PIC X(08) VALUE ' Buffer:'. 01 MSG12 PIC X(22) VALUE ' Data length too long.'. 01 RETLEN PIC S9(8) COMP. 01 WK-LENGTH PIC S9(8) COMP. 01 WK-SUBSCRIPT PIC S9(4) COMP. 01 TERM-FLAG PIC S9(8) COMP VALUE 0. 01 BUFFER. 03 BUFFER-ARRAY PIC X(1) OCCURS 84 TIMES. 01 BUFFER-REDEF REDEFINES BUFFER. 03 BUFLEN PIC 9(8) COMP. 03 BUFTXT80 PIC X(80). 03 BUFTXT80-REDEF REDEFINES BUFTXT80. 05 BUFTXT04 PIC X(4). 05 BUFTXT76 PIC X(76). 01 WORKW. 03 WORK-WCC PIC X. 03 WORK PIC  $X(80)$ . LINKAGE SECTION. \*\*\*\*\*\*\*\*\*\*\*\*\*\*\*\*\*\*\*\*\*\*\*\*\*\*\*\*\*\*\*\*\*\*\*\*\*\*\*\*\*\*\*\*\*\*\*\*\*\*\*\*\*\*\*\*\*\*\*\*\*\*\*\*\*

Parameter list with which a listener program receives control \* \*\*\*\*\*\*\*\*\*\*\*\*\*\*\*\*\*\*\*\*\*\*\*\*\*\*\*\*\*\*\*\*\*\*\*\*\*\*\*\*\*\*\*\*\*\*\*\*\*\*\*\*\*\*\*\*\*\*\*\*\*\*\*\*\*

```
01 SOCKET-PARMS
                 PIC X(80).
01 SOCKET-DESCRIPTOR
                 PIC S9(8) COMP.
01 SOCKET-RESUME-COUNT PIC S9(8) COMP.
PROCEDURE DIVISION USING SOCKET-PARMS,
                 SOCKET-DESCRIPTOR,
                 SOCKET-RESUME-COUNT.
Display the 3 input parameters
TCP-START.
Read the first 4 bytes: will contain the remaining length
                                            \astMOVE 4 TO WK-LENGTH.
  MOVE 0 TO BUFLEN.
  MOVE 1 TO WK-SUBSCRIPT.
  PERFORM TCP-READ THRU TCP-READ-EXIT.
  IF TERM-FLAG = 1 GO TO TCP-EXIT.
\astRead the remaining data (maximum 80 characters are allowed)
IF BUFLEN GREATER THAN 80
    WRITE LOG MESSAGE ID 9060300
     PARMS FROM MSG12 LENGTH 22
    PERFORM TCP-CLOSE THRU TCP-CLOSE-EXIT
    GO TO TCP-EXIT.
  MOVE BUFLEN TO WK-LENGTH.
  MOVE 5
          TO WK-SUBSCRIPT.
  PERFORM TCP-READ THRU TCP-READ-EXIT.
  IF TERM-FLAG = 1 GO TO TCP-EXIT.
  MOVE BUFLEN TO WORK.
  WRITE LOG MESSAGE ID 9060300
    PARMS FROM MSG10 LENGTH 20
        FROM WORKW LENGTH 9.
  MOVE BUFTXT80 TO WORK.
  MOVE BUFLEN TO WK-LENGTH.
  ADD 1 TO WK-LENGTH.
  WRITE LOG MESSAGE ID 9060300
    PARMS FROM MSG11 LENGTH 8
        FROM WORKW LENGTH WK-LENGTH.
Send the message back to the client
```

```
*****************************************************************
    MOVE BUFLEN TO WK-LENGTH.
    ADD 4 TO WK-LENGTH.
    MOVE 1 TO WK-SUBSCRIPT.
    PERFORM TCP-WRITE THRU TCP-WRITE-EXIT.
    IF BUFLEN = 4 AND BUFTXT04 = 'STOP'
      PERFORM TCP-CLOSE THRU TCP-CLOSE-EXIT.
TCP-EXIT.
    GOBACK.
*****************************************************************
Procedure to read a message from the client ******************************************************************
TCP-READ.
    WRITE LOG MESSAGE ID 9060300
      PARMS FROM MSG04 LENGTH 15.
   PERFORM UNTIL WK-LENGTH = \theta CALL 'IDMSOCKI' USING SOCKET-FUNCTION-READ,
                             SOCKET-RETCD,
                            SOCKET-ERRNO,
                            SOCKET-RSNCD,
                            SOCKET-DESCRIPTOR,
                            BUFFER-ARRAY(WK-SUBSCRIPT),
                             WK-LENGTH,
                            RETLEN
      MOVE SOCKET-RETCD TO WORK
      WRITE LOG MESSAGE ID 9060300
         PARMS FROM MSG07 LENGTH 20
              FROM WORKW LENGTH 9
     IF SOCKET-RETCD NOT = \theta OR RETLEN = \theta PERFORM TCP-ERROR THRU TCP-ERROR-EXIT
        GO TO TCP-READ-EXIT
        END-IF
      ADD RETLEN TO WK-SUBSCRIPT
      SUBTRACT RETLEN FROM WK-LENGTH
    END-PERFORM.
TCP-READ-EXIT.
    EXIT.
*****************************************************************
Procedure to send a message to the client ******************************************************************
TCP-WRITE.
    WRITE LOG MESSAGE ID 9060300
      PARMS FROM MSG05 LENGTH 16.
   PERFORM UNTIL WK-LENGTH = 0 CALL 'IDMSOCKI' USING SOCKET-FUNCTION-WRITE,
```

```
 SOCKET-RETCD,
                            SOCKET-ERRNO,
                           SOCKET-RSNCD,
                            SOCKET-DESCRIPTOR,
                            BUFFER-ARRAY(WK-SUBSCRIPT),
                            WK-LENGTH,
                           RETLEN
      MOVE SOCKET-RETCD TO WORK
      WRITE LOG MESSAGE ID 9060300
         PARMS FROM MSG07 LENGTH 20
              FROM WORKW LENGTH 9
     IF SOCKET-RETCD NOT = \theta OR RETLEN = \theta PERFORM TCP-ERROR THRU TCP-ERROR-EXIT
        GO TO TCP-WRITE-EXIT
        END-IF
      ADD RETLEN TO WK-SUBSCRIPT
      SUBTRACT RETLEN FROM WK-LENGTH
    END-PERFORM.
TCP-WRITE-EXIT.
    EXIT.
*****************************************************************
Procedure to close the socket ******************************************************************
TCP-CLOSE.
    WRITE LOG MESSAGE ID 9060300
      PARMS FROM MSG06 LENGTH 16.
    CALL 'IDMSOCKI' USING SOCKET-FUNCTION-CLOSE,
                           SOCKET-RETCD,
                          SOCKET-ERRNO,
                          SOCKET-RSNCD,
                           SOCKET-DESCRIPTOR.
    MOVE SOCKET-RETCD TO WORK.
    WRITE LOG MESSAGE ID 9060300
      PARMS FROM MSG07 LENGTH 20
            FROM WORKW LENGTH 9.
TCP-CLOSE-EXIT.
    EXIT.
*****************************************************************
Procedure to process the socket call errors ******************************************************************
TCP-ERROR.
    MOVE SOCKET-RSNCD TO WORK.
    WRITE LOG MESSAGE ID 9060300
       PARMS FROM MSG08 LENGTH 20
             FROM WORKW LENGTH 9.
    MOVE SOCKET-ERRNO TO WORK.
    WRITE LOG MESSAGE ID 9060300
```
PARMS FROM MSG09 LENGTH 20 FROM WORKW LENGTH 9. MOVE RETLEN TO WORK. WRITE LOG MESSAGE ID 9060300 PARMS FROM MSG10 LENGTH 20 FROM WORKW LENGTH 9. PERFORM TCP-CLOSE THRU TCP-CLOSE-EXIT. MOVE 1 TO TERM-FLAG. TCP-ERROR-EXIT. EXIT.

COPY IDMS IDMS-STATUS. IDMS-ABORT SECTION. IDMS-ABORT-EXIT. EXIT.

# **Assembler Examples**

This section contains sample TCP/IP client and generic listener server programs written in Assembler.

## **Assembler TCP/IP Client Program**

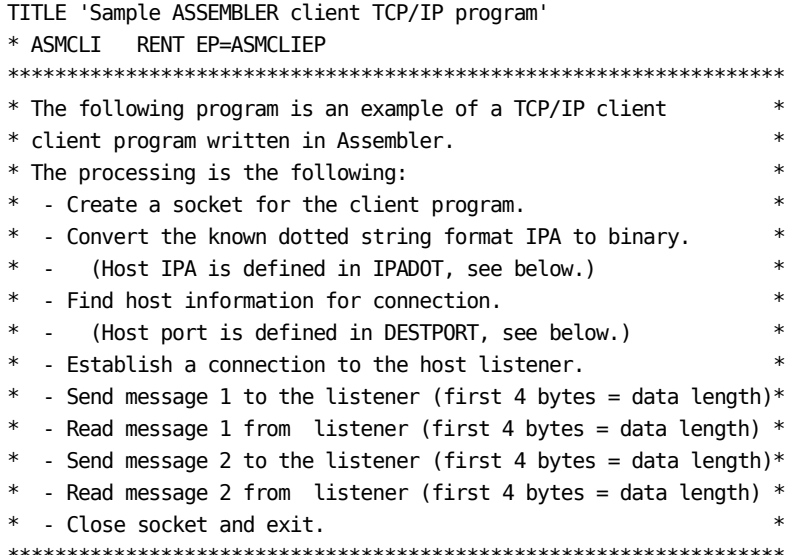

```
*---------------------------------------------------------------------*
        MACRO
&LABEL. #SAVEREG
&LABEL. ST R12,0(,R13) Save R12
        ST R14,4(,R13) Save R14
        STM R2,R8,8(R13) Save R2-R8
        LA R13,9*4(,R13)
        MEND
*---------------------------------------------------------------------*
        MACRO
&LABEL. #RESTREG
&LABEL. LA R12,9*4 Get register stack entry length
 SR R13,R12 Get A(previous register stack entry)
       L R12,0(,R13) Restore R12
        L R14,4(,R13) Restore R14
       LM R2, R8, 8(R13) Restore R2-R8
        MEND
*---------------------------------------------------------------------*
        MACRO
&LABEL. MSGTXT &TXT.
        LCLC &TMP.
&TMP. SETC '&SYSNDX'.
&LABEL. DC AL1(L2&TMP).
L1&TMP. DC C&TXT.
L2&TMP. EQU *-L1&TMP.
       MEND
*---------------------------------------------------------------------*
ASMCLI CSECT
        @MODE MODE=IDMSDC
        #MOPT CSECT=ASMCLI,ENV=USER,RMODE=ANY,AMODE=ANY
        ENTRY ASMCLIEP
ASMCLIEP DS 0H
        BALR R12,0
        BCTR R12,0
        BCTR R12,0
        USING ASMCLIEP,R12
       B TCPSTART Branch around constants
*---------------------------------------------------------------------*
* Modify the following connection parameters before compiling -*
*---------------------------------------------------------------------*
       DS 0F
DESTPORT DC F'12345' Known host port for connection
IPADOT DC CL13'255.255.00.01' Known IP address of host
        DC CL4' ' filler
IPADOTL DC F'17' Total length of dotted string IPA
MAX_LOOP DC F'2' Maximum message count to send
*
TCPSTART DS 0H
*
```

```
#GETSTG TYPE=(USER, SHORT), ADDR=(R1), PLIST=*, INIT=X'0',
                                                       \boldsymbol{X}LEN=WORKAREL
      LR
           R11, R1
      USING WORKAREA, R11
           R13, REGSTACK
                            R13 -> Register stack
       LA
* Initialize some WORKAREA fields
      XR
           R5, R5
       ST
           R5, ERRCOUNT
      MVI OUTAREA, L'OUTAREAT
      MVC WKCLEAR, =XL8'0F0F0F0F0F0F0F0F
      MVC
           TRTAB, = CL16 '0123456789ABCDEF'
      MVC TRTABX, = XL6 'FAFBFCFDFEFF'
* Create a socket in the communications domain
R1,MSG01
      LA
                           Display socket function.
      \mathsf{L}R15,=A(DISLINE)
      BALR R14, R15
                                                       X
       #SOCKET SOCKET,
           DOMAIN=AF@INET,
                                                       X
           TYPE=STREAM,
                                                       X
           PROTNUM=6,
                                                       Χ
           NEWSOCK=S_NEWSOC,
                                                       X
           RETCODE=RETCODE, ERRNO=ERRNO, RSNCODE=RSNCODE
      LA
           R1,MSG02
                           Display results of socket function.
      \mathsf{L}R15,=A(DISRC)
      BALR R14, R15
                           Display the 3 return codes.
       CLC RETCODE, =F'0'Socket function successful?
       BNE TCPCLOSE
                           N. Close socket and exit.
* Convert the IP address from dotted string format to binary.
                                                  \astDisplay INET_PTON socket function.
       LA
           R1,MSG12
      \mathsf{L}^-R15,=A(DISLINE)
      BALR R14, R15
                                                       \mathsf{X}#SOCKET INET_PTON, DOMAIN=AF@INET,
           IPADDRS=IPADOT, IPADDRSL=IPADOTL, IPADDR=HOSTIPA,
                                                       X
           RETCODE=RETCODE, ERRNO=ERRNO, RSNCODE=RSNCODE
      LA
           R1, MSG13
                           Display INET_PTON results.
      L.
           R15, =A(DISRC)BALR R14, R15
                           Display the 3 return codes.
* Take the IP address and domain and resolve it through a name
                                                  \ast\ast* server. If successful, return the information in a HOSTENT
* structure.
R1, MSG14
      LA
                           Display GETHOSTBYADDR function.
```

```
 L R15,=A(DISLINE)
       BALR R14,R15
      LA R2, BUFFER R2 -> buffer for host information
       #SOCKET GETHOSTBYADDR,IPADDR=HOSTIPA,IPADDRL=4, X
           DOMAIN=AF@INET,HOSTENTP=(R2), X
           RETCODE=RETCODE,ERRNO=ERRNO,RSNCODE=RSNCODE
       LA R1,MSG15 Display GETHOSTBYADDR results
       L R15,=A(DISRC)
      BALR R14, R15 Display the 3 return codes
       CLC RETCODE,=F'0' GETHOSTBYADDR successful?
      BNE TCPCLOSE N. Close socket and exit.
******************************************************************
* Prepare to connect to DESTPORT *
******************************************************************
       LA R5,SOCKADDC R5 -> Socket address structure.
       USING SOCK@IN,R5
      MVI SIN@FAM, AF@INET Get the family,
      MVC SIN@ADDR(4), HOSTIPA binary IPA, and
      MVC SIN@PORT(2), DESTPORT+2 port number
      LA R1, MSG03 for the Host connect.
       L R15,=A(DISLINE) Display socket connect function.
       BALR R14,R15
******************************************************************
* Connect to DESTPORT *
******************************************************************
       #SOCKET CONNECT, X
          SOCK=S_NEWSOC, X
          SOCKADDR=(R5), X
          SOCKADDL=SIN#LEN, X
           RETCODE=RETCODE,ERRNO=ERRNO,RSNCODE=RSNCODE
      LA R1, MSG04
       L R15,=A(DISRC)
      BALR R14, R15 Display the 3 return codes.
       CLC RETCODE,=F'0' Connect successful?
      BNE TCPCLOSE N. Close socket and exit.
******************************************************************
* Write and read two messages to/from DESTPORT *
******************************************************************
WRLOOP DS 0H
      L R5, LOOP_CNT Add 1
      LA R5,1(R5) to current
      ST R5, LOOP CNT message count
      ST R5, WORK1 and
      UNPK WORK2(9), WORK1(5) make
      NC WORK2(8), WKCLEAR it
      TR WORK2(8),TRTAB displayable.
       MVC BUFTXT_S(1),WORK2+7
      LA R7, BUFFER A R7 -> buffer array.
                             Build client message.
```

```
* Send a message to the listener
                                                          \astMVC BUFTXT M(33),=C'ASMCLI TCP/IP test message number'
       MVC BUFTXT_B(1),=C''
                                   Blank character.
       MVC BUFLEN(4), =F'43'
                                   Length of message text.
       MVC WK_LEN(4), =F'47'
                                  Total length of message.
        BAL R4, TCPWRITE
                                   Send message to listener.
* Read the first 4 bytes of reply: contains the remaining length *
LA
             R5,4
       ST
            R5, WK_LEN
       XR R5, R5
             R5, BUFLEN
       ST and the state of the state of the state of the state of the state of the state of the state of the state of the state of the state of the state of the state of the state of the state of the state of the state of the sta
        LA
             R7,BUFFER A
                                   R7 -> buffer array.
        BAL R4, TCPREAD
                                   Perform socket read function.
\astCLC BUFLEN(4), =F'80'
                                   Incoming buffer less than 80?
        BL
             READLIS
                                    Y. Read listener reply.
       LA 1
             R1,MSG11
                                    N. Reply too long,issue
       \mathsf{L}R15,=A(DISLINE)
                                       error message
       BALR R14, R15
                                      and
       B
            TCPCLOSE
                                    close socket.
READLIS DS
             0H
       MVC WK_LEN, BUFLEN
                                    Reply msg length=read length.
       LA
             R7, BUFFER A+4
                                     R7 -> reply from listener.
                                     Read listener reply.
       BAL R4, TCPREAD
\starCLC MAX_LOOP, LOOP_CNT
                                     All messages sent?
        BH
             WRLOOP
                                      N. loop until done.
       \mathsf{R}TCPCLOSE
                                      Y. Close socket and exit.
\ast* Routine to read a message from DESTPORT
TCPREAD DS
             0H
       LA R1,MSG05
                                     Display socket read function.
       \mathsf{L}R15,=A(DISLINE)
       BALR R14, R15
       #SOCKET READ, SOCK=S NEWSOC, BUFFER=(R7),
                                                               \mathsf XRETLEN=RETLEN, BUFFERL=WK LEN,
                                                               \mathsf{x}RETCODE=RETCODE, ERRNO=ERRNO, RSNCODE=RSNCODE
\astLA
             R1, MSG06
                         Display results of read.
             R15, =A(DISRC)\mathsf{L}BALR R14, R15
                         Display the 3 return codes.codes
        CLC RETCODE, = F'0' Successful read?
        BNE TCPCLOSE
                         N. Error close socket.
```

```
 A R7,RETLEN Adjust buffer array pointer
       L R5,WK_LEN and
       S R5,RETLEN read length
       ST R5,WK_LEN with reply length.
       CLI WK_LEN,0 Read done?
      BNE TCPREAD N. Read some remainder.
      BR R4 Y. Return.
******************************************************************
* Routine to send a message to DESTPORT *
******************************************************************
TCPWRITE DS 0H Display socket write function.
       LA R1,MSG07
       L R15,=A(DISLINE)
       BALR R14,R15
      #SOCKET WRITE,SOCK=S_NEWSOC,BUFFER=(R7), X
           RETLEN=RETLEN, BUFFERL=WK_LEN, X
            RETCODE=RETCODE,ERRNO=ERRNO,RSNCODE=RSNCODE
*
       LA R1,MSG08 Display results of socket write.
       L R15,=A(DISRC)
      BALR R14, R15 Display the 3 return codes.
*
       CLC RETCODE,=F'0' Write successful?
      BNE TCPCLOSE N. Close socket and exit.
       MVC OUTAREA,WK_LEN+3 Message text length.
       MVC OUTAREAT,BUFTXT80 Message text.
       LA R1,OUTAREA Display buffer contents
       L R15,=A(DISLINE)
       BALR R14,R15
*
      A R7, RETLEN Adjust buffer array
      L R5, WK LEN and
       S R5,RETLEN write length
      ST R5, WK_LEN with message length.
      CLI WK_LEN,0 Anything left to write?
      BNE TCPWRITE Y. Loop back.
      BR R4 N. Return.
******************************************************************
* Close the socket and exit *
******************************************************************
TCPCLOSE DS 0H
      LA R1, MSG09 Display closing socket.
       L R15,=A(DISLINE)
      BALR R14, R15 Display the 3 return codes.
       #SOCKET CLOSE,SOCK=S_NEWSOC, X
            RETCODE=RETCODE,ERRNO=ERRNO,RSNCODE=RSNCODE
*
       LA R1,MSG10 Display socket close function.
       L R15,=A(DISRC)
```
BALR R14, R15 Display the 3 return codes. \* MVC OUTAREAT(41), MSG99+1 Display ASMCLI temrimation msg. L R5,ERRCOUNT Get number of socket errors ST R5, WORK1 and UNPK WORK2(9), WORK1(5) make NC WORK2(8), WKCLEAR it TR WORK2(8),TRTAB displayable MVC ERRINDEC(4), WORK2+4 on the MVC OUTAREAT+41(4),ERRINDEC terminal. IC R3,MSG99 LA R3,4(R3) STC R3,OUTAREA LR R1,R3 LA R3,OUTAREAT #LINEOUT OUTLEN=(R1),OUTAREA=(R3),OPTNS=(NOWAIT,TRLATIN) \* LA R3,OUTAREA #WTL MSGID=M#999043,MSGDICT=NO,OVRIDES=OVRLOG, X PARMS=((R3)),RGSV=(R2-R8) \* #RETURN #BALI \* DROP R12 LTORG TITLE 'ASMCLI - DISRC : DISPLAY THE RETURN CODES' \*---------------------------------------------------------------------\*  $*$ - Routine to display the 3 return values from any TCP/IP calls.  $-*$ \*- Input : RETCODE, ERRNO and RSNCODE from the WORKAREA -\* \*- R1 -> String to start with (e.g. MSGTXT format) -\* \*---------------------------------------------------------------------\* DISRC DS 0H #SAVEREG Save the caller's registers \* LR R12,R15 USING DISRC,R12 \* MVI OUTAREA,L'OUTAREAT MVI OUTAREAT,C' ' MVC OUTAREAT+1(L'OUTAREAT-1),OUTAREAT \* XR R2,R2 IC R2,0(,R1) Get message length BCTR R2,0 -1 for EX EX R2,DISRCEX Copy text LA R2,1+1+OUTAREAT(R2) Point to next free space \* CLC RETCODE,=F'0'

 BE DISRC00 L R3,ERRCOUNT LA R3,1(R3) ST R3, ERRCOUNT DISRC00 DS 0H MVC WORK1(4),RETCODE UNPK WORK2(9),WORK1(5) NC WORK2(8),WKCLEAR TR WORK2(8),TRTAB MVC 0(8,R2),=CL8'RETCODE=' MVC 8(8,R2),WORK2 \* L R15,ERRNO CVD R15,WORK1 OI WORK1+7,X'0F' UNPK WORK2(10),WORK1+2(6) LA R14,WORK2 LA R15,9 DISRC01 DS 0H CLI 0(R14),C'0' BNE DISRC02 MVI 0(R14),C' ' LA R14,1(,R14) BCT R15,DISRC01 DISRC02 DS 0H MVC 17(8,R2),=CL6'ERRNO=' MVC 23(8,R2),WORK2+2 \* MVC WORK1(4),RSNCODE UNPK WORK2(9),WORK1(5) NC WORK2(8),WKCLEAR TR WORK2(8),TRTAB MVC 32(8,R2),=CL8'RSNCODE=' MVC 40(8,R2),WORK2 \* LA R1,OUTAREA L R15,=A(DISLINE) BALR R14,R15 \* #RESTREG Restore the caller's registers BR R14 \* DROP R12 \* DISRCEX MVC OUTAREAT(0),1(R1) COPY TEXT LTORG TITLE 'ASMCLI - DISLINE : Write message line to log' \*---------------------------------------------------------------------\*  $*$ - Subroutine to write a message line to the log.  $-$ 

```
*- Input : R1 = A(output message) (first byte = message length) -**---------------------------------------------------------------------
DISLINE DS 0H
       #SAVEREG Save the caller's registers
*
        LR R12,R15
         USING DISLINE,R12
       LR R3, R1 Get parm in R3
*
         #WTL MSGID=M#999043,MSGDICT=NO,OVRIDES=OVRLOG, X
              PARMS=((R3)),RGSV=(R2-R8)
*
         #RESTREG Restore the caller's registers
*
        BR R14
*
         DROP R12
*
M#999043 DC PL4'9990430'
*
MSG01 MSGTXT 'Creating Socket.'
MSG02 MSGTXT 'SOCKET call:'
MSG03 MSGTXT 'Connecting: '
MSG04 MSGTXT 'CONNECT call:'
MSG05 MSGTXT 'Starting read.'
MSG06 MSGTXT 'READ call:'
MSG07 MSGTXT 'Starting write.'
MSG08 MSGTXT 'WRITE call:'
MSG09 MSGTXT 'Closing Socket.'
MSG10 MSGTXT 'CLOSE call:'
MSG11 MSGTXT 'Data length too long.'
MSG12 MSGTXT 'Calling INET_PTON.'
MSG13 MSGTXT 'INET_PTON call:'
MSG14 MSGTXT 'Calling GETHOSTBYADDR.'
MSG15 MSGTXT 'GETHOSTBYADDR call:'
MSG99 MSGTXT 'Program ASMCLI terminated. Error count = '
*
        LTORG
*
*
        TITLE 'ASMCLI - WORK AREA'
WORKAREA DSECT
*----------------------------------*
*- DYNAMIC DATA -*
*----------------------------------*
SYSPLIST DS 16F
REGSTACK DS 32F
*
        DS 0D
```
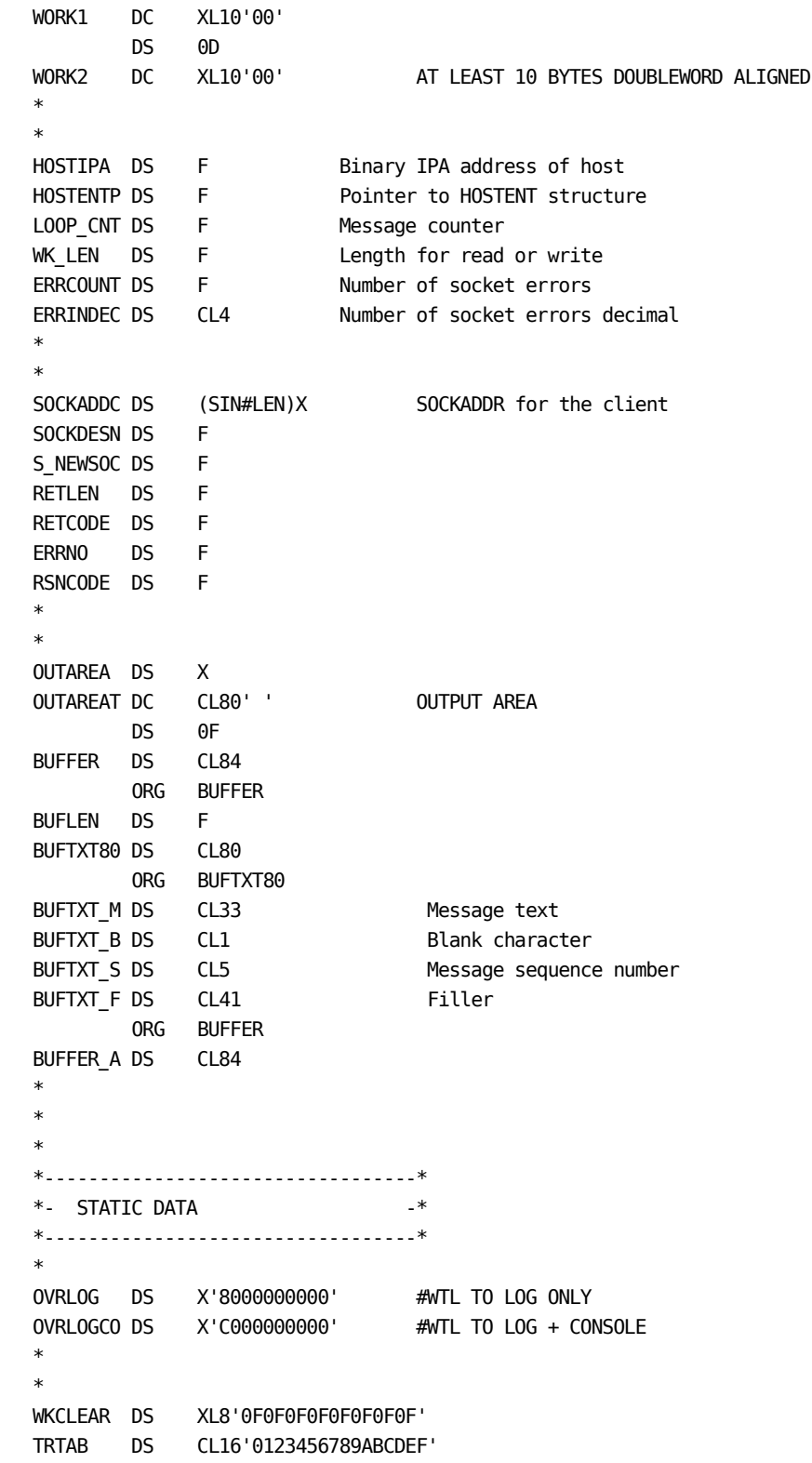

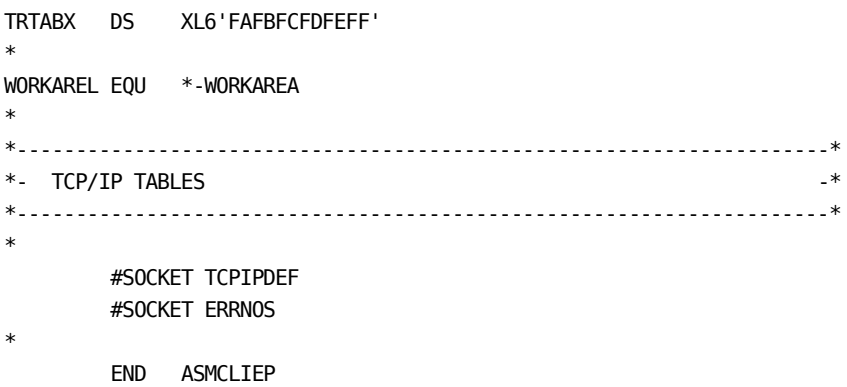

### Assembler TCP/IP Generic Listener Server Program

```
TITLE 'Sample ASSEMBLER listener TCP/IP'
* ASMLIS RENT EP=ASMLISEP
* The following program is an example of a TCP/IP generic
                                                 \ast* listener server program written in Assembler.
                                                 \ast\ast* The processing is the following:
* - read a message from the client (first 4 bytes = data length)*
* - send the message back to the client program
* - if the message text is equal to "STOP" or if the connection *
\astis closed, then it closes its socket and return to the
                                                \rightarrow\astgeneric listener service.
                                                 \ast* - if the message text is not equal to "STOP", then it returns *
\astto the generic listener service without closing its socket. *
MACRO
&LABEL. #SAVEREG
&LABEL. ST R12,0(,R13)
                         Save R12
      ST R14, 4(, R13)
                          Save R14
      STM R2, R8, 8(R13)
                          Save R2-R8
      LA R13, 9*4(, R13)MEND
MACRO
&LABEL, #RESTREG
                       Get register stack entry length
&LABEL. LA R12,9*4
      SR R13, R12
                          Get A(previous register stack entry)
      L R12, \theta(, R13)
                          Restore R12
      L R14, 4(, R13)Restore R14
           R2, R8, 8(R13)
                          Restore R2-R8
      LM
      MEND
```
\*---------------------------------------------------------------------\* **MACRO** &LABEL. MSGTXT &TXT. LCLC &TMP. &TMP. SETC '&SYSNDX'. &LABEL. DC AL1(L2&TMP). L1&TMP. DC C&TXT. L2&TMP. EQU \*-L1&TMP. MEND

```
ASMLIS CSECT
       @MODE MODE=IDMSDC
       #MOPT CSECT=ASMLIS, ENV=USER, RMODE=ANY, AMODE=ANY
       ENTRY ASMLISEP
ASMLISEP DS
           \ThetaH
       BALR R12,0
       BCTR R12,0
       BCTR R12,0
       USING ASMLISEP, R12
GETWORK #GETSTG TYPE=(USER, SHORT), ADDR=(R1), PLIST=*, INIT=X'0',
                                                         X
           LEN=WORKAREL
       LR |
           R11, R1
       USING WORKAREA, R11
       LA R13, REGSTACK
       MVI OUTAREA, L'OUTAREAT
       MVC WKCLEAR, =XL8'0F0F0F0F0F0F0F0F
       MVC TRTAB, = CL16 '0123456789ABCDEF'
       MVC TRTABX, =XL6'FAFBFCFDFEFF'
TCPSTART DS
           \ThetaH
* Read the first 4 bytes: will contain the remaining length
LA
           R5,4
       ST
           R5, WK_LEN
                                Set read length to 4.
       XR
           R5, R5
                                Set buffer length to 0.
       ST
           R5, BUFLEN
       LA
           R7,BUFFER A
                                R7 -> Buffer array.
                                Perform the read.
       BAL R4, TCPREAD
\astCLC
           BUFLEN(4), = F'80'
                               Incoming buffer less than 80?
       BL
           READCLI
                                 Y. Read client message.
       LA
           R1,MSG04
                                N. Message too long, issue
           R15,=A(DISLINE)
       \mathsf{L}error message
       BALR R14, R15
                                         and
           TCPCLOSE
                                     close socket.
       B
READCLI DS
           \ThetaH
       MVC WK_LEN, BUFLEN
                                client msg length=read length.
       LA R7, BUFFER A+4
                                R7 -> client message to read.
       BAL R4, TCPREAD
                                Read client message.
\astXC
           OUTAREAT(L'OUTAREAT), OUTAREAT Clear out message area
       Build
       \mathsf{L}R1, BUFLEN
                                          buffer length
       CVD
           R1, WORK1
                                           display
```

```
 OI WORK1+7,X'0F'
       UNPK WORK2(9),WORK1+3(5)
       MVC WORK2(8),WORK2+1 Shift value 1 byte to the left.
       MVI WORK2+8,C' '
       MVI WORK2+9,C' ' Clear last 2 bytes from WORK2 field.
       MVC OUTAREAT+15(2),WORK2+6
       LA R1,OUTAREA Display read buffer length.
       L R15,=A(DISLINE)
       BALR R14,R15
       XC OUTAREAT(L'OUTAREAT),OUTAREAT Build
       MVC OUTAREAT(8),=C'Buffer: ' buffer
       MVC OUTAREAT+8,BUFTXT80 display.
       LA R1,OUTAREA Display read buffer text.
       L R15,=A(DISLINE)
       BALR R14,R15
******************************************************************
* Send the message back to the client *
******************************************************************
       MVC WK_LEN,BUFLEN
       L R5,WK_LEN
      LA R5,4(R5) Include 1st 4 bytes
      ST R5, WK_LEN in message length.
      LA R7, BUFFER_A R7 -> Buffer array.
      BAL R4, TCPWRITE Perform the write.
       CLC BUFLEN,=F'4' Incoming buffer length = 4?
      BNE LISEXIT N. Return.
       CLC BUFTXT04,=C'STOP' Y. Stop listener?
      BNE LISEXIT N. Return.
      B TCPCLOSE Y. Close socket.
******************************************************************
* Routine to read a message from the client *
******************************************************************
TCPREAD DS 0H
      LA R1, MSG01 Display socket read function.
       L R15,=A(DISLINE)
       BALR R14,R15
       #SOCKET READ,SOCK=S_NEWSOC,BUFFER=(R7), X
           RETLEN=RETLEN, BUFFERL=WK_LEN, XX
            RETCODE=RETCODE,ERRNO=ERRNO,RSNCODE=RSNCODE
*
      LA R1, MSG06 Display results of read.
       L R15,=A(DISRC)
      BALR R14, R15 Display the 3 return codes.
       CLC RETCODE,=F'0' Successful read?
      BNE TCPCLOSE N. Error close socket.
       CLC RETLEN,=F'0' Anything left to read?
      BE TCPCLOSE N.Close socket.
      A R7, RETLEN Adjust buffer array pointer
      L R5, WK_LEN and
```

```
S R5, RETLEN read length
      ST R5, WK_LEN with message length.
       CLI WK_LEN,0
       BNE TCPREAD
       BR R4
******************************************************************
* Routine to send a message to the client *
******************************************************************
TCPWRITE DS 0H
       LA R1,MSG02 Display socket write function.
       L R15,=A(DISLINE)
       BALR R14,R15
       #SOCKET WRITE,SOCK=S_NEWSOC,BUFFER=(R7), X
           RETLEN=RETLEN, BUFFERL=WK_LEN, XX
            RETCODE=RETCODE,ERRNO=ERRNO,RSNCODE=RSNCODE
*
       LA R1,MSG05 Display results of socket write.
       L R15,=A(DISRC)
      BALR R14, R15 Display the 3 return codes.
*
       CLC RETCODE,=F'0' Write successful?
      BNE TCPCLOSE N. Close socket.
      A R7, RETLEN Adjust buffer array
      L R5, WK_LEN and
       S R5,RETLEN write length
      ST R5, WK LEN with message length.
       CLI WK_LEN,0 Anything left to write?
      BNE TCPWRITE Y. Loop back.
      BR R4 N. Return.
******************************************************************
* Close the socket and exit *
******************************************************************
TCPCLOSE DS 0H
       #SOCKET CLOSE,SOCK=S_NEWSOC, X
            RETCODE=RETCODE,ERRNO=ERRNO,RSNCODE=RSNCODE
*
      LA R1, MSG07 Display socket close function.
       L R15,=A(DISRC)
      BALR R14, R15 Display the 3 return codes.
*
LISEXIT DS 0H
*
       #RETURN Return to caller
       #BALI
*
       DROP R12
       LTORG
       TITLE 'ASMLIS01 - DISRC : DISPLAY THE RETURN CODES'
*---------------------------------------------------------------------*
```

```
*- Rotuine to display the 3 return values from any TCP/IP calls. -*
*- Input : RETCODE, ERRNO and RSNCODE from the workarea -*- R1 -> String to start with (e.g.MSGTXT FORMAT) -*
*---------------------------------------------------------------------*
DISRC DS 0H
*
        #SAVEREG
*
        LR R12,R15
        USING DISRC,R12
*
        MVI OUTAREAT,C' '
        MVC OUTAREAT+1(L'OUTAREAT-1),OUTAREAT
*
        XR R2,R2
        IC R2,0(,R1) Get message length.
       BCTR R2,0 -1 FOR EX.
       EX R2, DISRCEX Copy text.
        LA R2,1+1+OUTAREAT(R2) Point to next free space.
*
        MVC WORK1(4),RETCODE
        UNPK WORK2(9),WORK1(5)
        NC WORK2(8),WKCLEAR
        TR WORK2(8),TRTAB
       MVC 0(8,R2),=CL8'RETCODE='
        MVC 8(8,R2),WORK2
*
        L R15,ERRNO
        CVD R15,WORK1
        OI WORK1+7,X'0F'
        UNPK WORK2(10),WORK1+2(6)
        LA R14,WORK2
        LA R15,9
DISRC01 DS 0H
        CLI 0(R14),C'0'
        BNE DISRC02
        MVI 0(R14),C' '
        LA R14,1(,R14)
        BCT R15,DISRC01
DISRC02 DS 0H
        MVC 17(8,R2),=CL6'ERRNO='
        MVC 23(8,R2),WORK2+2
*
        MVC WORK1(4),RSNCODE
        UNPK WORK2(9),WORK1(5)
        NC WORK2(8),WKCLEAR
        TR WORK2(8),TRTAB
        MVC 32(8,R2),=CL8'RSNCODE='
        MVC 40(8,R2),WORK2
```

```
*
         LA R1,OUTAREA
         L R15,=A(DISLINE)
         BALR R14,R15
*
         #RESTREG
*
         BR R14
*
         DROP R12
*
DISRCEX MVC OUTAREAT(0),1(R1) Copy text
         LTORG
         TITLE 'ASMLIS - DISLINE : WRITE MESSAGE LINE TO LOG'
*---------------------------------------------------------------------*
*- Subroutine to write a message line to the log. -*- Input : R1 = A(output message) (first byte = message length) -*
*-----------------------------------------------------------------
DISLINE DS 0H
         #SAVEREG
*
         LR R12,R15
         USING DISLINE,R12
        LR R3, R1 Get parm in R3.
*
         #WTL MSGID=M#999043,MSGDICT=NO,OVRIDES=OVRLOG, X
              PARMS=((R3)),RGSV=(R2-R8)
*
         #RESTREG
*
         BR R14
*
         DROP R12
M#999043 DC PL4'9990430'
         LTORG
*
*
MSG01 MSGTXT 'Starting read.'
MSG02 MSGTXT 'Starting write.'
MSG03 MSGTXT 'Closing Socket.'
MSG04 MSGTXT 'Data length too long.'
MSG05 MSGTXT 'WRITE call:'
MSG06 MSGTXT 'READ call:'
MSG07 MSGTXT 'CLOSE call:'
         DS 0F
         TITLE 'ASMLIS - WORK AREA'
WORKAREA DSECT
*----------------------------------*
*- DYNAMIC DATA -*
```
\*----------------------------------\* SYSPLIST DS 16F REGSTACK DS 32F \* DS 0D WORK1 DC XL10'00' DS 0D WORK2 DC XL10'00' AT LEAST 10 BYTES DOUBLEWORD ALIGNED \* \* WK\_LEN DS F \* \* SOCKADDC DS (SIN#LEN)X SOCKADDR for the LISTENER S\_NEWSOC DS F RETLEN DS F RETCODE DS F ERRNO DS F RSNCODE DS F \* \* DS 0F BUFFER DS CL84 ORG BUFFER BUFLEN DS F BUFTXT80 DS CL80 ORG BUFTXT80 BUFTXT04 DS CL4 BUFTXT76 DS CL76 ORG BUFFER BUFFER\_A DS CL84 \* \* OUTAREA DS X OUTAREAT DC CL80' ' OUTPUT AREA DS 0D \* \* \*----------------------------------\* \*- STATIC DATA -\* \*----------------------------------\* \* OVRLOG DS X'8000000000' #WTL TO LOG ONLY OVRLOGCO DS X'C000000000' #WTL TO LOG + CONSOLE \* WKCLEAR DS XL8'0F0F0F0F0F0F0F0F' TRTAB DS CL16'0123456789ABCDEF' TRTABX DS XL6'FAFBFCFDFEFF' \*

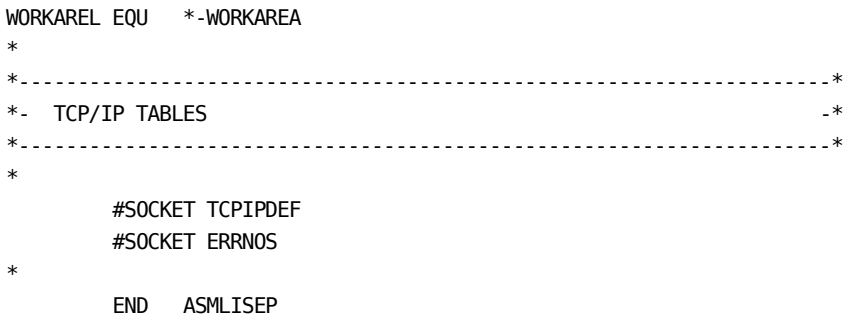

# **CA ADS Examples**

This section contains sample TCP/IP client and generic listener server programs written in CA ADS.

## **CA ADS TCP/IP Client Program**

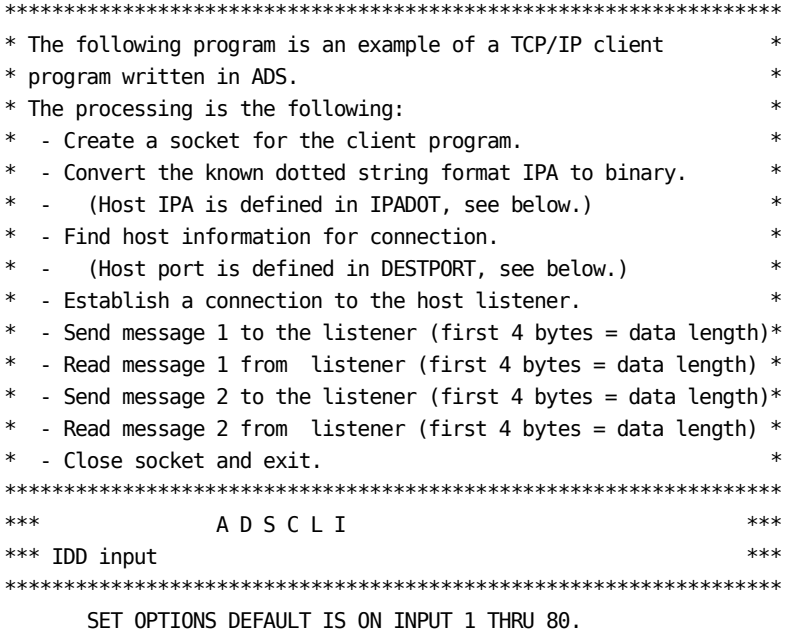

```
ADD RECORD ADSCLI-WORK-RECORD.
    02 WK-RETCD PIC S9(8) COMP.
   02 WK-ERRNO PIC S9(8) COMP.
   02 WK-RSNCD PIC S9(8) COMP.
   02 SOCKDESC PIC S9(8) COMP.
   02 LOOP-COUNT PIC S9(8) COMP.
   02 RETLEN PIC S9(8) COMP.
   02 WK-LENGTH PIC S9(8) COMP.
   02 WK-SUBSCRIPT PIC S9(8) COMP.
   02 HOSTIPA PIC 9(8) COMP.
   02 HOSTENTP PIC 9(8) COMP.
   02 MAX-LOOP PIC 9(4) COMP VALUE 2.
    02 DEST-PORT PIC 9(8) COMP VALUE 12345.
    02 IPA-HOST PIC X(12) VALUE '255.255.25.2'.
   02 FILLER PIC X(4) VALUE SPACES.
   02 IPA-HOSTL PIC S9(8) COMP VALUE 16.
ADD RECORD ADSCLI-BUFFER-RECORD.
   02 BUFFER PIC X(84).
    02 BUFFER-REDEF1 REDEFINES BUFFER.
     03 BUFLEN PIC 9(8) COMP.
     03 BUFTXT80 PIC X(80).
      03 BUFTXT80-REDEF REDEFINES BUFTXT80.
       04 BUFTXT-MSG PIC X(29).
        04 BUFTXT-SEQ PIC X(5).
        04 BUFTXT-BLANK PIC X(1).
        04 BUFTXT-FILLER PIC X(45).
    02 BUFFER-REDEF2 REDEFINES BUFFER.
     03 BUFFER-ARRAY PIC X(1) OCCURS 84.
ADD PROCESS ADSCLI-PM MODULE SOURCE FOLLOWS
    WRITE TO LOG MESSAGE TEXT = 'ADSCLI: Starting dialog.'.
    !*******************************************************************
   ! Create a socket * !*******************************************************************
    IF (SOCKET(SOCKET-FUNCTION-SOCKET,
            SOCKET-RETCD,
            SOCKET-ERRNO,
             SOCKET-RSNCD,
            SOCKET-FAMILY-AFINET,
            SOCKET-TYPE-STREAM,
            SOCKET-PROTOCOL-TCP,
           SOCKDESC) EQ 0)
    THEN DO.
      WRITE TO LOG MESSAGE TEXT = 'ADSCLI: SOCKET successful.'.
      END.
    ELSE DO.
      WRITE TO LOG MESSAGE TEXT = 'ADSCLI: SOCKET error'.
      CALL TCPERROR.
```

```
LEAVE ADS.
  END.
! Convert the IP address from dotted string format to binary.
                                                     \astIF (SOCKET (SOCKET-FUNCTION-INETPTON,
        SOCKET-RETCD,
        SOCKET-ERRNO,
        SOCKET-RSNCD,
        SOCKET-FAMILY-AFINET,
        IPA-HOST,
        IPA-HOSTL,
        HOSTIPA) EQ 0)
THEN DO.
  WRITE TO LOG MESSAGE TEXT = 'ADSCLI: INETPTON successful.'.
  END.
ELSE DO.
  WRITE TO LOG MESSAGE TEXT = 'ADSCLI: INETPTON error.'.
  CALL TCPERROR.
  CALL TCPCLOSE.
  LEAVE ADS.
  END.
! Take the IP address and domain and resolve it through a name
                                                     \ast! server. If successful, return the information in a HOSTENT
                                                     \ast! structure.
IF (SOCKET (SOCKET-FUNCTION-GETHOSTBYADDR,
        SOCKET-RETCD,
        SOCKET-ERRNO,
        SOCKET-RSNCD,
        HOSTIPA,
        SOCKET-IPADDR4L,
        SOCKET-FAMILY-AFINET,
        HOSTENTP) EQ 0)
THEN DO.
  WRITE TO LOG MESSAGE TEXT = 'ADSCLI:GETHOSTBYADDR successful.'.
  END.
ELSE DO.
  WRITE TO LOG MESSAGE TEXT = 'ADSCLI: GETHOSTBYADDR error'.
  CALL TCPERROR.
  CALL TCPCLOSE.
  LEAVE ADS.
  END.
MOVE SOCKET-FAMILY-AFINET TO SIN-FAMILY.
MOVE DEST-PORT
                   TO SIN-PORT-NUMBER.
MOVE HOSTIPA
                   TO SIN-ADDRESS.
```

```
MOVE LOW-VALUES TO SIN-ZEROS.
IF (SOCKET(SOCKET-FUNCTION-CONNECT,
           SOCKET-RETCD,
           SOCKET-ERRNO,
           SOCKET-RSNCD,
           SOCKDESC,
           SOCKADDR-IN,
           SOCKADDR-IN-LENGTH) EQ 0)
 THEN DO.
   WRITE TO LOG MESSAGE TEXT = 'ADSCLI: CONNECT successful.'.
   END.
 ELSE DO.
   WRITE TO LOG MESSAGE TEXT = 'ADSCLI: CONNECT error.'.
    CALL TCPERROR.
    CALL TCPCLOSE.
   LEAVE ADS.
    END.
 !*******************************************************************
! Loop of write and read of messages with the server * !*******************************************************************
 MOVE 1 TO LOOP-COUNT.
 WHILE LOOP-COUNT LE MAX-LOOP
 REPEAT.
   MOVE 'ADSCLI test message number ' TO BUFTXT-MSG.
  MOVE LOOP-COUNT TO BUFTXT-SEQ.
  MOVE ' ' TO BUFTXT-BLANK.
   MOVE 37 TO BUFLEN.
   MOVE 41 TO WK-LENGTH.
   MOVE 1 TO WK-SUBSCRIPT.
    CALL TCPWRITE.
  ! Read the first 4 bytes: will contain the remaining length
   MOVE 4 TO WK-LENGTH.
  MOVE 0 TO BUFLEN.
   MOVE 1 TO WK-SUBSCRIPT.
    CALL TCPREAD.
  ! Read the remaining data (maximum 80 characters are allowed)
    IF (BUFLEN GT 80)
   THEN DO.
      WRITE TO LOG MESSAGE TEXT = 'ADSCLI: Data length too long.'.
      CALL TCPCLOSE.
      LEAVE ADS.
       END.
   MOVE BUFLEN TO WK-LENGTH.
  MOVE 5 TO WK-SUBSCRIPT.
```

```
CALL TCPREAD.
  SNAP RECORD (ADSCLI-BUFFER-RECORD).
  ADD 1 TO LOOP-COUNT.
  END. ! WHILE LOOP-COUNT
\ast! Loop completed. Close the socket and exit the program.
WRITE TO LOG MESSAGE TEXT = 'ADSCLI: READ/WRITE loop completed.'.
CALL TCPCLOSE.
WRITE TO LOG MESSAGE TEXT = 'ADSCLI: Dialog ended successfully.'.
LEAVE ADS.
! Subroutine to read a message from the client
                                                     \astDEFINE SUBROUTINE TCPREAD.
  WHILE WK-LENGTH GT 0 REPEAT.
    IF (SOCKET (SOCKET-FUNCTION-READ,
             SOCKET-RETCD,
             SOCKET-ERRNO,
             SOCKET-RSNCD,
             SOCKDESC,
             BUFFER-ARRAY (WK-SUBSCRIPT),
             WK-LENGTH,
             RETLEN) EQ 0)
    THEN DO.
       WRITE TO LOG MESSAGE TEXT = 'ADSCLI: READ successful.'.
       END.
    ELSE DO.
       WRITE TO LOG MESSAGE TEXT = 'ADSCLI: READ error.'.
       CALL TCPERROR.
       CALL TCPCLOSE.
       LEAVE ADS.
       END.
    IF (RETLEN = 0)
    THEN DO.
       WRITE TO LOG MESSAGE TEXT = 'ADSCLI: READ 0 bytes'.
       CALL TCPCLOSE.
       LEAVE ADS.
       END.
    ADD RETLEN TO WK-SUBSCRIPT.
    SUBTRACT RETLEN FROM WK-LENGTH.
    END. ! READ LOOP
  GOBACK.
```
```
 !*******************************************************************
 ! Subroutine to send a message to the client *
 !*******************************************************************
 DEFINE SUBROUTINE TCPWRITE.
    WHILE WK-LENGTH GT 0 REPEAT.
       IF (SOCKET(SOCKET-FUNCTION-WRITE,
                  SOCKET-RETCD,
                  SOCKET-ERRNO,
                  SOCKET-RSNCD,
                  SOCKDESC,
                  BUFFER-ARRAY(WK-SUBSCRIPT),
                  WK-LENGTH,
                  RETLEN) EQ 0)
       THEN DO.
          WRITE TO LOG MESSAGE TEXT = 'ADSCLI: WRITE successful.'.
          END.
       ELSE DO.
          WRITE TO LOG MESSAGE TEXT = 'ADSCLI: WRITE error.'.
          CALL TCPERROR.
          CALL TCPCLOSE.
          LEAVE ADS.
          END.
      IF (RETLEN = 0)
       THEN DO.
         WRITE TO LOG MESSAGE TEXT = 'ADSCLI: WRITE 0 bytes.'.
          CALL TCPCLOSE.
          LEAVE ADS.
          END.
      ADD RETLEN TO WK-SUBSCRIPT. SUBTRACT RETLEN FROM WK-LENGTH.
       END. ! WRITE LOOP
    GOBACK.
 !*******************************************************************
 ! Subroutine to close the socket *
 !*******************************************************************
 DEFINE SUBROUTINE TCPCLOSE.
    IF (SOCKET(SOCKET-FUNCTION-CLOSE,
               SOCKET-RETCD,
               SOCKET-ERRNO,
               SOCKET-RSNCD,
               SOCKDESC) EQ 0)
    THEN DO.
      WRITE TO LOG MESSAGE TEXT = 'ADSCLI: CLOSE successful.'.
       END.
    ELSE DO.
       WRITE TO LOG MESSAGE TEXT = 'ADSCLI: CLOSE error.'.
       CALL TCPERROR.
      LEAVE ADS.
```
END. GOBACK.  $\ast$ ! Subroutine to process the socket calls errors DEFINE SUBROUTINE TCPERROR. MOVE SOCKET-RETCD TO WK-RETCD. MOVE SOCKET-ERRNO TO WK-ERRNO. MOVE SOCKET-RSNCD TO WK-RSNCD. SNAP RECORD (ADSCLI-WORK-RECORD). GOBACK.

MSEND.

## CA ADS TCP/IP Generic Listener Server Program

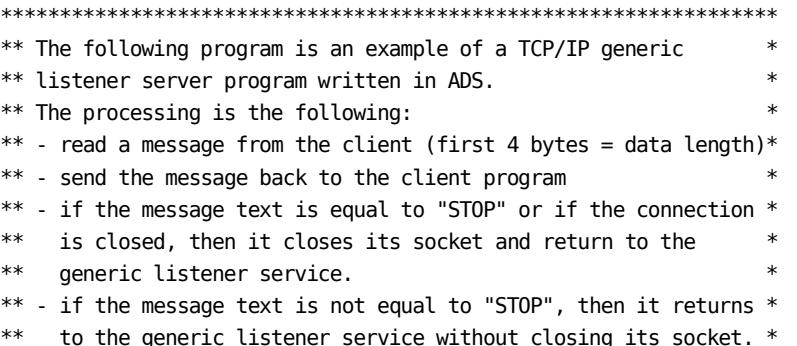

```
******************************************************************
*** A D S L I S ****** IDD input ****** Use also the following work records defined for ADSCLI: ***
*** ADSCLI-WORK-RECORD *** *** ***
*** ADSCLI-BUFFER-RECORD *** ***
******************************************************************
       SET OPTIONS DEFAULT IS ON INPUT 1 THRU 80.
ADD PROCESS ADSLIS-PM MODULE SOURCE FOLLOWS
   WRITE TO LOG MESSAGE TEXT = 'ADSLIS: STARTING DIALOG'.
   SNAP RECORD (SOCKET-LISTENER-PARMS).
   ! Read the first 4 bytes: will contain the remaining length
   MOVE 4 TO WK-LENGTH.
   MOVE 0 TO BUFLEN.
   MOVE 1 TO WK-SUBSCRIPT.
   CALL TCPREAD.
  MOVE BUFLEN TO WK-LENGTH. ! Read data
  MOVE 5 TO WK-SUBSCRIPT.
   CALL TCPREAD.
  IF ((BUFLEN = 4) AND (BUFTXT80 = 'STOP')) THEN DO.
     WRITE TO LOG MESSAGE TEXT = 'ADSLIS: STOP MESSAGE RECEIVED'.
     CALL TCPCLOSE.
     LEAVE ADS.
     END.
  MOVE BUFLEN TO WK-LENGTH. ! Echo the message
  ADD 4 TO WK-LENGTH. ! Include header
  MOVE 1 TO WK-SUBSCRIPT.
   WHILE WK-LENGTH GT 0 REPEAT.
     IF ( SOCKET(
            SOCKET-FUNCTION-WRITE,
            SOCKET-RETCD,
            SOCKET-ERRNO,
            SOCKET-RSNCD,
            SOCKET-LISTENER-SOCKDESC,
            BUFFER-ARRAY(WK-SUBSCRIPT),
            WK-LENGTH,
            RETLEN) NE 0)
     THEN DO.
       WRITE TO LOG MESSAGE TEXT = 'ADSLIS: WRITE ERROR'.
        CALL TCPERROR.
        CALL TCPCLOSE.
       LEAVE ADS.
        END.
     ADD RETLEN TO WK-SUBSCRIPT.
```

```
 SUBTRACT RETLEN FROM WK-LENGTH.
 END.
 WRITE TO LOG MESSAGE TEXT = 'ADSLIS: One message processed'.
 LEAVE ADS.
  !*******************************************************************
  ! Subroutine to read a message *
  !*******************************************************************
 DEFINE SUBROUTINE TCPREAD.
    WHILE WK-LENGTH GT 0 REPEAT.
        IF (SOCKET(SOCKET-FUNCTION-READ,
                  SOCKET-RETCD,
                  SOCKET-ERRNO,
                  SOCKET-RSNCD,
                  SOCKDESC,
                  BUFFER-ARRAY(WK-SUBSCRIPT),
                  WK-LENGTH,
                  RETLEN) EQ 0)
       THEN DO.
           WRITE TO LOG MESSAGE TEXT = 'ADSLIS: READ successful.'.
           END.
        ELSE DO.
           WRITE TO LOG MESSAGE TEXT = 'ADSLIS: READ error.'.
           CALL TCPERROR.
           CALL TCPCLOSE.
           LEAVE ADS.
           END.
      IF (RETLEN = 0)
       THEN DO.
           WRITE TO LOG MESSAGE TEXT = 'ADSLIS: READ 0 bytes'.
           CALL TCPCLOSE.
           LEAVE ADS.
           END.
        ADD RETLEN TO WK-SUBSCRIPT.
       SUBTRACT RETLEN FROM WK-LENGTH.
        END. ! READ LOOP
     GOBACK.
  !*******************************************************************
  ! Subroutine to close the socket *
  !*******************************************************************
  DEFINE SUBROUTINE TCPCLOSE.
     IF (SOCKET(SOCKET-FUNCTION-CLOSE,
                SOCKET-RETCD,
                SOCKET-ERRNO,
                SOCKET-RSNCD,
                SOCKDESC) EQ 0)
     THEN DO.
```

```
WRITE TO LOG MESSAGE TEXT = 'ADSLIS: CLOSE successful.'.
    END.
  ELSE DO.
    WRITE TO LOG MESSAGE TEXT = 'ADSLIS: CLOSE error.'.
    CALL TCPERROR.
    LEAVE ADS.
    END.GOBACK.
! Subroutine to process the socket calls errors
                                                 \astDEFINE SUBROUTINE TCPERROR.
  MOVE SOCKET-RETCD TO WK-RETCD.
  MOVE SOCKET-ERRNO TO WK-ERRNO.
  MOVE SOCKET-RSNCD TO WK-RSNCD.
  SNAP RECORD (ADSCLI-WORK-RECORD).
  GOBACK.
```
MSEND.

# **Index**

# **A**

```
Assembler • 16, 59, 194
   calling IDMSIN01 • 16
   sample programs • 194
   TCP/IP • 59
```
## **C**

```
CA ADS • 61
   TCP/IP • 61
Calling from a program • 13, 24, 137, 139, 146, 148
   CLIST tasks • 137
   IDMSCALC • 13
   IDMSIN01 • 24
   RHDCMT00 • 139
   RHDCSDEL • 146
   RHDCUF00 • 139
   SIGNON tasks • 148
CLIST tasks • 137
COBOL • 64, 181
   sample programs • 181
   TCP/IP • 64
```
#### **D**

```
date • 16
   formatting for display • 16
   internal format • 16
date/time stamp • 16
DATEEXT • 18
DATEIN • 18
DATEINT • 18
DATEOUT • 18
DCMT • 139
DCUF • 139
Display format • 16
   date • 16
```
# **E**

```
Example • 24
   IDMSIN01 • 24
Examples • 13
   IDMSCALC • 13
```
## **F**

FORMAT • 18

## **G**

Generic listener service • 70, 71 functionality • 70 implementation • 71 GETDATE parameters • 18 GETMSG parameters • 1 8 GETPROF function • 16 GETPROF parameters • 18 GETUSER parameters • 18

## **I**

IDMSCALC • 13 calling from a program • 13 input • 13 output • 13 process • 13 usage • 13 IDMSIN01 • 16, 17, 18 Assembler macro • 16 DATEEXT • 18 DATEIN • 18 DATEINT • 18 DATEOUT • 18 FORMAT • 18 GETDATE parameters • 18 GETMSG parameters • 18 GETPROF parameters • 18 GETUSER parameters • 18 PLIST parameters • 18 RPB parameters • 18 RRSCTX parameters • 18 SETPROF parameters • 18 STRCONV parameters • 18 syntax • 17 SYSCTL parameters • 18 TRACE parameter • 18 TXNSOFF parameter • 18 TXNSON parameter • 18 Input • 13, 140 IDMSCALC • 13

RHDCMT00 • 140 RHDCUF00 • 140

## **L**

Link statement • 139, 140, 146 RHDCMT00 • 139 RHDCSDEL • 146 RHDCUF00 • 140

#### **N**

NOTRACE parameters • 18 NOTRACE parameters • 18

#### **O**

Output • 13, 140 IDMSCALC • 13 RHDCMT00 • 140 RHDCUF00 • 140

## **P**

Parameters • 140 RHDCMT00 • 140 RHDCUF00 • 140 PL/I • 67, 169 sample programs • 169 TCP/IP • 67 PLIST parameters • 18 profile, session • 16

# **R**

RHDCCLST • 137 linking to RHDCCLST • 137 RHDCMT00 • 139, 140, 143 calling from a program • 143 input • 140 link statement • 139 output • 140 parameters • 140 RHDCSDEL • 146 link statement • 146 parameters • 146 RHDCUF00 • 140, 145 calling from a program • 145 input • 140 link statement • 140 output • 140 parameters • 140

RPB parameters • 18 RRSCTX parameters • 18

#### **S**

SDEL command • 146 Invoking SDEL command • 146 sessions • 16 profiles • 16 SETPROF function • 16 SETPROF parameters • 18 SIGNON tasks • 148 STRCONV parameters • 18 Syntax • 17 IDMSIN01 • 17 SYSCTL parameters • 18 SYSIDMS • 15 System tasks and operator commands • 137, 139, 148 CLIST tasks • 137 DCMT commands • 139 DCUF commands • 139 SIGNON tasks • 148

## **T**

TCP/IP • 57, 59, 61, 64, 67, 72, 73, 78, 212 application considerations • 72 Assembler • 59  $CA$  ADS  $\bullet$  61 COBOL • 64 functions • 78 PL/I • 67 receiving data • 72 sample programs • 212 sending data • 73 server types • 57 stream sockets • 72 time • 16 formatting for display • 16 internal format • 16 TRACE parameter • 18 trace, DML and SQL • 16 transaction sharing • 16 TXNSOFF parameter • 18 TXNSON parameter • 18